# **SiSyPHE**

**Antoine Diez**

**Nov 27, 2023**

# **CONTENTS**

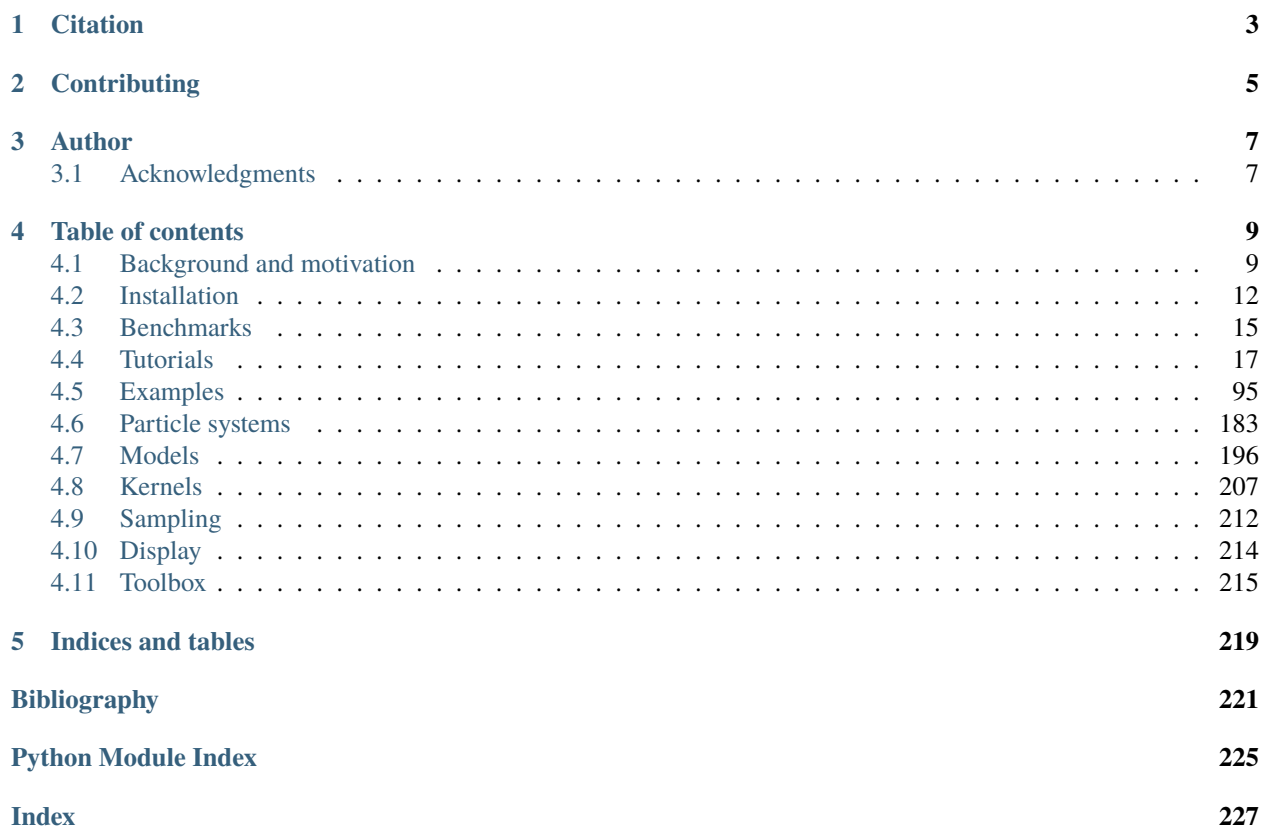

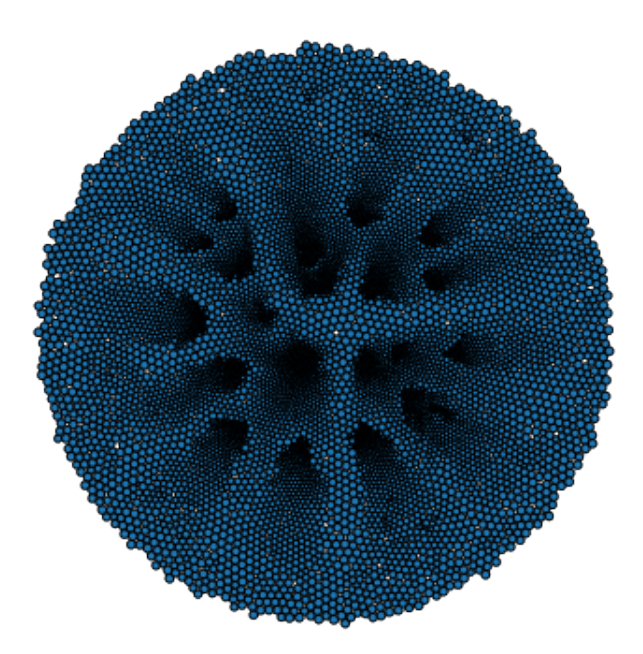

The SiSyPHE library builds on recent advances in hardware and software for the efficient simulation of **large scale interacting particle systems**, both on the **GPU** and on the CPU. The implementation is based on recent libraries originally developed for machine learning purposes to significantly accelerate tensor (array) computations, namely the [PyTorch](https://github.com/pytorch/pytorch) package and the [KeOps](https://www.kernel-operations.io/keops/index.html) library. The **versatile object-oriented Python interface** is well suited to the comparison of new and classical many-particle models, enabling ambitious numerical experiments and leading to novel conjectures. The SiSyPHE library speeds up both traditional Python and low-level implementations by **one to three orders of magnitude** for systems with up to **several millions** of particles.

The project is hosted on [GitHub,](https://github.com/antoinediez/Sisyphe) under the permissive [MIT license.](https://en.wikipedia.org/wiki/MIT_License)

# **ONE**

## **CITATION**

<span id="page-6-0"></span>If you use SiSyPHE in a research paper, please cite the [JOSS publication](https://joss.theoj.org/papers/10.21105/joss.03653) :

```
@article{Diez2021,
doi = {10.21105/joss.03653},
url = {https://doi.org/10.21105/joss.03653},
year = {2021},
publisher = {The Open Journal},
volume = {6},
number = {65},
pages = {3653},
author = {Antoine Diez},title = \{\S{S1SyPHE} : A \text{ Python package for the Simulation of Systems of interacting mean-}˓→field Particles with High Efficiency},
journal = {Journal of Open Source Software}}
```
Diez, A., (2021). SiSyPHE: A Python package for the Simulation of Systems of interacting mean-field Particles with High Efficiency. Journal of Open Source Software, 6(65), 3653, <https://doi.org/10.21105/joss.03653>

# **CONTRIBUTING**

<span id="page-8-0"></span>Contributions to make SiSyPHE grow are warmly welcome! Examples of possible (and ongoing) developments include the following.

- The implementation of new models.
- The implementation of more complex boundary conditions and of models on *non-flat* manifolds.
- An improved visualization method (currently only basic visualization functions relying on [Matplotlib](https://matplotlib.org/) are implemented).

Contributions can be made by opening an issue on the GitHub repository, via a pull request or by contacting directly the author.

# **THREE**

# **AUTHOR**

<span id="page-10-0"></span>[Antoine Diez,](https://antoinediez.gitlab.io/) Imperial College London

# <span id="page-10-1"></span>**3.1 Acknowledgments**

The development of this library would not have been possible without the help of [Jean Feydy,](https://www.jeanfeydy.com/) his constant support and precious advice. This project was initiated by [Pierre Degond](https://sites.google.com/site/degond/) and has grown out of many discussions with him.

#### **FOUR**

## **TABLE OF CONTENTS**

## <span id="page-12-1"></span><span id="page-12-0"></span>**4.1 Background and motivation**

#### **4.1.1 Scope of application**

Over the past decades, the study of systems of particles has become an important part of many research areas, from theoretical physics to applied biology and computational mathematics. Some current research trends include the following.

- Since the 80's, there is a joint effort from biologists, physicists, computer graphics scientists and more recently mathematicians to propose accurate models for large **self-organized** animal societies. While the motivations of the different communities are largely independent, a commmon goal is to be able to explain and reproduce the **emergence of complex patterns from simple interaction rules**. Typical examples of complex systems include [flocks of birds,](https://en.wikipedia.org/wiki/Flock_(birds)) [fish schools,](https://en.wikipedia.org/wiki/Shoaling_and_schooling) [herds of mammals](https://www.youtube.com/watch?v=5IFLz4CETj4) or [ant colonies.](https://en.wikipedia.org/wiki/Ant_colony) It seems reasonable to consider that none of these animals has an accute consciousness of the whole system organization but rather follows simple behavioral patterns: stay close to the group, do not collide with another individual, copy the attitude of the close neighbours etc. These models are often called **swarming models** or **collective dynamics** models [\[1,](#page-224-1) [4,](#page-224-2) [13,](#page-225-0) [41\]](#page-226-0).
- The microscopic world if full of complex systems made of many simple entities. Colonies of bacteria [\[42\]](#page-227-0) are a natural example reminiscent of the macroscopic animal societies described above. But complex patterns can also emerge from **systems of non-living particles**. Our body is actually a very complex self-organized assembly of cells which dictate every aspect of our life: our brain works thanks to the communications between billions of neurons [\[2,](#page-224-3) [21\]](#page-225-1), the reproduction is based on the competition between millions of spermatozoa [\[9\]](#page-224-4) and sometimes, death is sadly caused by the relentless division of cancer cells. Unlike the previous models, the communication between the particles cannot be based on their visual perception, but rather on chemical agents, on physical (geometrical) constraints etc.
- On a completely different side, there is an ever growing number of methods in computational mathematics which are based on the simulation of systems of particles. The pioneering [Particle Swarm Optimization method](https://en.wikipedia.org/wiki/Particle_swarm_optimization) [\[29\]](#page-226-1) has shown how biologically-inspired artificial systems of particles can be used to solve tough optimization problems. Following these ideas, other **Swarm Intelligence** optimization algorithms have been proposed up to very recently [\[22,](#page-225-2) [33,](#page-226-2) [38,](#page-226-3) [39\]](#page-226-4). Since the beginning of the 2000's, particle systems are also at the core of [filtering](https://en.wikipedia.org/wiki/Particle_filter) [\[10,](#page-224-5) [17,](#page-225-3) [18,](#page-225-4) [20,](#page-225-5) [28\]](#page-226-5) and [sampling](https://en.wikipedia.org/wiki/Monte_Carlo_method) methods [\[3,](#page-224-6) [8\]](#page-224-7). Recently, a particle-based interpretation [\[7,](#page-224-8) [12,](#page-225-6) [31,](#page-226-6) [34,](#page-226-7) [35\]](#page-226-8) of the training task of neural networks has lead to new theoretical convergence results.

## **4.1.2 Why do we need to simulate particle systems?**

Beyond the self-explanatory applications for particle-based algorithms in computational mathematics, the simulation of systems of particles is also a crucial **modelling tool** in Physics and Biology.

- On the one hand, field experiments are useful to collect data and trigger new modelling ideas. On the other hand, numerical simulations become necessary to test these ideas and to calibrate the models. **Numerical experiments** can be conducted to identify which mechanisms are able to produce a specific phenomena in a **controlled environment** [\[6\]](#page-224-9).
- On a more theoretical side, the direct mathematical study of particle systems can rapidly become incredibly difficult. Inspired by the [kinetic theory of gases,](https://en.wikipedia.org/wiki/Kinetic_theory_of_gases) many **mesoscopic** and **macroscopic** models have been proposed to model the average statistical behavior of particle systems rather than the individual motion of each particle [\[4,](#page-224-2) [16,](#page-225-7) [37\]](#page-226-9). Within this framework, a particle system is rather seen as a **fluid** and it is decribed by [Partial Differential](https://en.wikipedia.org/wiki/Partial_differential_equation) [Equations](https://en.wikipedia.org/wiki/Partial_differential_equation) (PDE) reminiscent from the theory of [fluid dynamics.](https://en.wikipedia.org/wiki/Fluid_dynamics) PDE models are more easily theoretically and numerically tractable. However, **cheking the validity** of these models is not always easy and is sometimes only postulated based on phenomenological considerations. In order to design good models, it is often necessary to go back-and-forth between the PDE models and the numerical simulation of the underlying particle systems.

The development of the SiSyPHE library was initially motivated by the study of [body-oriented particles](#page-196-0) [\[15\]](#page-225-8). The (formal) derivation of a macroscopic PDE model from the particle system has lead to a novel conjecture which postulates the existence of a class of so-called **bulk topological states** [\[14\]](#page-225-9). The quantitative comparison between this theoretical prediction and the [numerical simulation of the particle system](https://figshare.com/projects/Bulk_topological_states_in_a_new_collective_dynamics_model/96491) in a suitable regime (with more than  $10<sup>6</sup>$ particles) has confirmed the existence of these new states of matter. The study of their physical properties which are observed in the numerical experiments but not readily explained by the PDE model is an ongoing work.

#### **4.1.3 Mean-field particle systems**

Currently, the models implemented in the SiSyPHE library belong to the family of **mean-field models**. It means that the motion of each particle is influenced by the average behavior of the whole system. The [Vicsek model](https://en.wikipedia.org/wiki/Vicsek_model) [\[16,](#page-225-7) [40\]](#page-226-10) and the Cucker-Smale model [\[4,](#page-224-2) [11,](#page-224-10) [24\]](#page-225-10) are two popular examples of mean-field models where each particle tries to move in the average direction of motion of its neighbours (it produces a so-called *flocking* behavior).

#### **The mathematical point of view**

From a mathematical point of view, a mean-field particle system with  $N$  particles is defined as a Markov process in  $(\mathbb{R}^d)^N$  with a generator  $\mathcal{L}_N$  whose action on a test function  $\varphi_N$  is of the form:

$$
\mathcal{L}_N \varphi_N(x^1, \dots, x^N) = \sum_{i=1}^N L_{\mu_{\mathbf{x}^N}} \diamond_i \varphi_N(x^1, \dots, x^N),
$$

where  $\mathbf{x}^N = (x^1, \dots, x^N) \in (\mathbb{R}^d)^N$  and

$$
\mu_{\mathbf{x}^N} := \frac{1}{N}\sum_{i=1}^N \delta_{x^i},
$$

is the so-called **empirical measure**. The operator  $L_{\mu_{x_N}}$  depends on the empirical measure and acts on one-variable test functions on  $\mathbb{R}^d$ . Given an operator L and a test function  $\varphi_N$ , the notation  $L \otimes_i \varphi_N$  denotes the function

$$
L \diamond_i \varphi_N : (x^1, \dots, x^N) \in (\mathbb{R}^d)^N \mapsto L[x \mapsto \varphi_N(x_1, \dots, x^{i-1}, x, x^{i+1}, \dots, x^N)](x^i) \in \mathbb{R}.
$$

The dynamics of the mean-field system depends on the operator  $L_{\mu_{x_N}}$  which is typically either a [diffusion operator](https://en.wikipedia.org/wiki/Diffusion_process) [\[16,](#page-225-7) [24\]](#page-225-10) or a [jump operator](https://en.wikipedia.org/wiki/Jump_process) [\[2,](#page-224-3) [19\]](#page-225-11). In the first case, the mean-field particle systems can be alternatively defined by a system of  $N$  coupled [Stochastic Differential Equations](https://en.wikipedia.org/wiki/Stochastic_differential_equation) of the form:

$$
dX_t^i = b(X_t^i, \mu_{X_t^N})dt + \sigma(X_t^i, \mu_{X_t^N})dB_t^i, \quad i \in \{1, \dots, N\},\
$$

$$
\mu_{\mathcal{X}_t^N}:=\frac{1}{N}\sum_{i=1}^N \delta_{X_t^i},
$$

where  $(B_t^i)_t$  are N independent Brownian motions and the coefficients b and  $\sigma$  are called the *drift* and *diffusion* coefficients. In most cases, these coefficients are *linear* or *quasi-linear* which means that they are of the form

$$
b(X_t^i, \mu_{X_t^N}) = \tilde{b}\left(X_t^i, \frac{1}{N} \sum_{j=1}^N K(X_t^i, X_t^j)\right),
$$

for two given functions  $\tilde{b}: \mathbb{R}^d \times \mathbb{R}^n \to \mathbb{R}^d$  and  $K: \mathbb{R}^d \times \mathbb{R}^d \to \mathbb{R}^n$ .

When the particles are initially statistically independent, it can be shown that when  $N \to +\infty$ , each particle  $X_t^i$ converges towards an independent copy of the solution of the so-called **McKean-Vlasov** diffusion process [\[30,](#page-226-11) [32,](#page-226-12) [36\]](#page-226-13) defined by the Stochastic Differential Equation

$$
\mathrm{d}\overline{X}_t = b(\overline{X}_t, f_t)\mathrm{d}t + \sigma(\overline{X}_t, f_t)\mathrm{d}B_t,
$$

where  $(B_t)_t$  is a Brownian motion and  $f_t$  is the law of the process  $\overline{X}_t$ . It satisfies the **Fokker-Planck** Partial Differential Equation

$$
\partial_t f_t = -\nabla \cdot (b(x, f_t)f_t) + \frac{1}{2} \sum_{i,j=1}^N \partial_{x_i} \partial_{x_j} (a_{ij}(x, f_t)f_t),
$$

with  $x = (x_1, \ldots, x_d) \in \mathbb{R}^d$  and  $a = \sigma \sigma^T$ . This phenomenon is called **propagation of chaos**, following the terminology introduced by Kac in the 50's [\[25,](#page-225-12) [27,](#page-226-14) [30,](#page-226-11) [32,](#page-226-12) [36\]](#page-226-13).

**Note:** A popular example of mean-field particle system is the (stochastic) Cucker-Smale model [\[4,](#page-224-2) [11,](#page-224-10) [24\]](#page-225-10). Each particle is defined by its position  $X_t^i \in \mathbb{R}^d$  and its velocity  $V_t^i \in \mathbb{R}^d$  which evolve according to the system of 2N Stochastic Differential Equations:

$$
dX_t^i = V_t^i dt
$$
,  $dV_t^i = \frac{1}{N} \sum_{i=1}^N K(|X_t^j - X_t^i|)(V_t^j - V_t^i)dt + dB_t^i$ ,

where  $K : [0, +\infty) \to [0, +\infty)$  is an **observation kernel** which models the visual perception of the particles. In this example, the function  $K$  is a smooth function vanishing at infinity and the communication between the particles is based on the distance between them. The motion of the particles follows the Newton's laws of motion with an additional stochastic term. The term  $V_t^j - V_t^i$  is a relaxation force (for a quadratic potential) which tends to align the velocities of particle  $i$  and particle  $j$ .

#### **Simulating mean-field particle systems**

On a computer, the above examples which are time-continuous needs to be discretized, using for instance [one of the](https://en.wikipedia.org/wiki/Euler%E2%80%93Maruyama_method) [classical numerical schemes](https://en.wikipedia.org/wiki/Euler%E2%80%93Maruyama_method) for Stochastic Differential Equations. Then the difficulty lies in the evaluation of the empirical measure **at each time-step** of the numerical scheme.

In the example of the Cucker-Smale model, the force exerted on a particle is the sum of  $N$  small relaxation forces of order  $1/N$ . The total number of operations required is thus of order  $\mathcal{O}(N)$  for each particle. Since there are N particles, the total time complexity of the algorithm is thus  $\mathcal{O}(N^2T)$  where T is the total number of iterations of the numerical scheme.

This **quadratic cost** is the main bottleneck in the simulation of mean-field particle systems. As explained in [the](https://www.kernel-operations.io/keops/introduction/why_using_keops.html) [documentation of the KeOps library,](https://www.kernel-operations.io/keops/introduction/why_using_keops.html) the evaluation of the  $N$  forces at time  $t$ 

$$
F_i(t) = \frac{1}{N} \sum_{i=1}^{N} K(|X_t^j - X_t^i|)(V_t^j - V_t^i), \quad i \in \{1, \dots, N\},\
$$

is called a **kernel operation** and can be understood as a discrete convolution operation (or matrix-vector product) between the matrix of distances  $(K_{ij})_{i,j \in \{1..., N\}}$  where  $K_{ij} = K(|X_t^j - X_t^i|)$  and the vector of velocities  $(V_t^j (V_t^i)_{j \in \{1,...,N\}}$ . When N is large (say  $N > 10^4$ ), such operation is too costly even for array-based programming languages such as Matlab: the  $N \times N$  kernel matrix  $(K_{ij})_{i,j}$  would simply not fit into the memory. With lower level languages (Fortran, C), this operation can be implemented more efficiently with two nested loops but with a significantly higher global coding effort and with less versatility.

Over the past decades, several workarounds have been proposed. Popular methods include

- the [low-rank decomposition](https://en.wikipedia.org/wiki/Low-rank_matrix_approximations) of the kernel matrix,
- the fast-multipole methods [\[23\]](#page-225-13) which to treat differently short- and long-range interactions,
- the [Verlet list method](https://en.wikipedia.org/wiki/Verlet_list) which is based on a grid decompostion of the spatial domain to reduce the problem to only short-range interactions between subsets of the particle system,
- the Random Batch Method [\[26\]](#page-225-14) which is based on a stochastic approximation where only interactions between randomly sampled subsets (*batches*) of the particle system are computed.

All these methods require an significant amount of work, either in terms of code or to justify the approximation procedures.

#### **4.1.4 The SiSyPHE library**

The present implementation is based on recent libraries originally developed for machine learning purposes to significantly accelerate such tensor (array) computations, namely the [PyTorch](https://github.com/pytorch/pytorch) package and the [KeOps](https://www.kernel-operations.io/keops/index.html) library [\[5\]](#page-224-11). Using the KeOps framework, the kernel matrix is a **symbolic matrix** defined by a mathematical formula and no approximation is required in the computation of the interactions (up to the time discretization). The SiSyPHE library speeds up both traditional Python and low-level CPU implementations by **one to three orders of magnitude** for systems with up to several millions of particles. Although the library is mainly intended to be used on a GPU, the implementation is fully functional on the CPU with a significant gain in efficiency.

Moreover, the **versatile object-oriented Python interface** is well suited to the comparison and study of new and classical many-particle models. This aspect is fundamental in applications in order to conduct ambitious numerical experiments in a systematic framework, even for particles with a complex structure and with a significantly reduced computational cost

## **4.1.5 References**

# <span id="page-15-0"></span>**4.2 Installation**

## **4.2.1 Requirements**

- **Python 3** with packages **NumPy** and **SciPy**
- **PyTorch** : version>= 1.5
- **PyKeops** : version>= 1.5

**Note:** In order to have a working version of PyKeOps, it may be necessary to install and upgrade Cmake to Cmake>=3.18 as discussed [here.](https://github.com/getkeops/keops/issues/142)

## **4.2.2 Installation**

#### **Using pip**

In a terminal, type:

```
pip install sisyphe
```
#### **On Google Colab**

The easiest way to get a working version of SiSyPHE is to use the free virtual machines provided by [Google Colab.](https://colab.research.google.com)

- 1. On a new Colab notebook, navigate to Edit→Notebook Settings and select GPU from the Hardware Accelerator drop-down.
- 2. Install PyKeops with the Colab specifications **first** by typing

!pip install pykeops[colab]

3. Install SiSyPHE by typing

!pip install sisyphe

#### **From source**

Alternatively, you can clone the [git repository](https://github.com/antoinediez/Sisyphe) at a location of your choice.

## **4.2.3 Testing the installation**

The following test function will check the configuration and run the simulation of a system of body-oriented particles (see the example gallery). This simulation uses the main features of the SiSyPHE library: a complex system, nontrivial boundary conditions, a sampling-based interaction mechanism, the blocksparse reduction method and a nontrivial initial condition. Moreover, this model is [theoretically well-understood](https://arxiv.org/abs/2101.10864) which provides a theoretical baseline to check the accuracy of the output of the simulation.

**Warning:** This function is mainly intended to be runned on a GPU. Running this function on a CPU will take a long time! See below for a quick testing procedure.

In a Python terminal, type

```
import sisyphe
sisyphe.test_sisyphe()
```
On a fresh environment, it should return

```
Welcome! This test function will create a system of body-oriented particles in a<sub>1</sub>
\rightarrow``milling configuration'' (cf. the example gallery). The test will be considered as
→successful if the computed milling speed is within a 5% relative error range around<sub>u</sub>
→the theoretical value.
```
(continues on next page)

```
(continued from previous page)
```

```
Running test, this may take a few minutes...
Check configuration...
[pyKeOps] Initializing build folder for dtype=float32 and lang=torch in /root/.cache/
˓→pykeops-1.5-cpython-37 ... done.
[pyKeOps] Compiling libKeOpstorch180bebcc11 in /root/.cache/pykeops-1.5-cpython-37:
        formula: Sum_Reduction(SqNorm2(x - y),1)
        aliases: x = Vi(0,3); y = Vj(1,3);
        dtype : float32
...
[pyKeOps] Compiling pybind11 template libKeOps_template_574e4b20be in /root/.cache/
˓→pykeops-1.5-cpython-37 ... done.
Done.
pyKeOps with torch bindings is working!
Done.
Sample an initial condition...
Done.
Create a model...
Done.
Run the simulation...
[pyKeOps] Compiling libKeOpstorch269aaf150e in /root/.cache/pykeops-1.5-cpython-37:
        formula: Sum_Reduction((Step((Var(5,1,2) - Sum(Square((((Var(0,3,1) - Var(1,3,0))
\rightarrow + (Step(((Minus(Var(2,3,2)) / Var(3,1,2)) - (Var(0,3,1) - Var(1,3,0)))) * Var(2,3,2)))
\rightarrow (Step(((Var(0,3,1) - Var(1,3,0)) - (Var(2,3,2) / Var(4,1,2)))) * Var(2,3,2))))))) *
\rightarrow \text{Var}(6, 16, 1), 0)
        aliases: Var(0,3,1); Var(1,3,0); Var(2,3,2); Var(3,1,2); Var(4,1,2); Var(5,1,2);

car(0,3,1); Var(5,1,2);
car(0,3,1); Var(1,3,0); Var(2,3,2); Var(3,1,2); Var(4,1,2); Var(5,1,2);
car(0,3,1); Var(1,3,0); Var(2,3,2); Var(4,1
\rightarrowVar(6,16,1);
        dtype : float32
...
Done.
Progress:100%Done.
Check the result...
Done.
SiSyPHE is working!
```
The core functionalities of the library are automatically and continuously tested through a GitHub workflow based on the module sisyphe.test.quick\_test. The testing functions include basic computations on simple examples (computation of simple local averages in various situations) and small scales simulations. Note that unlike the function sisyphe.test\_sisyphe(), these testing functions do not check the accuracy of the output of the simulations but only check that the code runs without errors. It is possible to use the [Pytest package](https://docs.pytest.org/en/6.2.x/) to run these tests manually: on a Python terminal, type

```
import pytest
from sisyphe.test import quick_test
retcode = pytest.main([quick_test.__file__,])
```
# <span id="page-18-0"></span>**4.3 Benchmarks**

We compare

- a [Fortran implementation](https://github.com/smotsch/Vicsek_microFlat) due to Sébastien Motsch using the Verlet list method with double precision float numbers, run on the [NextGen](http://sysnews.ma.ic.ac.uk/compute-cluster/) compute cluster at Imperial College London.
- the CPU version of SiSyPHE with double precision tensors (float64) and the blocksparse-reduction method (BSR), run on an Intel MacBook Pro (2GHz Intel Core i5 processor with 8 Go of memory) ;
- the GPU version of SiSyPHE with single precision tensors (float32) with and without the *[blocksparse-reduction](#page-86-0) [method](#page-86-0)* (BSR), run on a [GPU cluster](http://sysnews.ma.ic.ac.uk/GPU-computing/) at Imperial College London using an nVidia GTX 2080 Ti GPU ;
- the GPU version of SiSyPHE with double precision tensors (float64) with and without the *[blocksparse-reduction](#page-86-0) [method](#page-86-0)* (BSR), run on a [GPU cluster](http://sysnews.ma.ic.ac.uk/GPU-computing/) at Imperial College London using an nVidia GTX 2080 Ti GPU.

**Note:** The choice of single or double precision tensors is automatically made according to the floating point precision of the input tensors.

We run a [Vicsek](#page-201-0) model in a square periodic box with fixed parameters  $L = 100$ ,  $\nu = 5$ ,  $\sigma = 1$ ,  $c = R$ ,  $dt = 0.01$  and various choices of  $N$  and  $R$ . The simulation is run for 10 units of time (i.e. 1000 iterations).

For each value of N, three values of R are tested which correspond to a dilute regime, a moderate regime and a dense mean-field regime. When the particles are uniformly scattered in the box, the average number of neighbours in the three regimes is respectively  $\sim 3$ ,  $\sim 30$  and  $\sim 300$ . The regime has a strong effect on the efficiency of the Verlet list and blocksparse reduction methods.

In the table below, the total computation times are given in seconds except when they exceed 12 hours. The best times are indicated in **bold** and the worst times in *italic*.

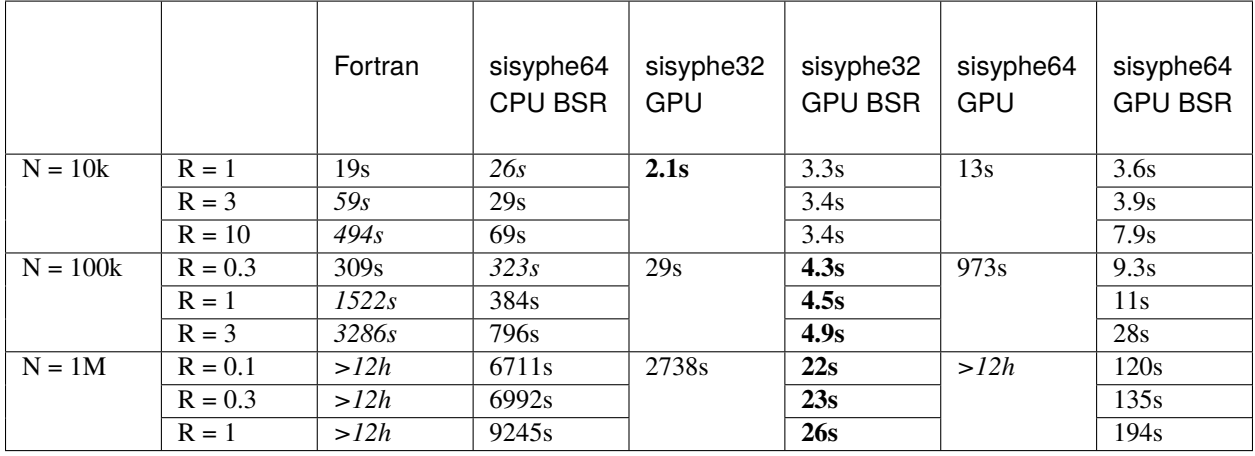

The GPU implementation is at least 5 times faster in the dilute regime and outperform the other methods by three orders of magnitude in the mean-field regime with large values of  $N$ . Without the block-sparse reduction method, the GPU implementation does suffer from the quadratic complexity. The block-sparse reduction method is less sensitive to the density of particles than the traditional Verlet list method. It comes at the price of a higher memory cost (see *[Tutorial](#page-86-0) [04: Block-sparse reduction](#page-86-0)*) but allows to run large scale simulations even on a CPU. On a CPU, the performances are not critically affected by the precision of the floating-point format so only simulations with double precision tensors are shown.

**Note:** The parameters of the blocksparse reduction method are chosen using the method

[best\\_blocksparse\\_parameters\(\)](#page-188-0) (see *[Tutorial 04: Block-sparse reduction](#page-86-0)*). As a guideline, in this example and on the GPU, the best number of cells is respectively  $\sim 15^2$ ,  $\sim 42^2$  and  $\sim 70^2$  for  $N = 10^4$ ,  $N = 10^5$ and  $N = 10^6$  with sisyphe32 and  $\sim 25^2$ ,  $\sim 60^2$  and  $\sim 110^2$  for sisyphe64. Note that the number of cells will be automatically capped at  $(L/R)^2$ . For the last case (sisyphe64 with  $R = 1$ ), the maximal number of cells depends on the memory available.

As an example, the case sisyphe32 GPU BSR with  $N = 10^5$  and  $R = 1$  is obtained with the following script.

```
import time
import math
import torch
import sisyphe.models as models
from sisyphe.display import save
dtype = torch.cuda.FloatTensor
# Replace by the following line for double precision tensors.
# dtype = torch.cuda.DoubleTensor
N = 100000L = 100.
dt = .01nu = 5.
sigma = 1.
R = 1.
c = R# The type of the initial condition will determine the floating point precision.
pos = L^*torch.rand((N, 2)).type(dtype)vel = torch.randn(N,2).type(dtype)
vel = vel/torch.norm(vel.dim=1).reshape((N,1))simu = models.Vicsek(
    pos = pos,
    vel = vel,v = R,
    sigma = sigma,
    nu = nu,
    interaction_radius = R,
    box\_size = L,
    dt = dt,
    block_sparse_reduction = True,number_of_cells = 42**2)sim. maxt () # GPU warmup
s = time.time()data = save(simu, [10.], [1, [])e = time.time()
```
(continues on next page)

(continued from previous page)

print(e-s)

# <span id="page-20-0"></span>**4.4 Tutorials**

Basic features.

**4.4.1 Tutorial 01: Particles and models**

A particle system is an instance of one of the classes defined in the module [sisyphe.particles](#page-186-1).

#### **Particles**

The basic class [sisyphe.particles.Particles](#page-186-1) defines a particle system by the positions.

#### **Kinetic particles**

The class [sisyphe.particles.KineticParticles](#page-192-0) defines a particle system by the positions and the velocities.

#### **Body-oriented particles.**

The class [sisyphe.particles.BOParticles](#page-196-0) defines a particle system in 3D by the positions and the bodyorientations which are a rotation matrices in  $SO(3)$  stored as quaternions.

A model is a subclass of a particle class. Several examples are defined in the module [sisyphe.models](#page-199-1). For example, let us create an instance of the Vicsek model [sisyphe.models.Vicsek](#page-201-0) which is a subclass of [sisyphe.particles.](#page-192-0) [KineticParticles](#page-192-0).

First, some standard imports. . .

import time import torch

If CUDA is available, the computations will be done on the GPU and on the CPU otherwise. The type of the tensors (simple or double precision) are defined by the type of the initial conditions. Here and throughout the documentation, we work with single precision tensors.

```
use_cuda = torch.cuda.is_available()
dtype = torch.cuda.FloatTensor if use_cuda else torch.FloatTensor
```
We take initially  $N$  particles uniformly scattered in a box of size  $L$  with uniformly sampled directions of motion.

```
N = 10000I_0 = 100pos = L*torch.random(N,2)) .type(dtype)vel = torch.random(N,2).type(dtype)vel = vel/torch.norm(vel,dim=1).reshape((N,1))
```
Then we define the interaction radius  $R$ , the speed of the particles  $c$  and the drift and diffusion coefficients, respectively  $\nu$  and  $\sigma$ .

 $R = 5$ .  $c = 1.$  $nu = 3$ . sigma  $= 1$ . We take a small discretisation time step.

 $dt = .01$ 

Finally, we define an instance of the Vicsek model with these parameters.

```
from sisyphe.models import Vicsek
simu = Vicsek(
   pos = pos,
   vel = vel,v = c,
   sigma = sigma,
   nu = nu,interaction_radius = R,
   box\_size = L,
   dt = dt
```
**Note:** The boundary conditions are periodic by default, see *[Tutorial 03: Boundary conditions](#page-76-0)*.

So far, nothing has been computed. All the particles are implemented as Python iterators: in order to compute the next time step of the algorithm, we can call the method \_\_next\_\_(). This method increments the iteration counter by one and updates all the relevant quantities (positions and velocities) by calling the method [update\(\)](#page-202-0) which defines the model.

```
print("Current iteration: "+ str(simu.iteration))
simu.__next__()
print("Current iteration: "+ str(simu.iteration))
```
Out:

Current iteration: 0 Current iteration: 1

On a longer time interval, we can use the methods in the module [sisyphe.display](#page-217-1). For instance, let us fix a list of time frames.

frames =  $[5., 10., 30., 50., 75., 100]$ 

Using the method  $sisyphe.display.display_kinetic\_particles(),$  the simulation will run until the last time in the list frames. The method also displays a scatter plot of the particle system at each of the times specified in the list and finally compute and plot the order parameter.

```
from sisyphe.display import display_kinetic_particles
s = time.time()it, op = display_kinetic_particles(simu, frames, order=True)
e = time.time()
```
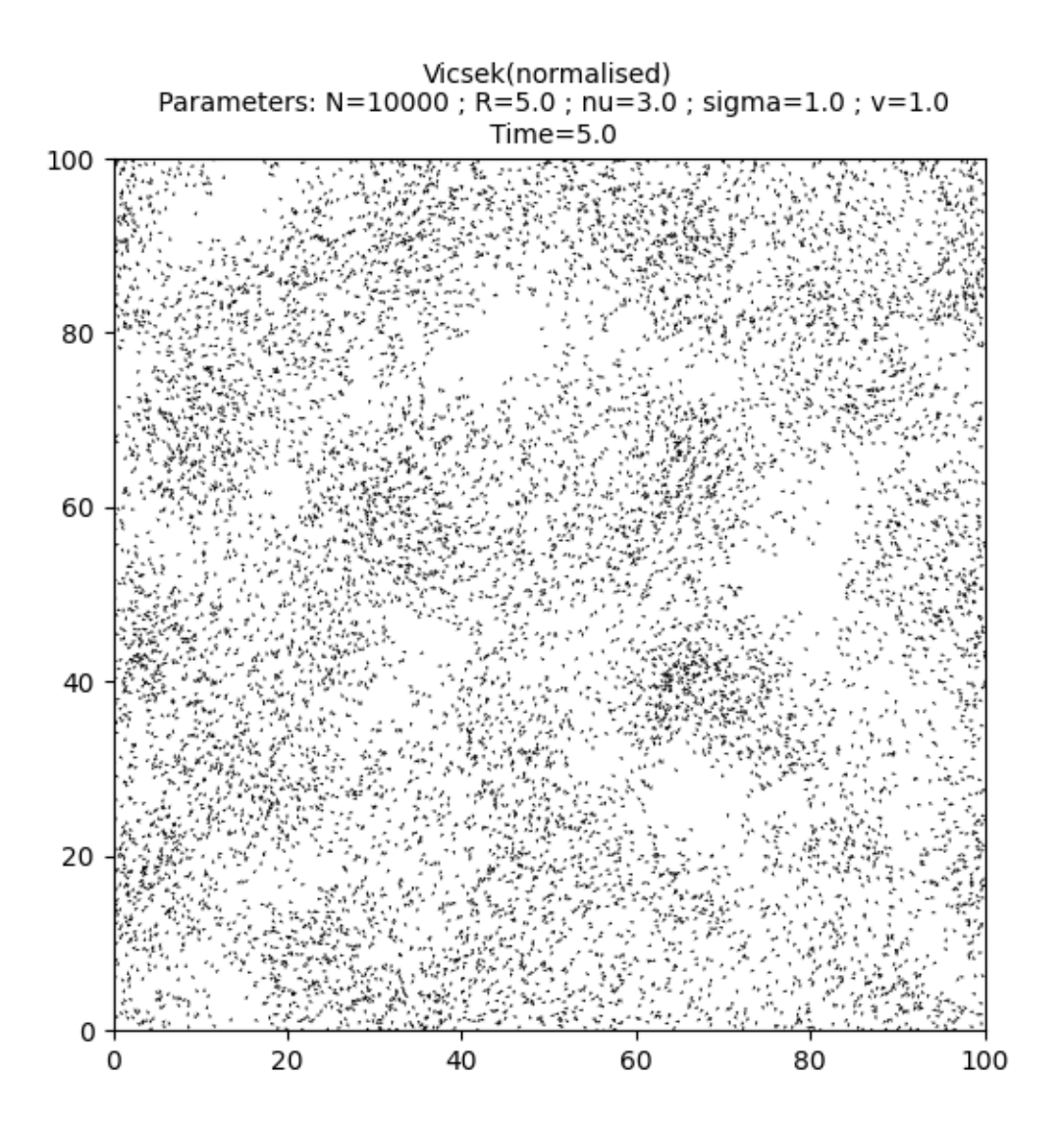

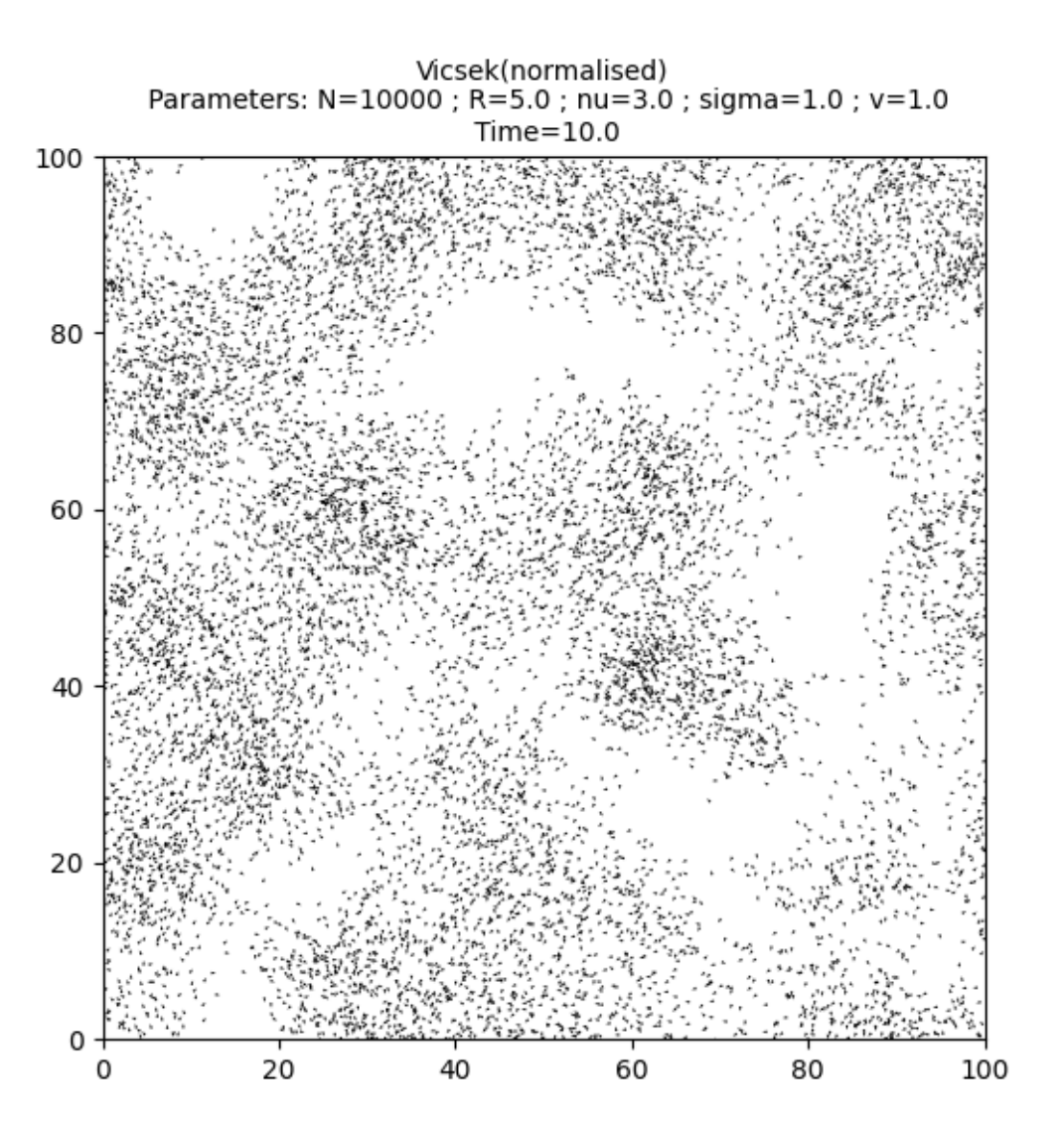

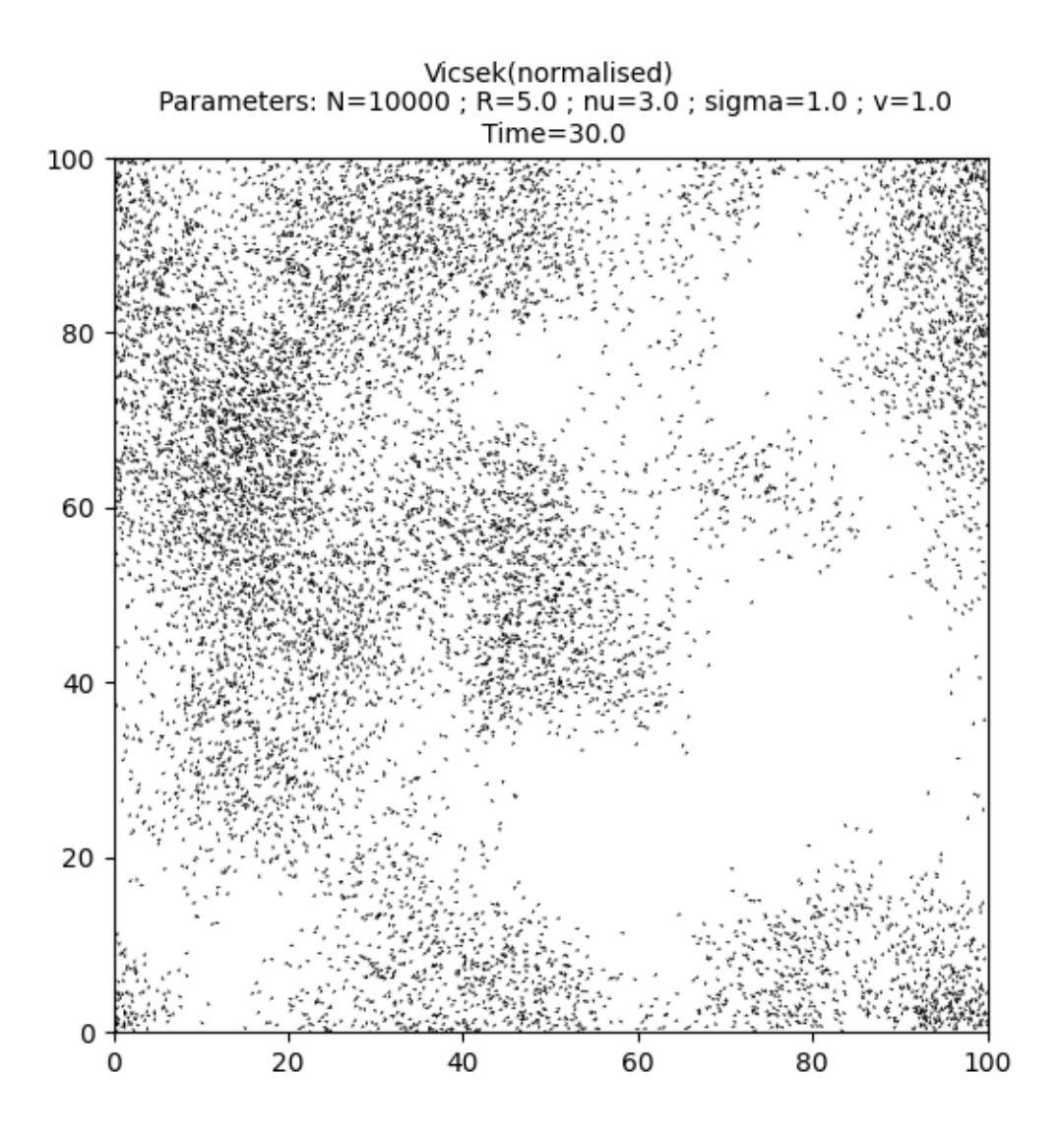

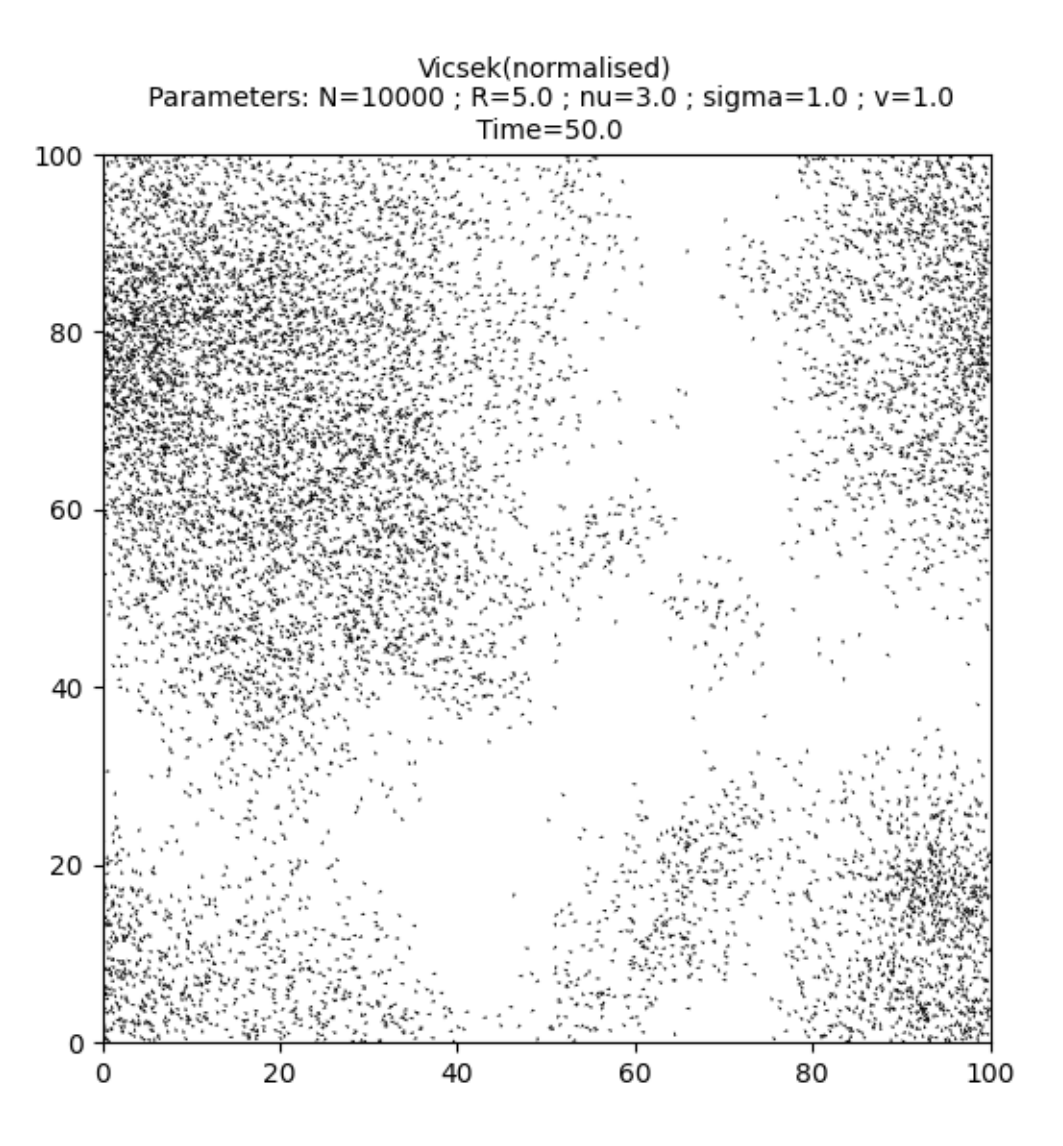

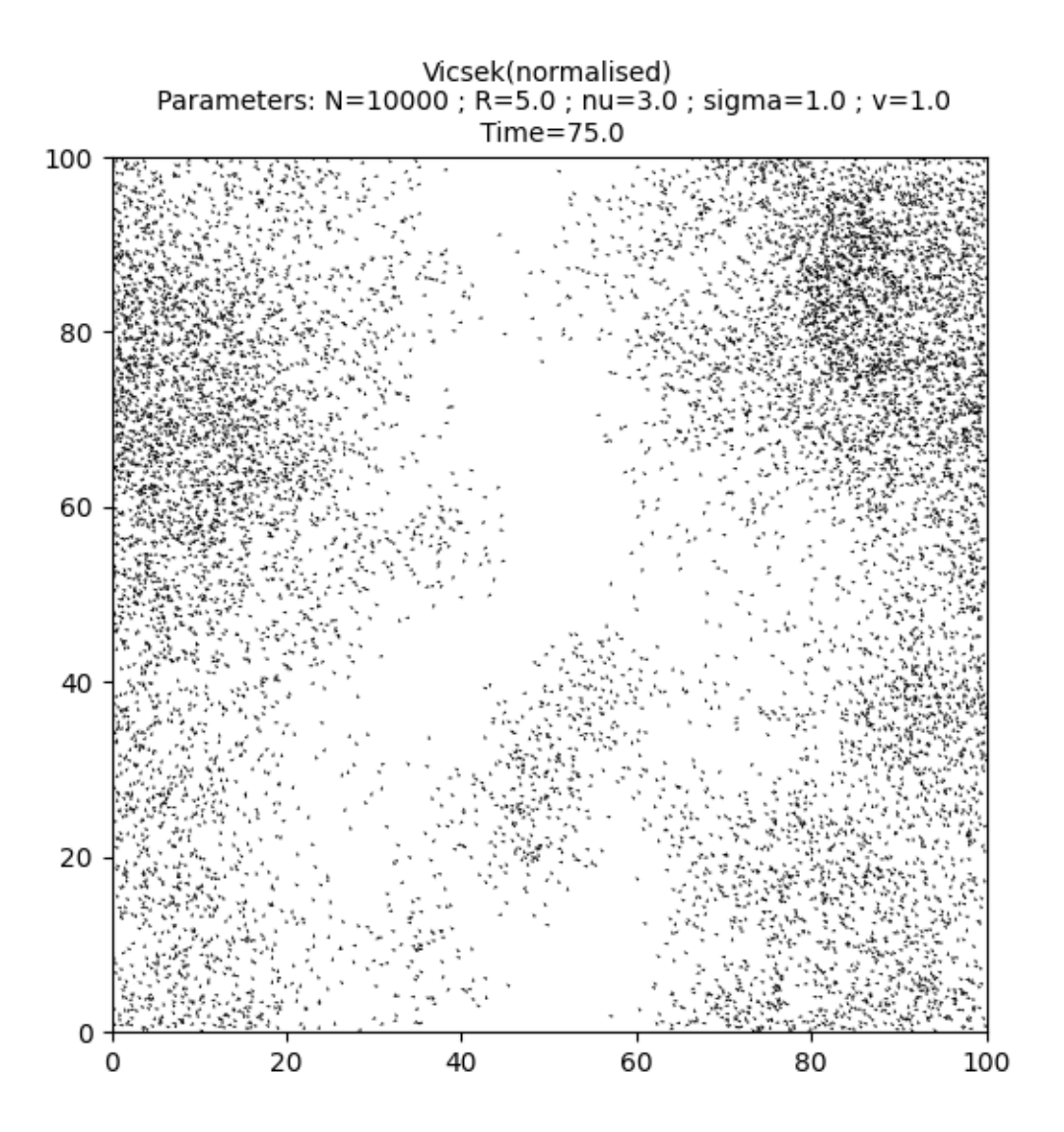

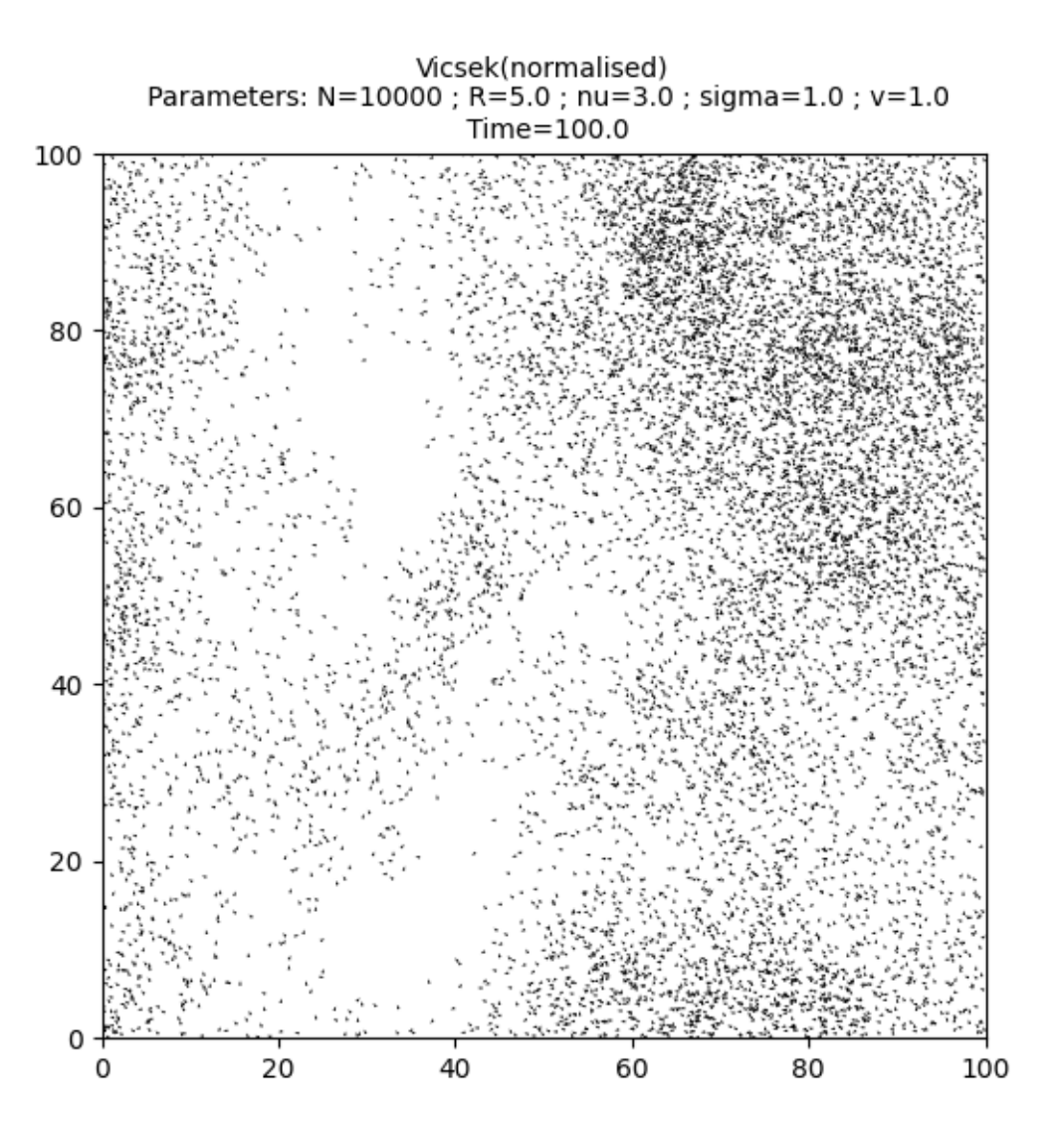

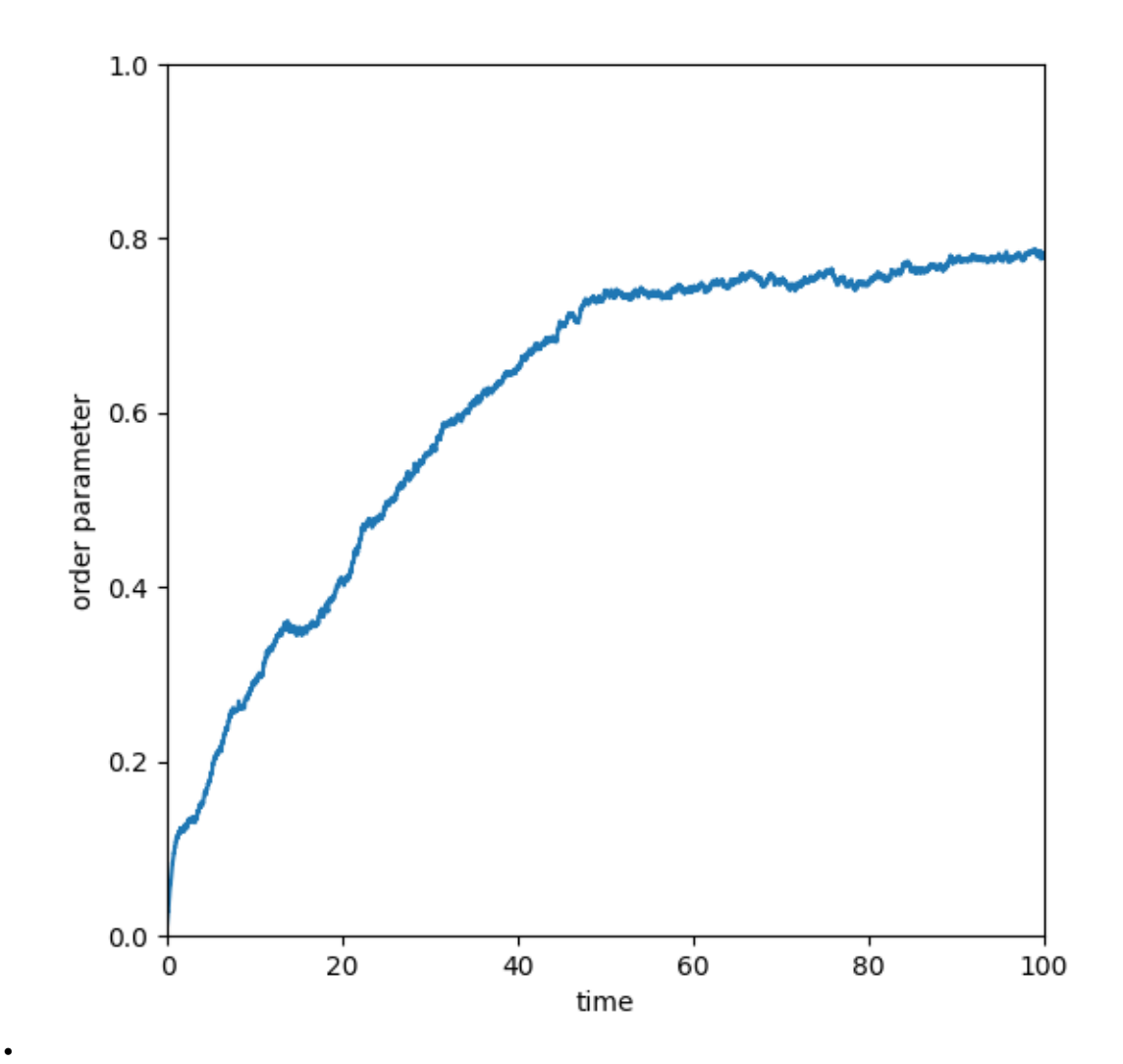

#### Out:

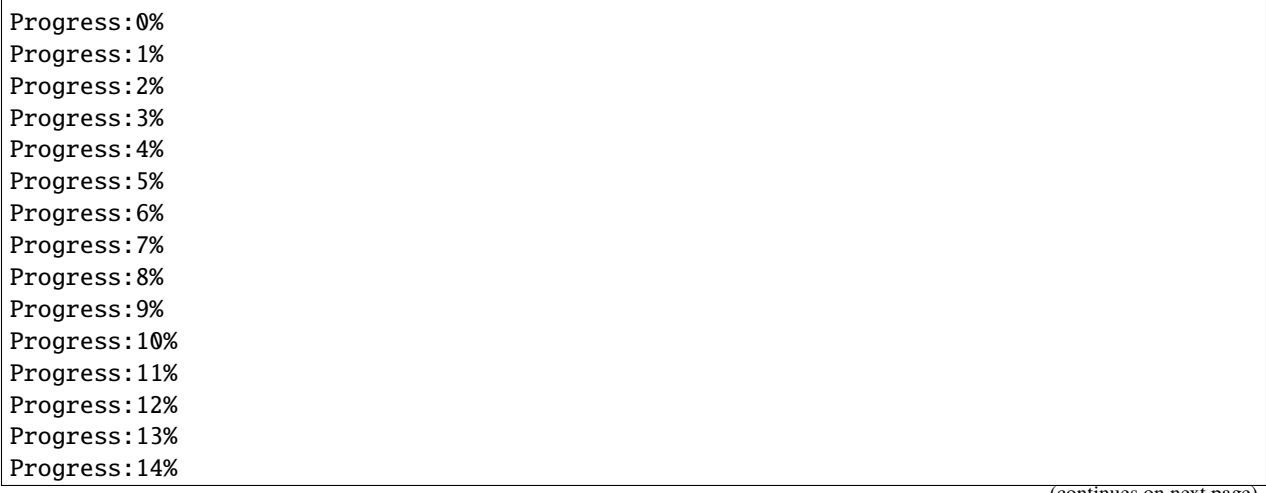

(continues on next page)

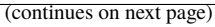

(continued from previous page)

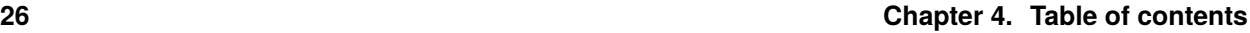

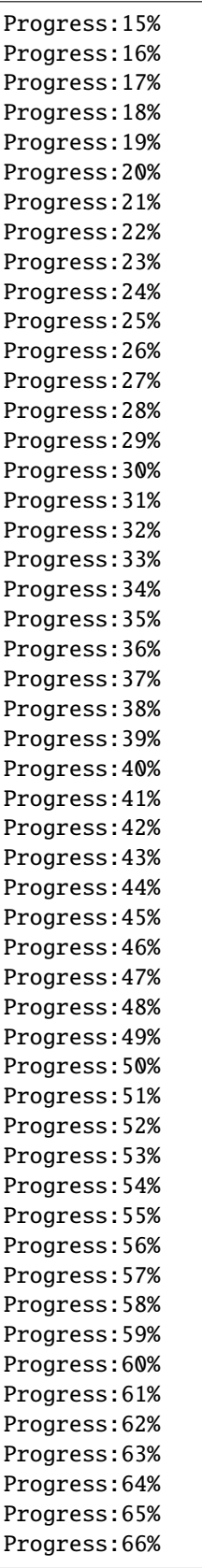

(continued from previous page)

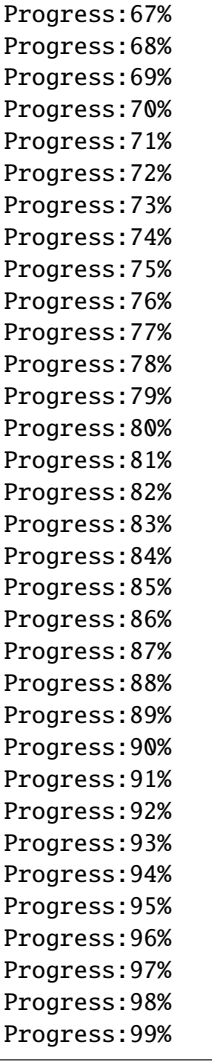

Print the total simulation time and the average time per iteration.

```
print('Total time: '+str(e-s)+' seconds')
print('Average time per iteration: '+str((e-s)/simu.iteration)+' seconds')
```
Out:

```
Total time: 19.33805775642395 seconds
Average time per iteration: 0.0019336124144009549 seconds
```
**Total running time of the script:** ( 0 minutes 22.882 seconds)

#### **4.4.2 Tutorial 02: Targets and options**

Many useful **local averages** (see *[Tutorial 05: Kernels and averages](#page-94-0)*) are pre-defined and may be directly used in the simulation of new or classical models. This tutorial showcases the basic usage of the **target methods** to simulate the variants of the Vicsek model.

#### **An example: variants of the Vicsek model**

In its most abstract form, the Vicsek model reads:

 $dX_t^i = c_0 V_t^i dt$ 

$$
\mathrm{d}V_t^i = \sigma \mathsf{P}(V_t^i) \circ (J_t^i \mathrm{d}t + \mathrm{d}B_t^i),
$$

where  $c_0$  is the speed,  $P(v)$  is the orthogonal projection on the orthogonal plane to v and  $\sigma$  is the diffusion coefficient. The drift coefficient  $J_t^i$  is called a **target**. In synchronous and asynchronous Vicsek models, the target is the center of the sampling distribution. A comparison of classical targets is shown below.

First, some standard imports. . .

```
import time
import torch
import pprint
from matplotlib import pyplot as plt
from sisyphe.models import Vicsek
from sisyphe.display import display_kinetic_particles
use_cuda = torch.cuda.is_available()
dtype = torch.cuda.FloatTensor if use_cuda else torch.FloatTensor
```
#### **The classical non-normalised Vicsek model**

The target is:

$$
J_t^i = \kappa \frac{\sum_{j=1}^{N} K(|X_t^j - X_t^i|) V_t^j}{\sum_{j=1}^{N} K(|X_t^j - X_t^i|) V_t^j|}.
$$

The parameters of the model. . .

```
N = 100000L = 100pos = L*torch.random(N,2)) .type(dtype)vel = torch.randn(N,2).type(dtype)
vel = vel/torch.norm(vel,dim=1).reshape((N,1))R = 3.c = 3.nu = 5.
sigma = 1.
dt = .01
```
The choice of the target is implemented in the keyword argument variant. For the classical normalised target, it is given by the following dictionary.

```
variant = {"name" : "normalised", "parameters" : {}}
simu = Vicsek(
   pos = pos.detach().clone(),
   vel = vel.detach().clone(),
   v = c,sigma = sigma,
   nu = nu,interaction_radius = R,
   box\_size = L,
   dt = dt,
   variant = variant,block\_sparse\_reduction = True,number_of_cells = 40**2)
```
Finally run the simulation over 300 units of time....

```
frames = [0., 5., 10., 30., 42., 71., 100, 124, 161, 206, 257, 300]s = time.time()it, op = display_kinetic_particles(simu, frames, order=True)
e = time.time()
```
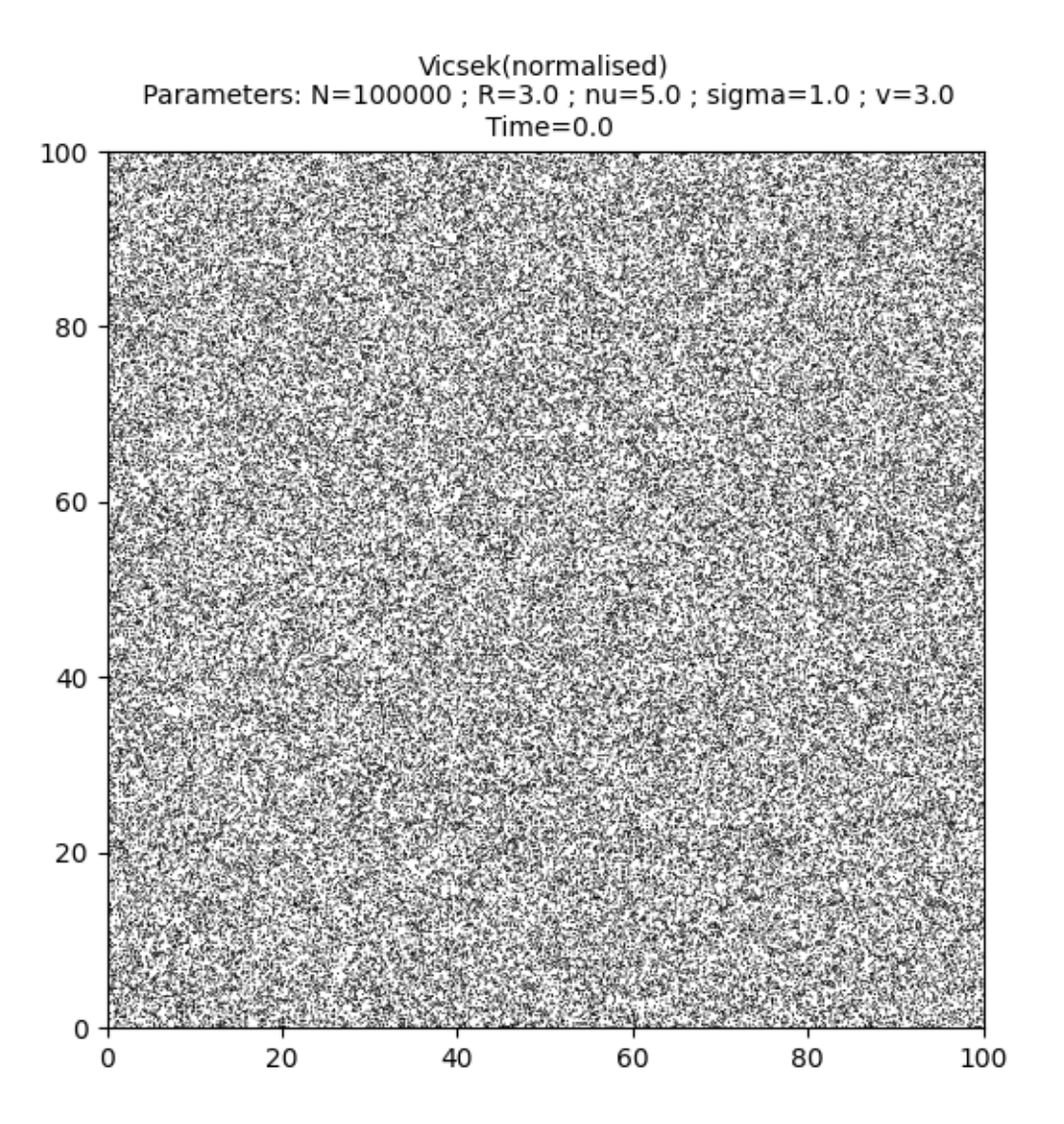

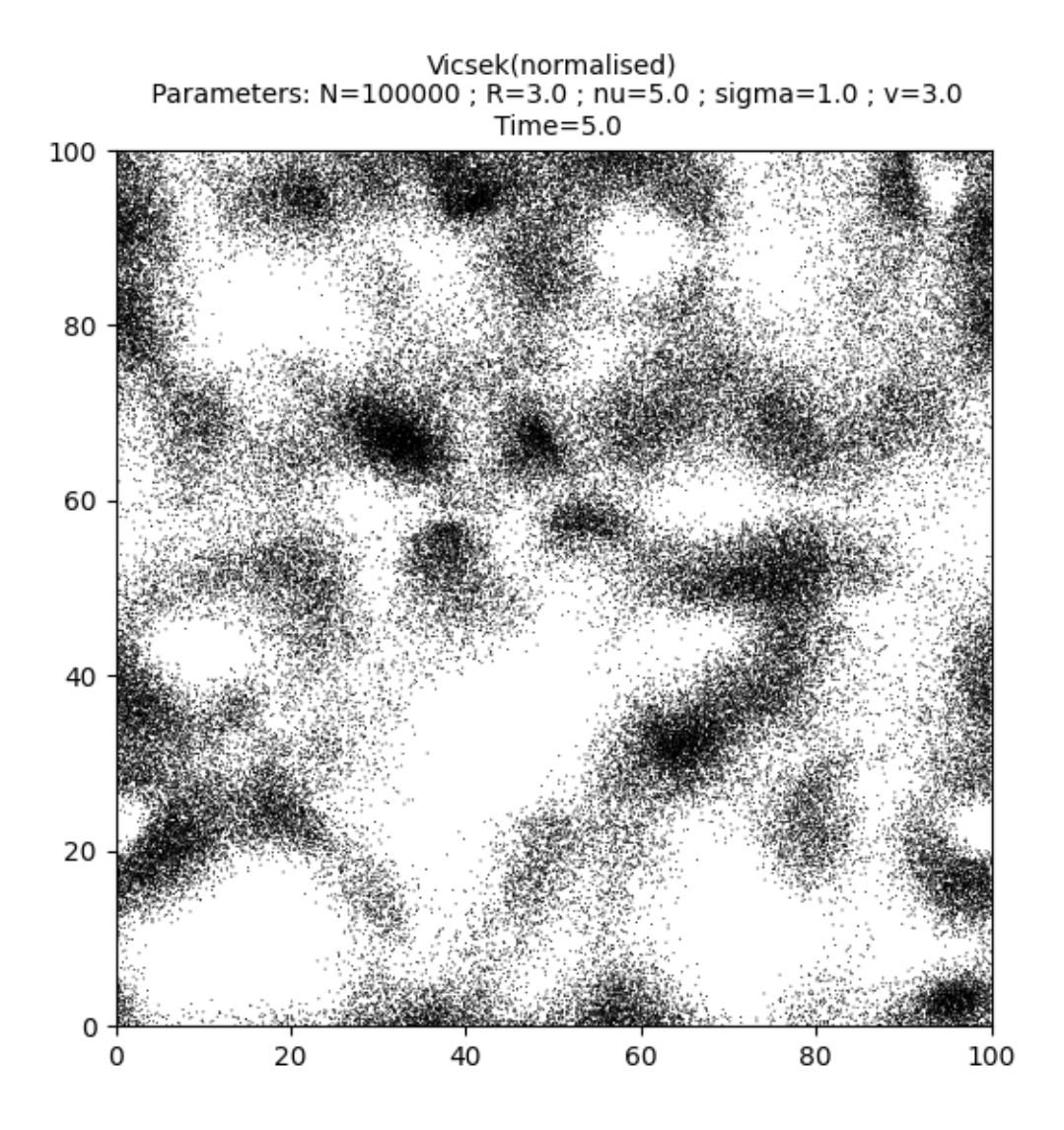

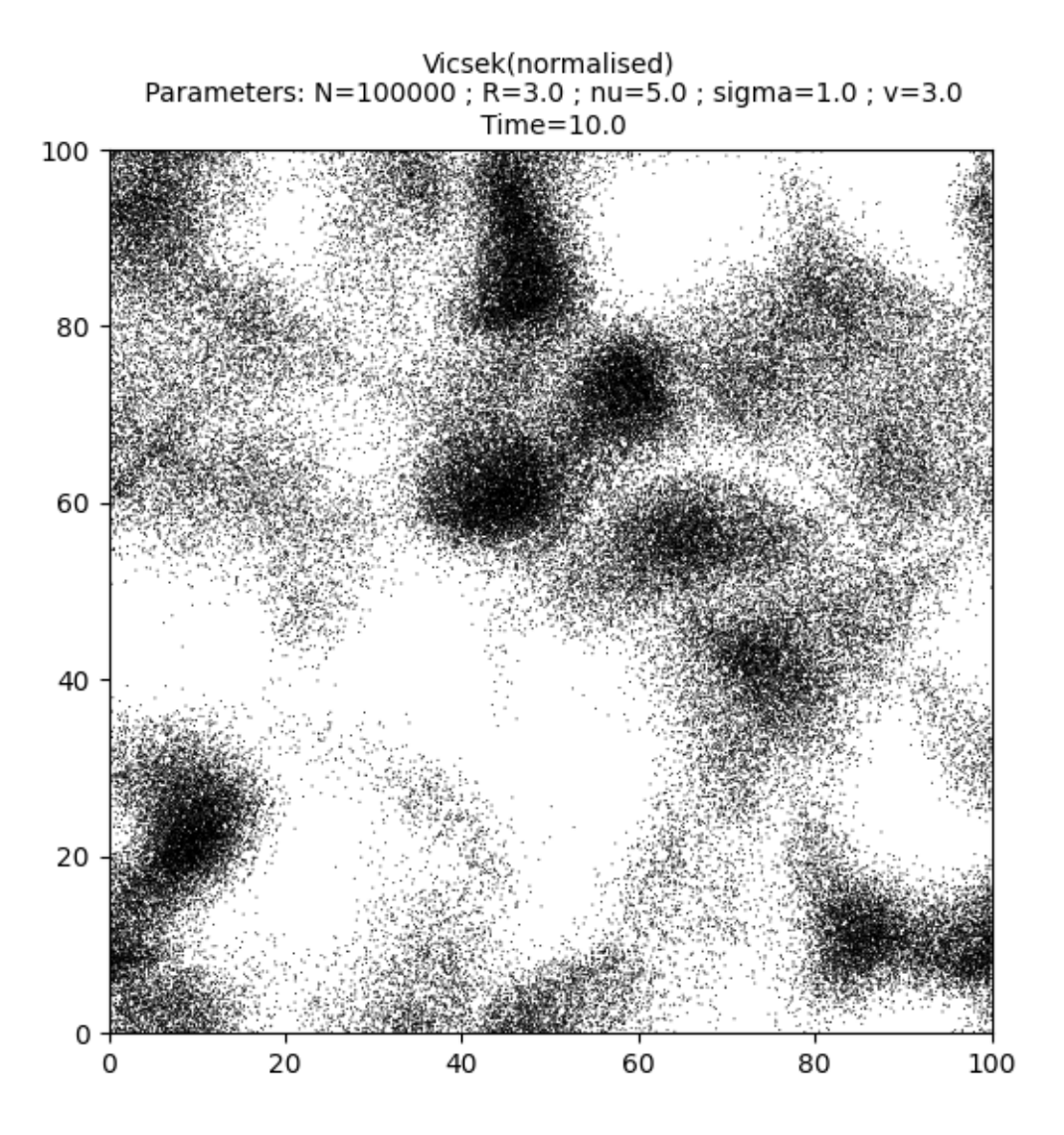
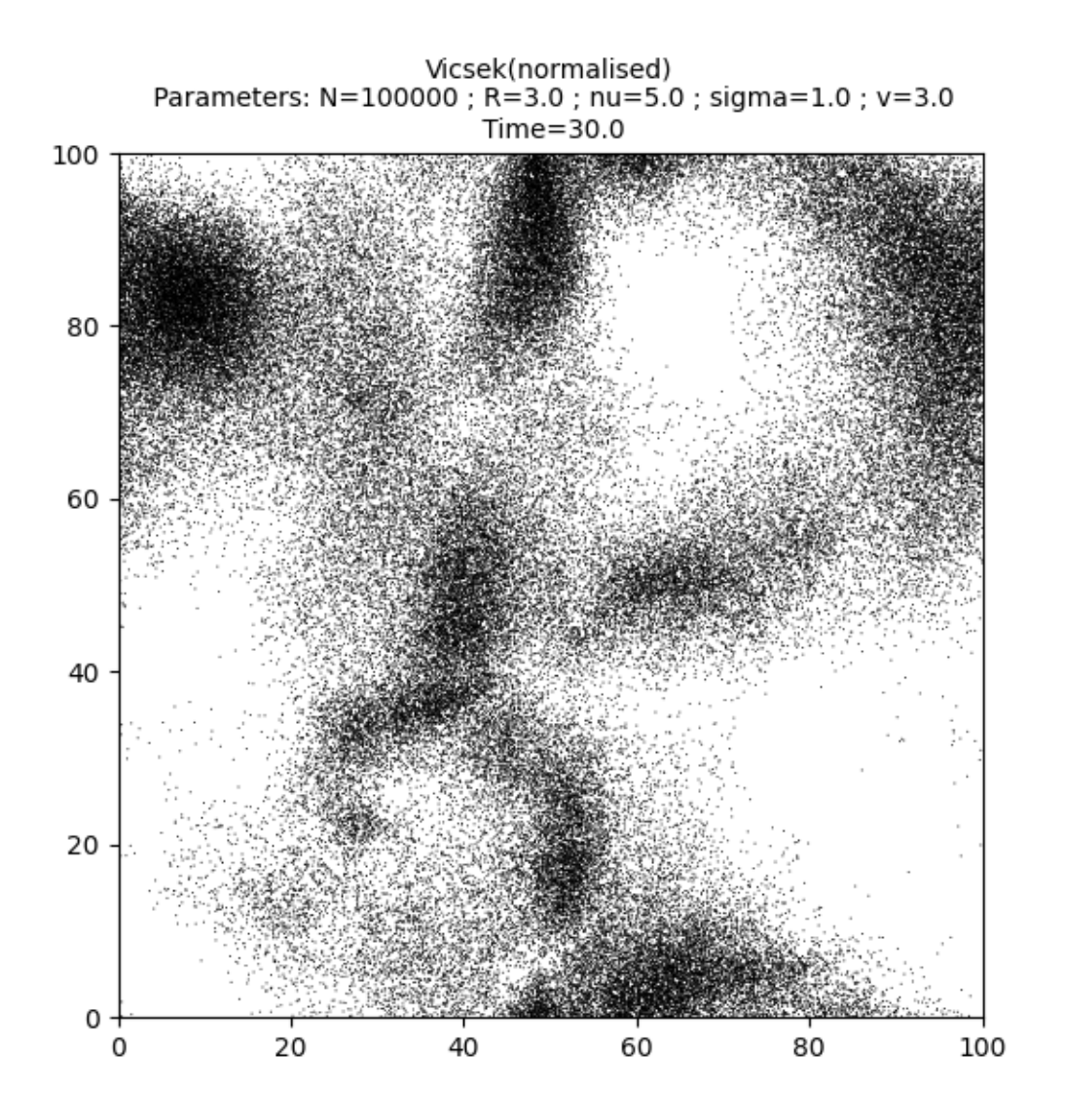

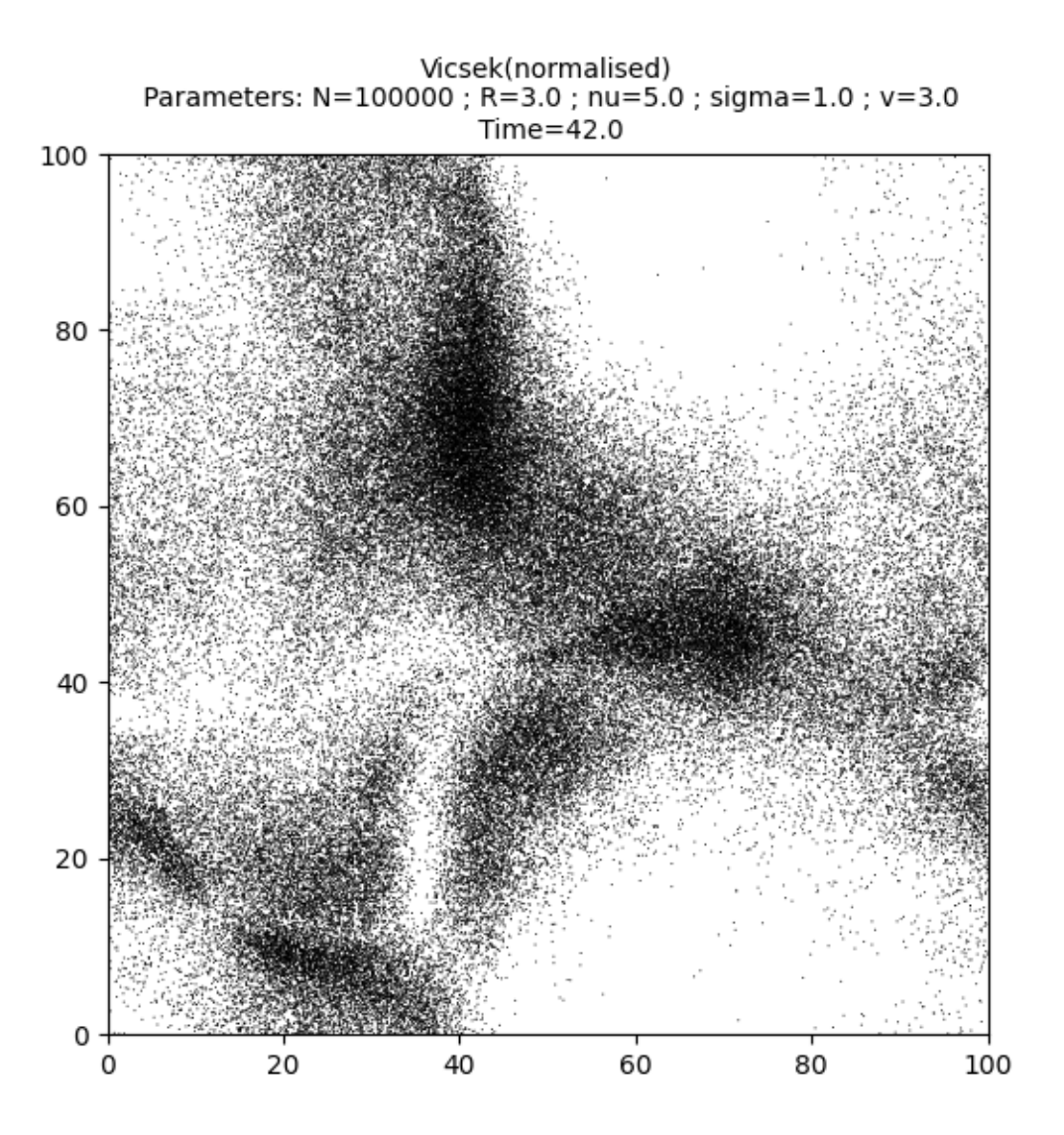

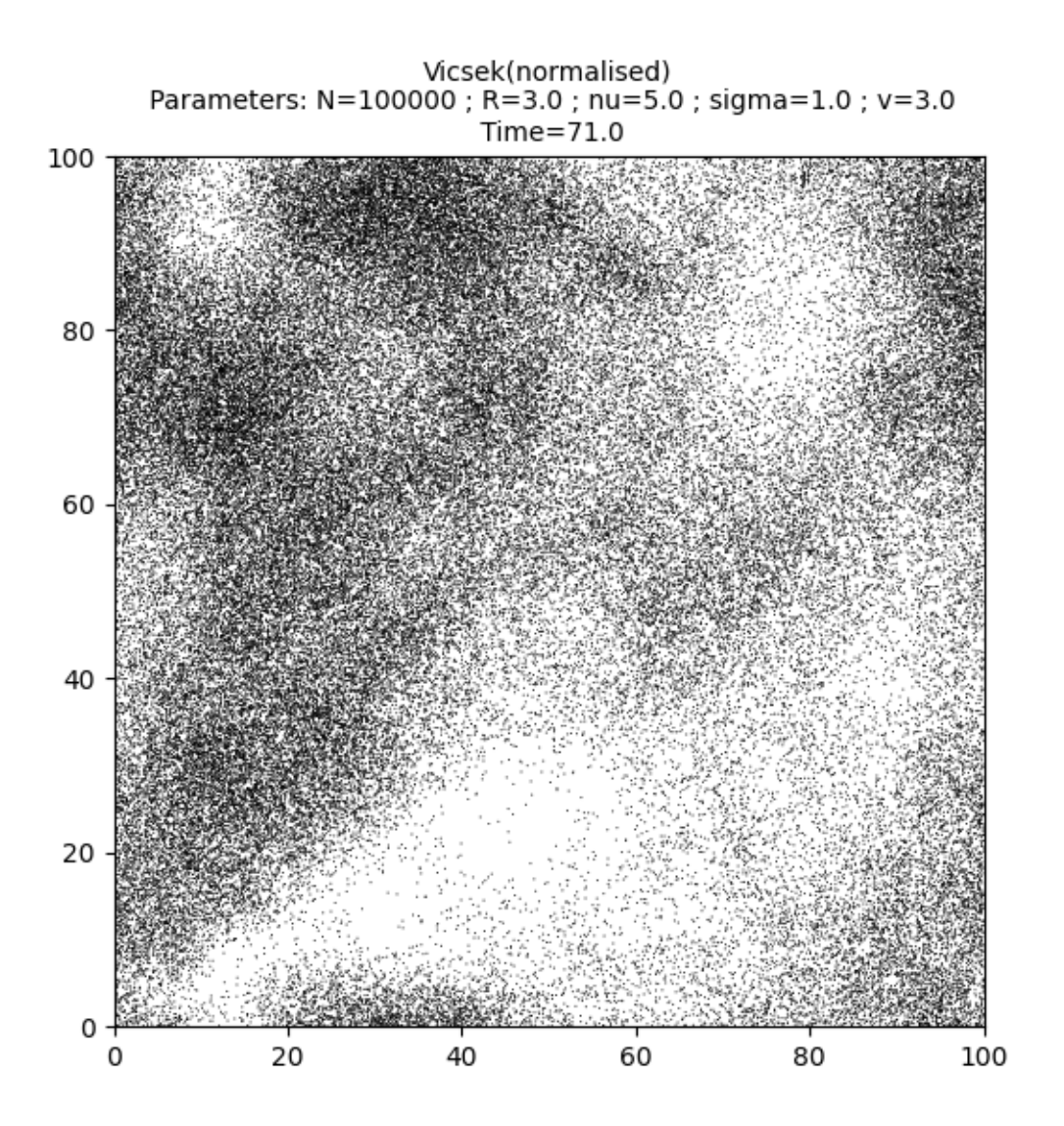

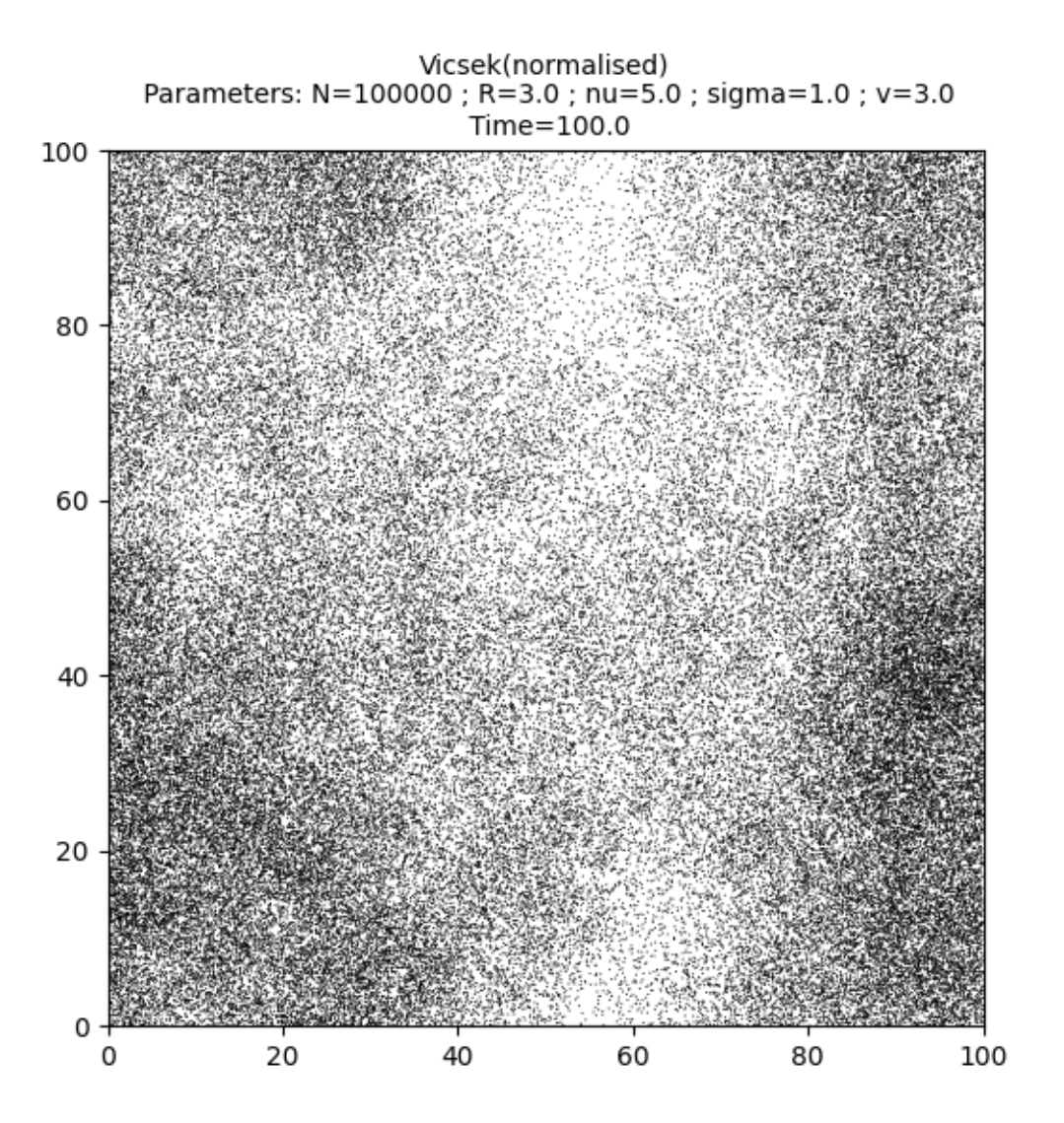

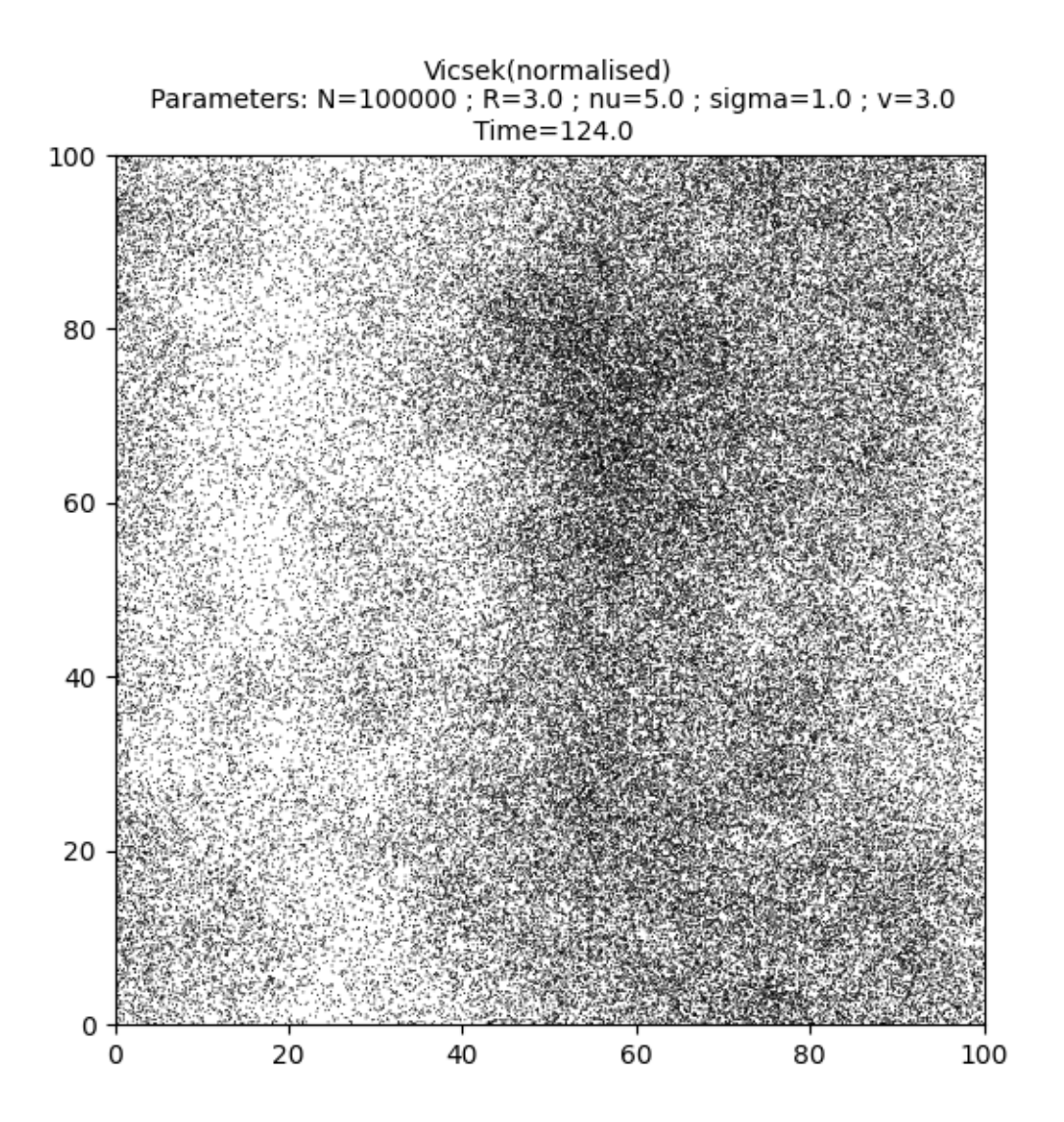

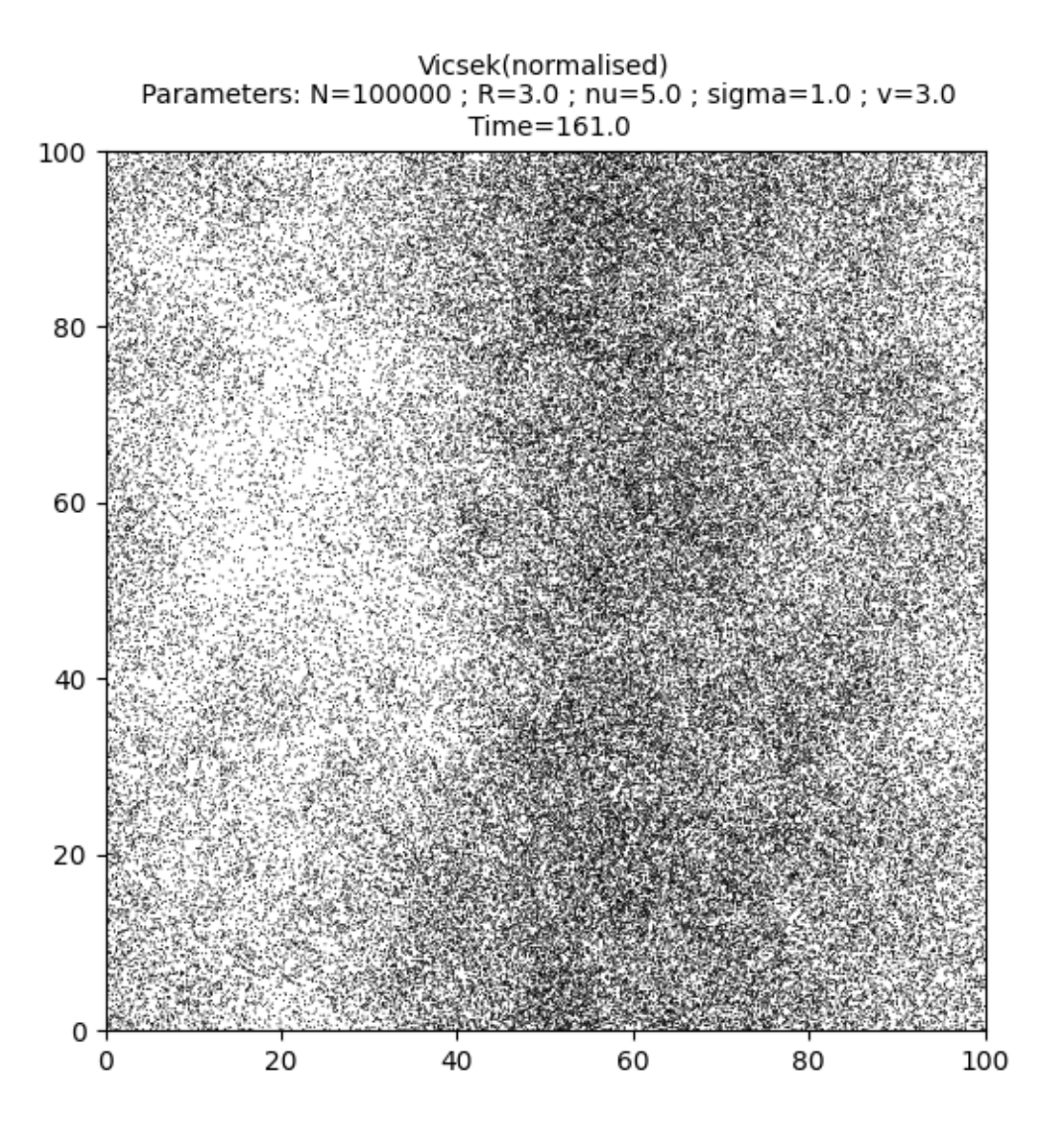

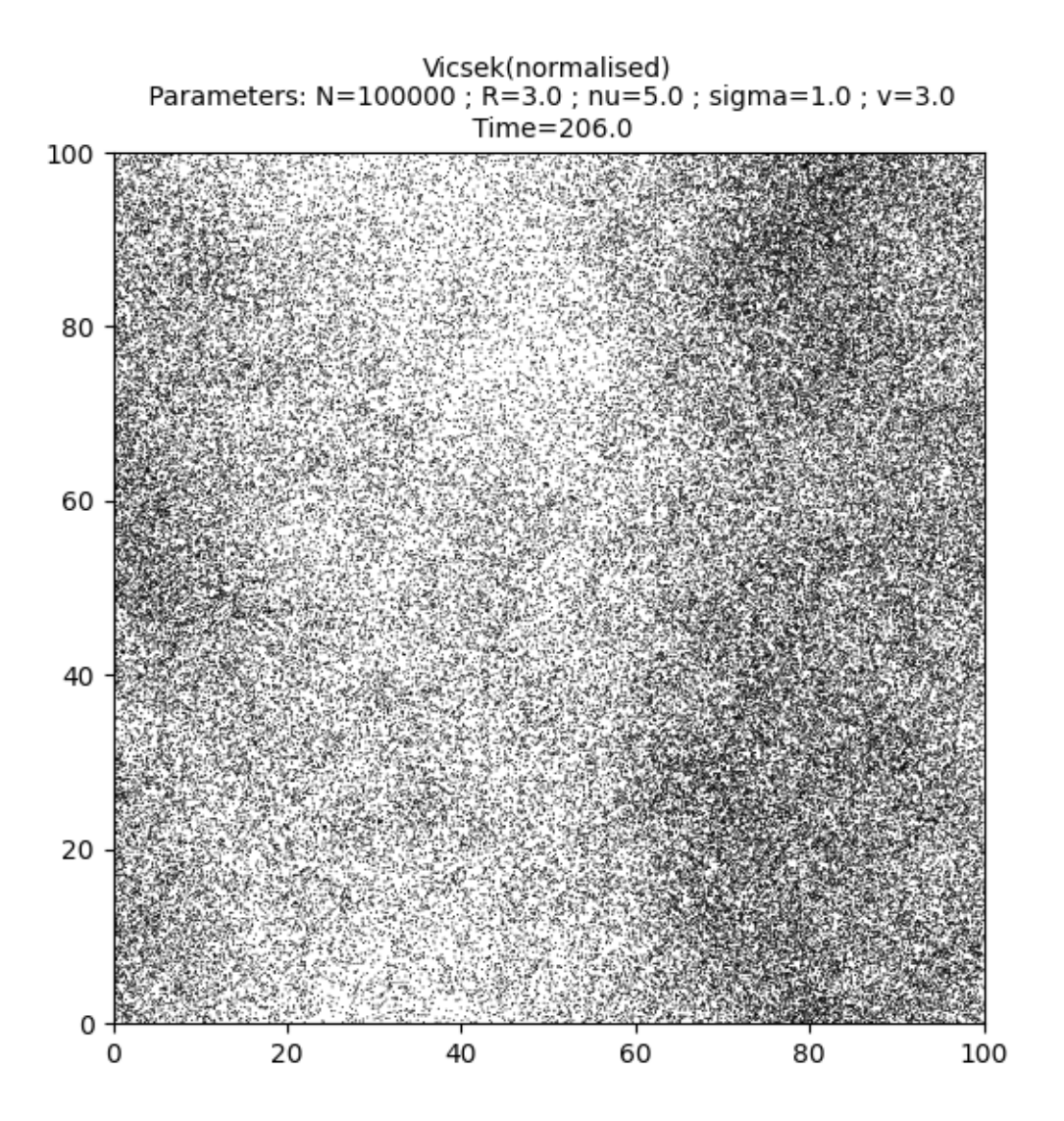

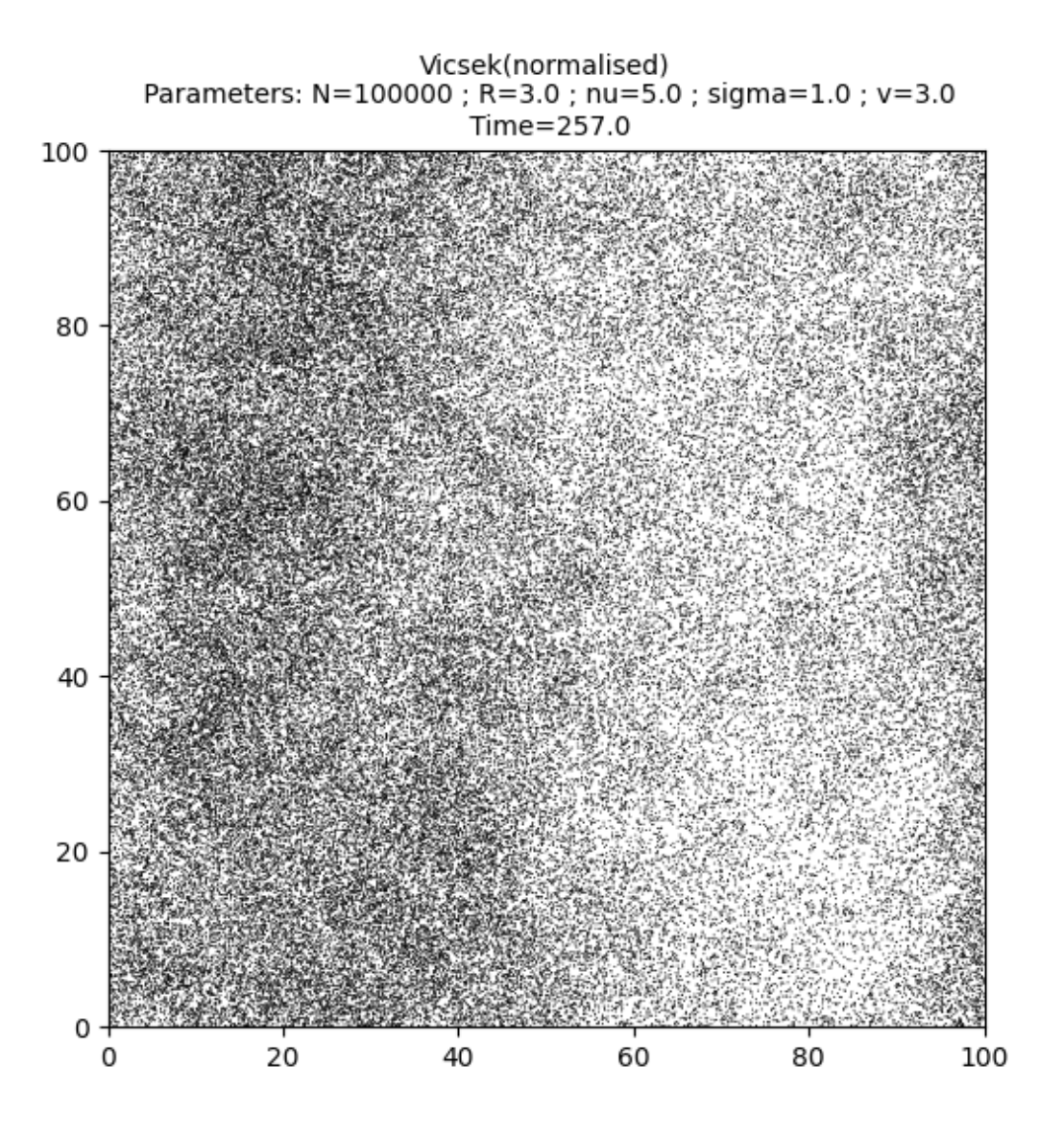

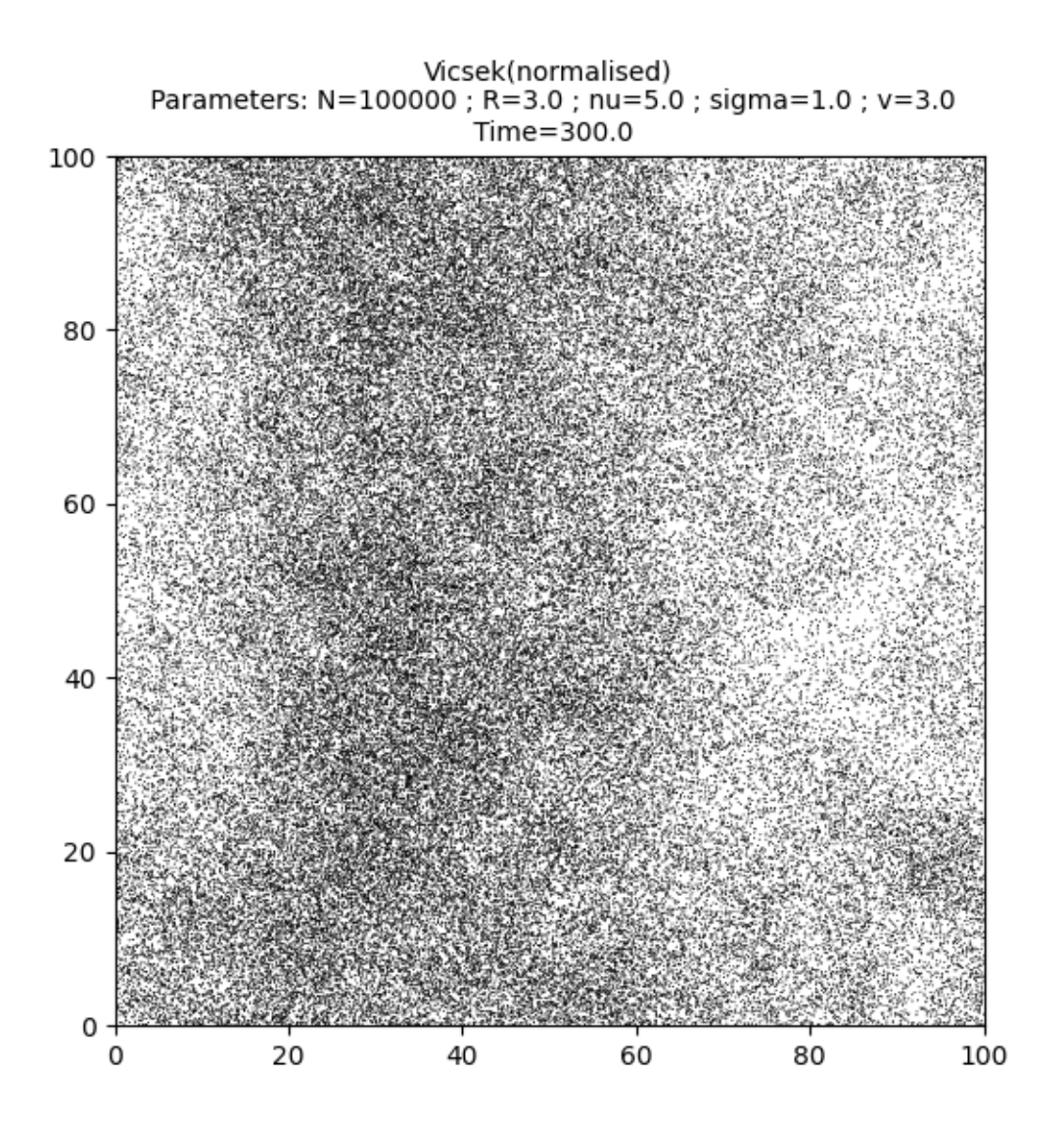

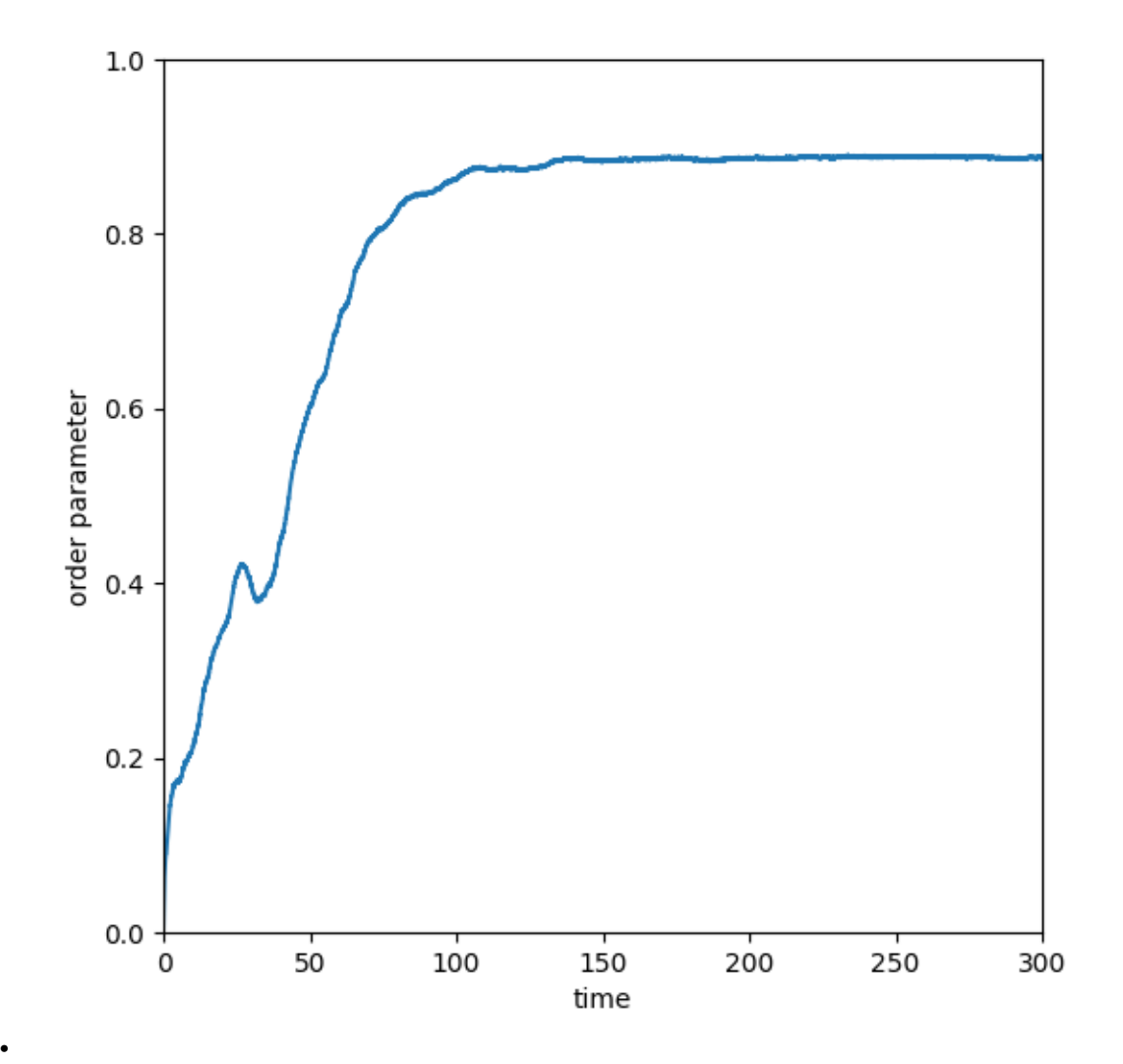

Out:

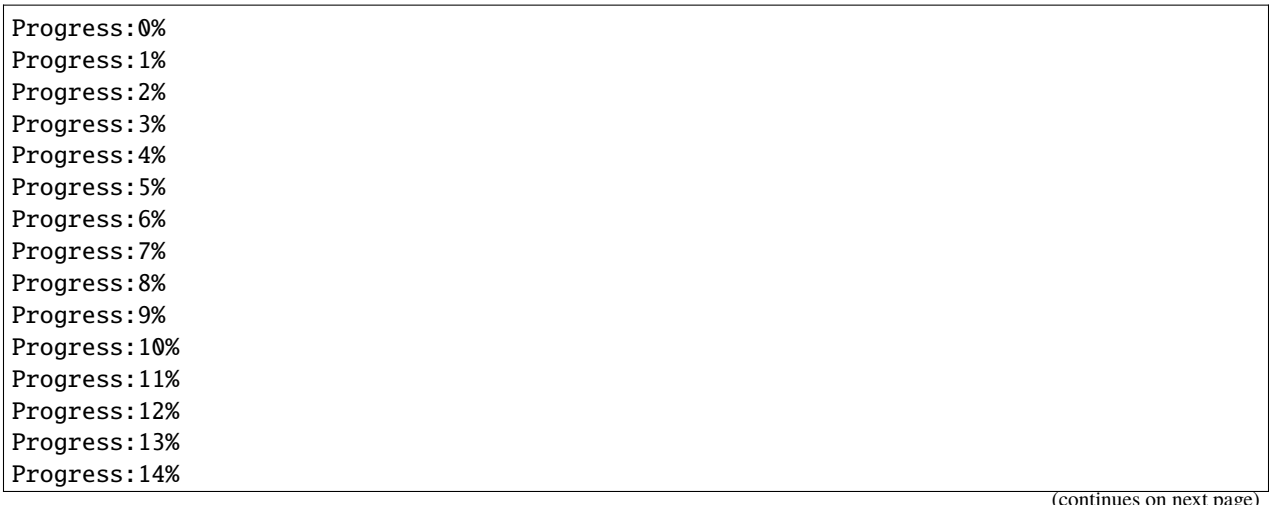

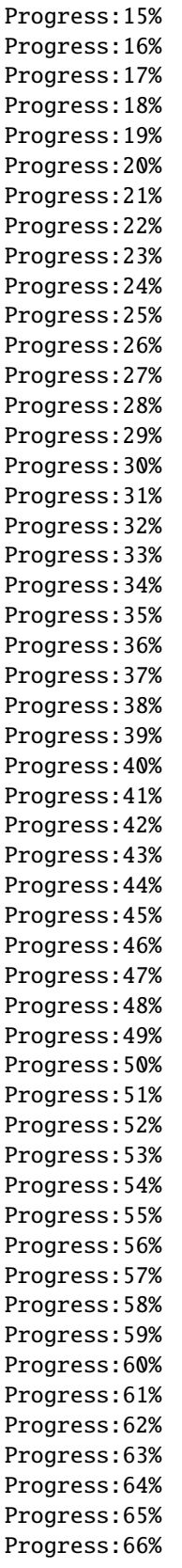

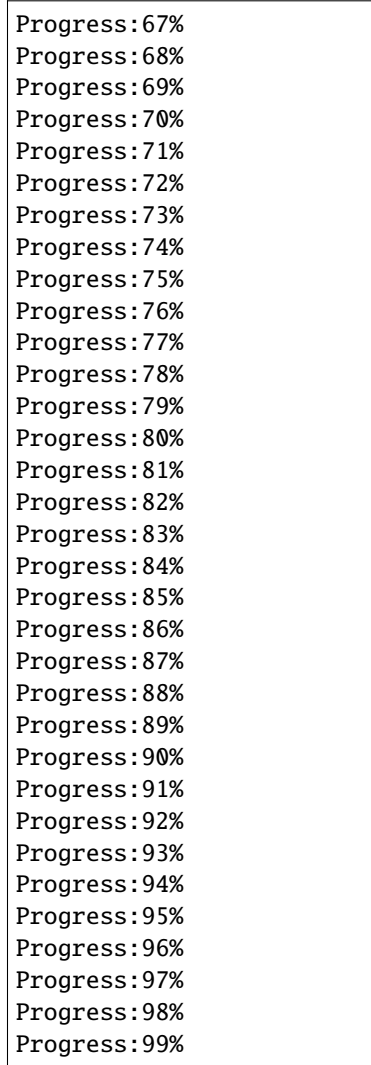

Print the total simulation time and the average time per iteration.

```
print('Total time: '+str(e-s)+' seconds')
print('Average time per iteration: '+str((e-s)/simu.iteration)+' seconds')
```
Out:

```
Total time: 145.67891550064087 seconds
Average time per iteration: 0.004855963850021362 seconds
```
Plot the histogram of the angles of the directions of motion.

```
angle = torch.atan2(simu.vel[:,1],simu.vel[:,0])
angle = angle.cpu().numpy()
h = plt.hist(angle, bins=1000)
plt.xlabel("angle")
plt.show()
```
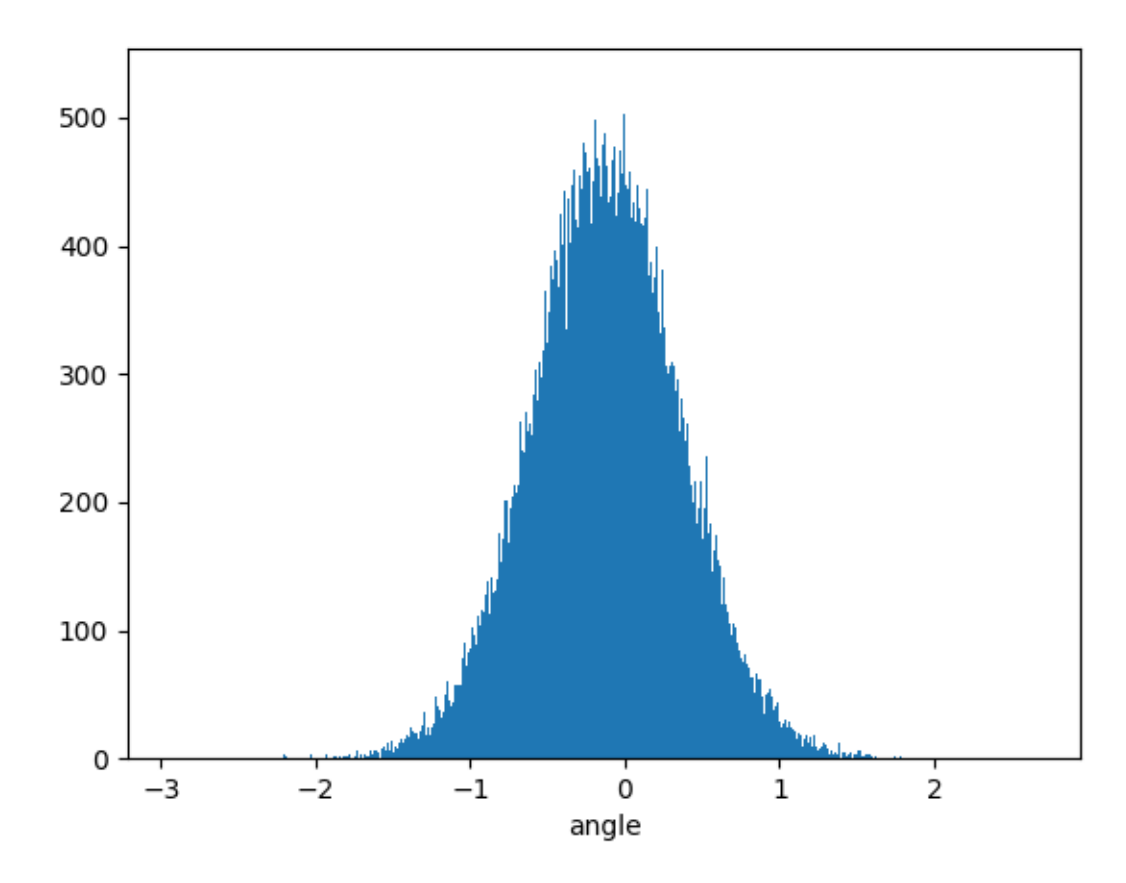

After an initial clustering phase, the system self-organizes into a uniform flock.

## **Non-normalised Vicsek model**

The target is:

$$
J^i_t = \frac{\frac{1}{N}\sum_{j=1}^N K(|X^j_t - X^i_t|) V^j_t}{\frac{1}{\kappa} + \frac{1}{\kappa_0}|\frac{1}{N}\sum_{j=1}^N K(|X^j_t - X^i_t|) V^j_t|}.
$$

Define the corresponding dictionary. . .

```
\texttt{kappa\_0} = 15.
variant = {"name" : "max_kappa", "parameters" : {"kappa_max" : kappa_0}}
simu = Vicsek(
    pos = pos.detach().clone(),
    vel = vel.detach().clone(),
    v = c,
    signa = signa,nu = nu,interaction_radius = R,
    box\_size = L,
```
dt = dt, variant = variant, block\_sparse\_reduction = True,  $number_of_cells = 40**2)$ 

Finally run the simulation over 300 units of time....

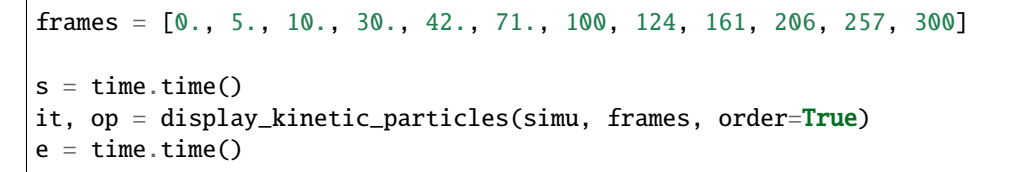

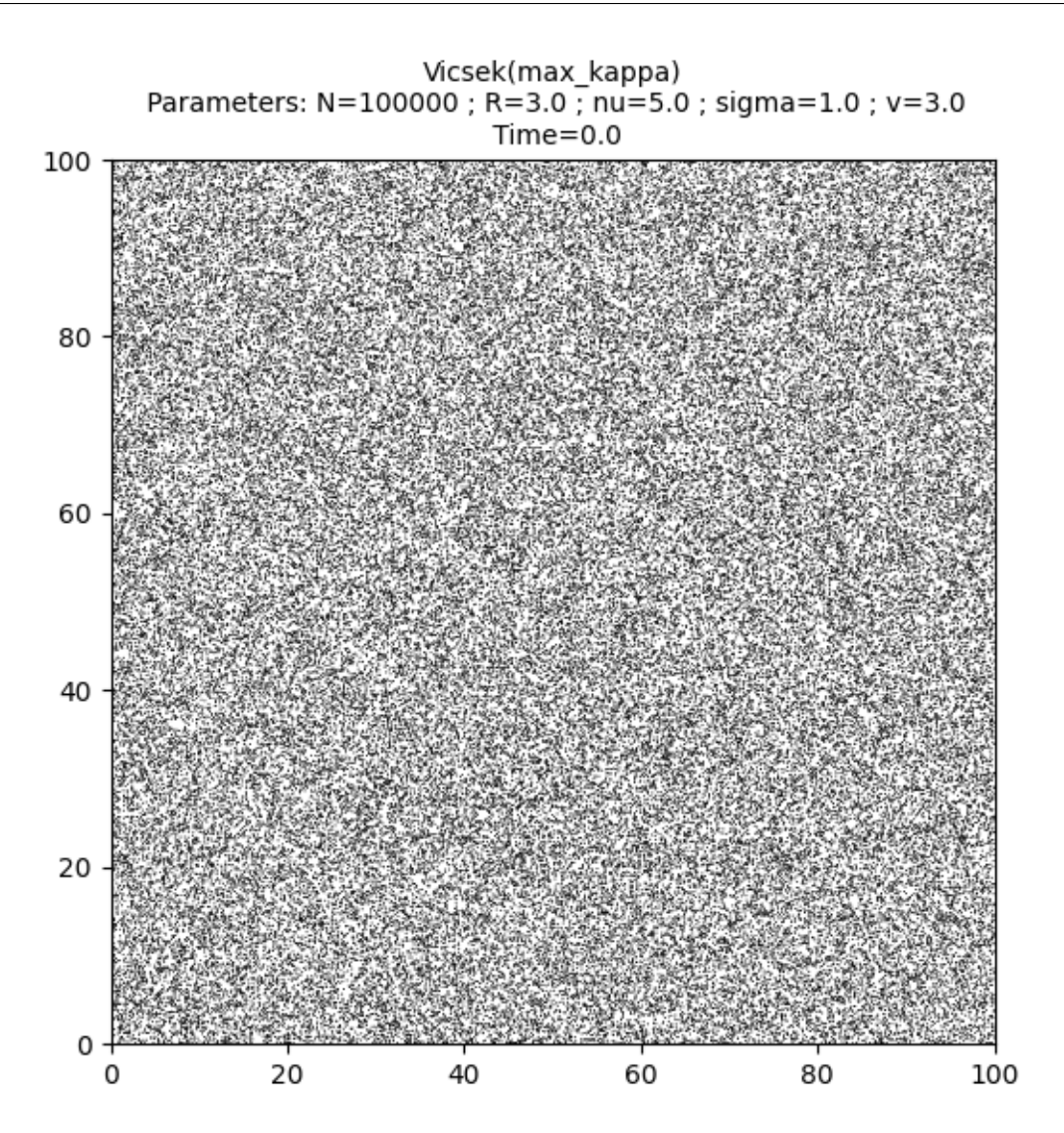

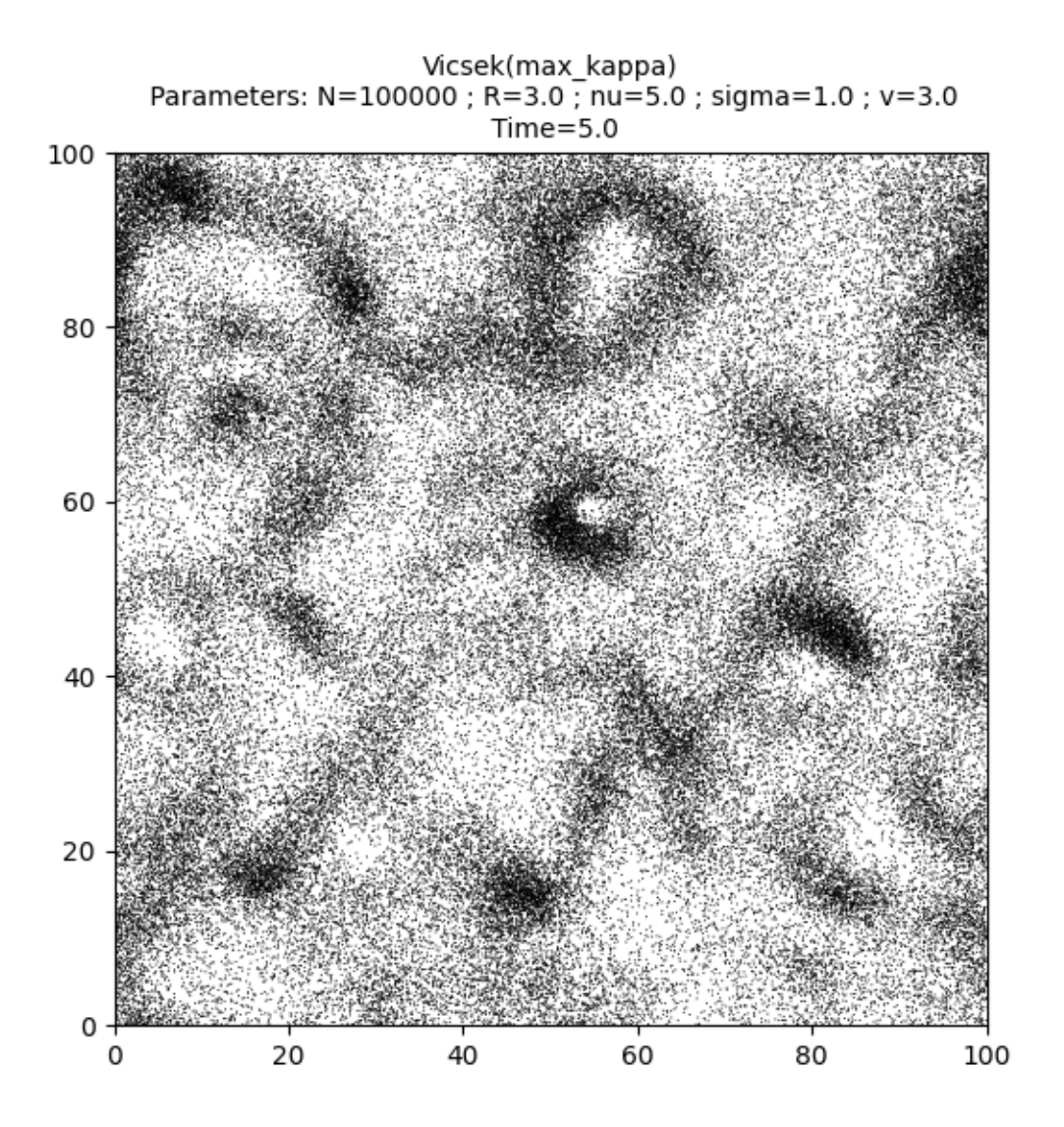

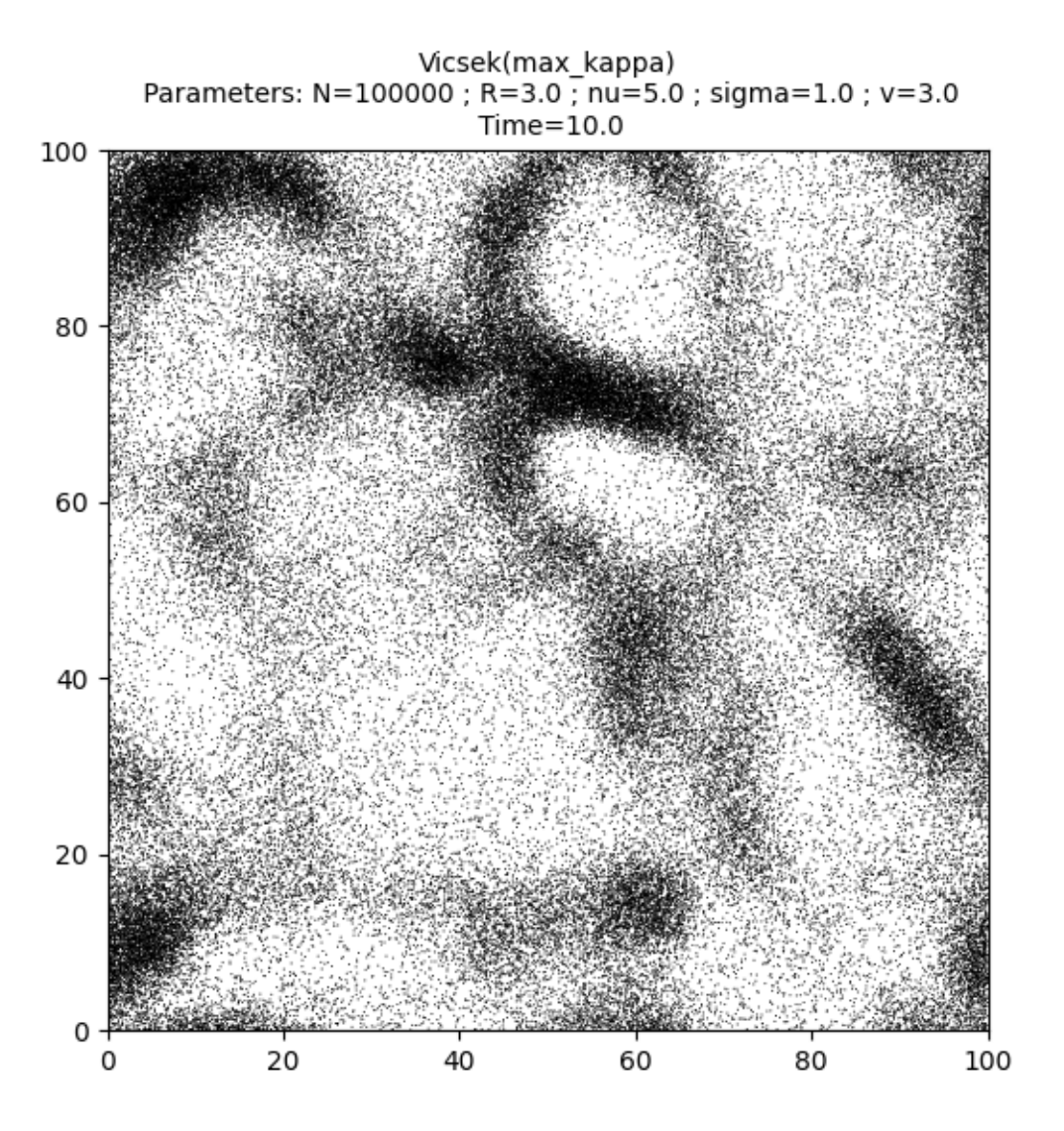

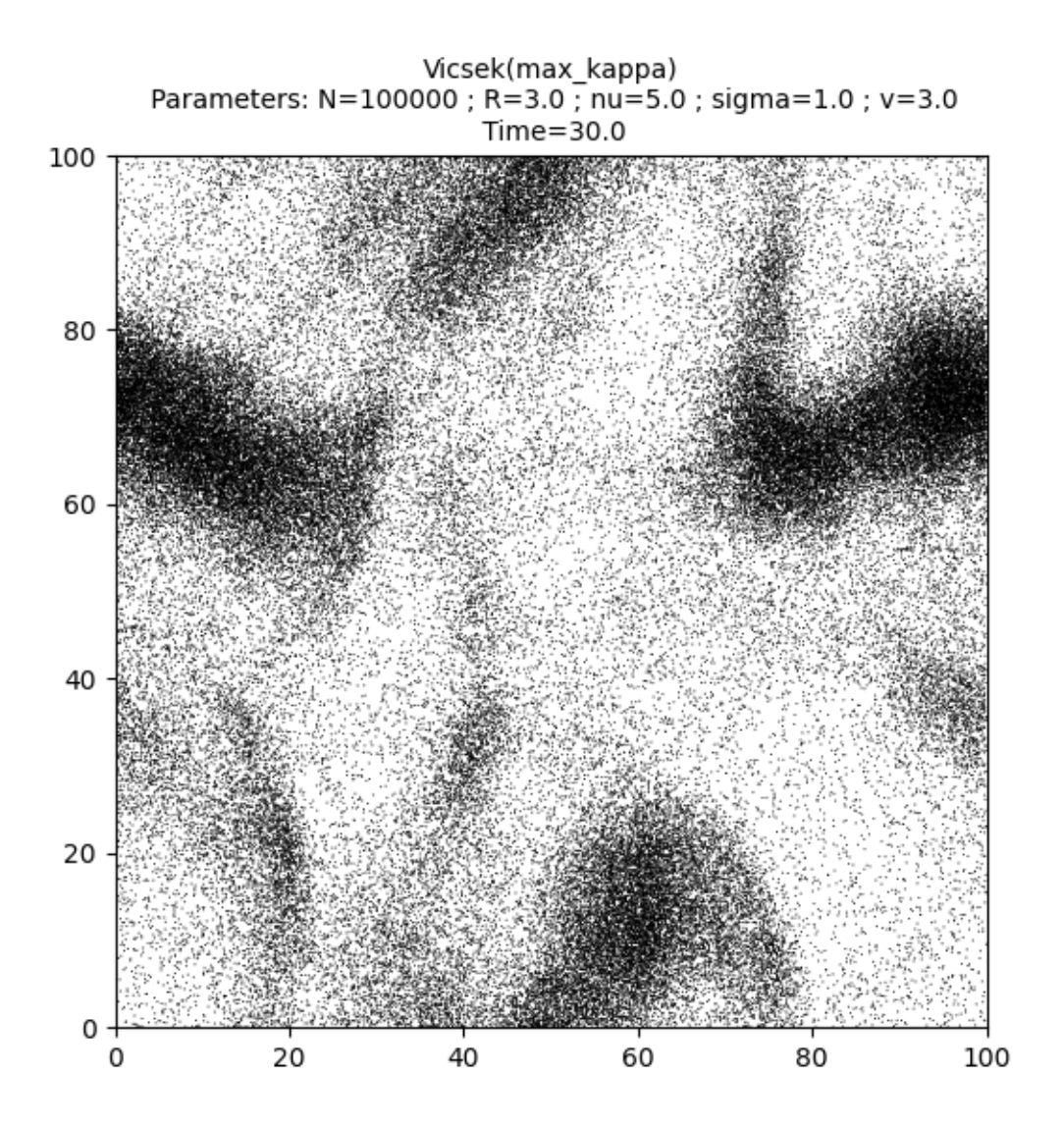

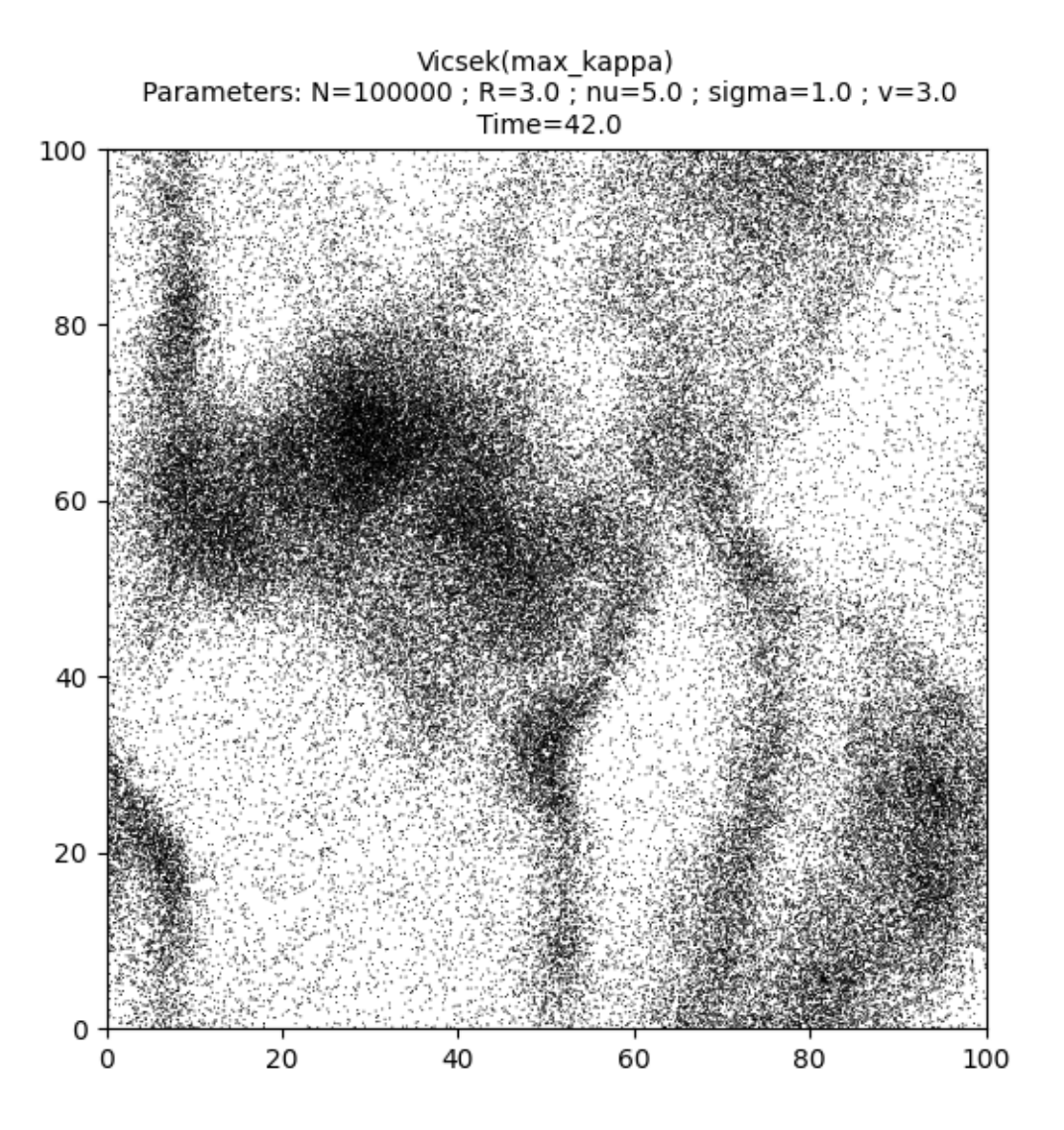

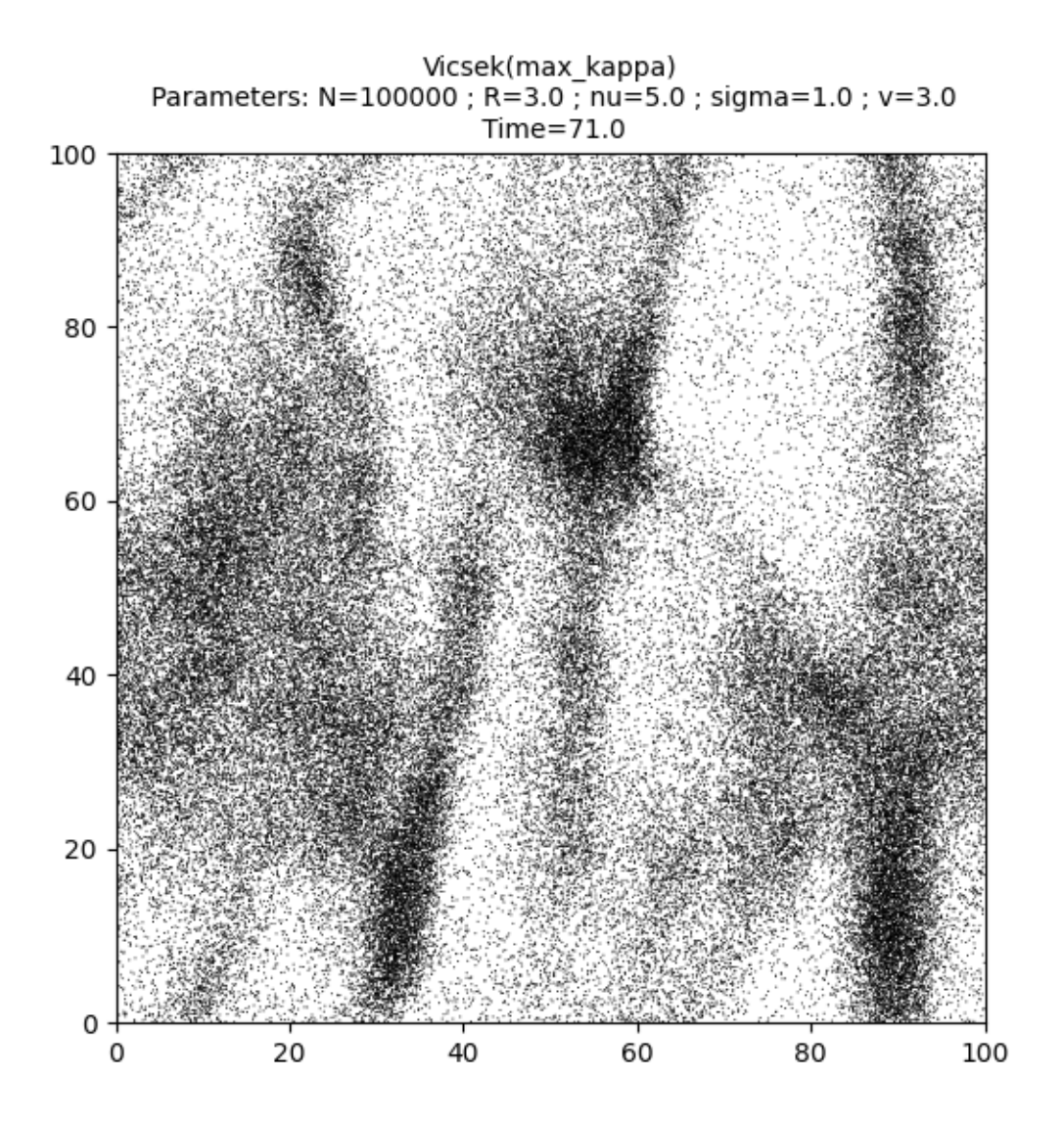

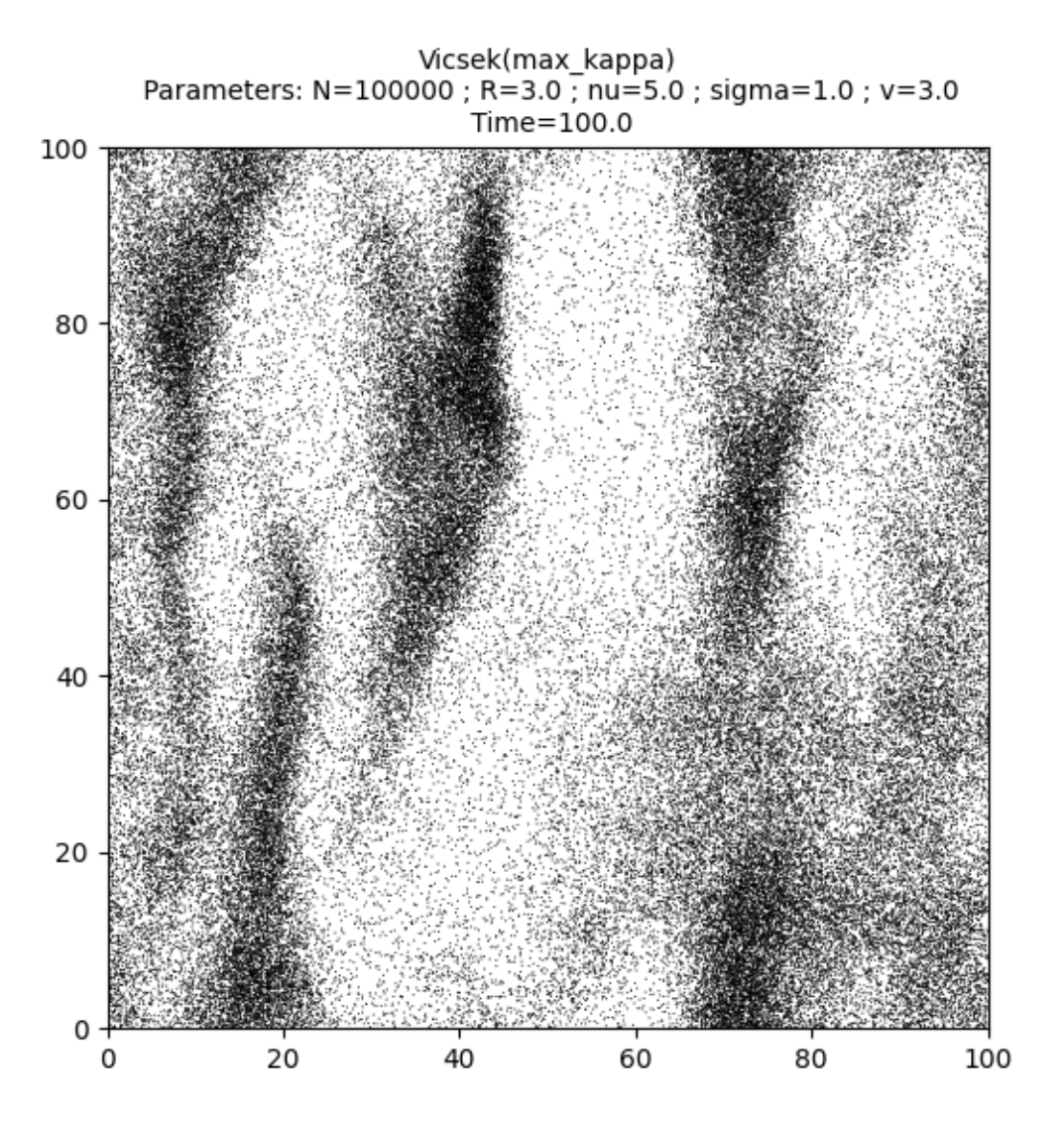

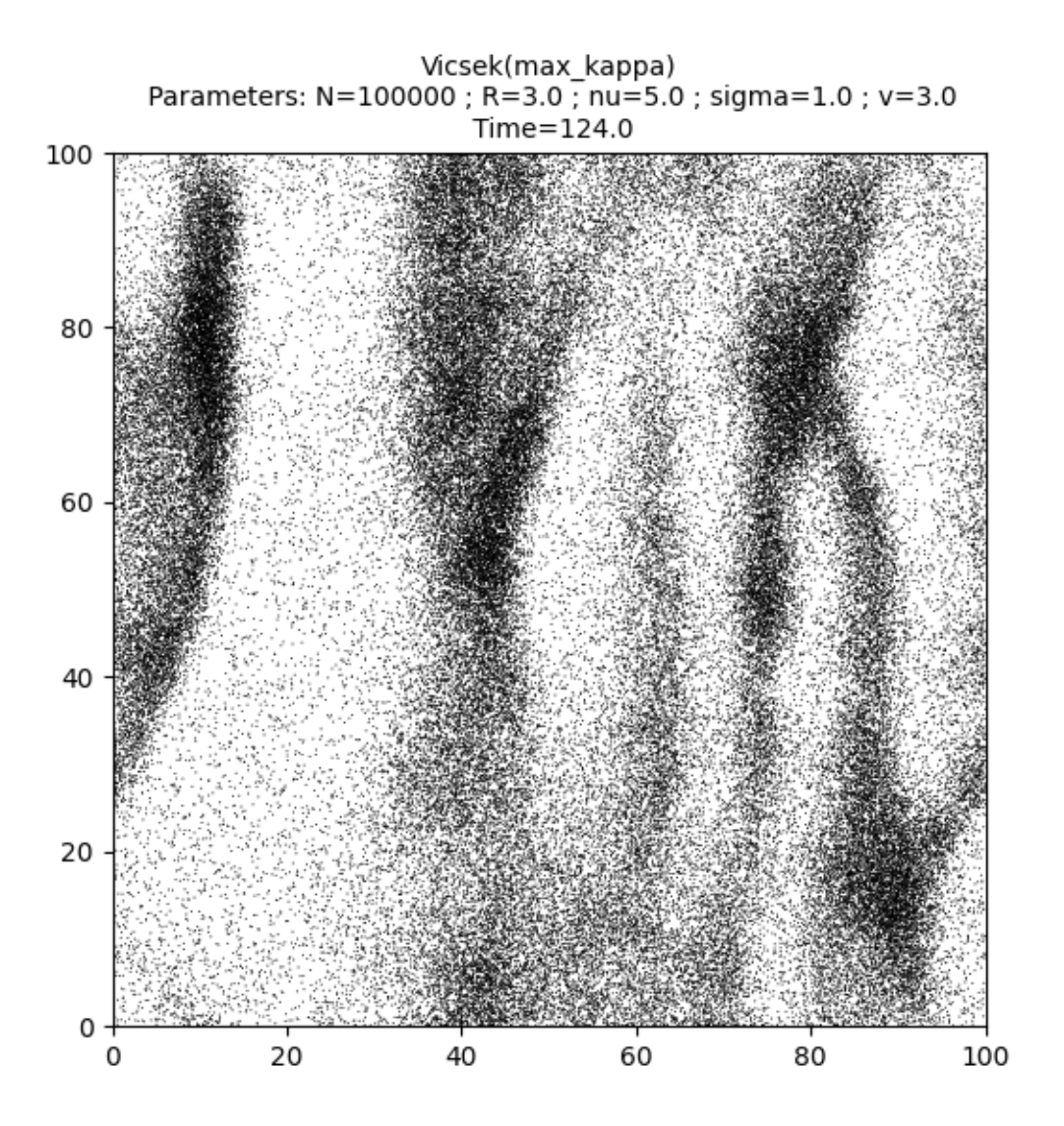

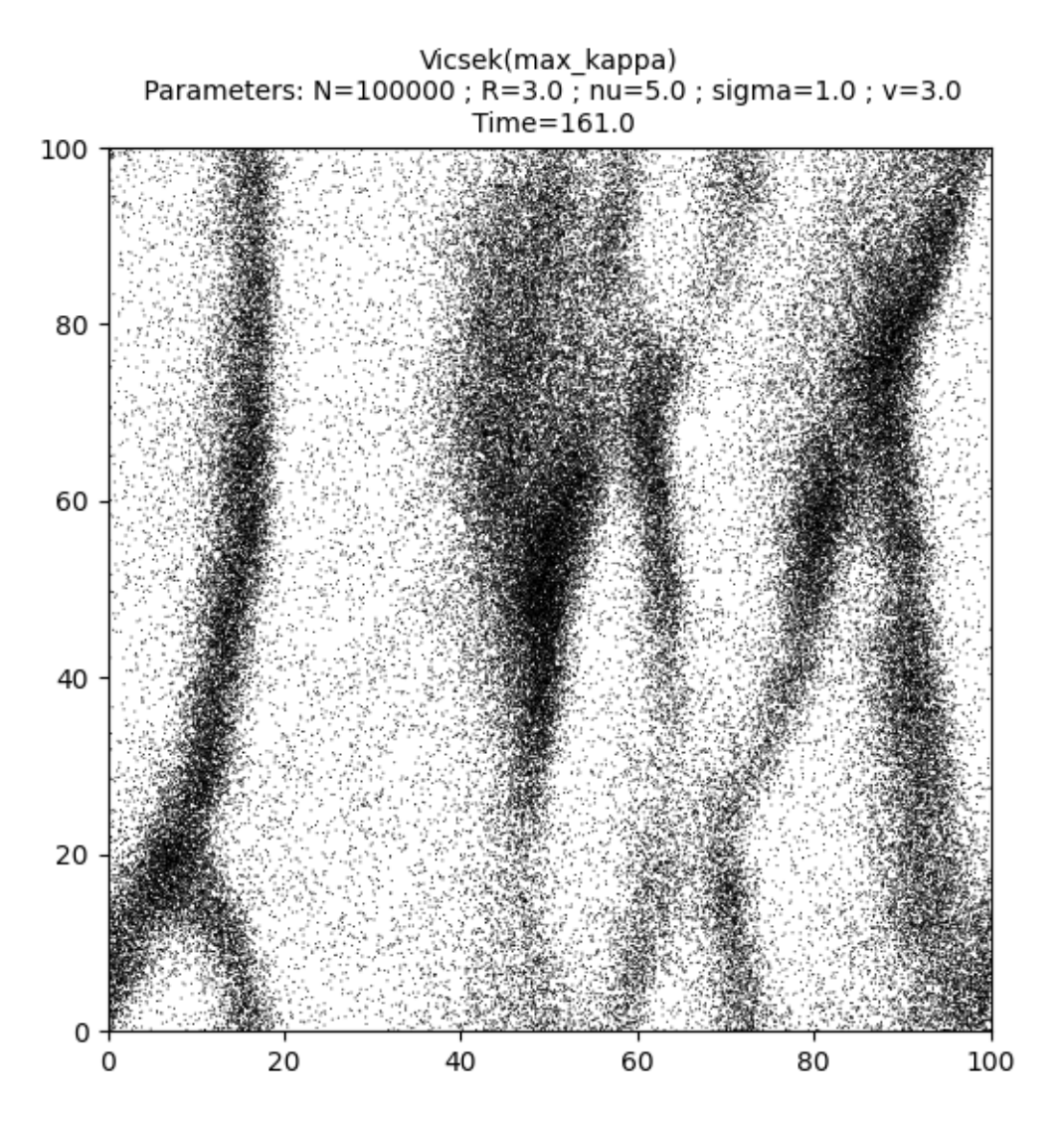

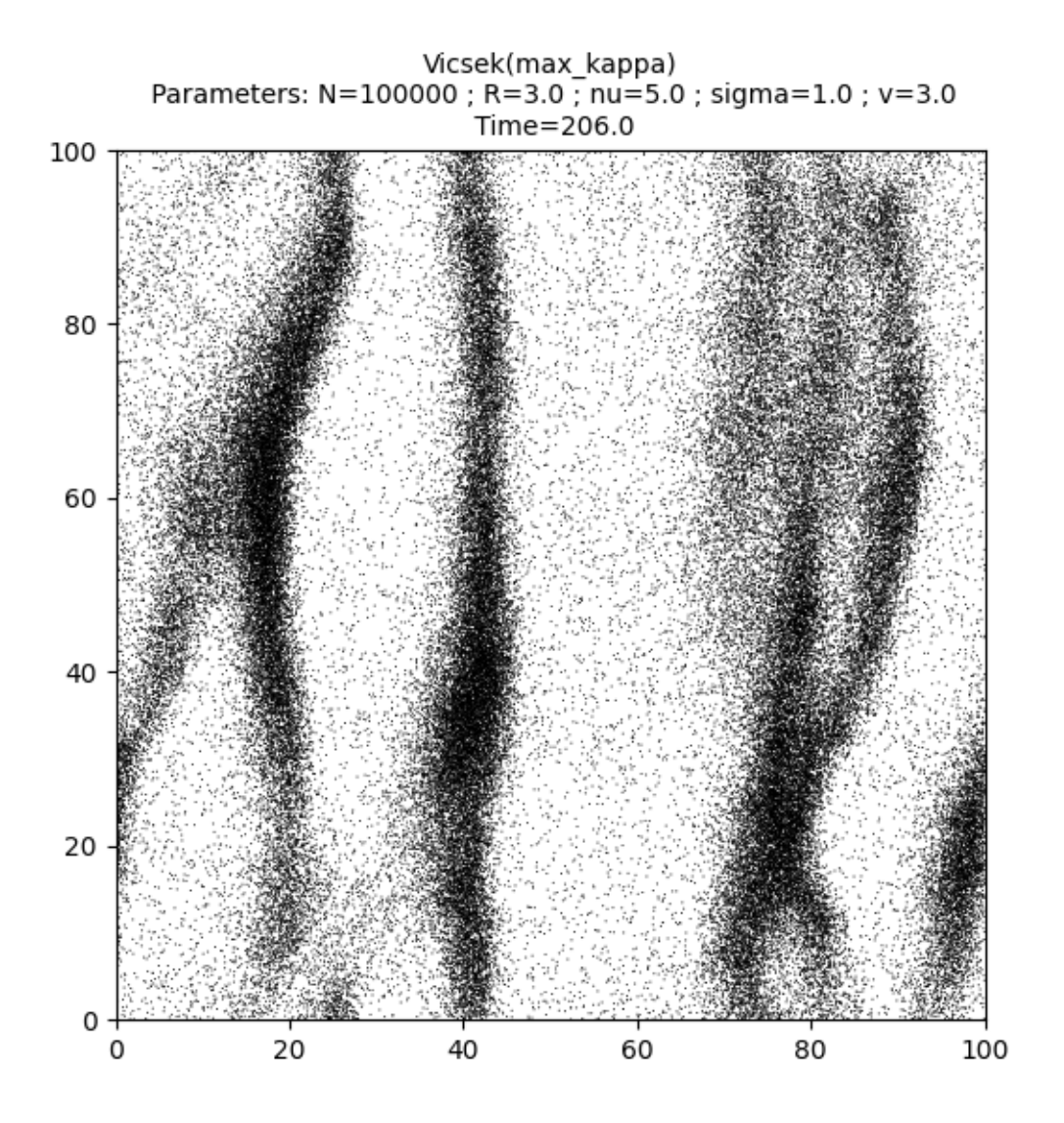

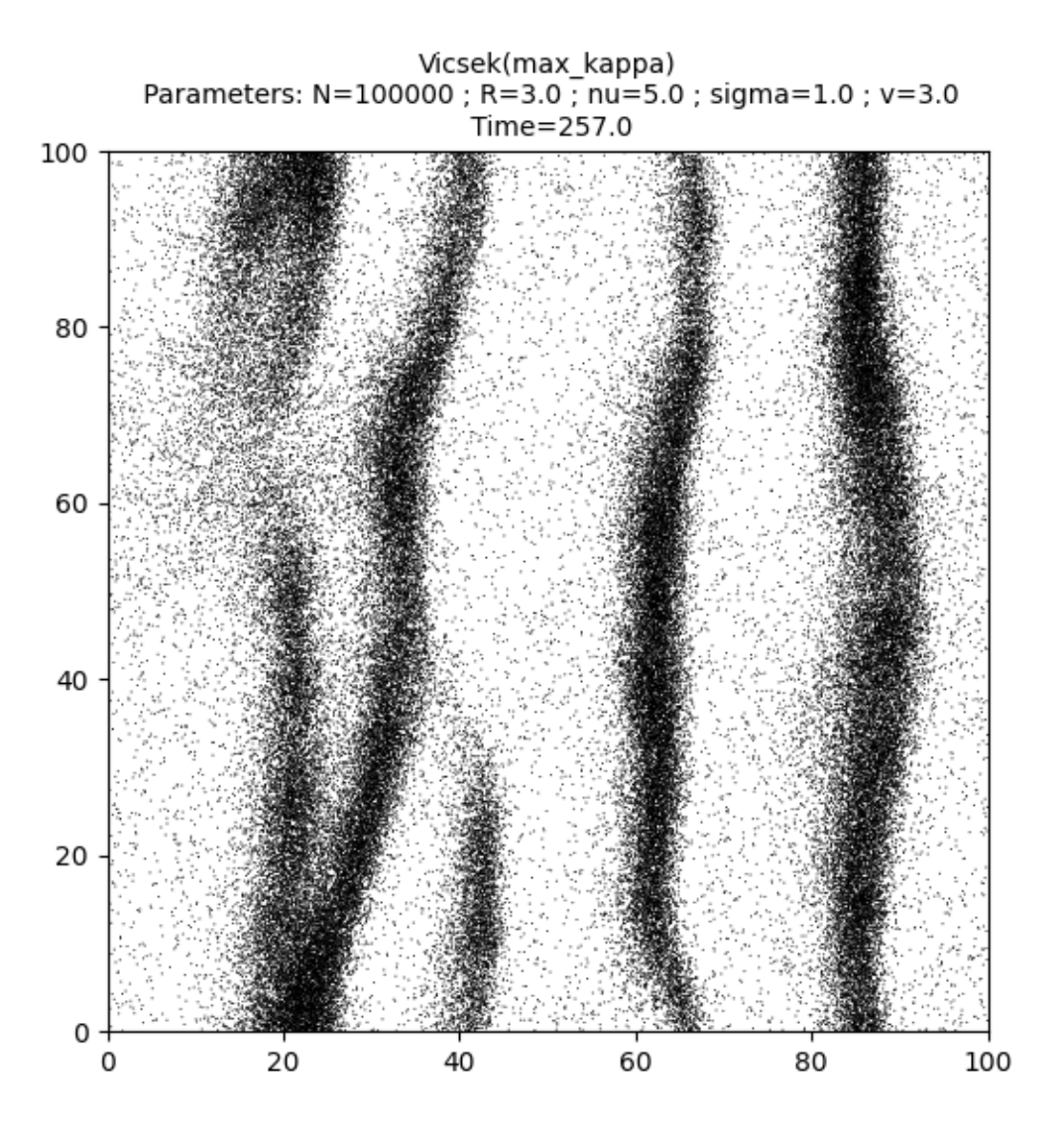

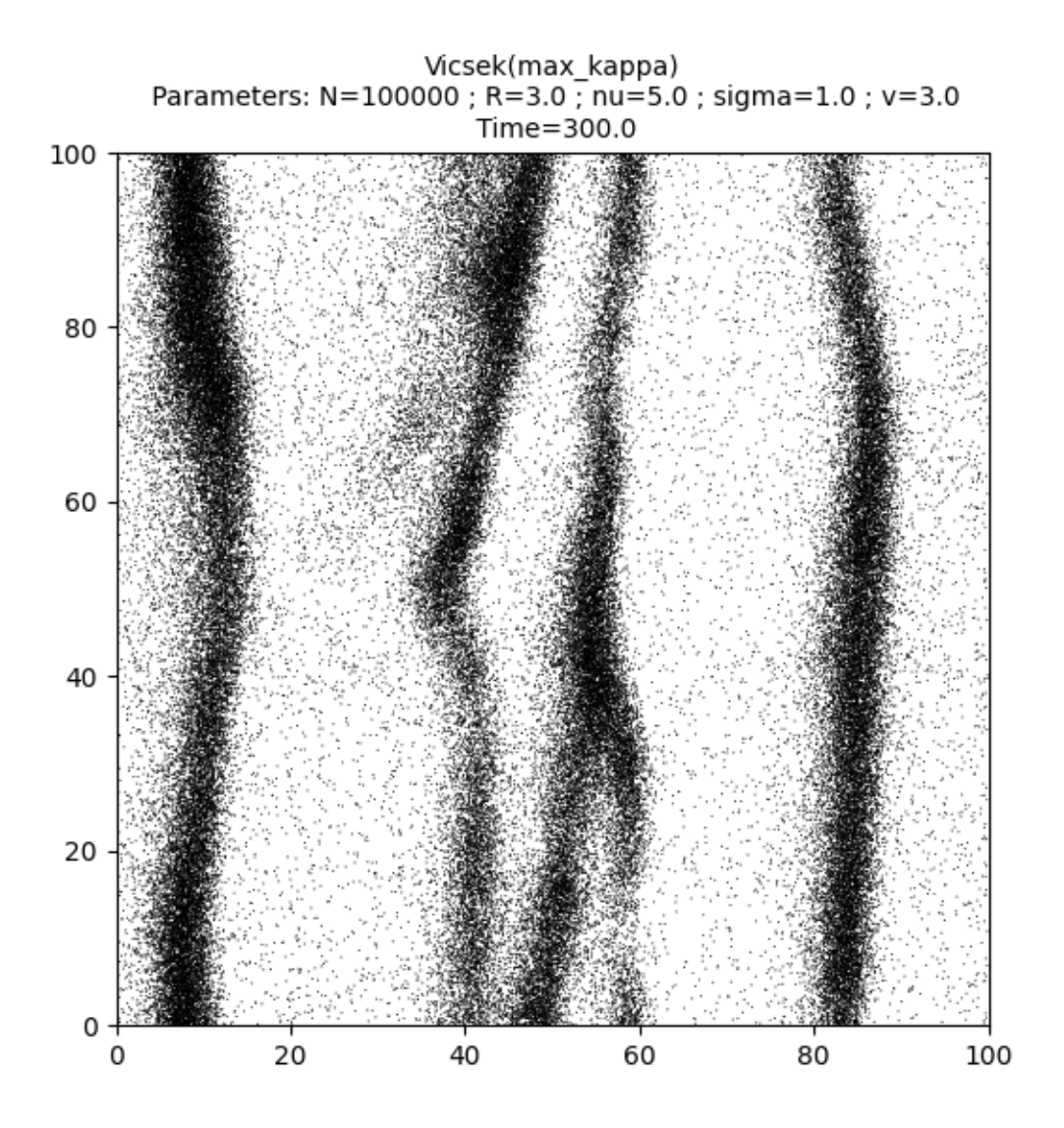

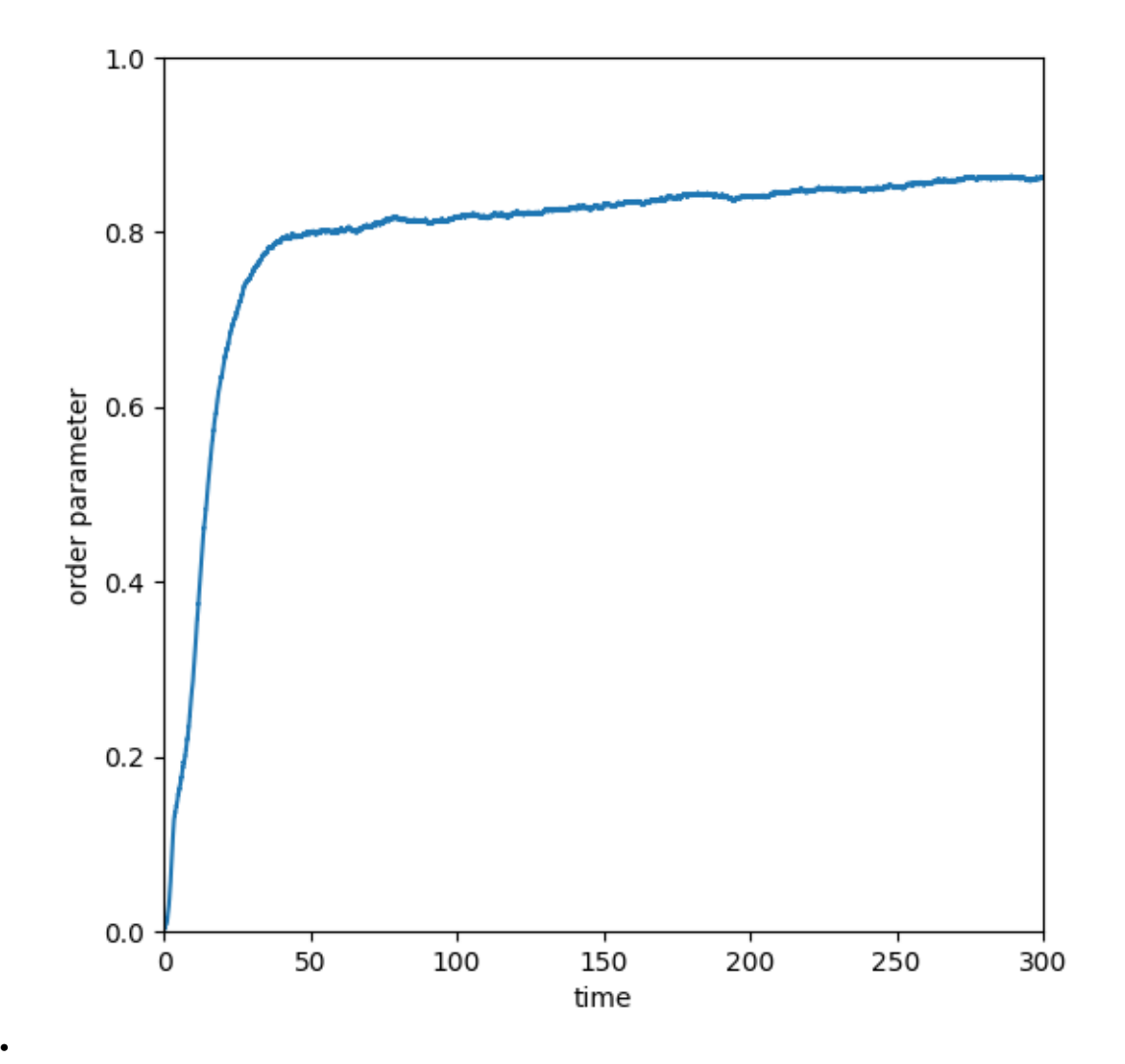

Out:

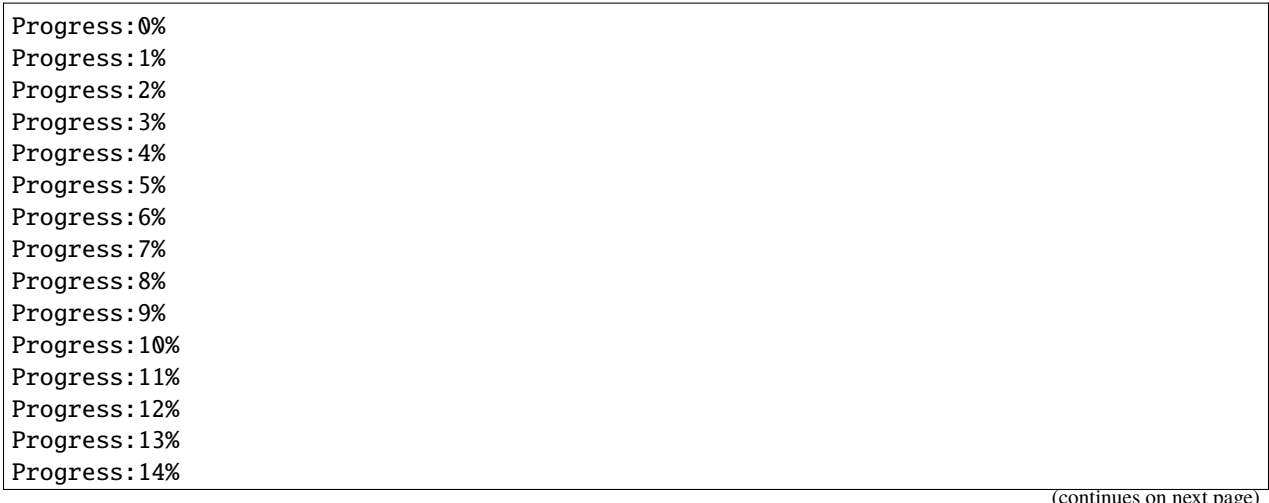

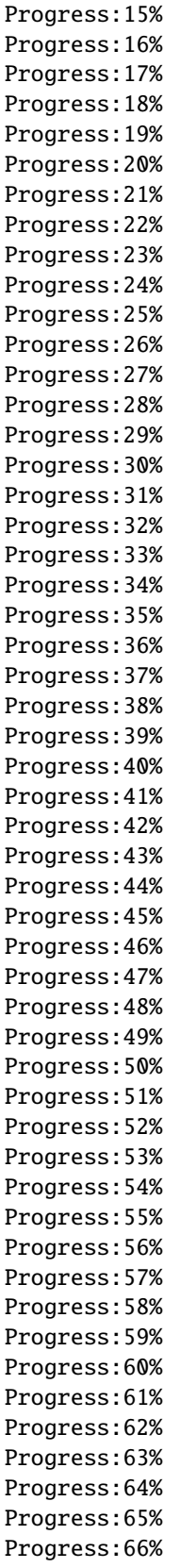

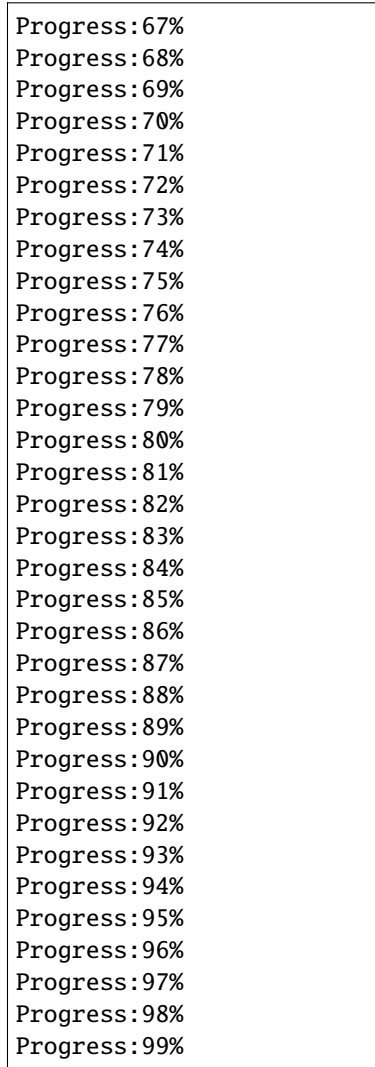

Print the total simulation time and the average time per iteration.

```
print('Total time: '+str(e-s)+' seconds')
print('Average time per iteration: '+str((e-s)/simu.iteration)+' seconds')
```
Out:

```
Total time: 156.8030505180359 seconds
Average time per iteration: 0.005226768350601196 seconds
```
Plot the histogram of the angles of the directions of motion.

```
angle = torch.atan2(simu.vel[:,1],simu.vel[:,0])
angle = angle.cpu().numpy()
h = plt.hist(angle, bins=1000)
plt.xlabel("angle")
plt.show()
```
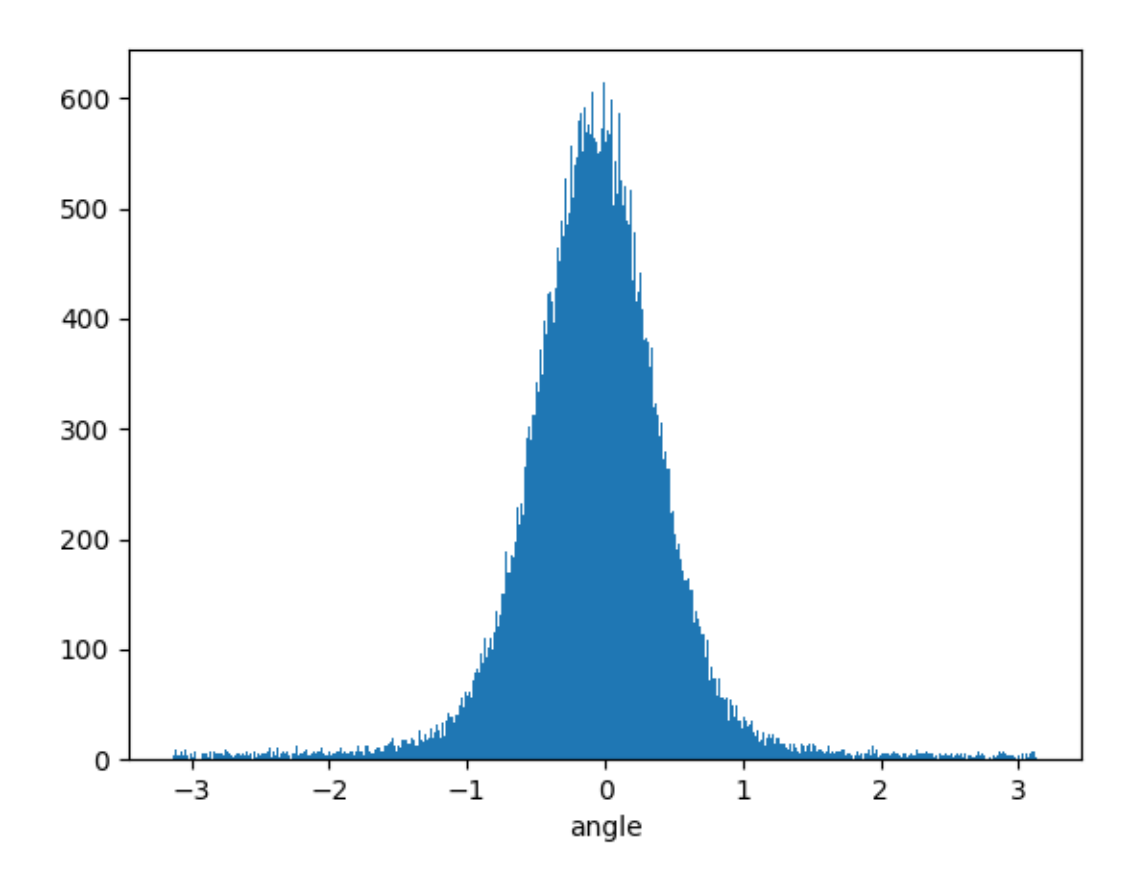

The system self-organizes into a strongly clustered flock with band-like structures.

## **Nematic Vicsek model**

The target is:

$$
J^i_t = \kappa (V^i_t\cdot \overline{\Omega}^i_t)\overline{\Omega}^i_t,
$$

where  $\overline{\Omega}^i_t$  $i<sub>t</sub>$  is any unit eigenvector associated to the maximal eigenvalue of the average Q-tensor:

$$
Q^i_t = \frac{1}{N}\sum_{j=1}^N K(|X^j_t - X^i_t|) \bigg(V^j_t \otimes V^j_t - \frac{1}{d}I_d\bigg).
$$

Define the corresponding dictionary. . .

```
variant = {"name" : "nematic", "parameters" : {}}
simu = Vicsek(
   pos = pos.detach().clone(),
   vel = vel.detach().clone(),
   v = c,
   sigma = sigma,
   nu = nu,
```

```
interaction_radius = R,
box\_size = L,
dt = dt,
variant = variant,block_sparse_reduction = True,
number_of_cells = 40**2)
```
Finally run the simulation over 100 units of time... The color code indicates the angle of the direction of motion between  $-\pi$  and  $\pi$ .

frames =  $[0., 5., 10., 30., 42., 71., 100]$  $s = time.time()$ it, op = display\_kinetic\_particles(simu, frames, order=True, color=True)  $e = time.time()$ 

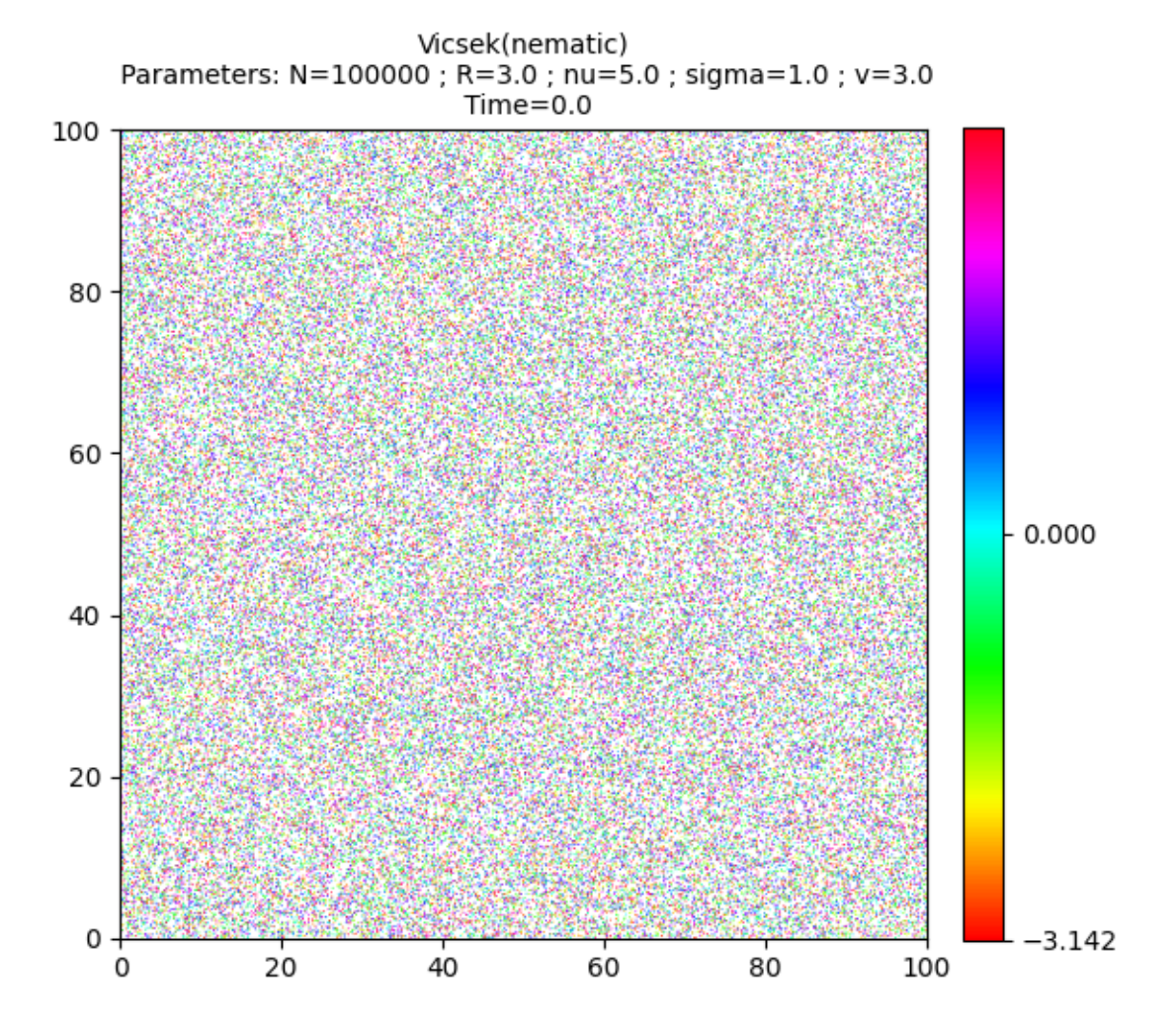

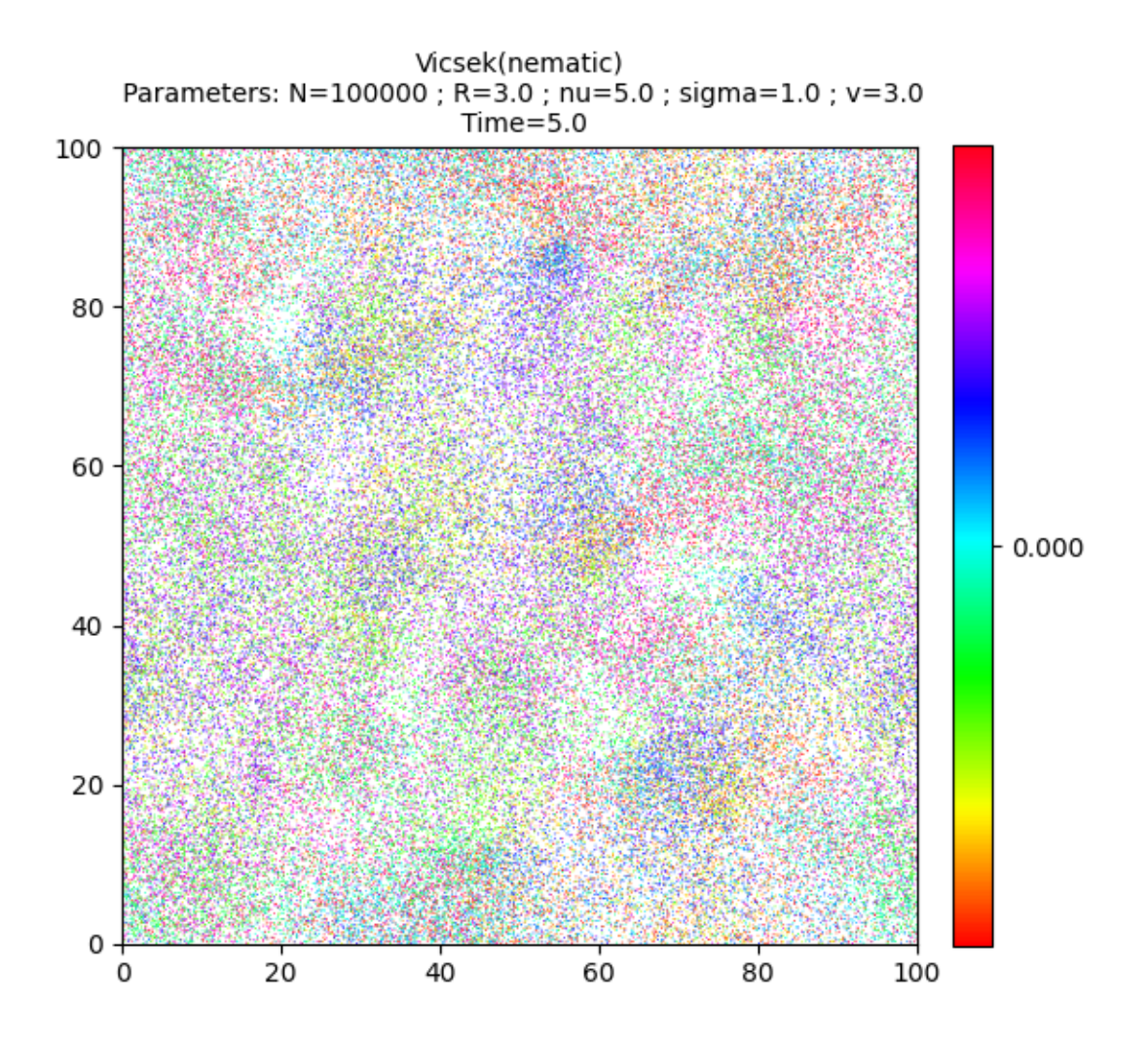

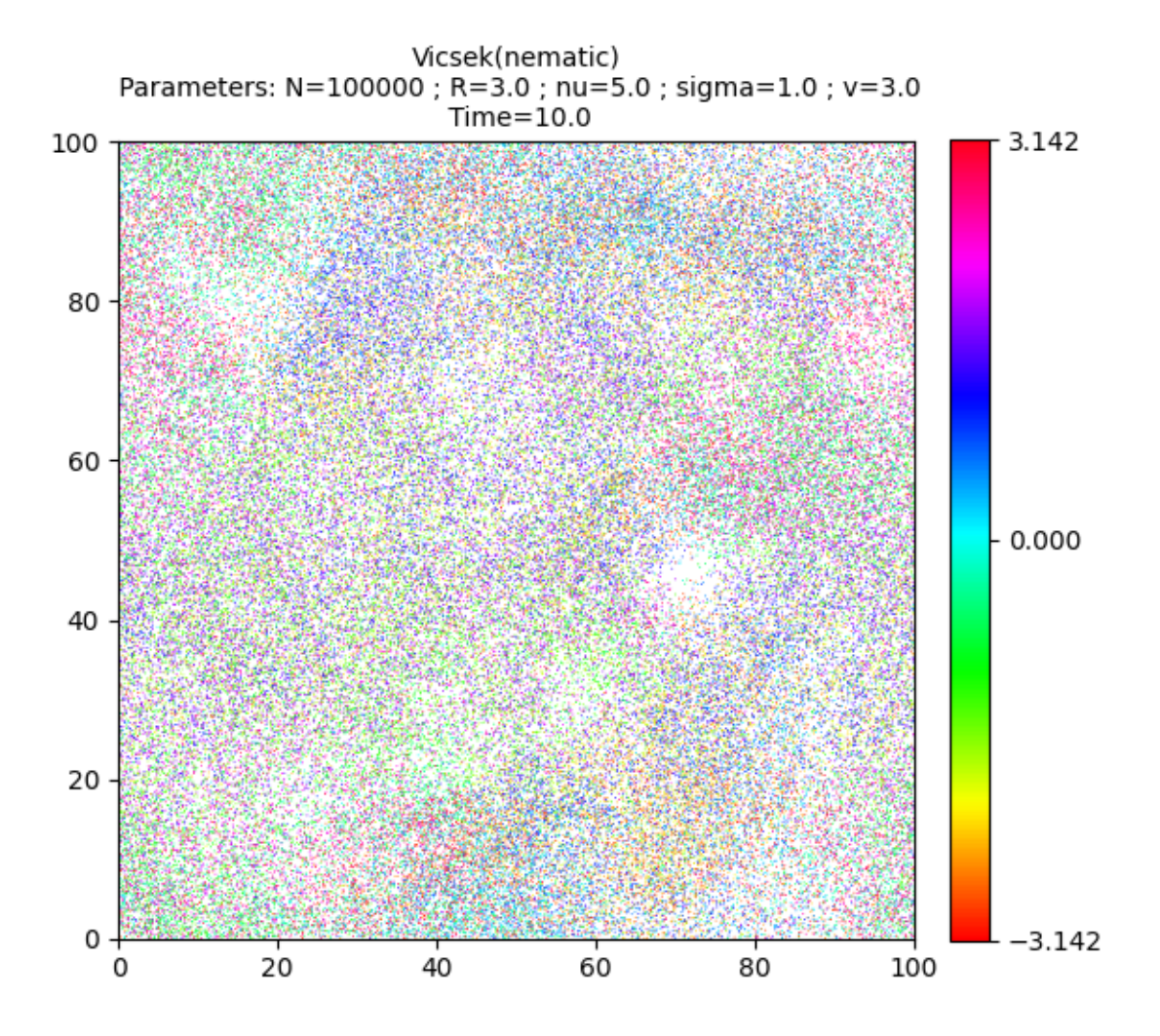

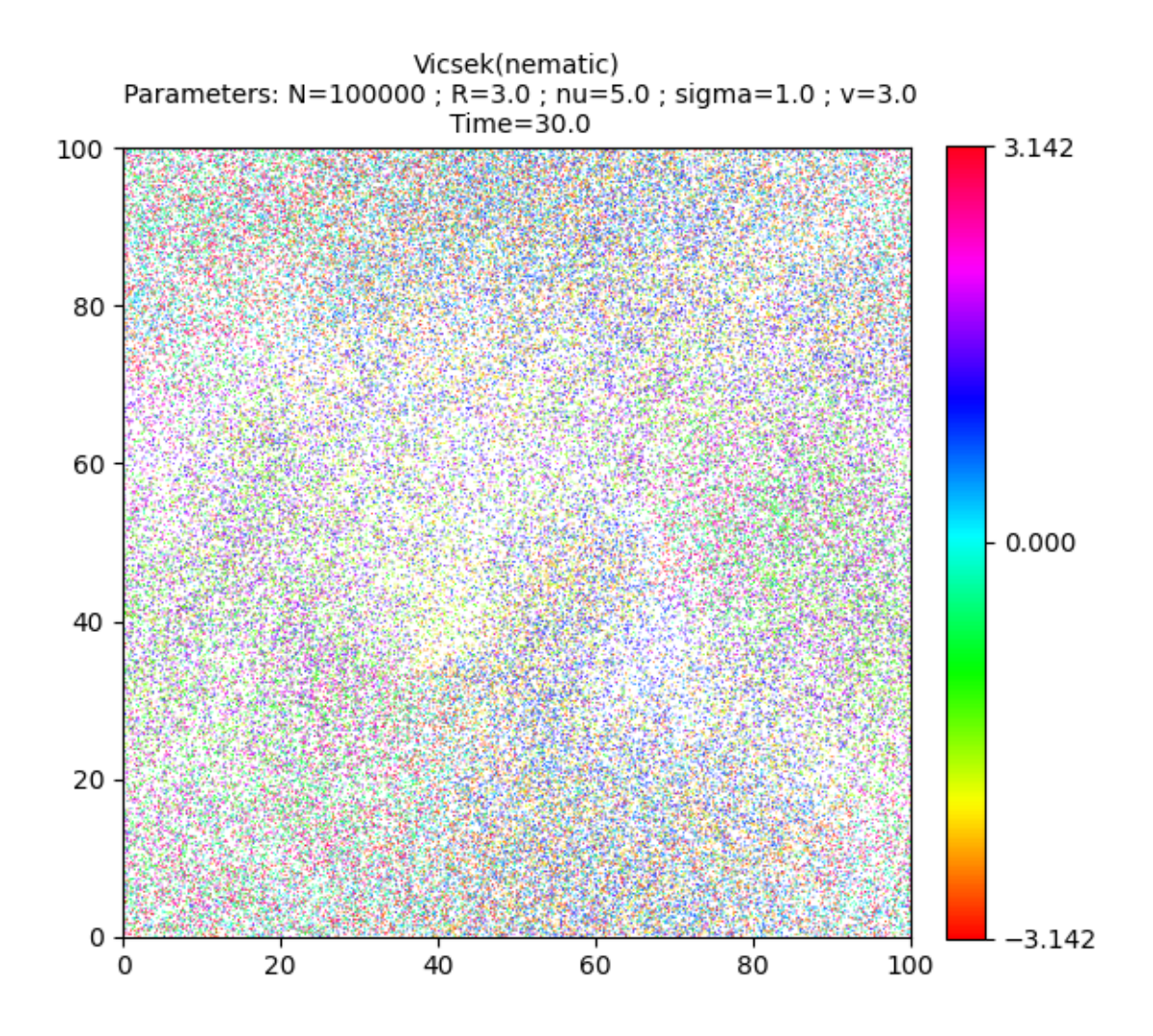

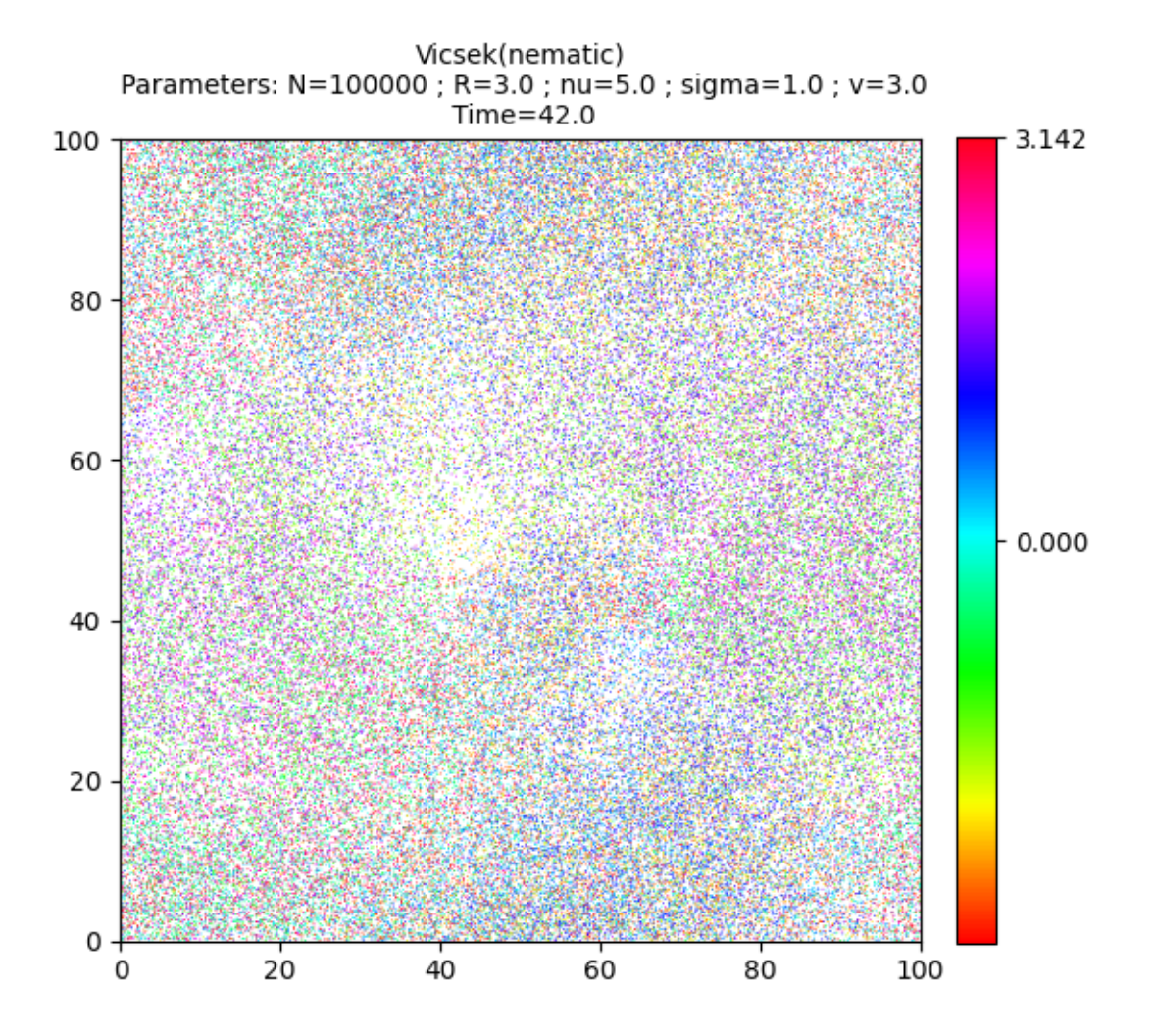

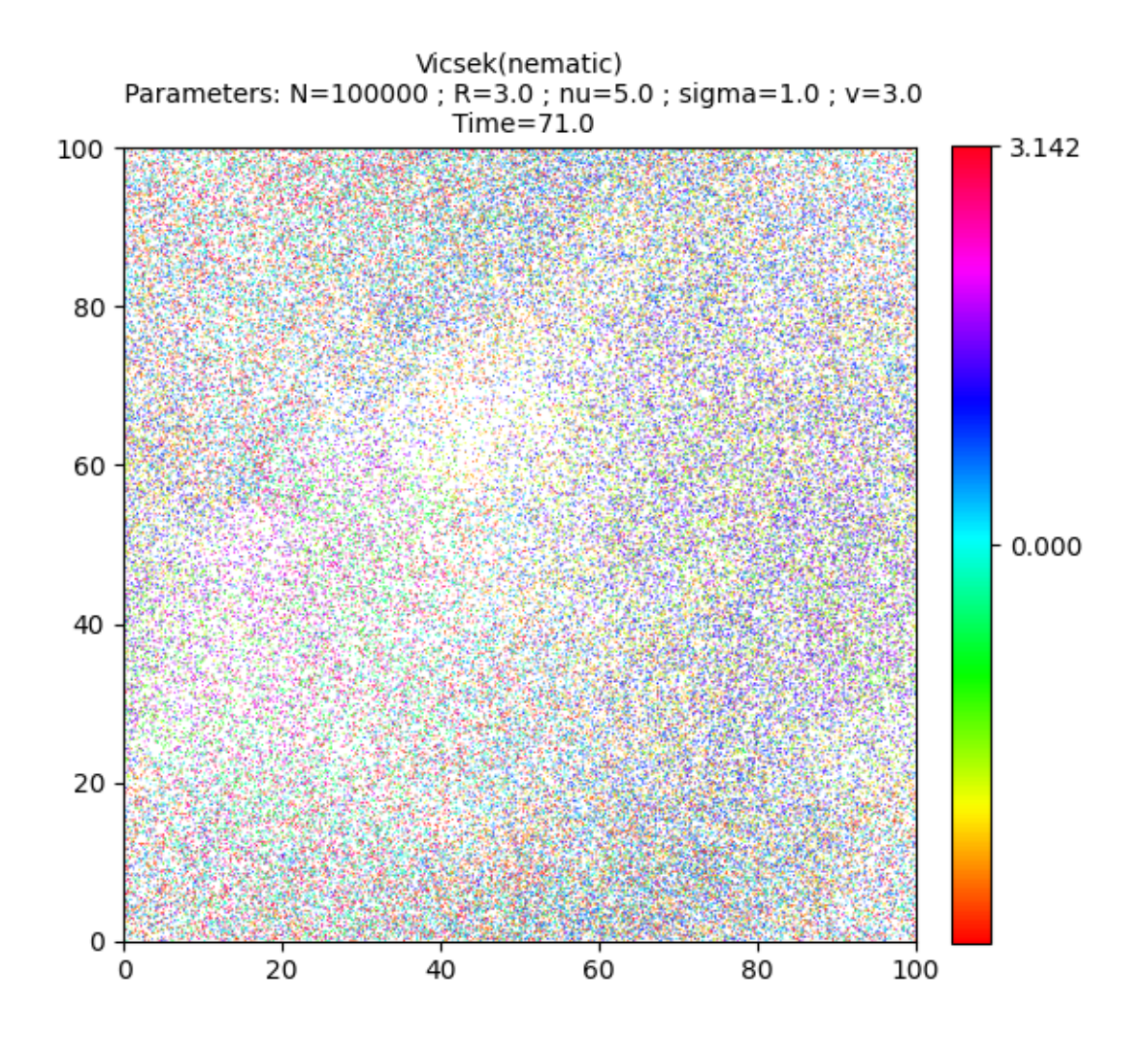

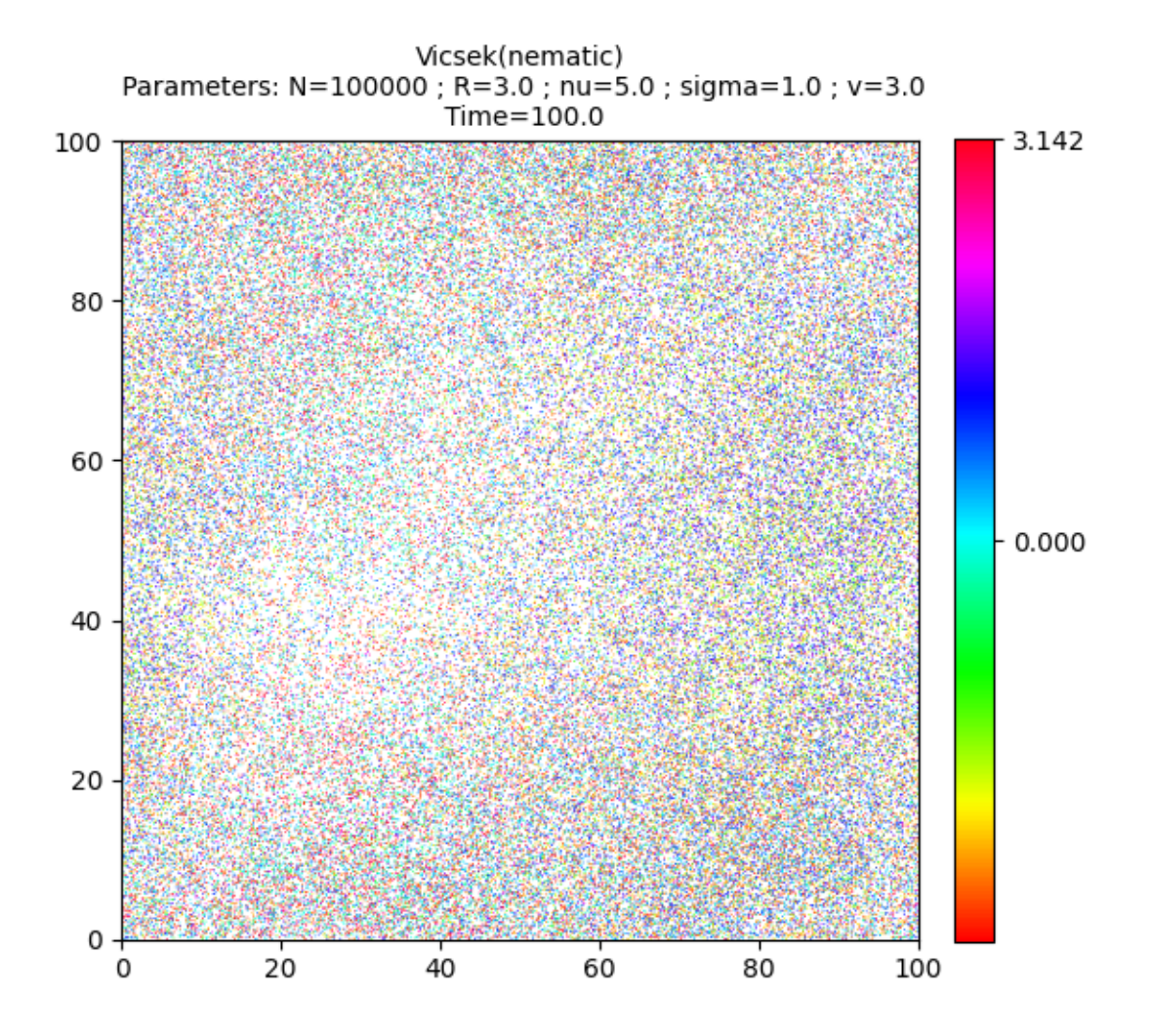
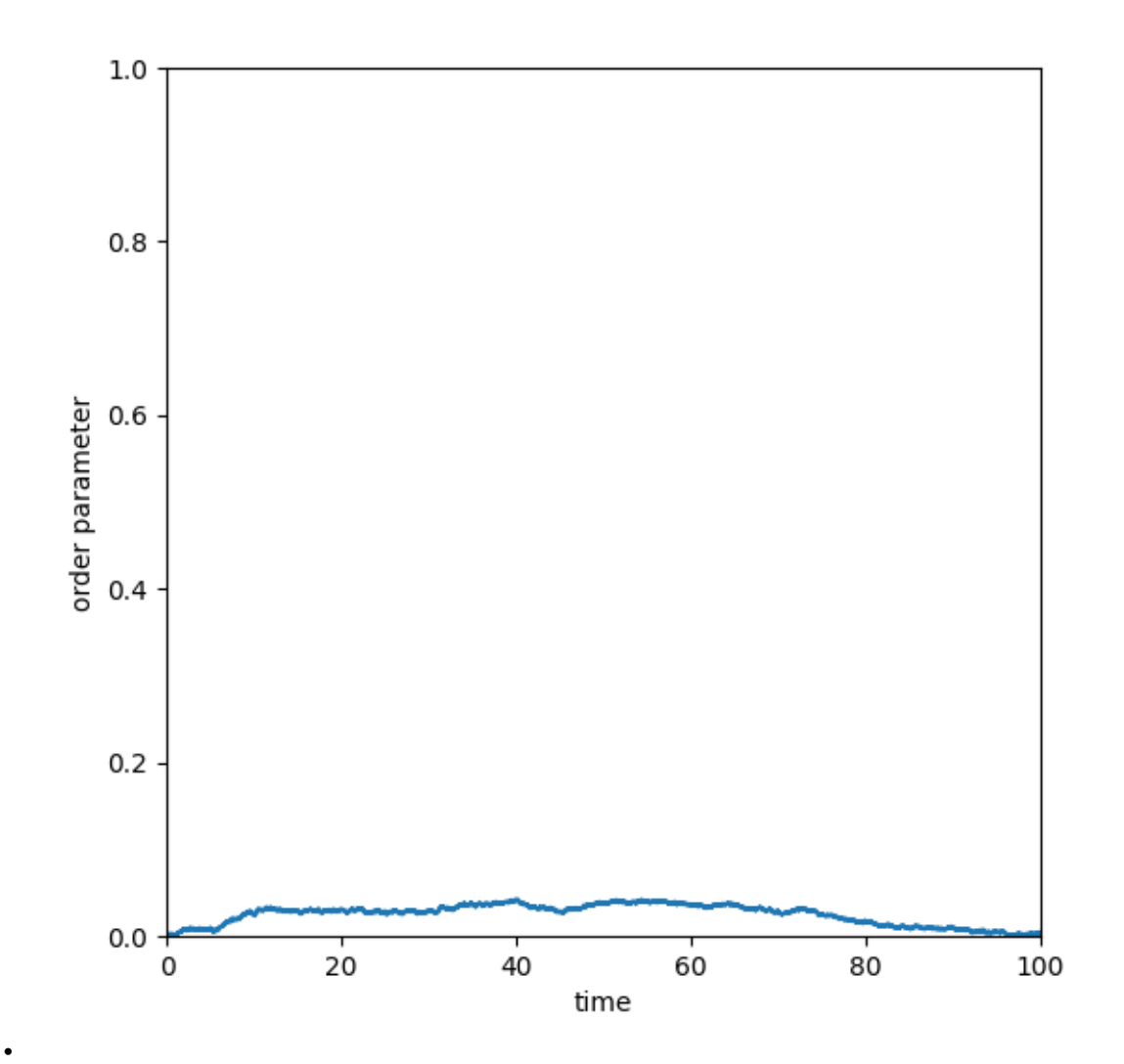

# Out:

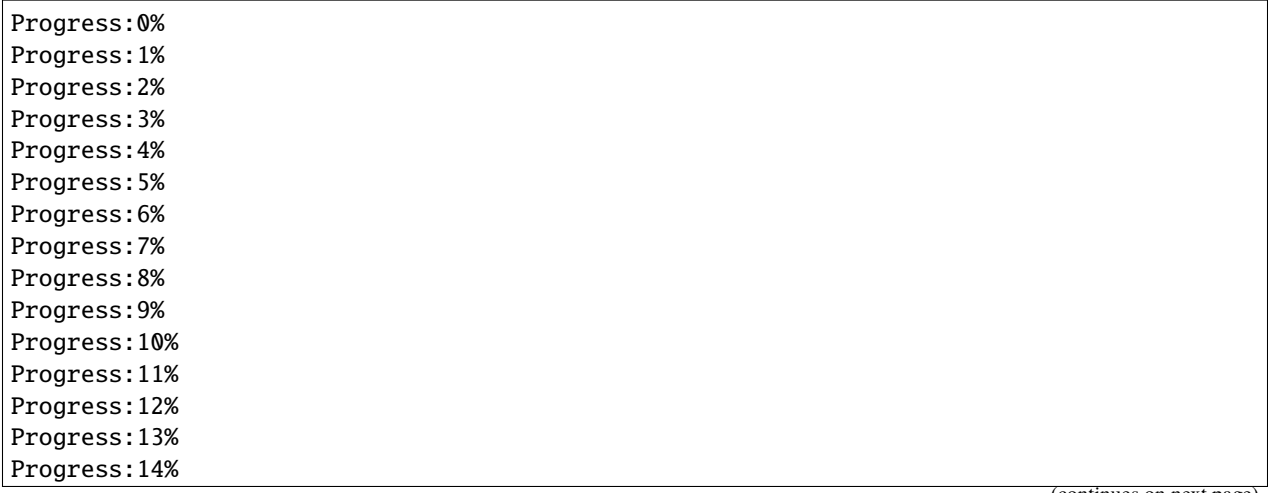

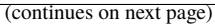

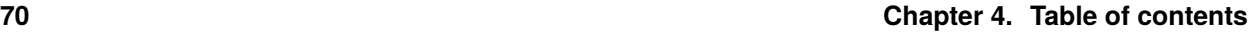

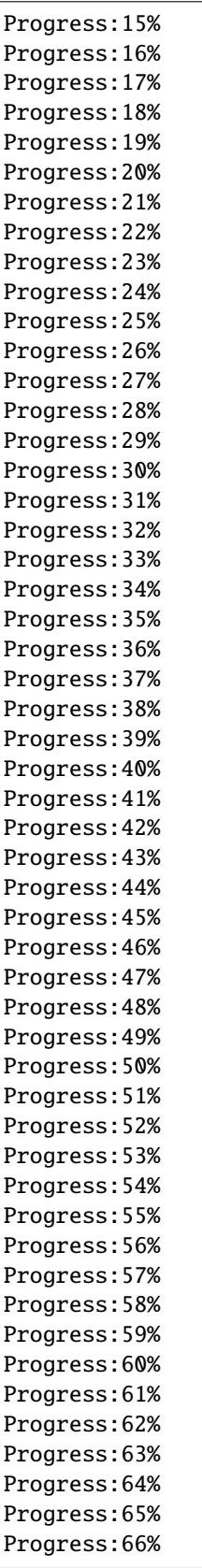

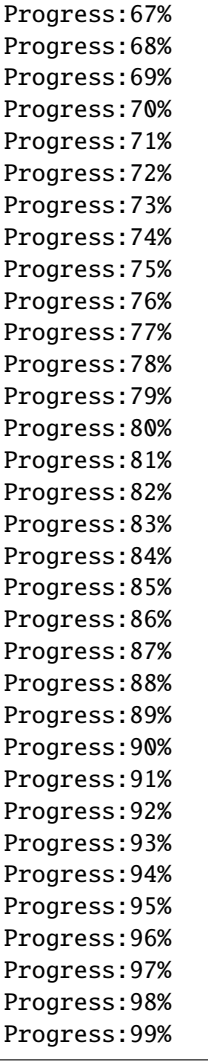

Print the total simulation time and the average time per iteration.

```
print('Total time: '+str(e-s)+' seconds')
print('Average time per iteration: '+str((e-s)/simu.iteration)+' seconds')
```
Out:

```
Total time: 56.330119132995605 seconds
Average time per iteration: 0.00563301191329956 seconds
```
Plot the histogram of the angles of the directions of motion.

```
# sphinx_gallery_thumbnail_number = -1angle = torch.atan2(simu.vel[:,1],simu.vel[:,0])
angle = angle.cpu() .numpy()h = plt.hist(angle, bins=1000)
plt.xlabel("angle")
plt.show()
```
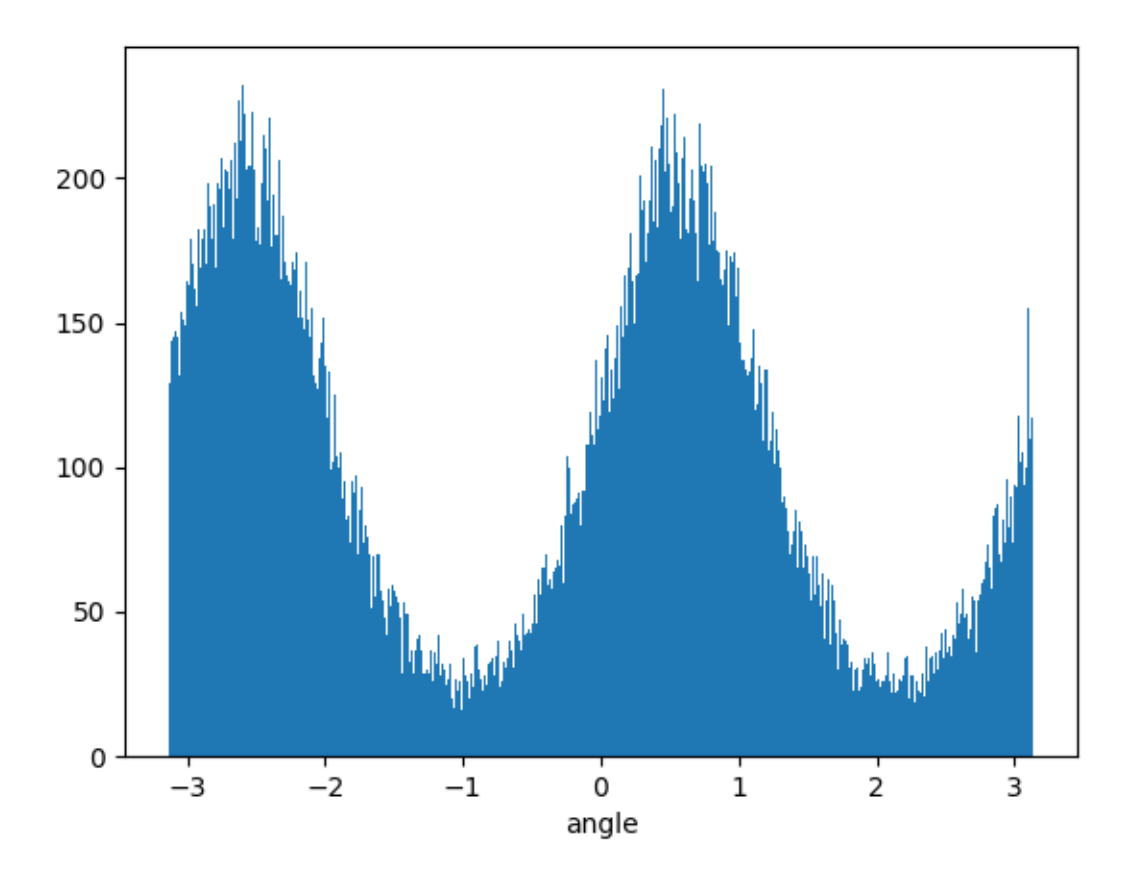

There are two modes separated by an angle  $\pi$  which indicates that two groups of equal size are moving in opposite direction. This a *nematic flock*.

### **The target dictionary**

Several other targets are implemented. The complete list of available targets can be found in the **dictionary of targets** [target\\_method](#page-187-0).

pprint.pprint(simu.target\_method)

Out:

```
{'max_kappa': <bound method KineticParticles.max_kappa of <sisyphe.models.Vicsek object␣
˓→at 0x7efb4e14e970>>,
 'mean_field': <bound method KineticParticles.mean_field of <sisyphe.models.Vicsek
˓→object at 0x7efb4e14e970>>,
'morse': <bound method Particles.morse_target of <sisyphe.models.Vicsek object at
˓→0x7efb4e14e970>>,
'motsch_tadmor': <br/>>bound method KineticParticles.motsch_tadmor of <sisyphe.models.Vicsek<br/>
L
˓→object at 0x7efb4e14e970>>,
'nematic': <br/>>bound method KineticParticles.nematic of <sisyphe.models.Vicsek object at<br/>
-
˓→0x7efb4e14e970>>,
 'normalised': <bound method KineticParticles.normalised of <sisyphe.models.Vicsek
```

```
˓→object at 0x7efb4e14e970>>,
'overlapping_repulsion': <br/>>bound method Particles.overlapping_repulsion_target of
˓→<sisyphe.models.Vicsek object at 0x7efb4e14e970>>,
'quadratic_potential': <bound method Particles.quadratic_potential_target of <sisyphe.
˓→models.Vicsek object at 0x7efb4e14e970>>}
```
Custom targets can be added to the dictionary of targets using the method  $add\_target\_method()$ . Then a target can be readily used in a simulation using the method [compute\\_target\(\)](#page-188-1).

### **Options**

Customized targets can also be defined by applying an **option** which modifies an existing target. See *[Mills](#page-113-0)*.

**Total running time of the script:** ( 6 minutes 25.941 seconds)

# **4.4.3 Tutorial 03: Boundary conditions**

The particle systems are defined in a rectangular box whose dimensions are specified by the attribute L.

The boundary conditions are specified by the attribute bc which can be one of the following.

- A list of size  $d$  containing for each dimension either 0 (periodic) or 1 (wall with reflecting boundary conditions).
- The string "open" : no boundary conditions.
- The string "periodic" : periodic boundary conditions.
- The string "spherical" : reflecting boundary conditions on the sphere of diameter  $L$  enclosed in the square domain  $[0, L]^d$ .

For instance, let us simulate the Vicsek model in an elongated rectangular domain  $[0, L_x] \times [0, L_y]$  with periodic boundary conditions in the  $x$ -dimension and reflecting boundary conditions in the  $y$ -dimension.

First, some standard imports. . .

```
import time
import torch
from sisyphe.models import Vicsek
from sisyphe.display import display_kinetic_particles
use_cuda = torch.cuda.is_available()
dtype = torch.cuda.FloatTensor if use_cuda else torch.FloatTensor
```
The parameters of the model

```
N = 1000000R = .01c = .1nu = 3.
sigma = 1.
dt = .01variant = {"name" : "max_kappa", "parameters" : {"kappa_max" : 10.}}
```
The spatial domain, the boundary conditions and the initial conditions. . .

```
Lx = 3.
Ly = 1./3.
L = [Lx, Ly]bc = [0, 1]pos = <b>torch.random((N,2)) .type(dtype)</b>pos[:,0] = L[0] * pos[:,0]pos[:, 1] = L[1]*pos[:, 1]vel = torch.randn(N,2).type(dtype)
vel = vel/torch.norm(vel,dim=1).reshape((N,1))simu = Vicsek(
    pos = pos.detach().clone(),
    vel = vel.detach().clone(),
    v = c,
    sigma = sigma,
    nu = nu,
    interaction\_radius = R,
    box\_size = L,
    boundary_conditions=bc,
    dt = dt,
    variant = variant,block_sparse_reduction = True,
    number_of_cells = 100**2)
```
Finally run the simulation over 300 units of time....

```
# sphinx_gallery_thumbnail_number = 15
frames = [0., 2., 5., 10., 30., 42., 71., 100, 123, 141, 182, 203, 256, 272, 300]
s = time.time()it, op = display_kinetic_particles(simu, frames, order=True, figsize=(8,3))
e = time.time()
```
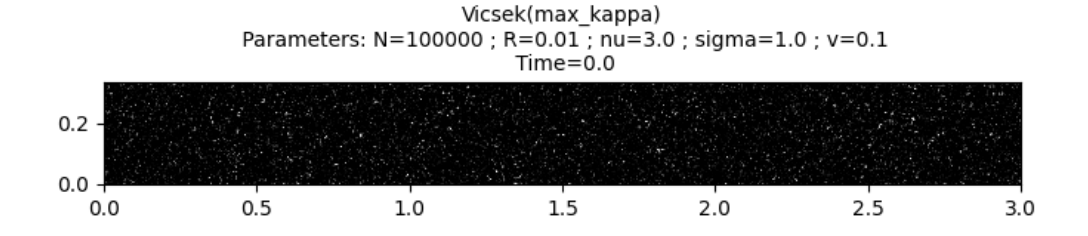

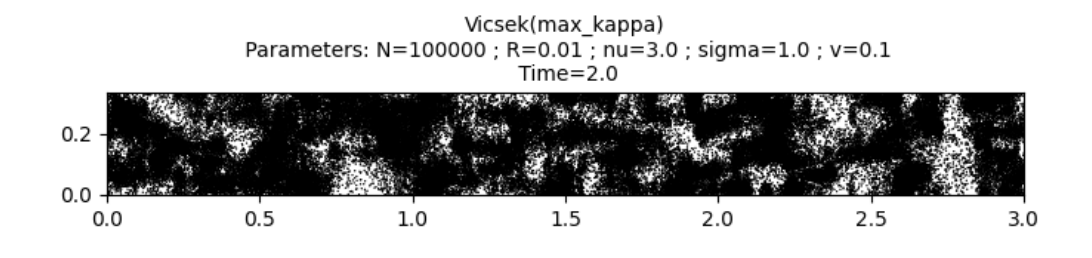

Vicsek(max\_kappa)<br>Parameters: N=100000 ; R=0.01 ; nu=3.0 ; sigma=1.0 ; v=0.1<br>Time=5.0

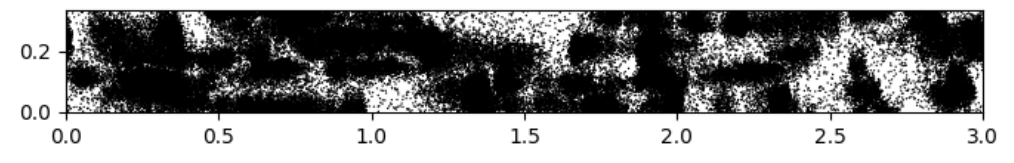

Vicsek(max\_kappa)<br>Parameters: N=100000 ; R=0.01 ; nu=3.0 ; sigma=1.0 ; v=0.1  $Time=10.0$  $0.2$  $0.0$  $0.5$  $1.0$  $1.5$  $2.5$  $2.0$  $0.0$  $3.0$ 

•

•

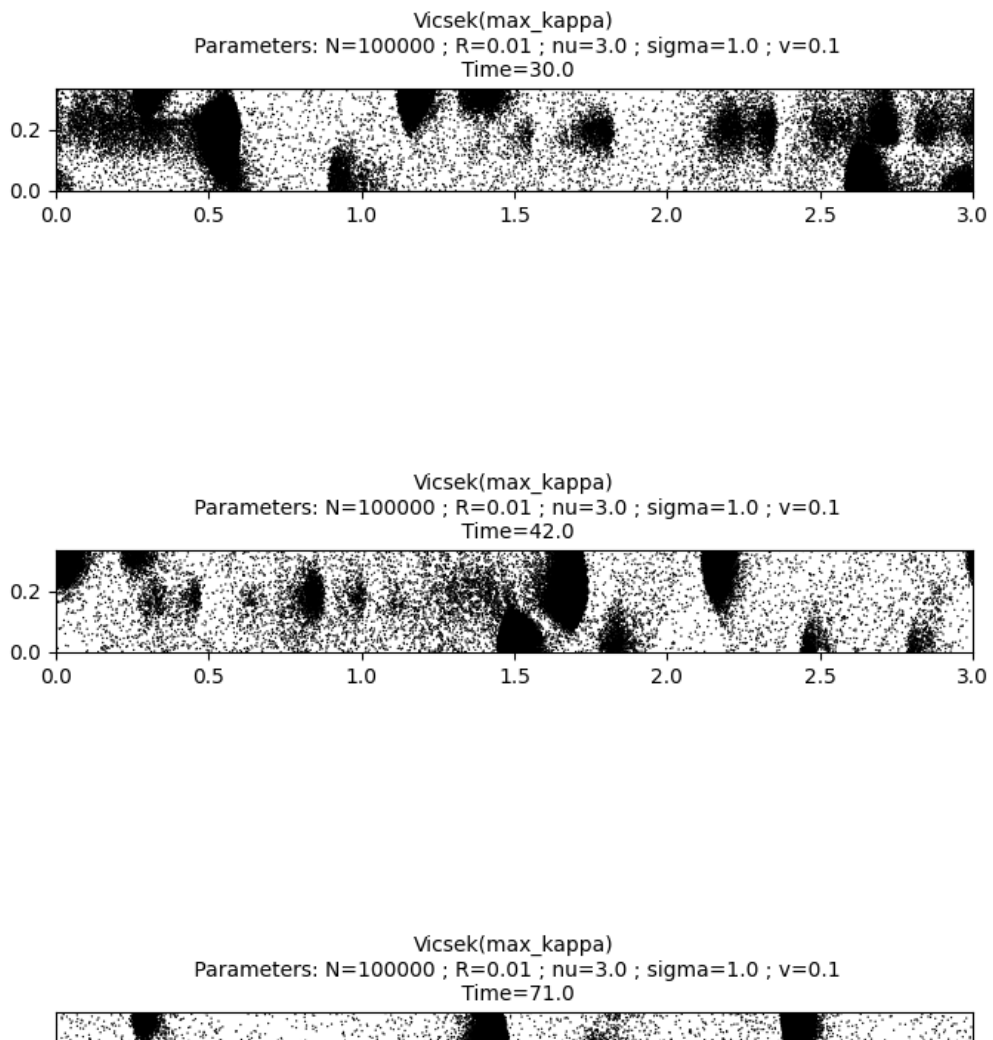

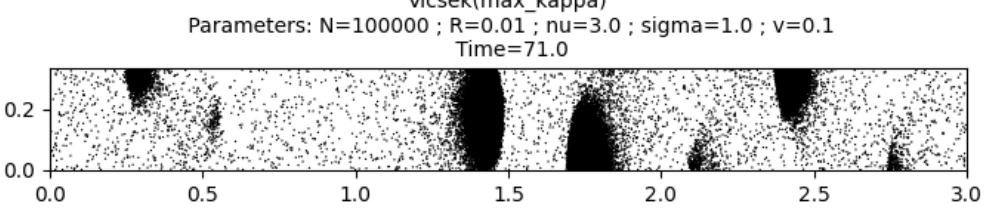

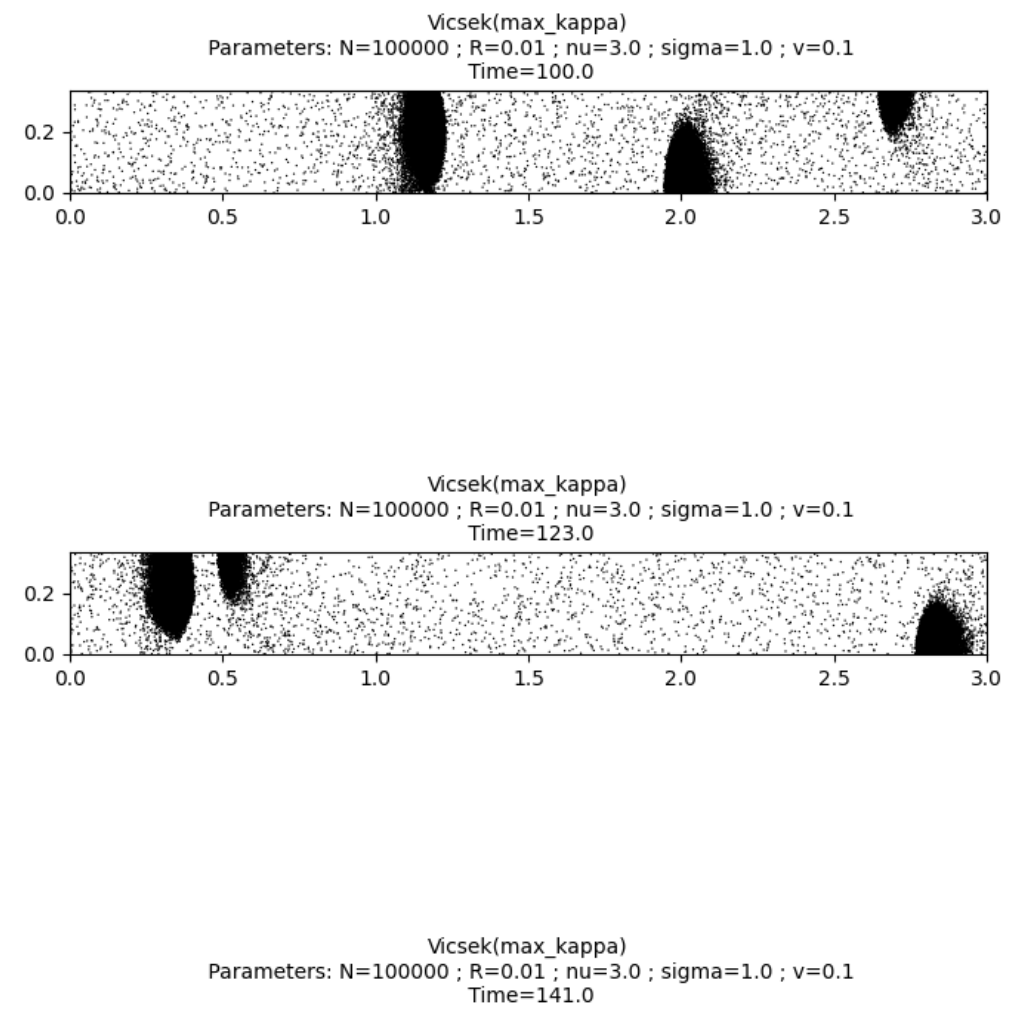

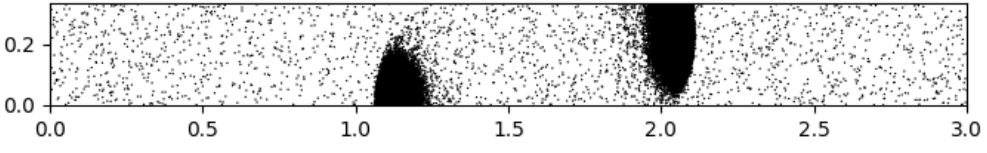

•

•

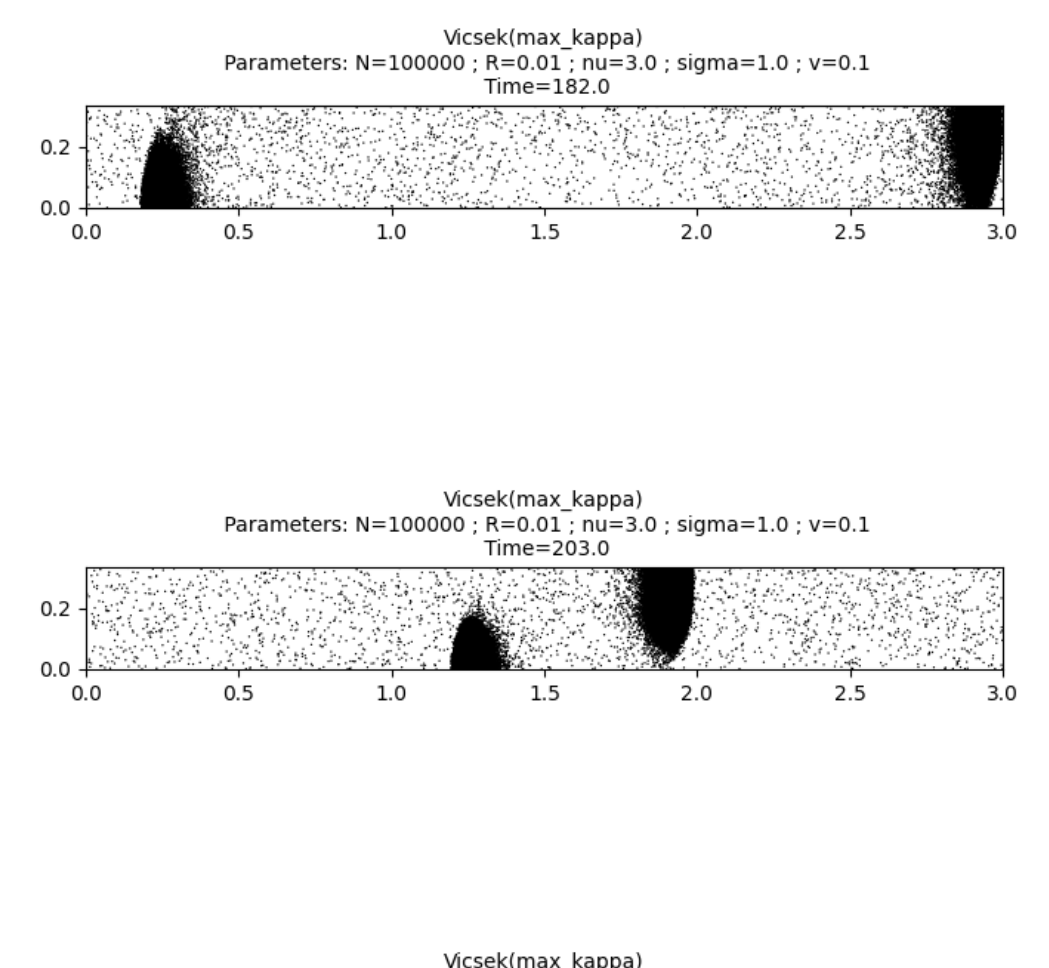

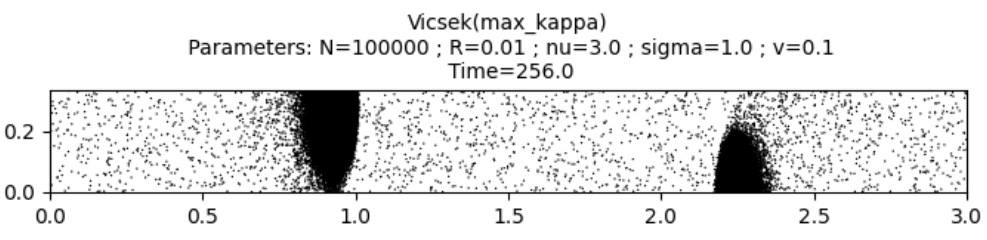

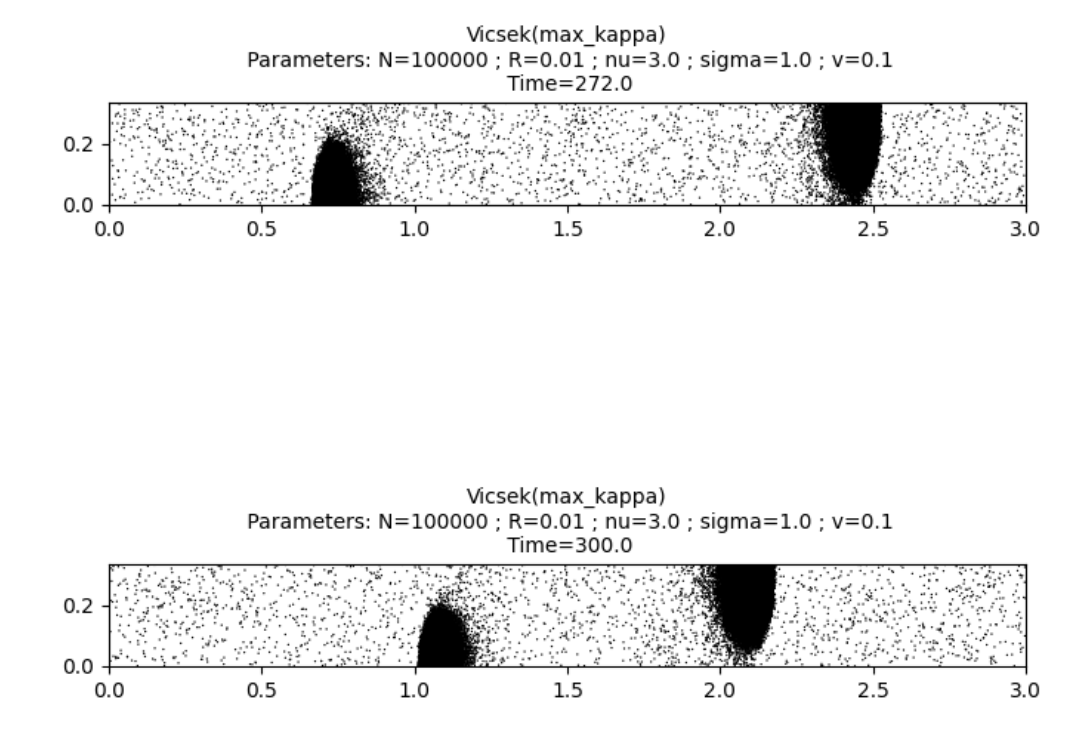

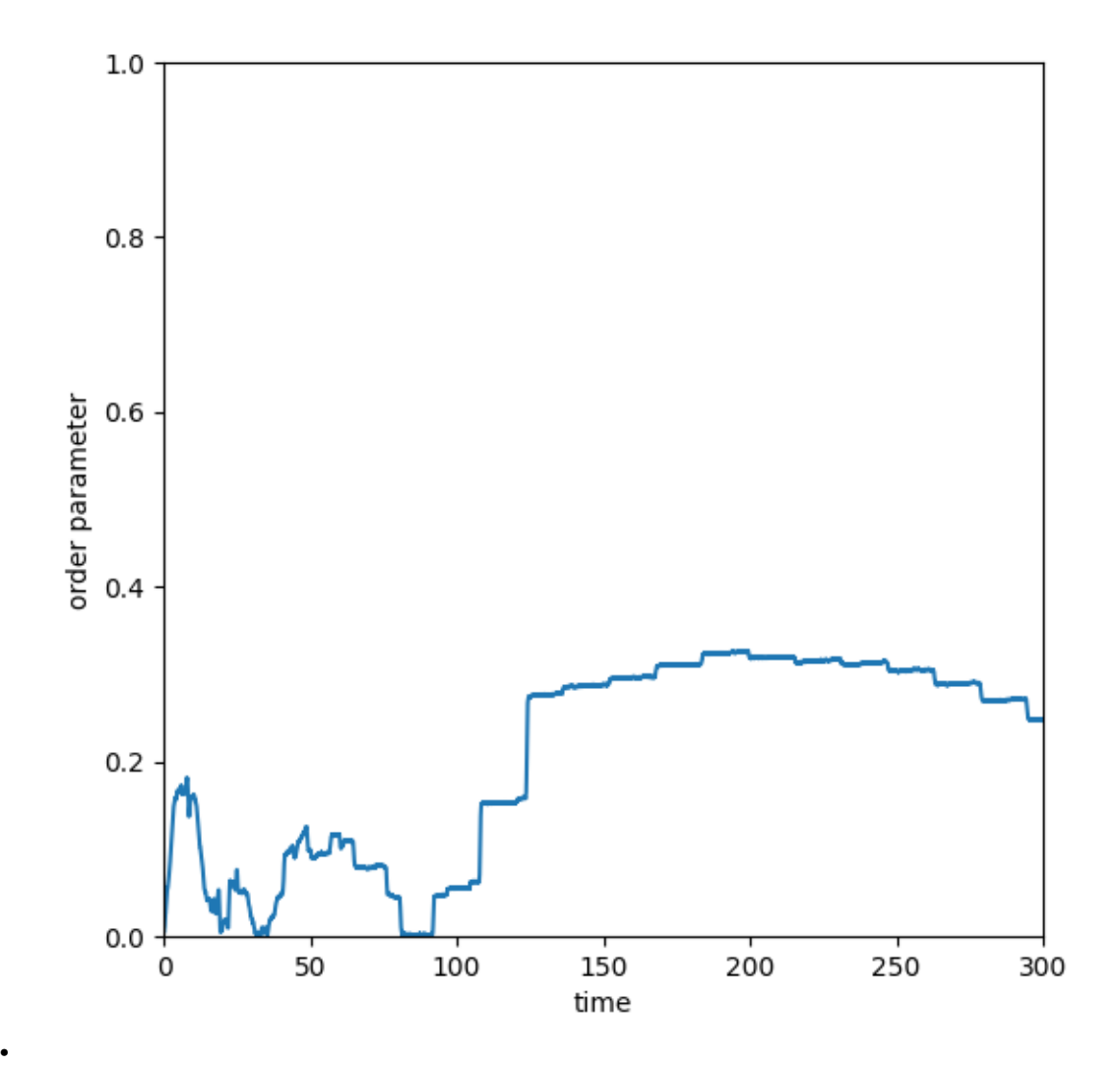

### Out:

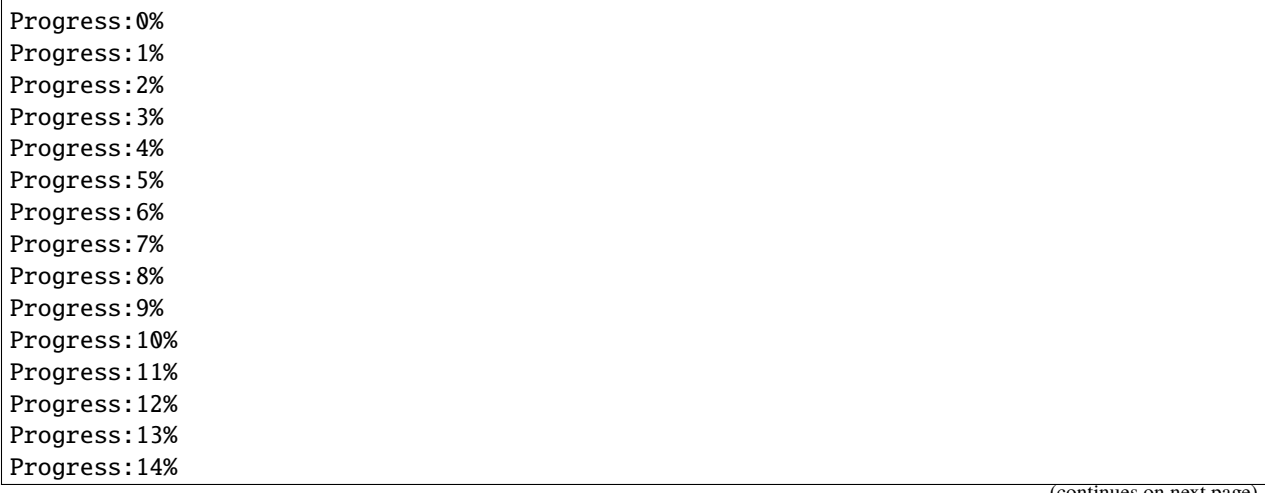

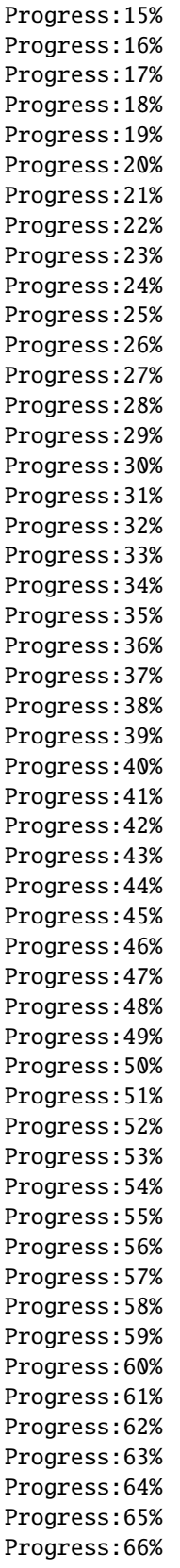

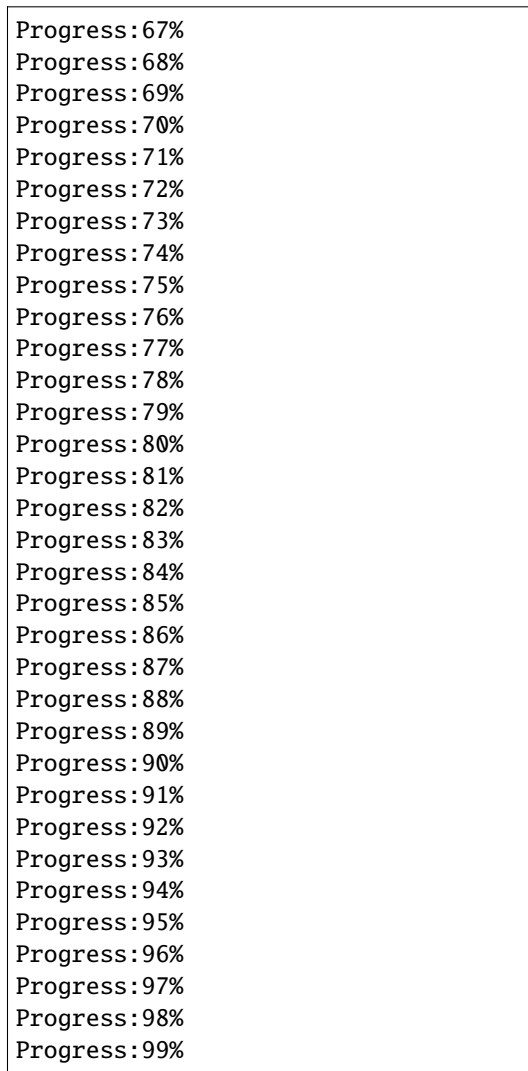

Print the total simulation time and the average time per iteration.

```
print('Total time: '+str(e-s)+' seconds')
print('Average time per iteration: '+str((e-s)/simu.iteration)+' seconds')
```
Out:

```
Total time: 523.2031211853027 seconds
Average time per iteration: 0.01744010403951009 seconds
```
The simulation produces small clusters moving from left to right or from right to left. Each "step" in the order parameter corresponds to a collision between two clusters moving in opposite directions.

**Total running time of the script:** ( 8 minutes 55.368 seconds)

# **4.4.4 Tutorial 04: Block-sparse reduction**

In many cases, the interaction radius  $R$  is much smaller than the size of the domain. Consequently, the sums in the local averages (see *[Tutorial 05: Kernels and averages](#page-94-0)*) contain only a small fraction of non zero terms. To gain in efficiency, we can follow the classical strategy:

- Subdivide the domain into a fixed number of cells of size at least  $R$ .
- For a particle in a given cell, only look at the contiguous cells to compute the local averages. In dimension  $d$ , there are  $3<sup>d</sup>$  contiguous cells (including the cell itself).

A practical implementation is called the *Verlet list method*. However, the implementation below is different than the classical one. It is adapted from the [block-sparse reduction method](https://www.kernel-operations.io/keops/_auto_examples/pytorch/plot_grid_cluster_pytorch.html) implemented in the [KeOps](https://www.kernel-operations.io/keops/index.html) library.

We illustrate the gain in efficency for the Vicsek model.

**Note:** The method is sub-optimal for moderate numbers of particles. As a rule of thumb, the block-sparse reduction method becomes useful for systems with at least  $10^4$  particles.

### **Set up and benchmarks**

First, some standard imports. . .

```
import copy
import time
import torch
from matplotlib import pyplot as plt
use_cuda = torch.cuda.is_available()
dtype = torch.cuda.FloatTensor if use_cuda else torch.FloatTensor
```
Let the  $N$  particles be uniformly scattered in a box of size  $L$  with interaction radius  $R$  and uniformly sampled velocities.

```
from sisyphe.models import Vicsek
N = 100000L = 100.
R = 1.pos = L*torch.rand((N, 2)).type(dtype)vel = torch.random(N,2) .type(dtype)vel = vel/torch.norm(vel,dim=1).reshape((N,1))simu=Vicsek(pos=pos,vel=vel,
            v=1.,
            sigma=1., nu=3.,
            interaction_radius=R,
            box_size=L)
sim. \_next_() #GPU warmup...
```
Out:

```
{'position': tensor([[31.6564, 6.3145],
        [61.3271, 90.9929],
        [88.1392, 1.8941],
        ...,
        [98.8685, 90.9011],
        [28.4884, 29.0810],
        [15.1606, 66.4232]], device='cuda:0'), 'velocity': tensor([[ 0.9581, -0.2866],
        [-0.2292, -0.9734],[-0.8279, -0.5608],...,
        [-0.6027, -0.7979],[0.9594, -0.2821],
        [-0.4047, -0.9145]], device='cuda:0')}
```
Without block-sparse reduction, let us compute the simulation time of 100 iterations.

```
sim\_copy = copy.deepcopy(simu) # Make a new deepcopy
s = time.time()for k in range(100):
    simu_copy.__next__()
e = time.time()simulation_time = e-s
print("Average simulation time without block-sparse reduction: " + str(simulation_time).
\leftrightarrow " seconds.")
```
Out:

```
Average simulation time without block-sparse reduction: 2.9741082191467285 seconds.
```
Then with block-sparse reduction... First, turn on the attribute blocksparse.

 $sim.blocksparse = True$ 

Then, we need to define the maximum number of cells. This can be set by the keyword argument number\_of\_cells when an instance of the class [sisyphe.particles.Particles](#page-186-0) is created. The number of cells has a strong influence on the efficiency of the method and should be chosen wisely. When the optimal value is not known a priori, it is recommanded to use the method [best\\_blocksparse\\_parameters\(\)](#page-188-2) which will time 100 iterations of the simulation for various numbers of cells and automatically choose the best one. Below, we test all the numbers of cells which are powers of the dimension (here  $d = 2$ ) between  $10^2$  and  $70^2$ .

```
ncell\_min = 10ncell_max = 70fastest, nb_cells, average_simu_time, simulation_time = simu.best_blocksparse_
˓→parameters(ncell_min, ncell_max, step=1, nb_calls=100)
```
Out:

Progress:0.0% Progress:1.67% Progress:3.33% Progress:5.0% Progress:6.67%

Progress:8.33% Progress:10.0% Progress:11.67% Progress:13.33% Progress:15.0% Progress:16.67% Progress:18.33% Progress:20.0% Progress:21.67% Progress:23.33% Progress:25.0% Progress:26.67% Progress:28.33% Progress:30.0% Progress:31.67% Progress:33.33% Progress:35.0% Progress:36.67% Progress:38.33% Progress:40.0% Progress:41.67% Progress:43.33% Progress:45.0% Progress:46.67% Progress:48.33% Progress:50.0% Progress:51.67% Progress:53.33% Progress:55.0% Progress:56.67% Progress:58.33% Progress:60.0% Progress:61.67% Progress:63.33% Progress:65.0% Progress:66.67% Progress:68.33% Progress:70.0% Progress:71.67% Progress:73.33% Progress:75.0% Progress:76.67% Progress:78.33% Progress:80.0% Progress:81.67% Progress:83.33% Progress:85.0% Progress:86.67% Progress:88.33% Progress:90.0% Progress:91.67% Progress:93.33%

Progress:95.0% Progress:96.67% Progress:98.33%

We plot the average simulation time as a function of the square root of the number of cells and print the best.

```
plt.plot(nb_cells,average_simu_time)
plt.xlabel("Square root of the number of cells")
plt.ylabel("Simulation time")
print("Average simulation time with block-sparse reduction: " + str(average_simu_time.
\rightarrowmin()) + " seconds.")
```
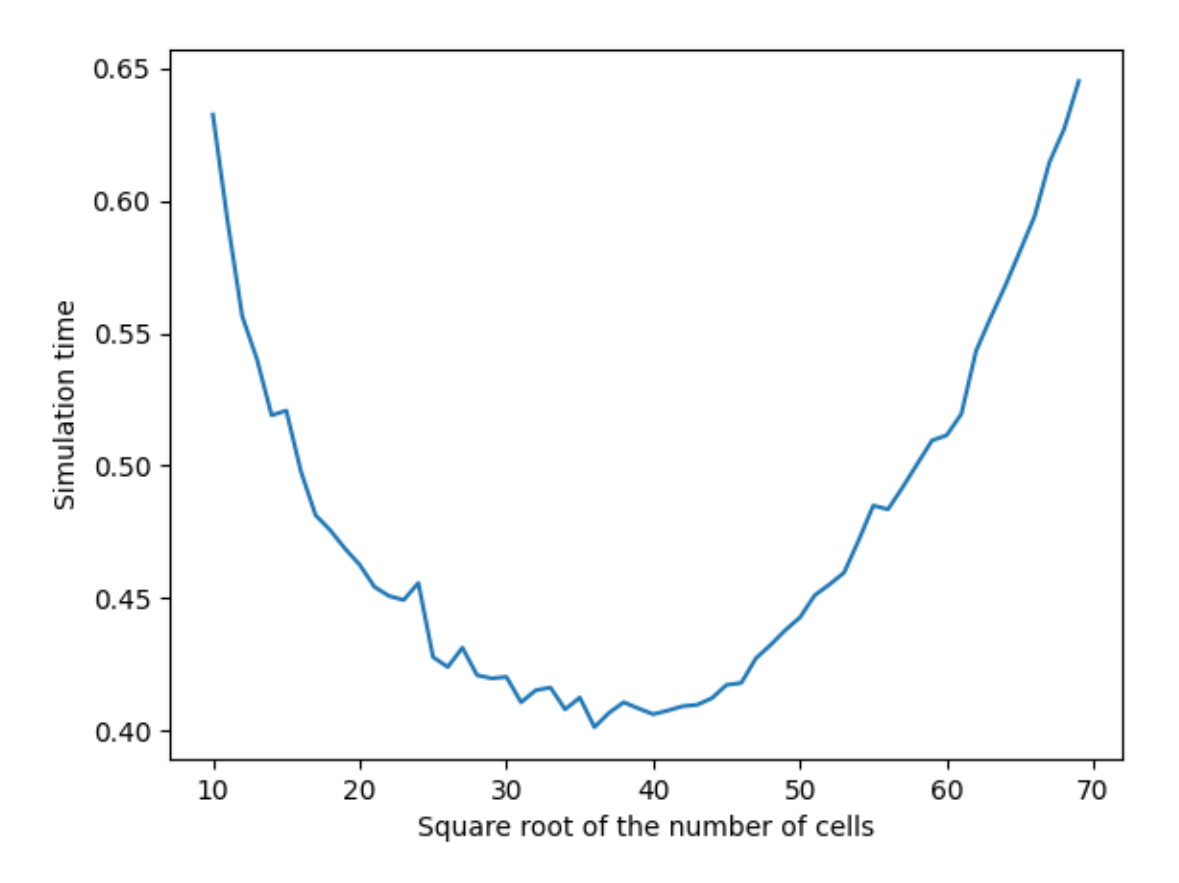

Out:

Average simulation time with block-sparse reduction: 0.4012424945831299 seconds.

Same experiment with one million particles.

N = 1000000  $L = 100$ .  $R = 1.$ 

```
pos = L*torch.random(N,2)) .type(dtype)vel = torch.randn(N,2).type(dtype)
vel = vel/torch.norm(vel,dim=1).reshape((N,1))simu=Vicsek(pos=pos,vel=vel,
            v=1.,
            sigma=1., nu=3.,
            interaction_radius=R,
            box_size=L,
            block_sparse_reduction=False)
sim\_copy = copy.deepcopy(simu) # Make a new deepcopy
s = time.time()for k in range(100):
    simu_copy.__next__()
e = time.time()simulation_time = e-s
print("Average simulation time without block-sparse reduction: " + str(simulation_time).
\leftrightarrow " seconds.")
```
Out:

Average simulation time without block-sparse reduction: 274.7271876335144 seconds.

With block-sparse reduction...

simu.blocksparse = True

fastest, nb\_cells, average\_simu\_time, simulation\_time = simu.best\_blocksparse\_ ˓<sup>→</sup>parameters(30, 100, nb\_calls=100)

Out:

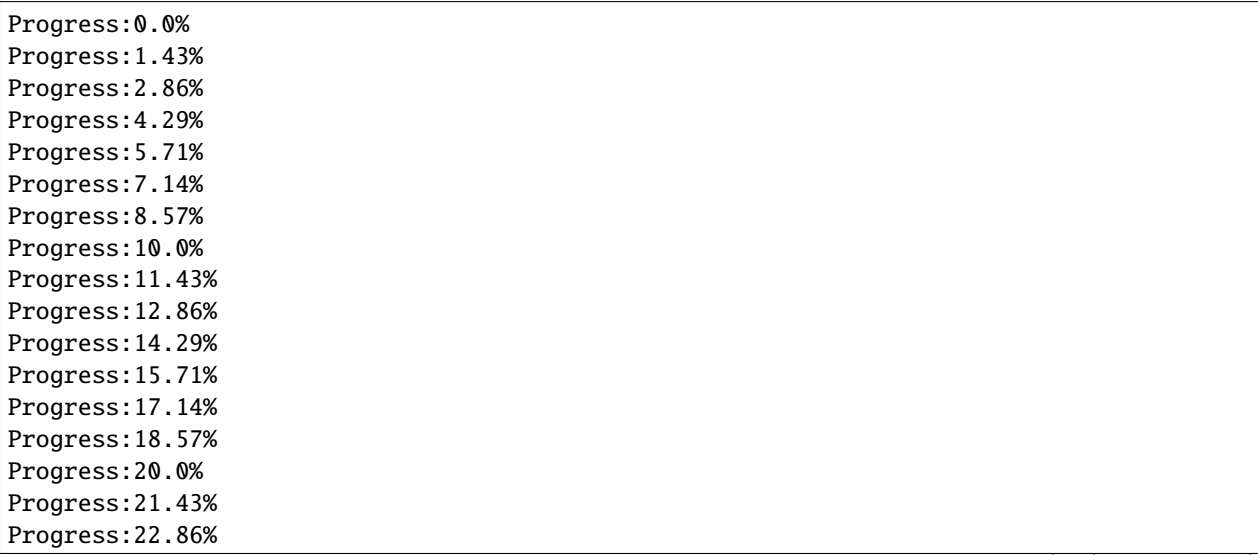

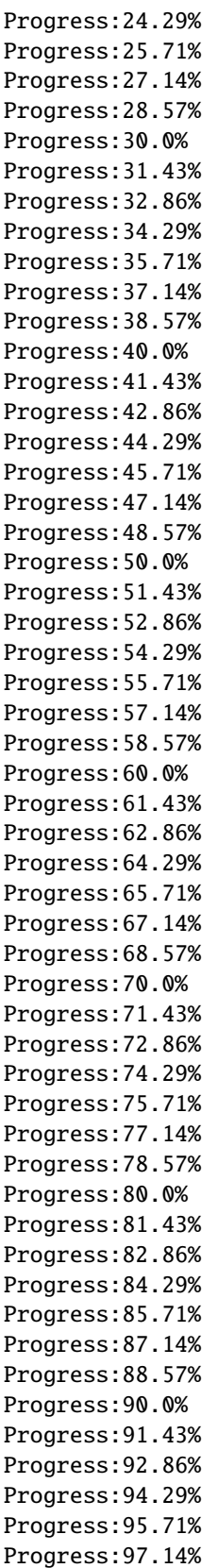

Progress:98.57%

We plot the average simulation time as a function of the square root of the number of cells and print the best.

```
plt.plot(nb_cells,average_simu_time)
plt.xlabel("Square root of the number of cells")
plt.ylabel("Simulation time")
print("Average simulation time with block-sparse reduction: " + str(average_simu_time.
\rightarrow min() + " seconds.")
```
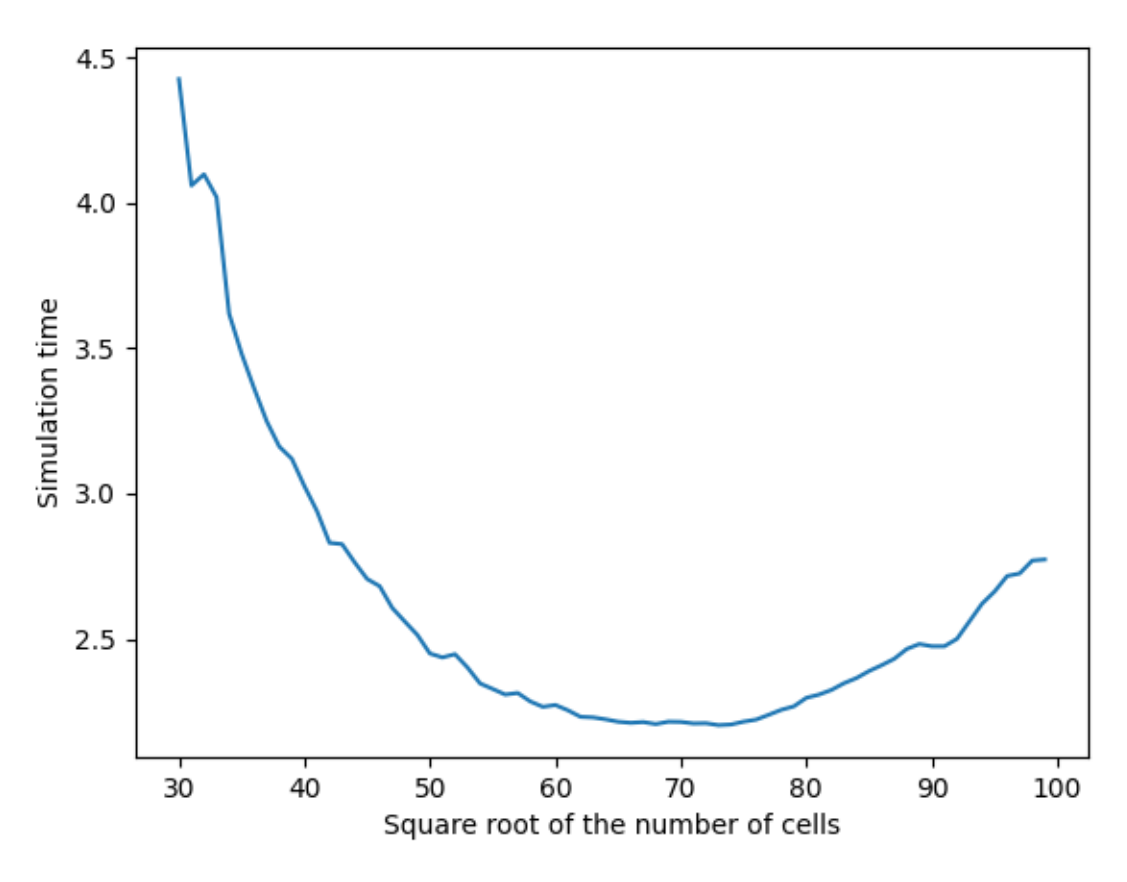

Out:

Average simulation time with block-sparse reduction: 2.2031195163726807 seconds.

**Note:** The optimal parameters chosen initially may not stay optimal in the course of the simulation. This may be the case in particular if there is a strong concentration of particles.

### **How does it work**

#### **Cell size and number of cells**

The cells have a rectangular shape. The length of the cells along each dimension cannot be smaller than the interaction radius  $R$ . The maximum number of cells is thus equal to:

$$
n_{\max} = \prod_{k=1}^{d} \left\lfloor \frac{L_k}{R} \right\rfloor,
$$

where  $L_k$  is the length of the (rectangular) domain along dimension  $k$ . This corresponds to rectangular cells with a length along dimension  $k$  equal to:

$$
\varepsilon_k = \frac{L_k}{\left\lfloor \frac{L_k}{R} \right\rfloor}.
$$

If the number of cells demanded  $n_0$  exceeds  $n_{\text{max}}$ , this will be the chosen value. Otherwise, we first compute the typical length:

$$
\varepsilon_0 = \left(\frac{\prod_{k=1}^d L_k}{n_0}\right)^{1/d}
$$

Then the length of the cells along dimension  $k$  is set to

$$
\varepsilon_k = \frac{L_k}{\left|\frac{L_k}{\varepsilon_0}\right|}.
$$

In particular, in a square domain  $L_k = L$  for all k and when  $n_0$  is a power of d, then there are exactly  $n_0$  square cells with length  $L/n_0^{1/d}$ .

#### **The block-sparse parameters**

The initialisation or the method [best\\_blocksparse\\_parameters\(\)](#page-188-2) define three attributes which are used to speed up the computations. Given a number of cells, they are computed by the method [compute\\_blocksparse\\_parameters\(\)](#page-187-1).

- centroids : the coordinates of the centers of the cells.
- keep : a square BoolTensor which indicates whether two cells are contiguous.
- eps : the length of the cells along each dimension.

The particles are clustered into the cells using the method  $uniform\_grid\_separation()$ .

**Note:** A drawback of the method is the high memory cost needed to store the boolean mask keep. As a consequence, unlike the classical Verlet list method, the optimal number of cells is often **not** the maximum one. In the examples presented in this documentation, the optimal number of cells is always smaller than  $10^4$ .

**Total running time of the script:** ( 8 minutes 9.001 seconds)

## <span id="page-94-0"></span>**4.4.5 Tutorial 05: Kernels and averages**

Simulating swarming models requires expensive mean-field convolution operations of the form:

$$
J^i = \frac{1}{N} \sum_{j=1}^N K(|X^j - X^i|) U^j,
$$

for  $1 \le i \le N$ , where  $(X^i)_{1 \le i \le N}$  are the positions of the particles,  $(U^j)_{1 \le j \le N}$  are given vectors and K is an **observation kernel**. Typically,  $K(|X^i - X^j|)$  is equal to 1 if  $X^i$  and  $X^j$  are at distance smaller than a fixed interaction distance and 0 otherwise. Other kernels are defined in the module [sisyphe.kernels](#page-210-0). Below, we show a simple application case.

#### **Linear local averages**

First, some standard imports. . .

```
import time
import math
import torch
from matplotlib import pyplot as plt
use_cuda = torch.cuda.is_available()
dtype = torch.cuda.FloatTensor if use_cuda else torch.FloatTensor
```
Let the  $N$  particles be uniformly scattered in a box of size  $L$  with interaction radius  $R$ .

 $N = 1000000$  $L = 1$ .  $R = .15$  $pos = L*torch.random(N,2)) .type(dtype)$ 

We can also assume that the particles have a bounded cone of vision around an axis (defined by a unit vector). The default behaviour is a full vision angle equal to  $2\pi$  in which case the axis is a None object. Here we take a cone of vision with angle  $\pi/2$  around an axis which is sampled uniformly. For the [sisyphe.particles.KineticParticles](#page-192-0), the default axis is the velocity.

```
angle = mathipt{math>.pi/2}axis = troch.random(N,2).type(dtype)axis = axis/torch.norm(axis,dim=1).reshape((N,1))
```
Let us create an instance of a particle system with these parameters.

```
from sisyphe.particles import Particles
particles = Particles(
   pos = pos,interaction\_radius = R,
   box\_size = L,
   vision\_angle = angle,axis = axis)
```
**Note:** By default, the system and the operations below are defined with periodic boundary conditions.

As a simple application, we can compute the number of neighbours of each particle and print the number of neighbours of the first particle. This operation is already implemented in the method [number\\_of\\_neighbours\(\)](#page-190-0). It simply corresponds to the average:

$$
N_{\text{neigh}}^i = \sum_{j=1}^N K(|X^j - X^i|).
$$

```
Nneigh = particles.number_of_neighbours()
```
 $Nneigh@ = int(Nneigh[0].item())$ 

print("The first particle sees " + str(Nneigh0) + " other particles.")

Out:

The first particle sees 1754 other particles.

For custom objects, the mean-field average can be computed using the method [linear\\_local\\_average\(\)](#page-189-0). As an example, let us compute the center of mass of the neighbours of each particle. First we define the quantity  $U$  that we want to average. Here, since we are working on a torus, there are two: the sine and the cosine of the spatial coordinates.

 $cos_pos = torch.cos((2 * math.pi / L) * particles.pos)$  $sin_pos = torch.sin((2*math,pi / L) * particles.pos)$ 

Then we compute the two mean field averages, i.e. the standard convolution over the  $N$  particles. The center of mass along each dimension is the argument of the complex number whose coordinates are the average cosine and sine.

```
average_cos, average_sin = particles.linear_local_average(cos_pos, sin_pos)
center_x = torch.atan2(average_sin[:,\emptyset], average_cos[:,\emptyset])
center_x = (L / (2*math.pi)) * torch.remainder(center_x, 2*math.pi)
center_y = torch.atan2(average_sin[:,1], average_cos[:,1])
center_y = (L / (2<sup>*</sup>math,pi)) * torch.remainder(center_y, 2<sup>*</sup>math,pi))
center_of_mass = torch.cat((center_x.reshape((N,1)), center_y.reshape((N,1))),
                               dim=1)
```
Out:

```
[pyKeOps] Compiling libKeOpstorch3dcd0c2195 in /data/and18/.cache/pykeops-1.5-cpython-38:
        formula: Sum_Reduction(((Step((Var(5,1,2) - Sum(Square((((Var(0,2,1) - Var(1,2,
\rightarrow 0)) + (Step(((Minus(Var(2,2,2)) / Var(3,1,2)) - (Var(0,2,1) - Var(1,2,0)))) * Var(2,2,
→2))) - (Step(((Var(0,2,1) - Var(1,2,0)) - (Var(2,2,2) / Var(4,1,2)))) * Var(2,2,
\rightarrow2)))))))) * Step((Var(7,1,2) + (Sum(((((Var(0,2,1) – Var(1,2,0)) + (Step(((Minus(Var(2,
\rightarrow2,2)) / Var(3,1,2)) - (Var(0,2,1) - Var(1,2,0)))) * Var(2,2,2))) - (Step(((Var(0,2,1) -
\rightarrow \text{Var}(1,2,0)) - (\text{Var}(2,2,2)) / \text{Var}(4,1,2)))) * \text{Var}(2,2,2)) * \text{Var}(6,2,0)) / \rightarrow\rightarrowSqrt(Sum(Square((((Var(0,2,1) - Var(1,2,0)) + (Step(((Minus(Var(2,2,2)) / Var(3,1,2)) -
\rightarrow (Var(0,2,1) - Var(1,2,0)))) * Var(2,2,2))) - (Step(((Var(0,2,1) - Var(1,2,0)) -
\rightarrow(Var(2,2,2) / Var(4,1,2)))) * Var(2,2,2))))))))))))) * Var(8,4,1)),0)
        aliases: Var(0,2,1); Var(1,2,0); Var(2,2,2); Var(3,1,2); Var(4,1,2); Var(5,1,2);

a
\rightarrow \text{Var}(6,2,0); Var(7,1,2); Var(8,4,1);
        dtype : float32
...
Done.
```
In the method *[linear\\_local\\_average\(\)](#page-189-0)*, the default observation kernel is a LazyTensor of size  $(N, N)$  whose  $(i, j)$  component is equal to 1 when particle j belongs to the cone of vision of particle i and 0 otherwise. To retrieve the indexes of the particles which belong to the cone of vision of the first particle, we can use the [K-nearest-neighbours](https://www.kernel-operations.io/keops/_auto_tutorials/knn/plot_knn_mnist.html#sphx-glr-auto-tutorials-knn-plot-knn-mnist-py) [reduction](https://www.kernel-operations.io/keops/_auto_tutorials/knn/plot_knn_mnist.html#sphx-glr-auto-tutorials-knn-plot-knn-mnist-py) provided by the [KeOps](https://www.kernel-operations.io/keops/index.html) library.

```
from sisyphe.kernels import lazy_interaction_kernel
interaction_kernel = lazy_interaction_kernel(
   particles.pos,
   particles.pos,
   particles.R,
   particles.L,
   boundary\_conditions = particles.bc,vision_angle = particles.angle,
    axis = particles.axis)
K_i = 1. - interaction_kernel
neigh@ = K_i'; argKmin(Nneigh@, dim=1)[@]print("The indexes of the neighbours of the first particles are: ")
print(neigh0)
```
Out:

```
[pyKeOps] Compiling libKeOpstorchaf7a666555 in /data/and18/.cache/pykeops-1.5-cpython-38:
       formula: ArgKMin_Reduction((Var(8,1,2) - (Step((Var(5,1,2) - Sum(Square((((Var(0,
\rightarrow2,1) - Var(1,2,0)) + (Step(((Minus(Var(2,2,2)) / Var(3,1,2)) - (Var(0,2,1) - Var(1,2,
\rightarrow (0)))) * Var(2,2,2))) - (Step(((Var(0,2,1) - Var(1,2,0)) - (Var(2,2,2) / Var(4,1,2)))
\rightarrow^* Var(2,2,2))))))) * Step((Var(7,1,2) + (Sum(((((Var(0,2,1) - Var(1,2,0)) +
\rightarrow(Step(((Minus(Var(2,2,2)) / Var(3,1,2)) - (Var(0,2,1) - Var(1,2,0)))) * Var(2,2,2))) -
\rightarrow(Step(((Var(0,2,1) - Var(1,2,0)) - (Var(2,2,2) / Var(4,1,2)))) * Var(2,2,2))) * Var(6,
\rightarrow2,0))) / Sqrt(Sum(Square((((Var(0,2,1) - Var(1,2,0)) + (Step(((Minus(Var(2,2,2)) /
\rightarrow \text{Var}(3,1,2)) - (\text{Var}(0,2,1) - \text{Var}(1,2,0)))) * \text{Var}(2,2,2)) - (\text{Step}(((\text{Var}(0,2,1) - \text{Var}(1,2,0))))→2,0)) - (Var(2,2,2) / Var(4,1,2)))) * Var(2,2,2))))))))))))),1754,0)
       aliases: Var(0,2,1); Var(1,2,0); Var(2,2,2); Var(3,1,2); Var(4,1,2); Var(5,1,2);
˓→Var(6,2,0); Var(7,1,2); Var(8,1,2);
       dtype : float32
...
Done.
The indexes of the neighbours of the first particles are:
tensor([ 0, 29, 130, ..., 99811, 99868, 99982], device='cuda:0')
```
Finally, a fancy display of what we have computed. We plot the full particle system in black, the first particle in orange, its neighbours in blue and the center of mass of the neighbours in red.

 $xall = particles.pos[:, 0].cpu() .numpy()$ yall = particles.pos[:,1].cpu().numpy()  $x =$  particles.pos[neigh0,0].cpu().numpy()  $y =$  particles.pos[neigh0,1].cpu().numpy()  $x0 =$  particles.pos[ $0, 0$ ].item()  $y0 =$  particles.pos[0,1].item()

```
xc = center_of\_mass[0, 0].item()yc = center_of_mass[0,1].item()
fig, ax = plt.subplots(figsize=(6,6))ax.scatter(xall, yall, s=.003, c='black')
ax.\text{scatter}(x, y, s=.3)ax.scatter(x0, y0, s=24)
ax.scatter(xc, yc, s=24, c='red')
ax.axis([0, L, 0, L])
ax.set_aspect("equal")
```
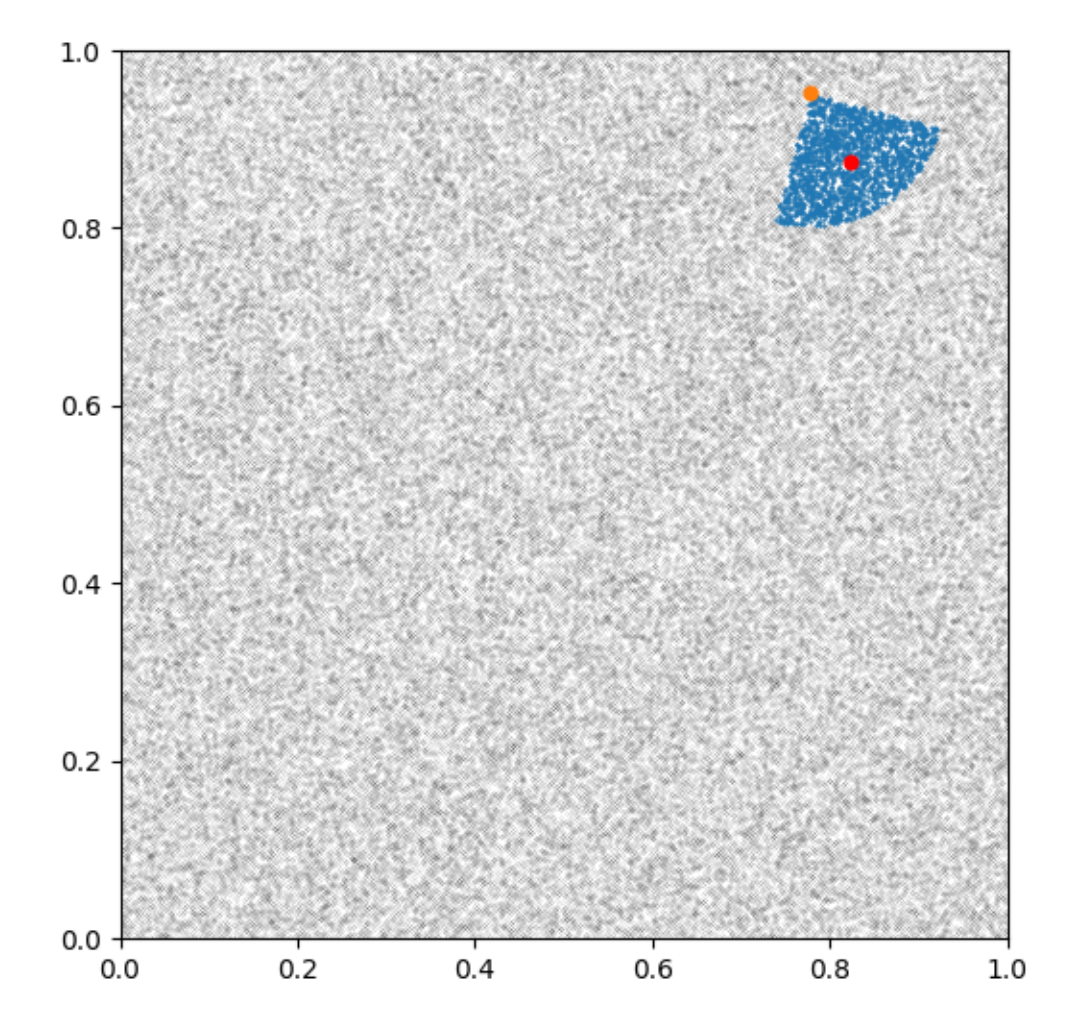

#### **Nonlinear averages**

In some cases, we need to compute a **nonlinear average** of the form

$$
J^{i} = \frac{1}{N} \sum_{j=1}^{N} K(|X^{j} - X^{i}|) b(U^{i}, V^{j}),
$$

where  $(U^i)_{1 \le i \le N}$  and  $(V^j)_{1 \le j \le N}$  are given vectors and b is a given function. When the **binary formula** b can be written as a LazyTensor, this can be computed with the method [nonlinear\\_local\\_average\(\)](#page-190-1).

For instance, let us compute the local mean square distance:

$$
J^{i} = \frac{\sum_{j=1}^{N} K(|X^{j} - X^{i}|)|X^{j} - X^{i}|^{2}}{\sum_{j=1}^{N} K(|X^{j} - X^{i}|)}.
$$

In this case, we can use the function [sisyphe.kernels.lazy\\_xy\\_matrix\(\)](#page-210-1) to define a custom binary formula. Given two vectors  $X = (X^i)_{1 \le i \le M}$  and  $Y = (Y^j)_{1 \le j \le N}$ , respectively of sizes  $(M, d)$  and  $(N, d)$ , the XY matrix is a  $(M, N, d)$  LazyTensor whose  $(i, j, :)$  component is the vector  $Y^j - X^i$ .

```
from sisyphe.kernels import lazy_xy_matrix
def b(x,y):
   K_ij = lazy_xy_matrix(x,y,particles.L)
   return (K_i j * * 2) . sum(-1)x = particles.pos
y = particles.pos
mean_square_dist = N/Nneigh.reshape((N,1)) * particles.nonlinear_local_average(b,x,y)
```
Since the particles are uniformly scattered in the box, the theoretical value is

$$
MSD_0 = \frac{\int_0^R \int_0^{\pi/2} r^3 dr d\theta}{\int_0^R \int_0^{\pi/2} r dr d\theta} = \frac{R^2}{2}
$$

```
print("Theoretical value: " + str(R**2/2))
print("Experimental value: " + str(mean_square_dist[0].item()))
```
Out:

```
Theoretical value: 0.01125
Experimental value: 0.01103969756513834
```
**Total running time of the script:** ( 2 minutes 49.544 seconds)

# **4.5 Examples**

Some examples for various models.

# **4.5.1 Bands**

The classical Vicsek model in a square periodic domain [is known](https://arxiv.org/abs/0712.2062) to produce band-like structures in a very dilute regime. These structures also appears in a mean-field regime. To showcase the efficiency of the SiSyPHE library, we simulate a mean-field [Vicsek](#page-201-0) model with the target  $max\_kappa()$  and  $10<sup>6</sup>$  particles.

First of all, some standard imports.

```
import os
import sys
import time
import math
import torch
import numpy as np
from matplotlib import pyplot as plt
use_cuda = torch.cuda.is_available()dtype = torch.cuda.FloatTensor if use_cuda else torch.FloatTensor
```
Set the parameters and create an instance of the Vicsek model.

```
import sisyphe.models as models
N = 1000000
L = 1.
dt = .01nu = 3sigma = 1.
kappa = nu/sigmaR = .01c = .1pos = L*torch.random(N,2)) .type(dtype)vel = torch.random(N,2).type(dtype)vel = vel/torch.norm(vel,dim=1).reshape((N,1))simu=models.Vicsek(pos=pos,vel=vel,
             v=c,
             sigma=sigma,nu=nu,
             interaction_radius=R,
             box_size=L,
             boundary_conditions='periodic',
             variant = {"name" : "max_kappa", "parameters" : {"kappa_max" : 10.}},
             options = \{\},numerical_scheme='projection',
             dt=dt,
             block_sparse_reduction=True)
```
Check that we are in a mean field regime. . .

Nneigh = simu.number\_of\_neighbours()

```
print("The most isolated particle has " + str(Nneigh.min().item()) + " neighbours.")
print("The least isolated particle has " + str(Nneigh.max().item()) + " neighbours.")
```
Out:

```
The most isolated particle has 232.0 neighbours.
The least isolated particle has 404.0 neighbours.
```
Set the block sparse parameters to their optimal value.

```
fastest, nb_cells, average_simu_time, simulation_time = simu.best_blocksparse_
˓→parameters(40,100)
```

```
plt.plot(nb_cells,average_simu_time)
plt.show()
```
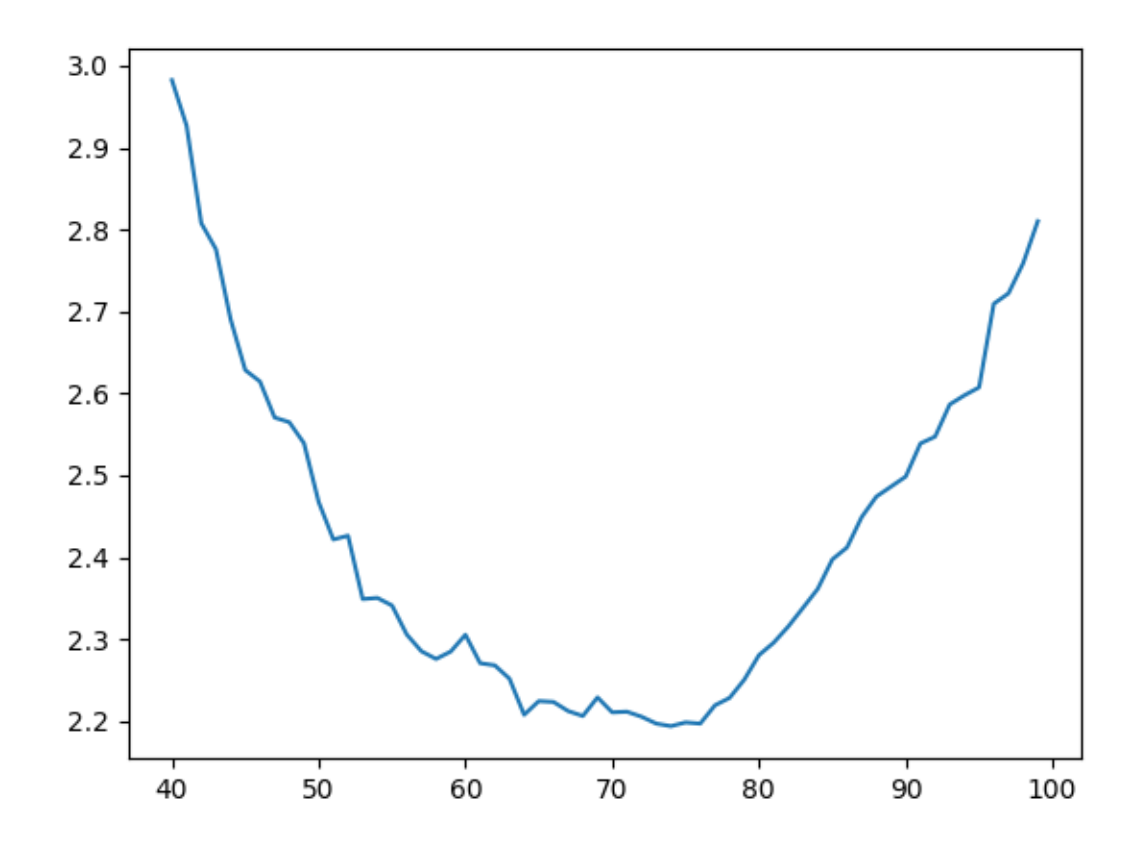

Out:

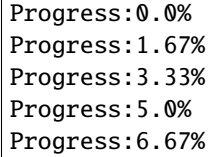

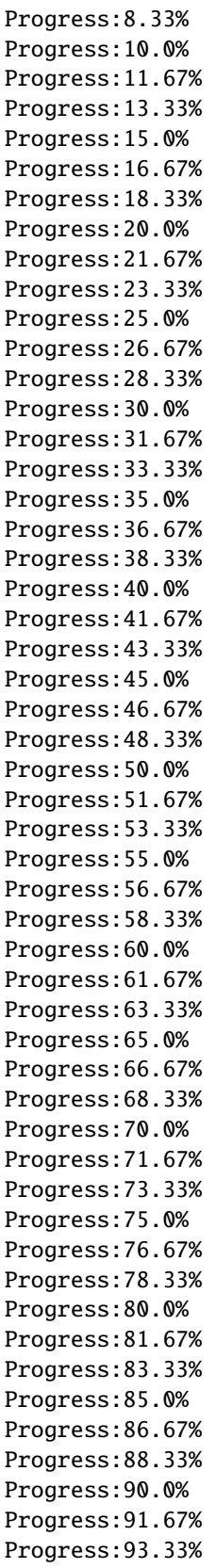

```
Progress:95.0%
Progress:96.67%
Progress:98.33%
```
Create the function which compute the center of mass of the system (on the torus).

```
def center_of_mass(particles):
   cos_pos = torch.cos((2*math,pi / L) * particles.pos)sin_pos = torch.sin((2*math.pdf) / L) * particles.pos)average\_cos = cos_pos.sum(0)average\_sin = sin\_pos.sum(0)center = torch.atan2(average_sin, average_cos)
   center = (L / (2 * math.pi)) * torch. remainder(center, 2 * math.pi)return center
```
Let us save the positions and velocities of 100k particles and the center of mass of the system during 300 units of time.

```
from sisyphe.display import save
frames = [50., 100., 300.]
s = time.time()data = save(simu,frames,["pos", "vel"],[center_of_mass], Nsaved=100000, save_file=False)
e = time.time()
```
Out:

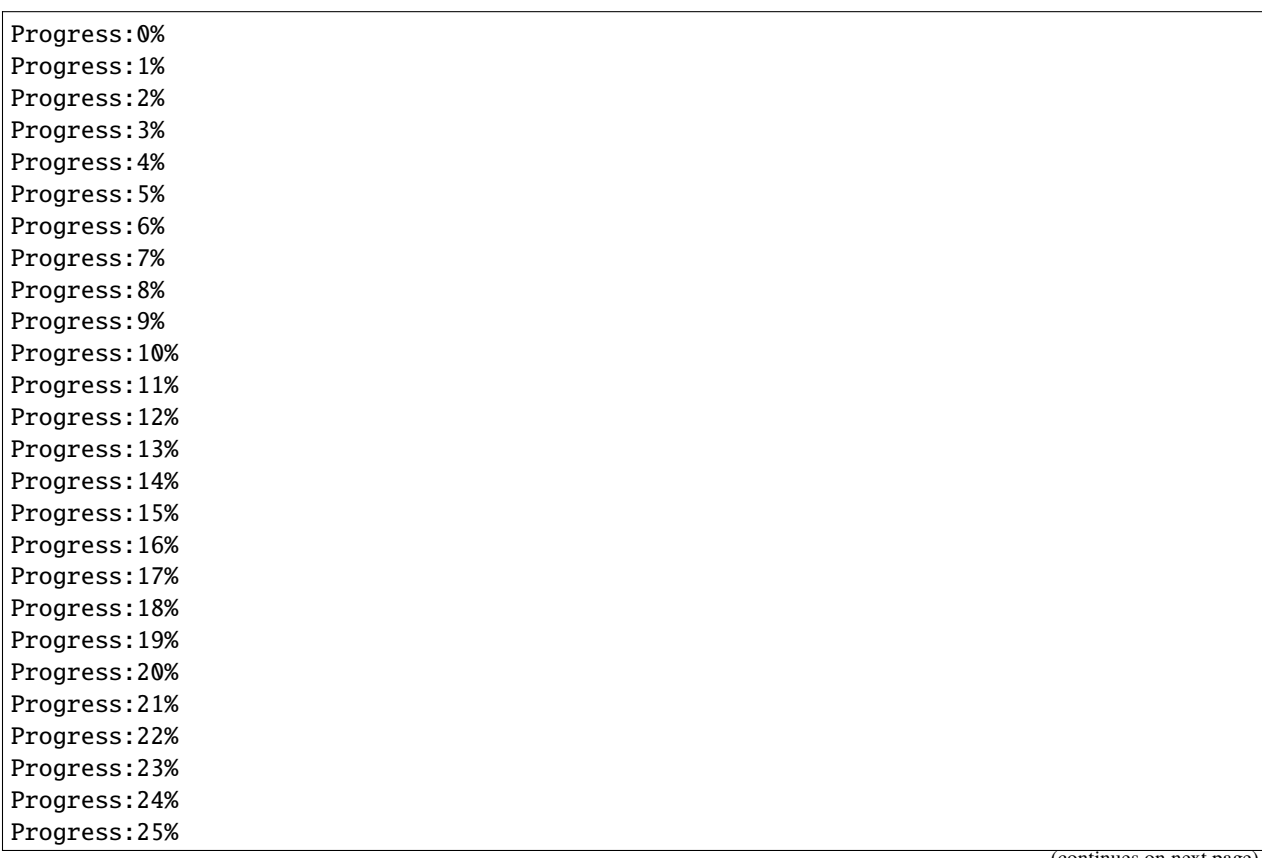

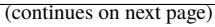

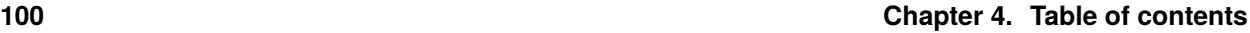

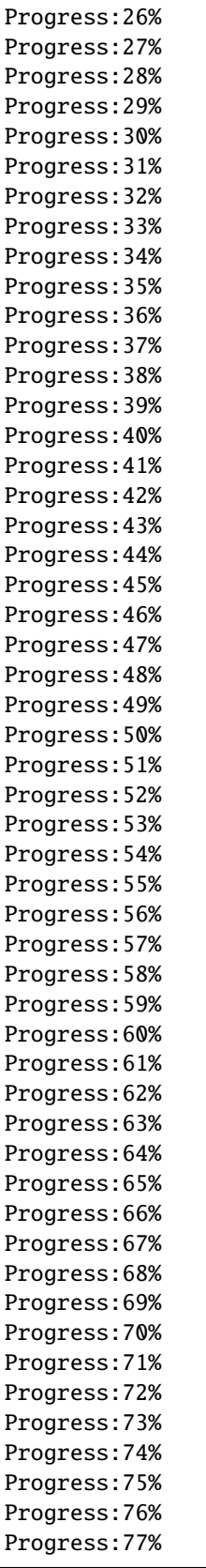

Progress:78% Progress:79% Progress:80% Progress:81% Progress:82% Progress:83% Progress:84% Progress:85% Progress:86% Progress:87% Progress:88% Progress:89% Progress:90% Progress:91% Progress:92% Progress:93% Progress:94% Progress:95% Progress:96% Progress:97% Progress:98% Progress:99% Progress:100%

Print the total simulation time and the average time per iteration.

```
print('Total time: '+str(e-s)+' seconds')
print('Average time per iteration: '+str((e-s)/simu.iteration)+' seconds')
```
Out:

```
Total time: 1619.642599105835 seconds
Average time per iteration: 0.05398628709395804 seconds
```
At the end of the simulation, we plot the particles and the evolution of the center of mass.

```
# sphinx_gallery_thumbnail_number = 2
f = plt.figure(0, figsize=(12, 12))for frame in range(len(data["frames"])):
   x = data["pos"][frame][:, 0].cpu()y = data["pos"][frame][:, 1].cpu()u = data["vel"][frame][:, 0].cpu()v = data['vel"][frame][:, 1].cpu()ax = f.add\_subplot(2, 2, frame+1)plt.quiver(x,y,u,v)
   ax.set_xlim(xmin=0, xmax=simu.L[0].cpu())
   ax.set_ylim(ymin=0, ymax=simu.L[1].cpu())
   ax.set_title("time="+str(data["frames"][frame]))
center = data["center_of_mass"]
center_x = []center_y = []
```

```
for c in center:
   center_x.append(c[0])
    center_y.append(c[1])
f = plt.figure(1)plt.plot(data["time"],center_x)
plt.ylabel("x-coordinate of the center of mass")
plt.xlabel("time")
f = plt.figure(2)plt.plot(data["time"],center_y)
plt.ylabel("y-coordinate of the center of mass")
plt.xlabel("time")
plt.show()
```
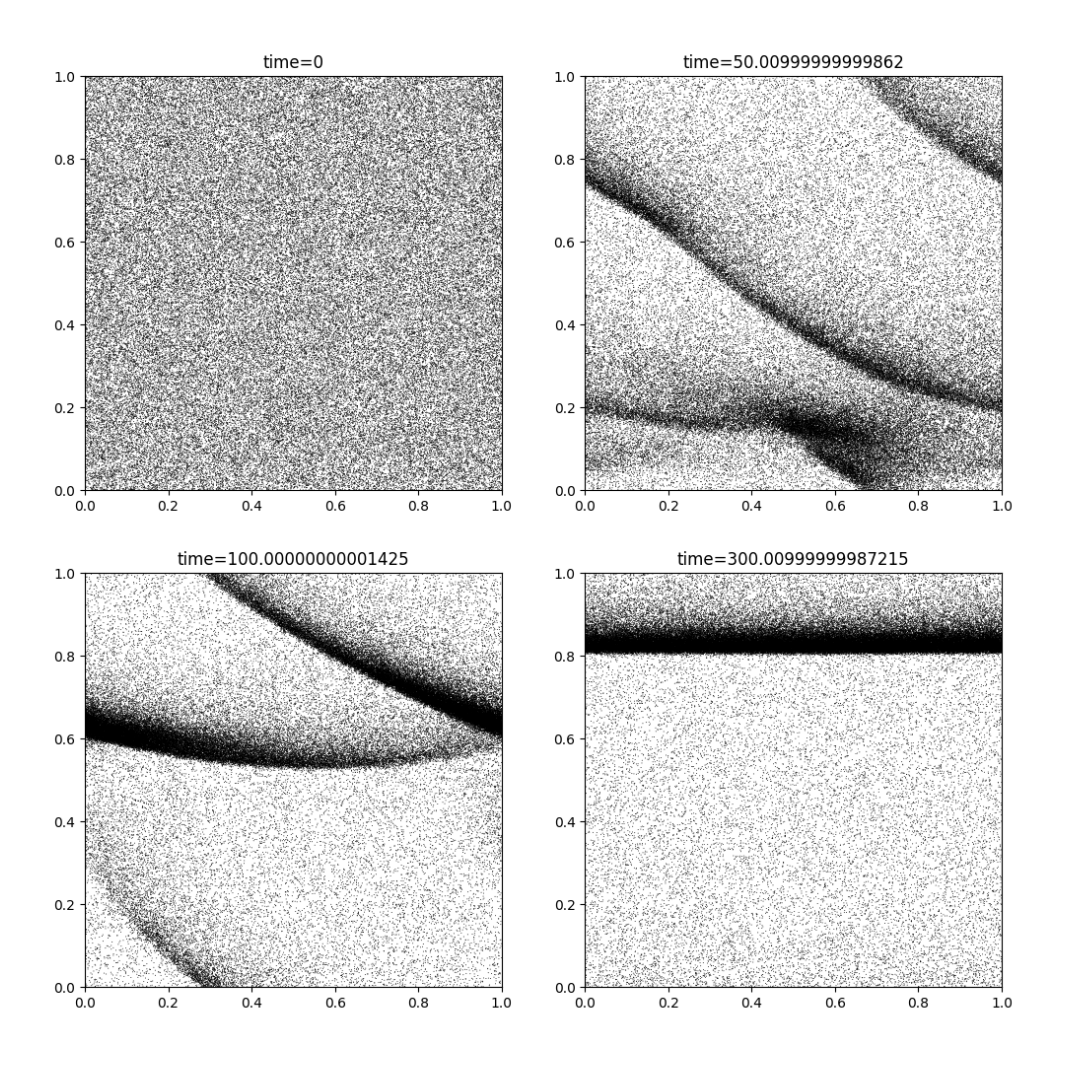

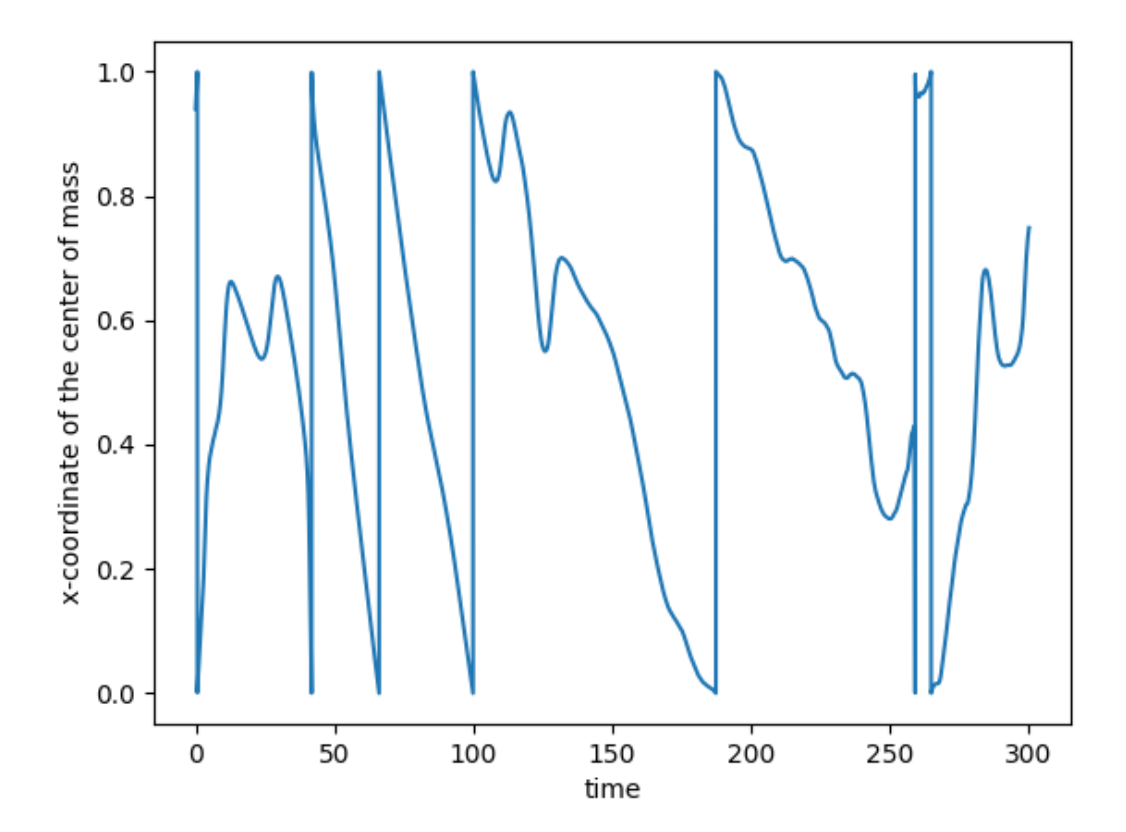
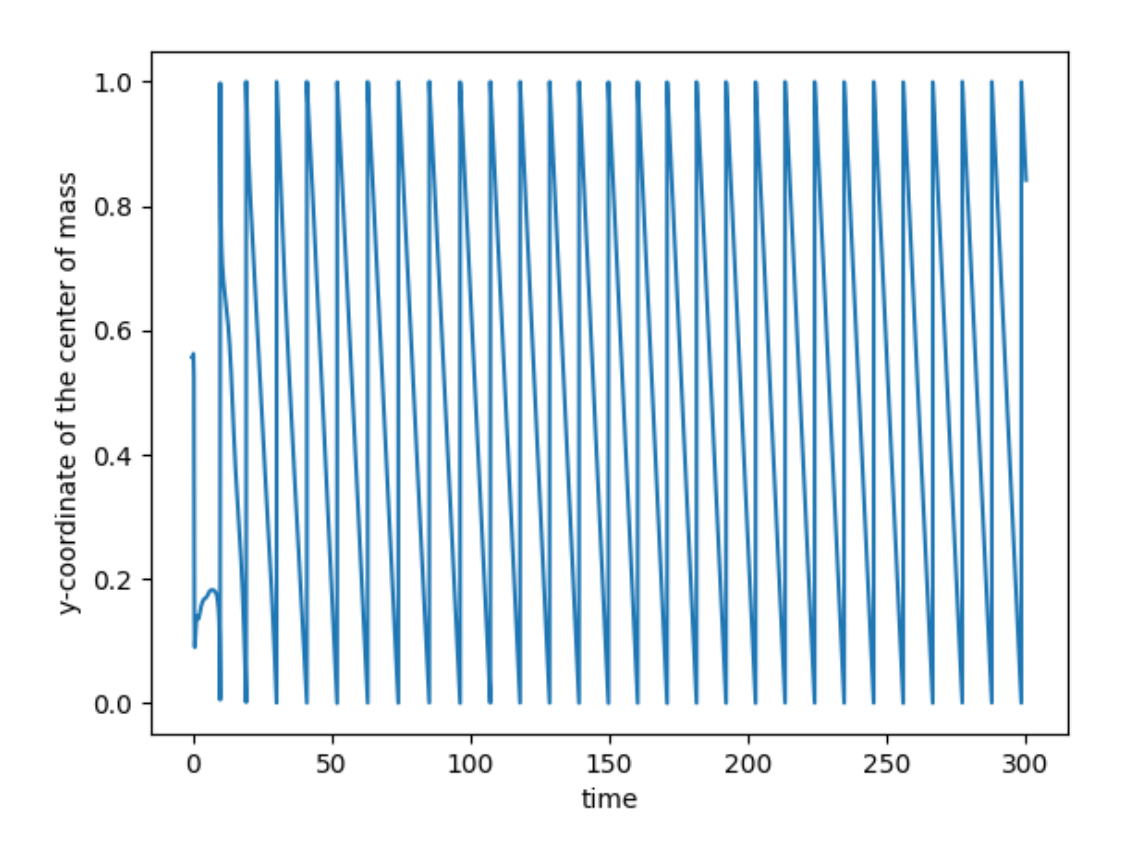

We are still in a mean-field regime.

```
Nneigh = simu.number_of_neighbours()
print("The most isolated particle has " + str(Nneigh.min().item()) + " neighbours.")
print("The least isolated particle has " + str(Nneigh.max().item()) + " neighbours.")
```
Out:

•

```
The most isolated particle has 34.0 neighbours.
The least isolated particle has 6125.0 neighbours.
```
**Total running time of the script:** ( 29 minutes 34.952 seconds)

# **4.5.2 Body-oriented mill**

This model is introduced in

P. Degond, A. Diez, M. Na, Bulk topological states in a new collective dynamics model, arXiv:2101.10864, 2021

First of all, some standard imports.

import os import sys import time

```
import math
import torch
import numpy as np
from matplotlib import pyplot as plt
import sisyphe.models as models
from sisyphe.display import save
use_cuda = torch.cuda.is_available()
dtype = torch.cuda.FloatTensor if use_cuda else torch.FloatTensor
```
### **Body-oriented particles with initial perpendicular twist**

The system is composed of body-oriented particles which are initially uniformly scattered in a periodic box but their body-orientations are "twisted". The body orientation of a particle at position  $(x, y, z)$  is initially:

> $\sqrt{2}$  $\mathcal{L}$ 1 0 0 0  $\cos(2\pi z)$   $-\sin(2\pi z)$ 0  $\sin(2\pi z)$   $\cos(2\pi z)$  $\setminus$  $\vert \cdot$

```
from sisyphe.initial import cyclotron_twist_z
N = 1500000L = 1R = .025nu = 40c = 1kappa = 10pos, bo = cyclotron_twist_z(N,L,1,kappa,dtype)simu = models.BOAsynchronousVicsek(pos=pos,bo=bo,
                 v=c,
                 jump_rate=nu,kappa=kappa,
                 interaction_radius=R,
                 box_size=L,
                 boundary_conditions='periodic',
                 variant = {"name" : "normalised", "parameters" : {}},
                 options = \{\},
                 sampling_method='vonmises',
                 block_sparse_reduction=True,
                 number_of_cells=15**3)
```
Run the simulation over 5 units of time and save the azimuthal angle of the mean direction of motion defined by:

$$
\varphi = \arg(\Omega^1 + i\Omega^2) \in [0, 2\pi],
$$

where  $\Omega = (\Omega^1, \Omega^2, \Omega^3)$  is the mean direction of motion of the particles with velocities  $(\Omega_i)_{1 \le i \le N}$ :

$$
\Omega := \frac{\sum_{i=1}^N \Omega_i}{|\sum_{i=1}^N \Omega_i|}
$$

```
frames = [5.]
s = time.time()data = save(simu, frames, [], ["phi"], save_file=False)
e = time.time()
```
Out:

Progress:0% Progress:1% Progress:2% Progress:3% Progress:4% Progress:5% Progress:6% Progress:7% Progress:8% Progress:9% Progress:10% Progress:11% Progress:12% Progress:13% Progress:14% Progress:15% Progress:16% Progress:17% Progress:18% Progress:19% Progress:20% Progress:21% Progress:22% Progress:23% Progress:24% Progress:25% Progress:26% Progress:27% Progress:28% Progress:29% Progress:30% Progress:31% Progress:32% Progress:33% Progress:34% Progress:35% Progress:36% Progress:37% Progress:38% Progress:39% Progress:40% Progress:41% Progress:42% Progress:43% Progress:44%

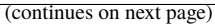

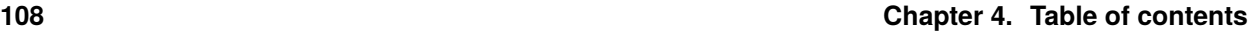

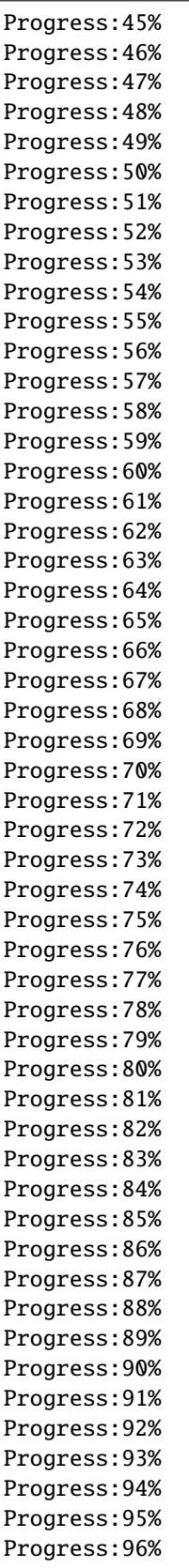

Progress:97% Progress:98% Progress:99% Progress:100%

Print the total simulation time and the average time per iteration.

```
print('Total time: '+str(e-s)+' seconds')
print('Average time per iteration: '+str((e-s)/simu.iteration)+' seconds')
```
Out:

```
Total time: 1655.7933239936829 seconds
Average time per iteration: 0.08278966619968414 seconds
```
Plot the azimuthal angle  $\varphi$ .

```
plt.plot(data["time"],data["phi"])
plt.xlabel("time")
plt.ylabel("Azimuthal angle")
```
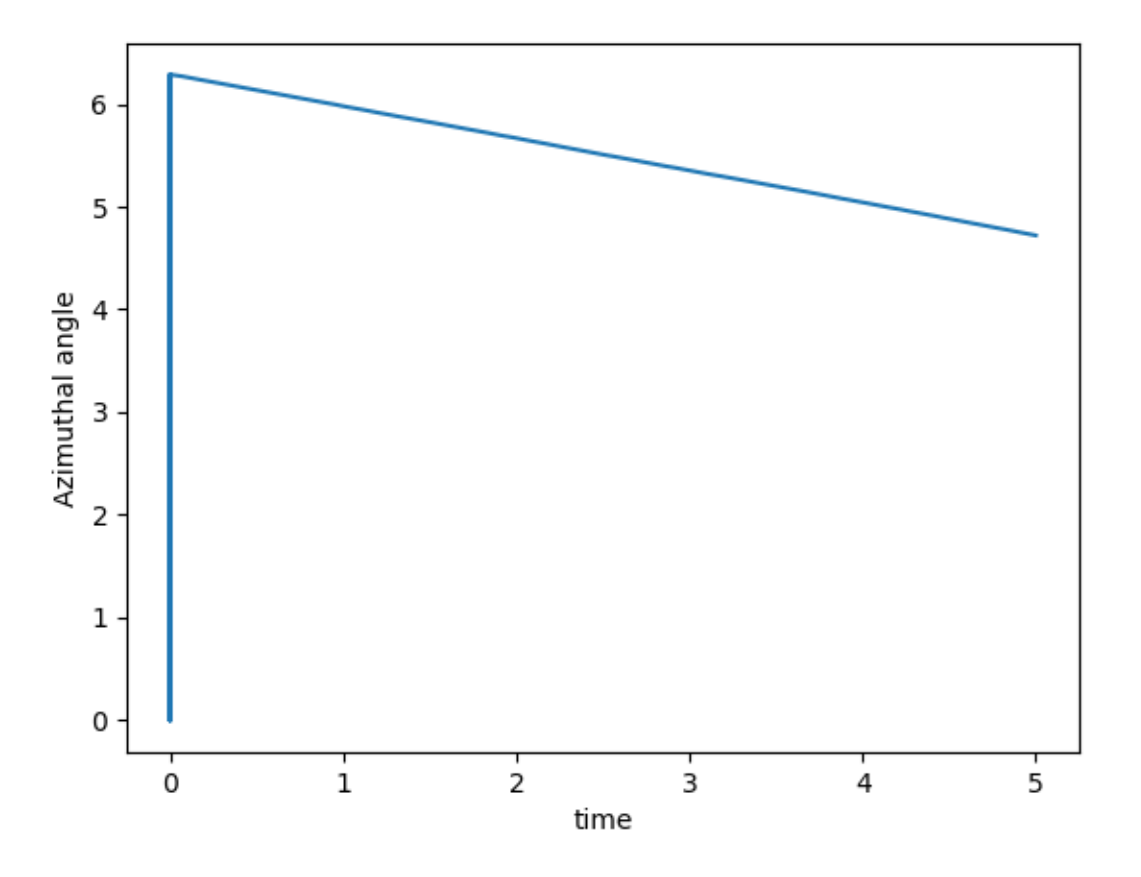

Out:

Text(55.847222222222214, 0.5, 'Azimuthal angle')

**Total running time of the script:** ( 27 minutes 35.923 seconds)

## **4.5.3 Mills**

Examples of milling behaviours.

First of all, some standard imports.

```
import os
import sys
import time
import math
import torch
import numpy as np
from matplotlib import pyplot as plt
import sisyphe.models as models
from sisyphe.display import display_kinetic_particles
use_cuda = torch.cuda.is_available()
dtype = torch.cuda.FloatTensor if use_cuda else torch.FloatTensor
```
#### **Milling in the D'Orsogna et al. model**

Let us create an instance of the attraction-repulsion model introduced in

M. R. D'Orsogna, Y. L. Chuang, A. L. Bertozzi, L. S. Chayes, Self-Propelled Particles with Soft-Core Interactions: Patterns, Stability, and Collapse, *Phys. Rev. Lett.*, Vol. 96, No. 10 (2006).

The particle system satisfies the ODE:

$$
\frac{\mathrm{d}X_t^i}{\mathrm{d}t} = V_t^i
$$

$$
\frac{\mathrm{d}V_t^i}{\mathrm{d}t} = (\alpha - \beta |V_t^i|^2) V_t^i - \frac{m}{N} \nabla_{x^i} \sum_{j \neq i} U(|X_t^i - X_t^j|)
$$

where  $U$  is the Morse potential

$$
U(r) := -C_a e^{-r/\ell_a} + C_r e^{-r/\ell_r}
$$

N = 10000  $mass = 1000$ .  $L = 10$ .  $Ca = .5$  $la = 2$ .  $Cr = 1$ .  $lr = .5$ alpha =  $1.6$ 

```
beta = .5v0 = math.sqrt(alpha/beta)
pos = L*torch.rand((N, 2)).type(dtype)
vel = torch.random(N,2) .type(dtype)vel = vel/torch.norm(vel,dim=1).reshape((N,1))vel = v0*veldt = .01simu = models.AttractionRepulsion(pos=pos,
                 vel=vel,
                 interaction_radius=math.sqrt(mass),
                 box_size=L,
                 propulsion = alpha,
                 friction = beta,
                 Ca = Ca,
                 la = la,
                 Cr = Cr,lr = lr,dt=dt,
                 p=1,
                 isaverage=True)
```
Run the simulation over 100 units of time and plot 10 frames. The ODE system is solved using the Runge-Kutta 4 numerical scheme.

frames =  $[0, 1, 2, 3, 4, 5, 10, 40, 70, 100]$  $s = time.time()$ it, op = display\_kinetic\_particles(simu,frames)  $e = time.time()$ 

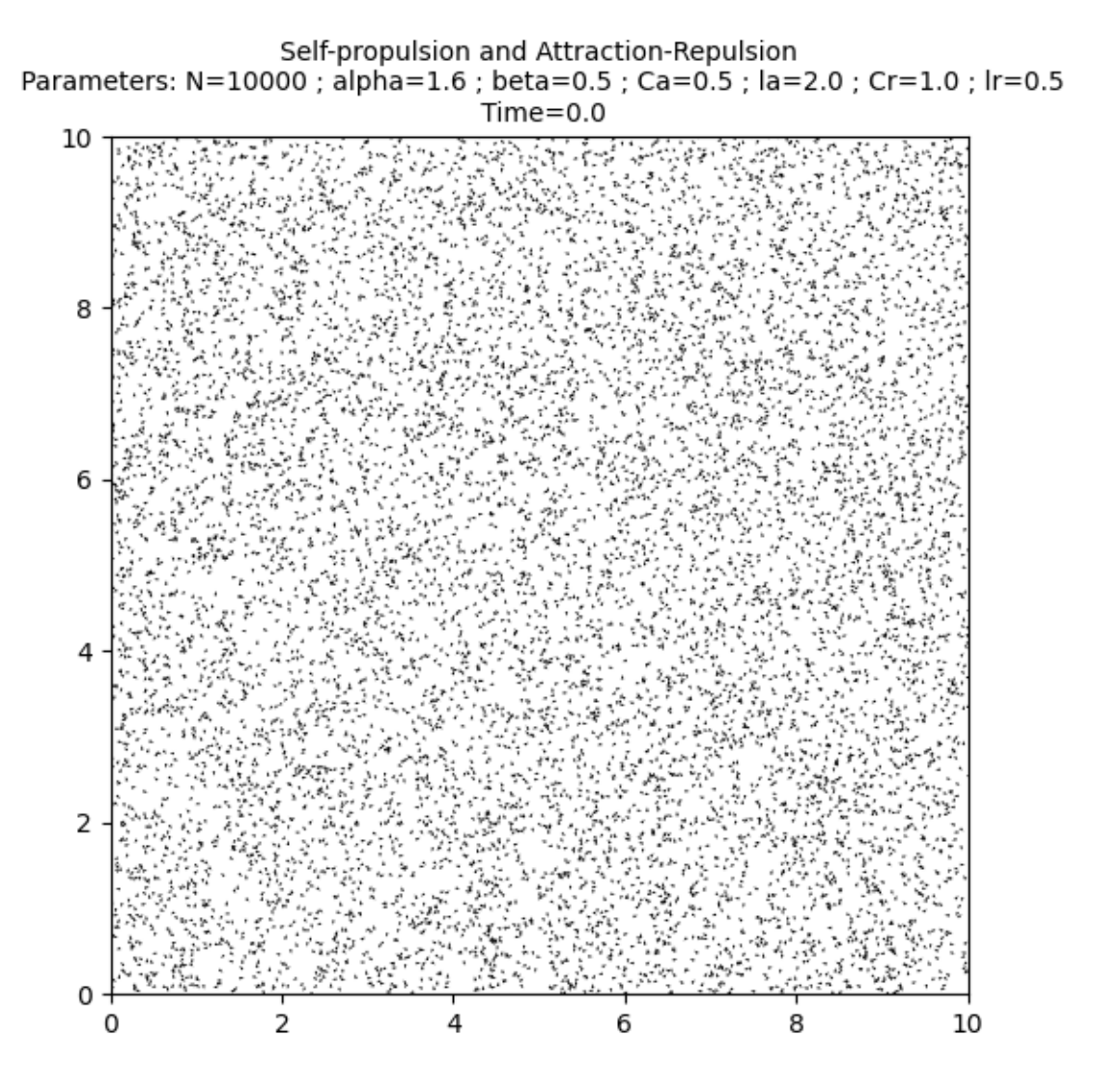

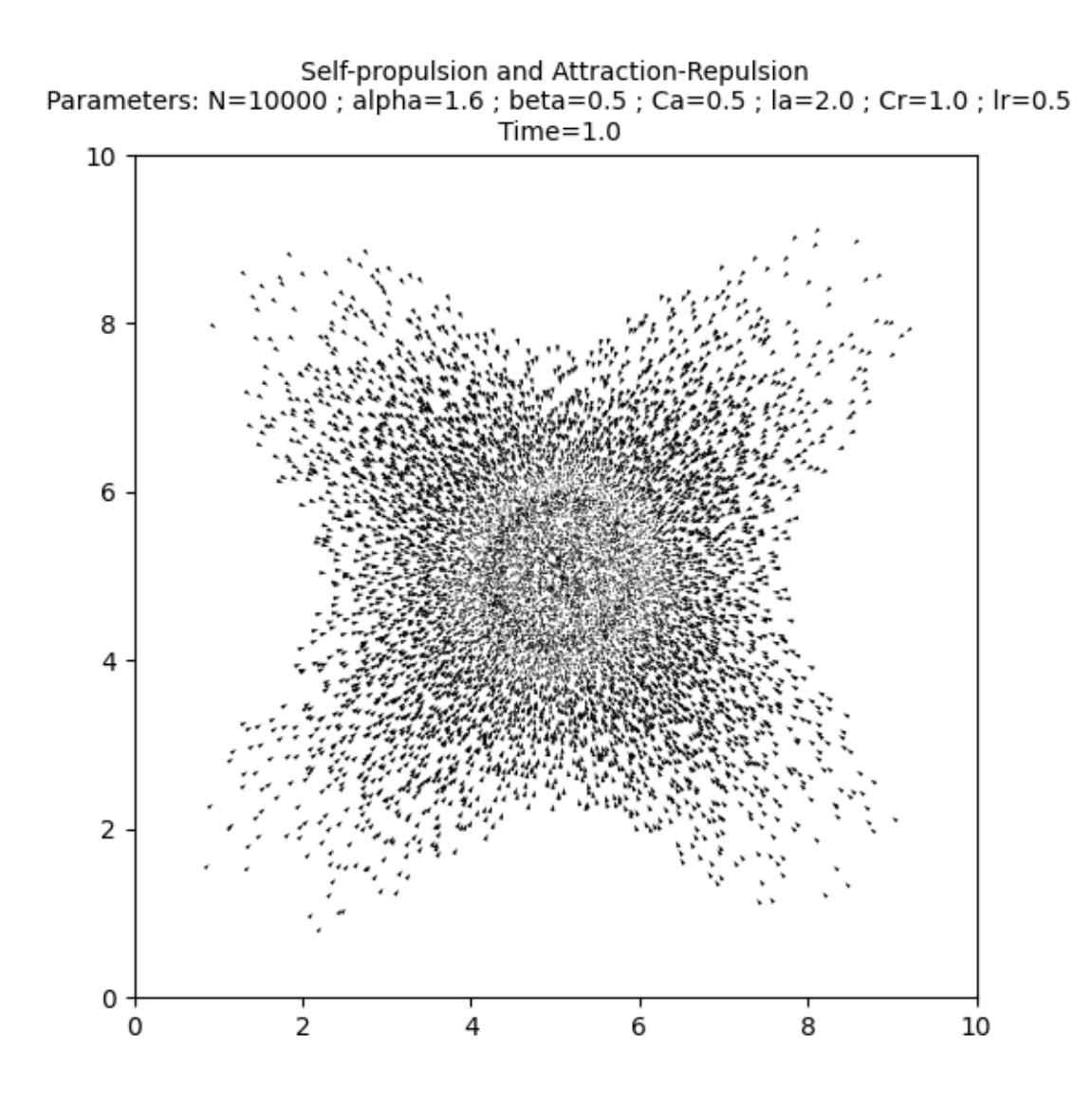

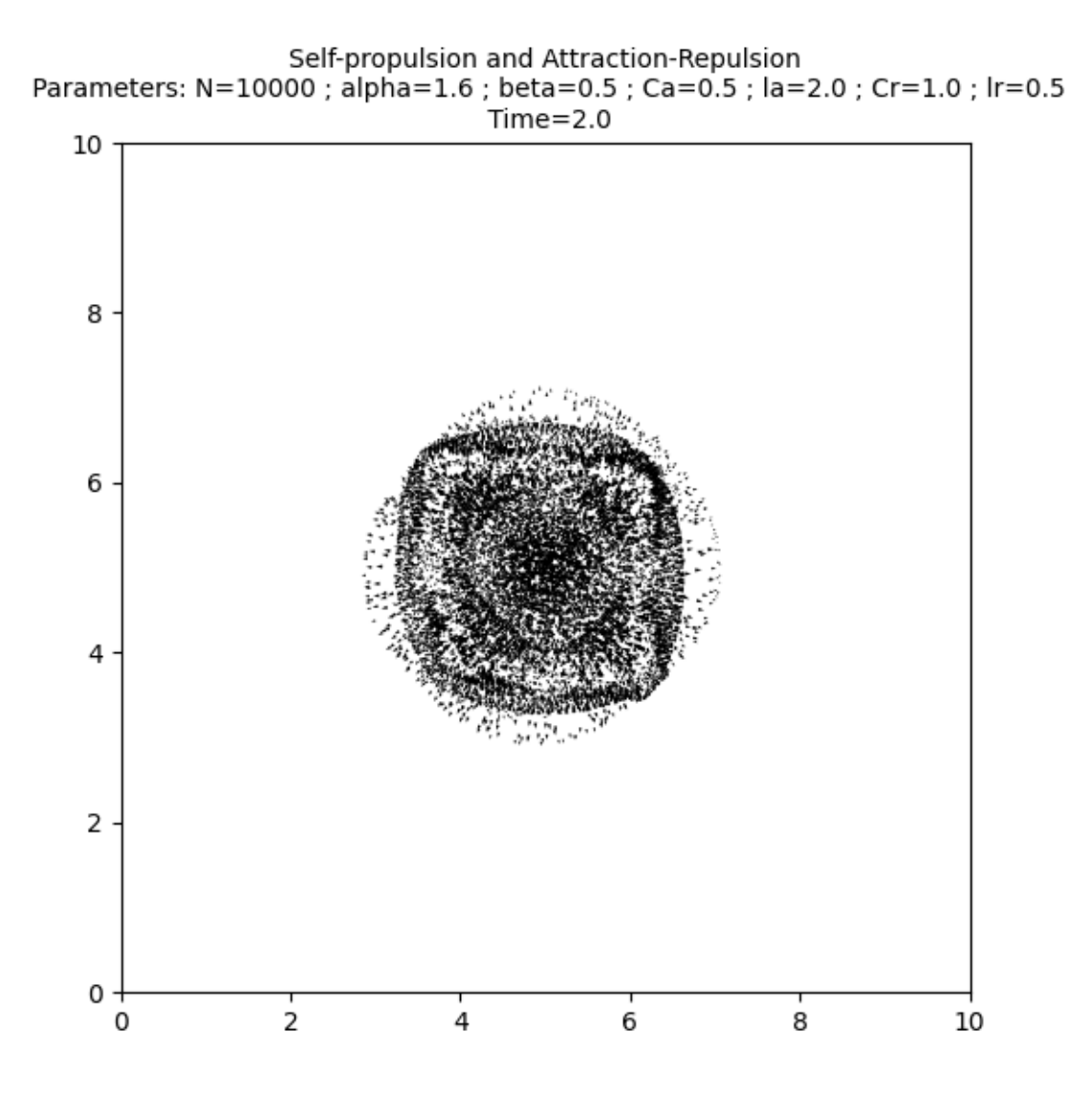

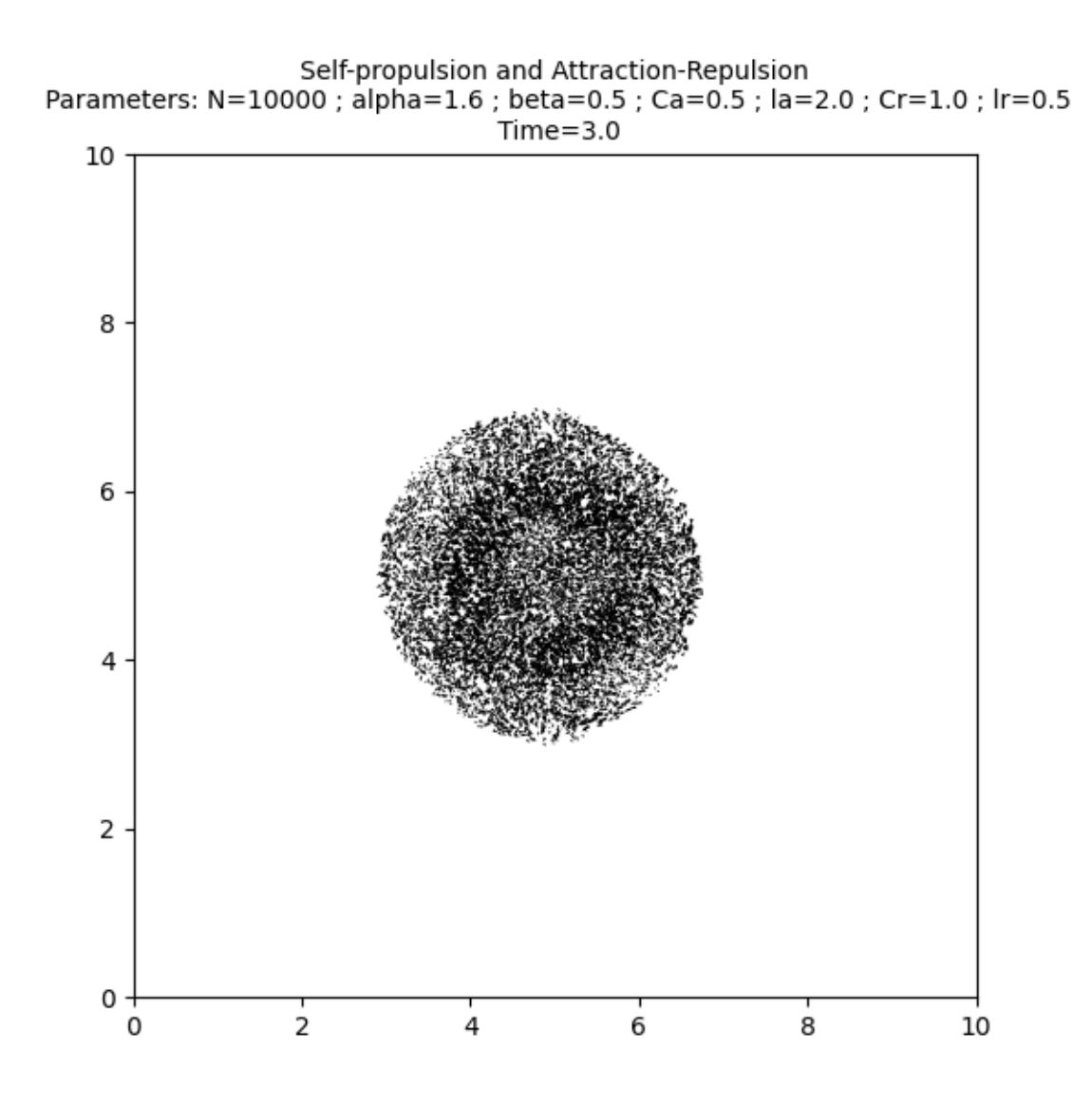

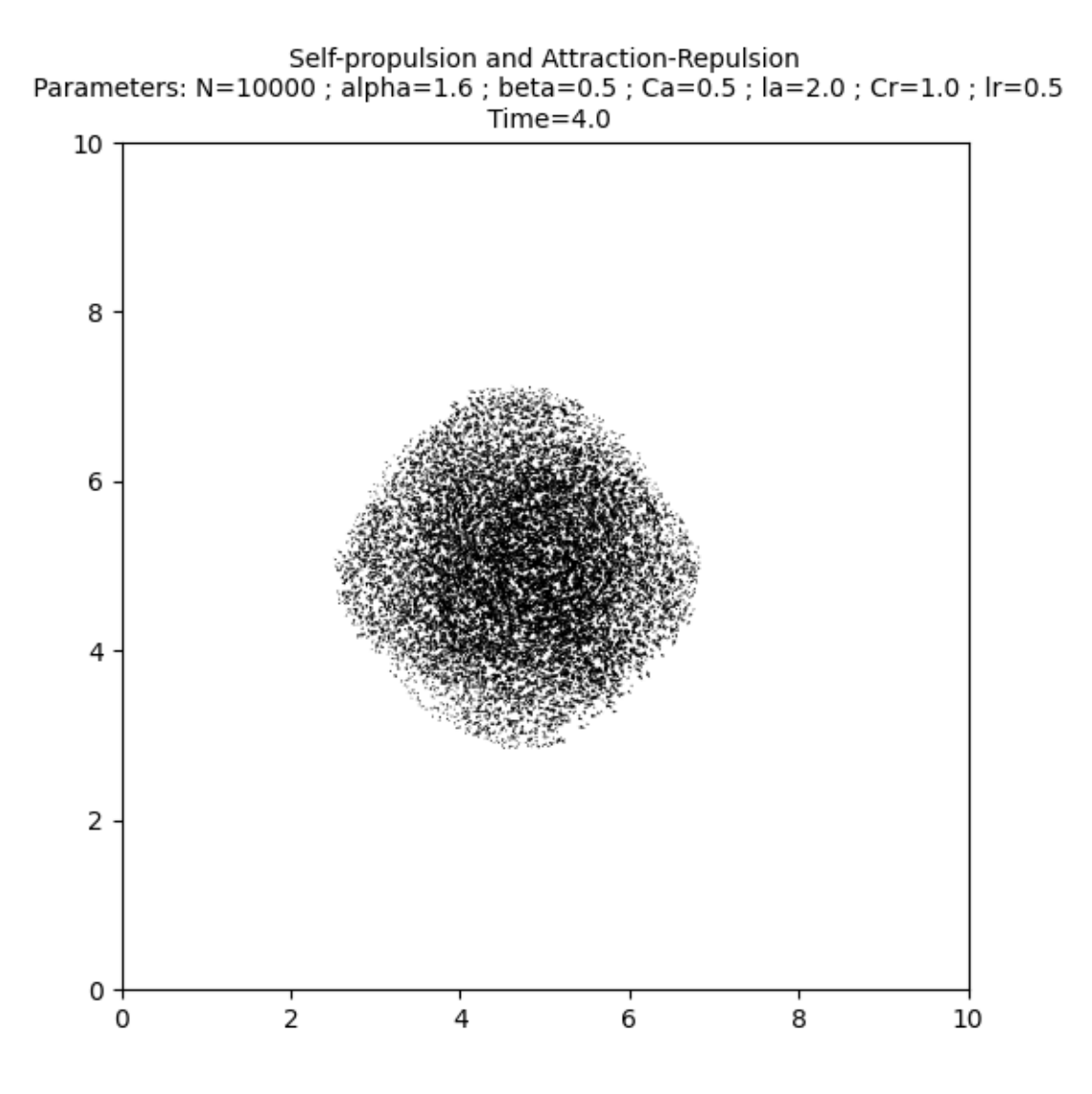

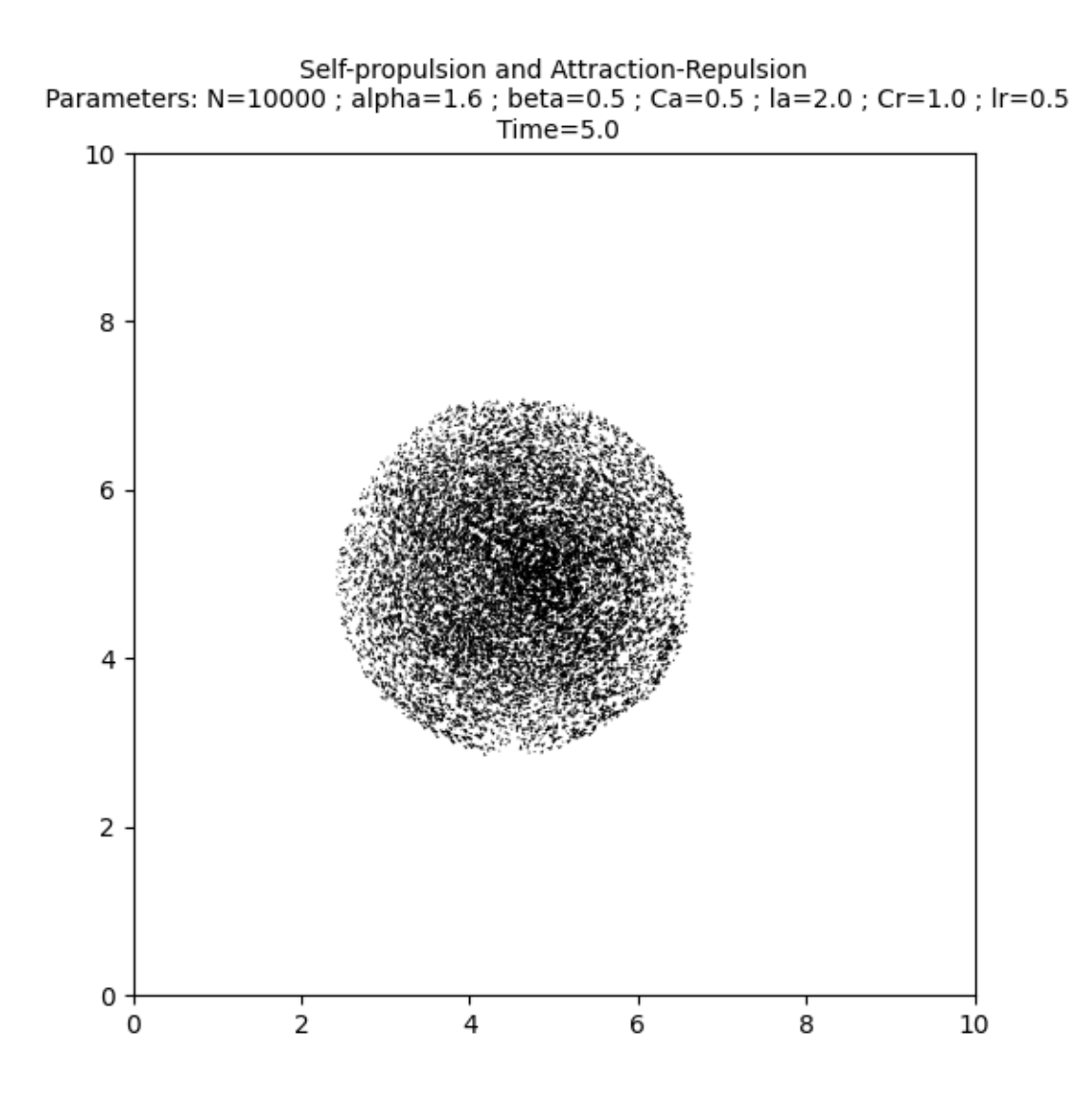

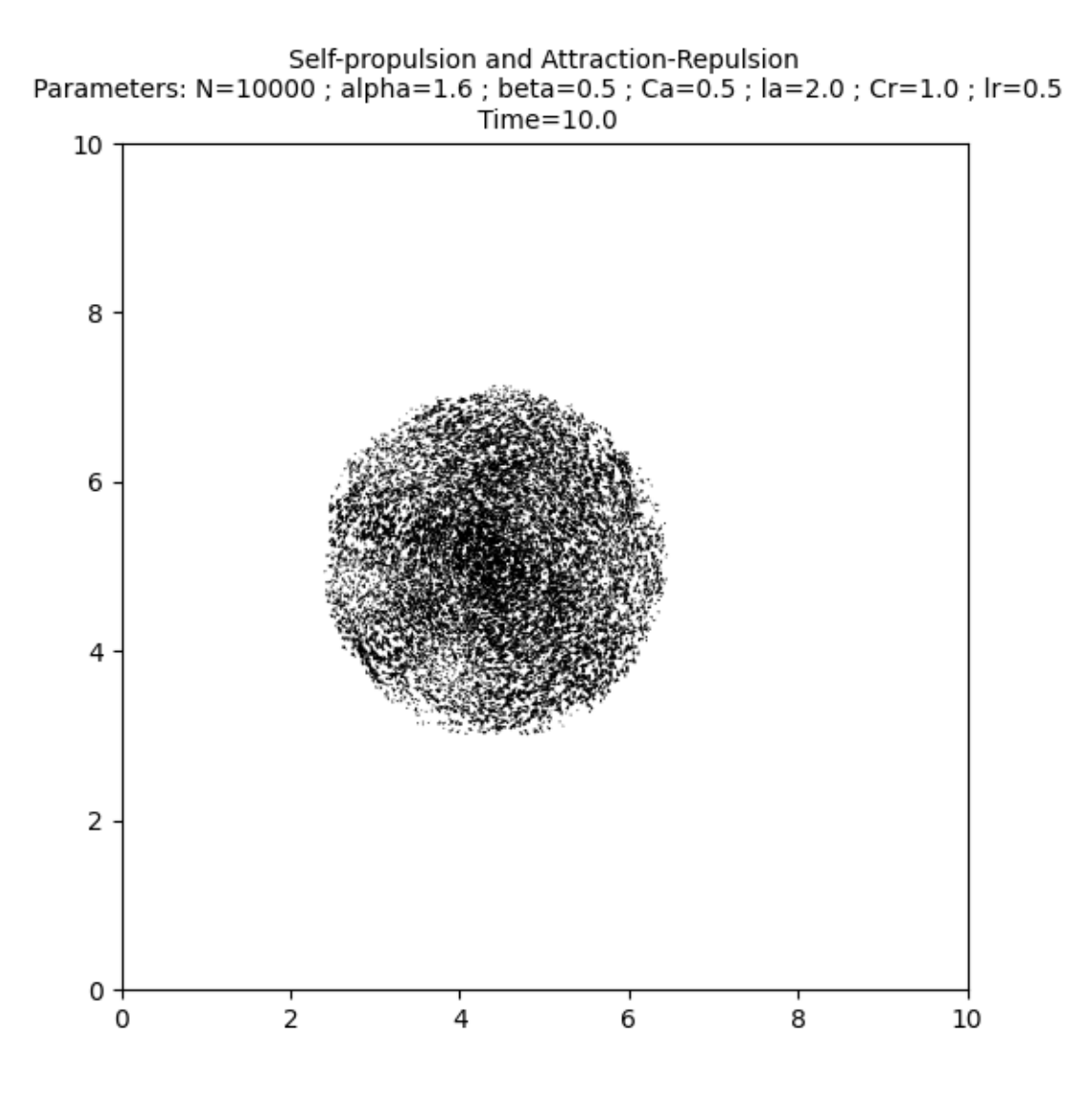

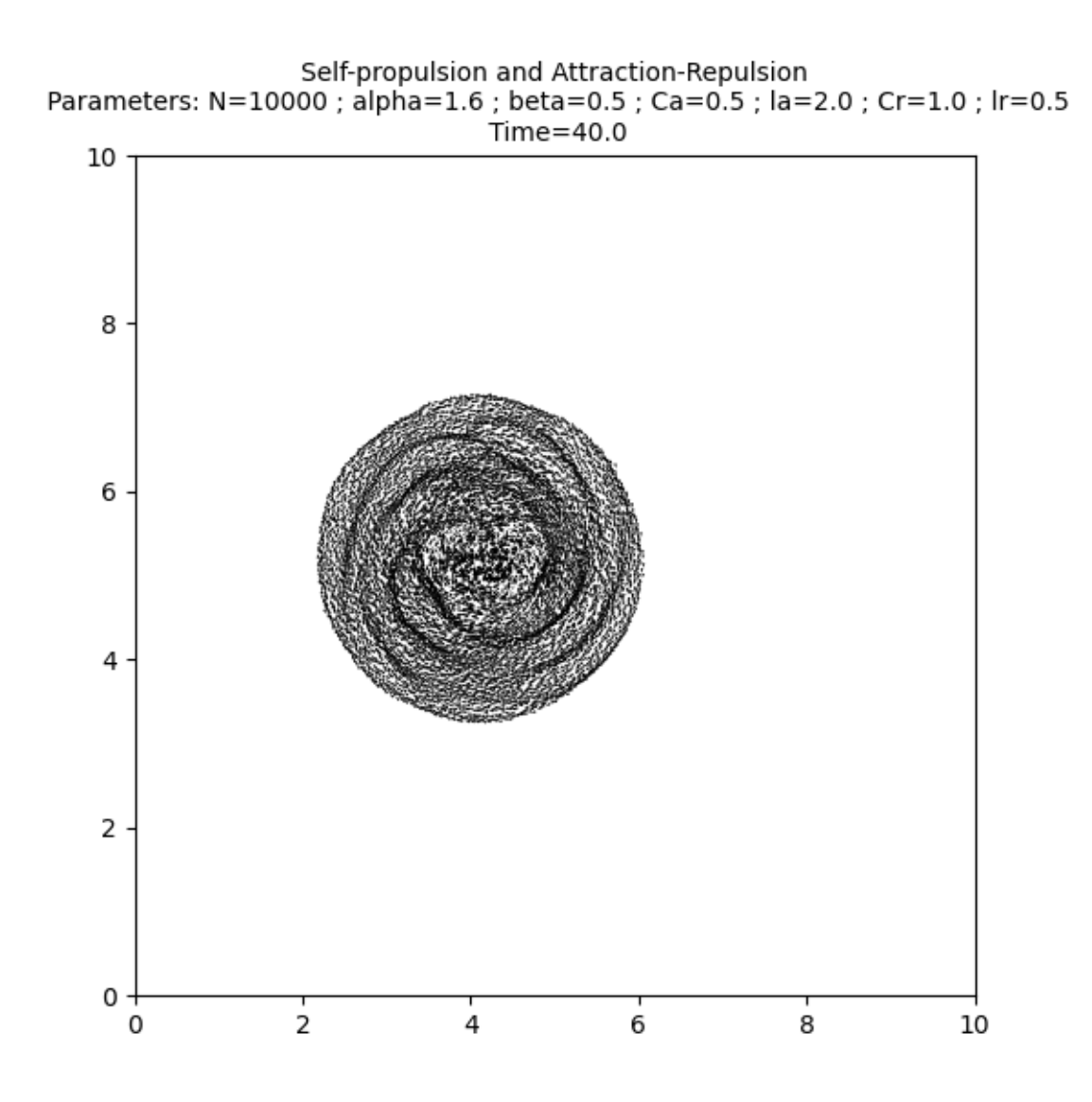

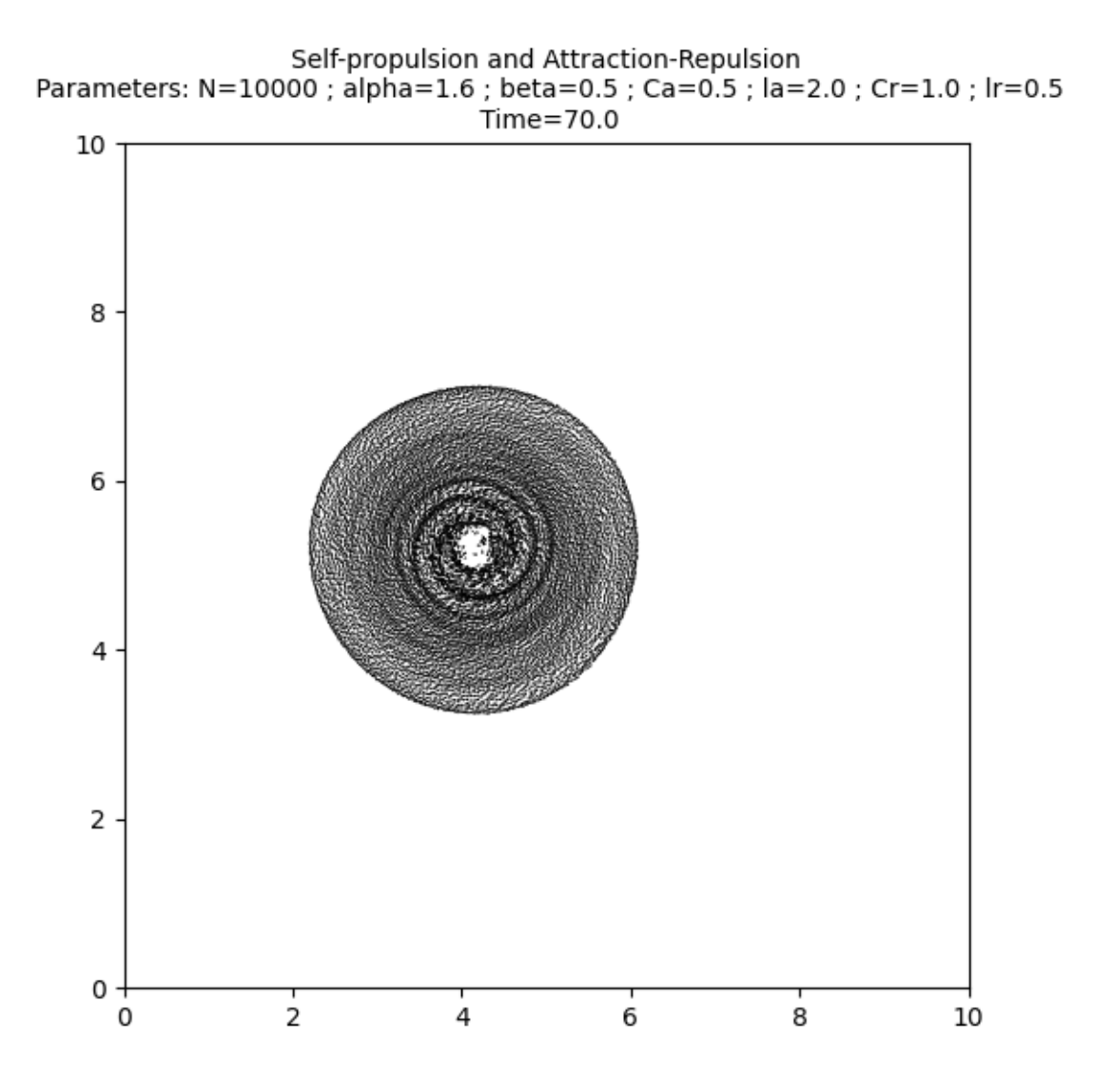

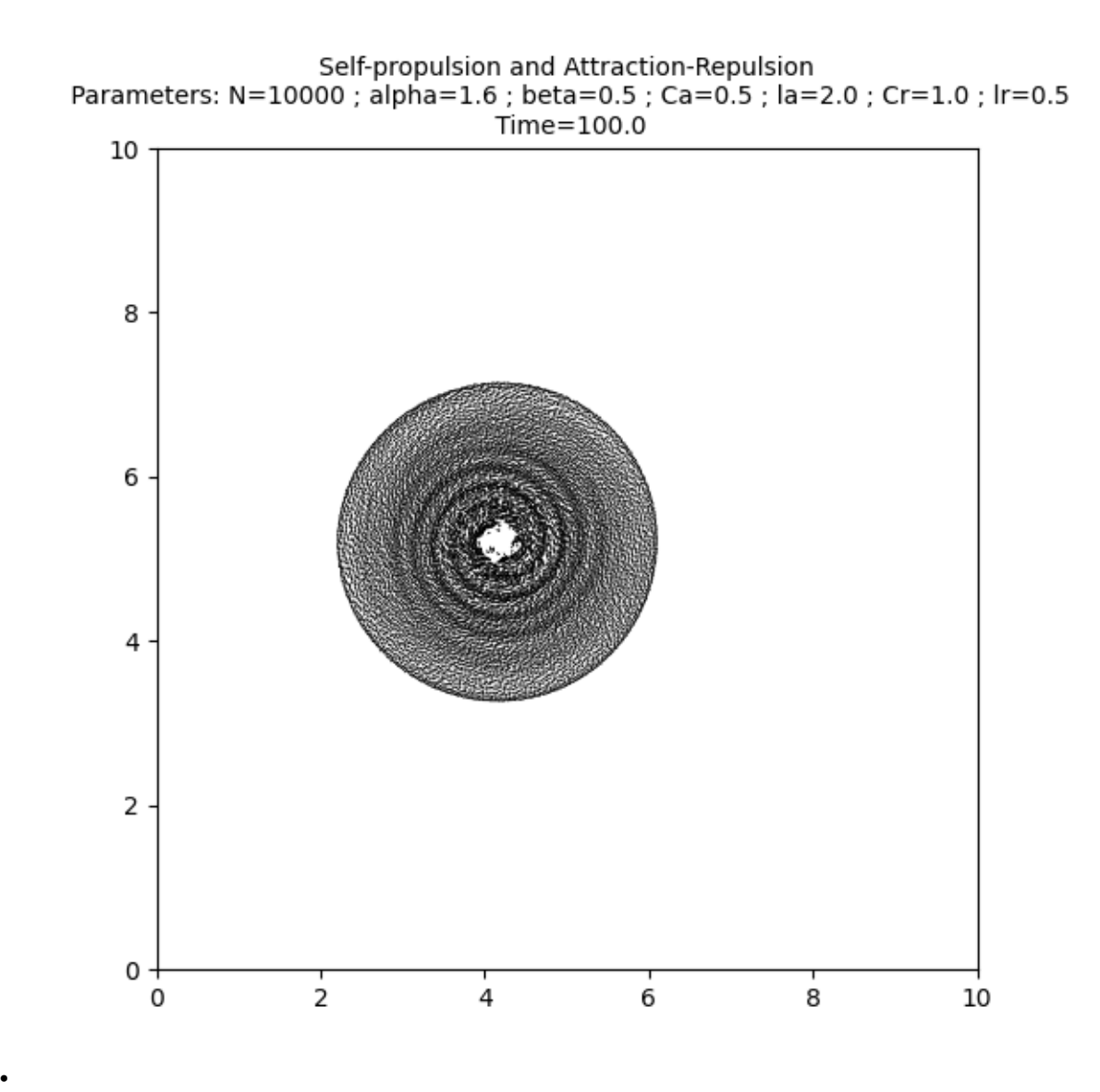

Out:

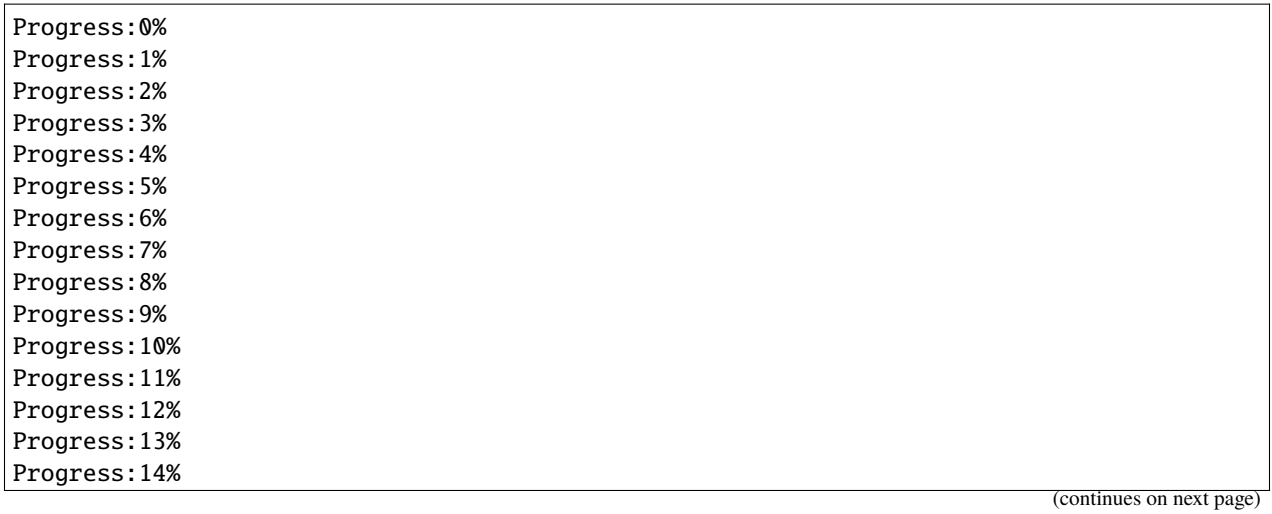

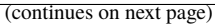

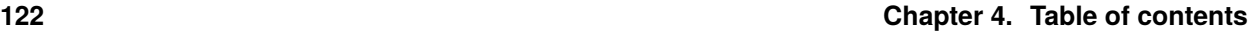

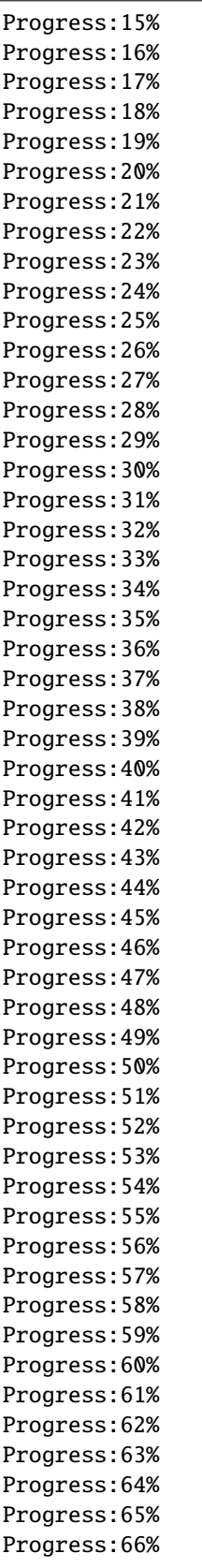

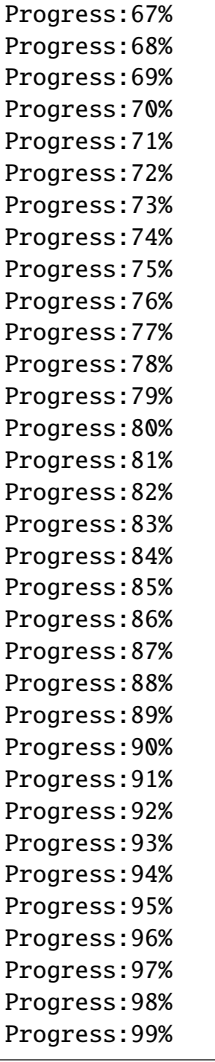

Print the total simulation time and the average time per iteration.

```
print('Total time: '+str(e-s)+' seconds')
print('Average time per iteration: '+str((e-s)/simu.iteration)+' seconds')
```
Out:

```
Total time: 86.00608777999878 seconds
Average time per iteration: 0.008600608777999877 seconds
```
## **Milling in the Vicsek model**

Let us create an instance of the Asynchronuos Vicsek model with a bounded cone of vision and a bounded angular velocity, as introduced in:

A. Costanzo, C. K. Hemelrijk, Spontaneous emergence of milling (vortex state) in a Vicsek-like model, *J. Phys. D: Appl. Phys.*, 51, 134004

```
N = 10000R = 1.
L = 20.
nu = 1sigma = .02kappa = nu/sigmac = .175angvel_max = .175/nupos = L*torch.rand((N, 2)).type(dtype)vel = torch.randn(N,2).type(dtype)
vel = vel/torch.norm(vel,dim=1).reshape((N,1))dt = .01
```
We add an option to the target

```
target = {"name" : "normalised", "parameters" : {}}
option = {"bounded_angular_velocity" : {"angvel_max" : angvel_max, "dt" : 1./nu}}
simu=models.AsynchronousVicsek(pos=pos,vel=vel,
                 v=c,
                 jump_rate=nu,kappa=kappa,
                 interaction_radius=R,
                 box_size=L,
                 vision_angle=math.pi, axis = None,
                 boundary_conditions='periodic',
                 variant=target,
                 options=option,
                 sampling_method='projected_normal')
```
Run the simulation over 200 units of time and plot 10 frames.

```
# sphinx_gallery_thumbnail_number = -1
frames = [0, 10, 30, 50, 75, 100, 125, 150, 175, 200]
s = time.time()it, op = display_kinetic_particles(simu, frames)
e = time.time()
```
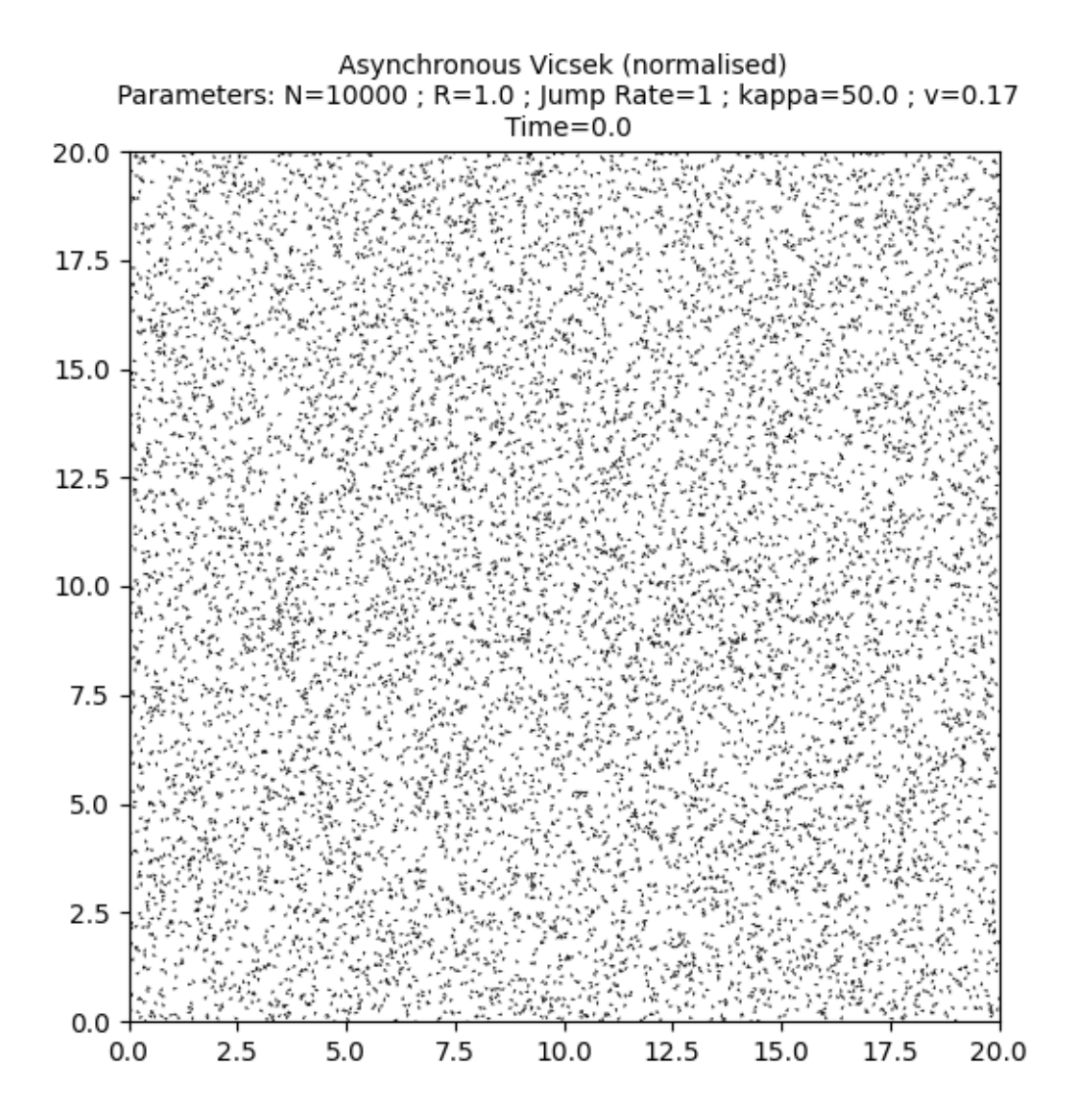

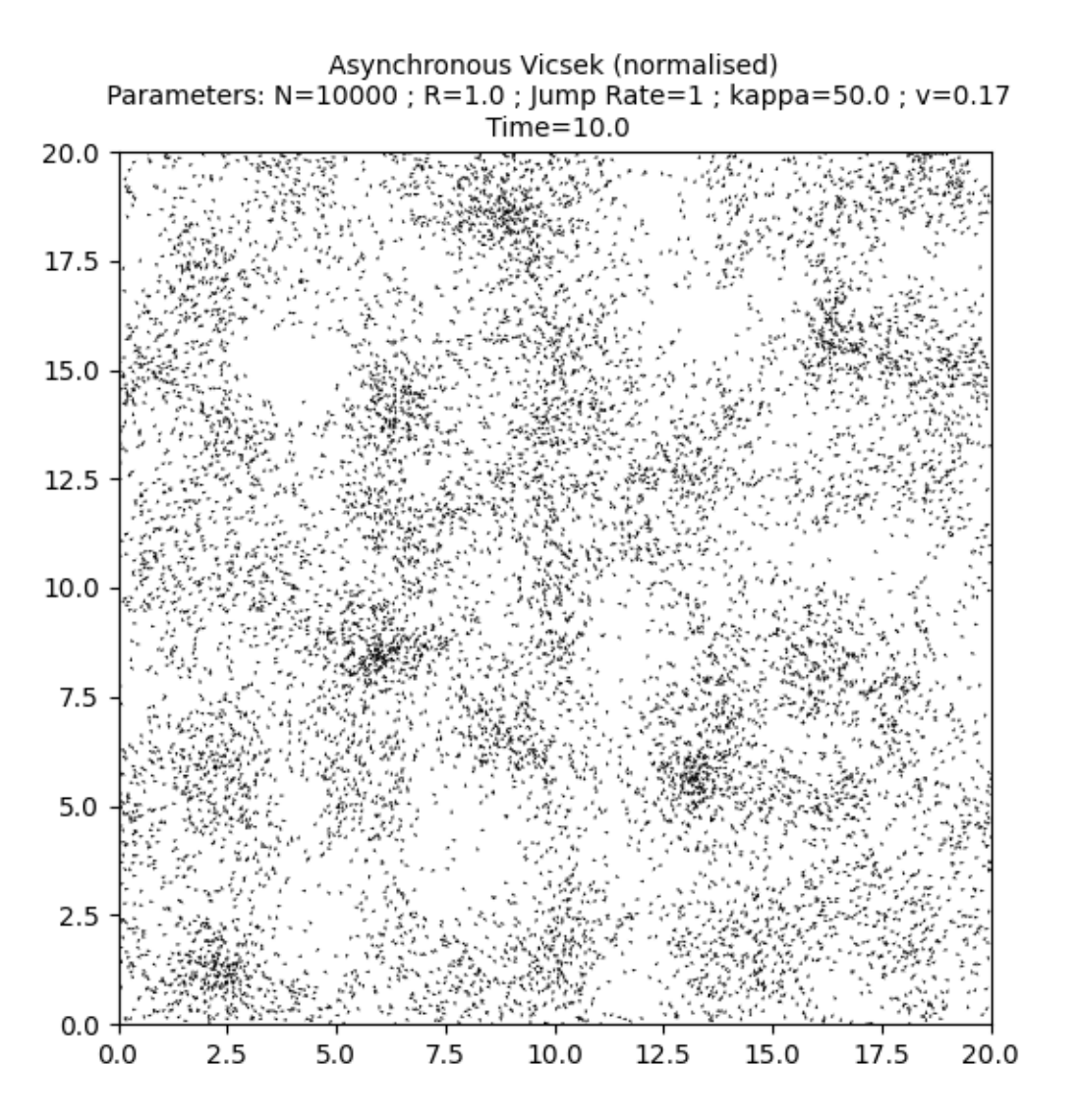

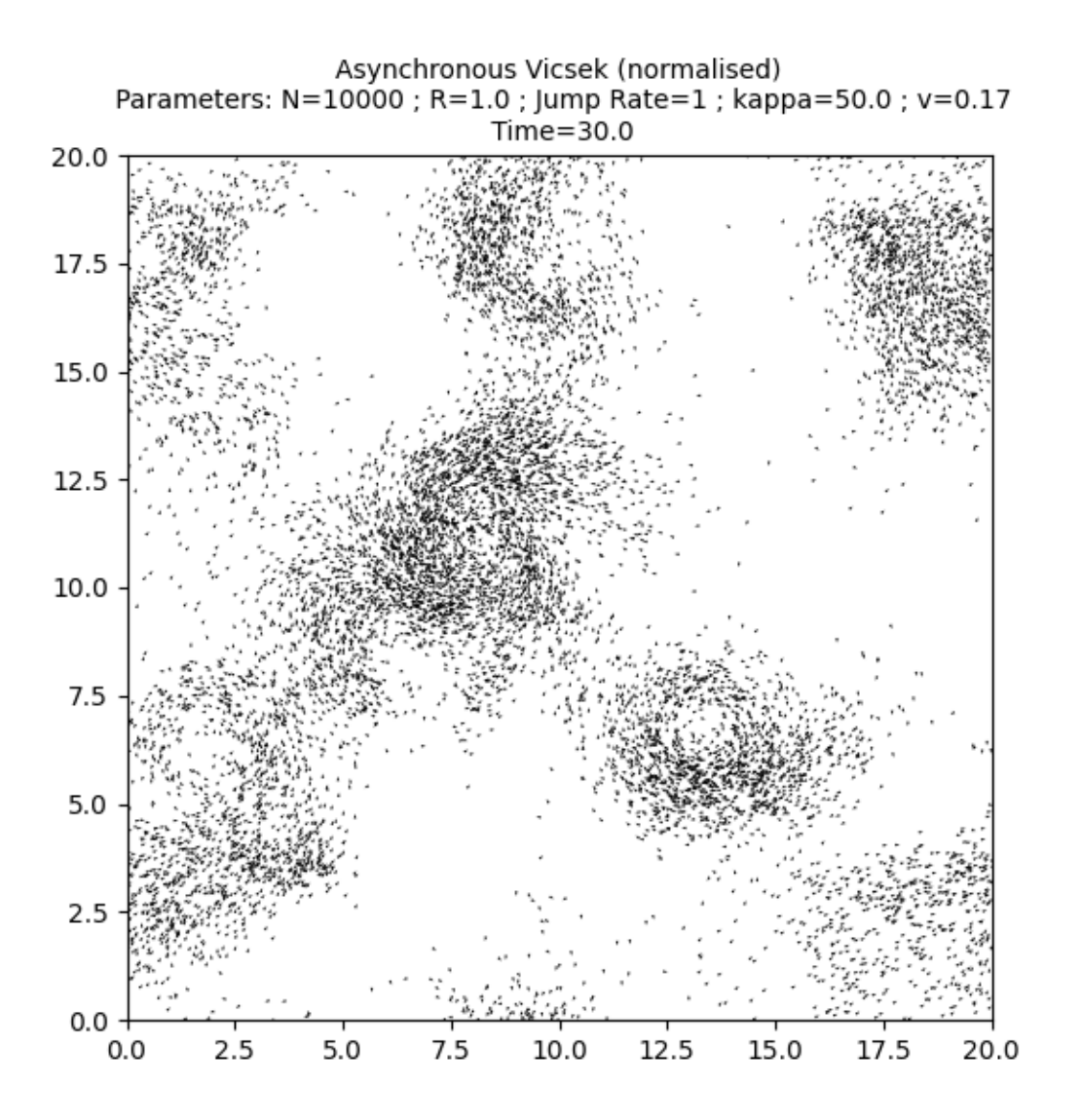

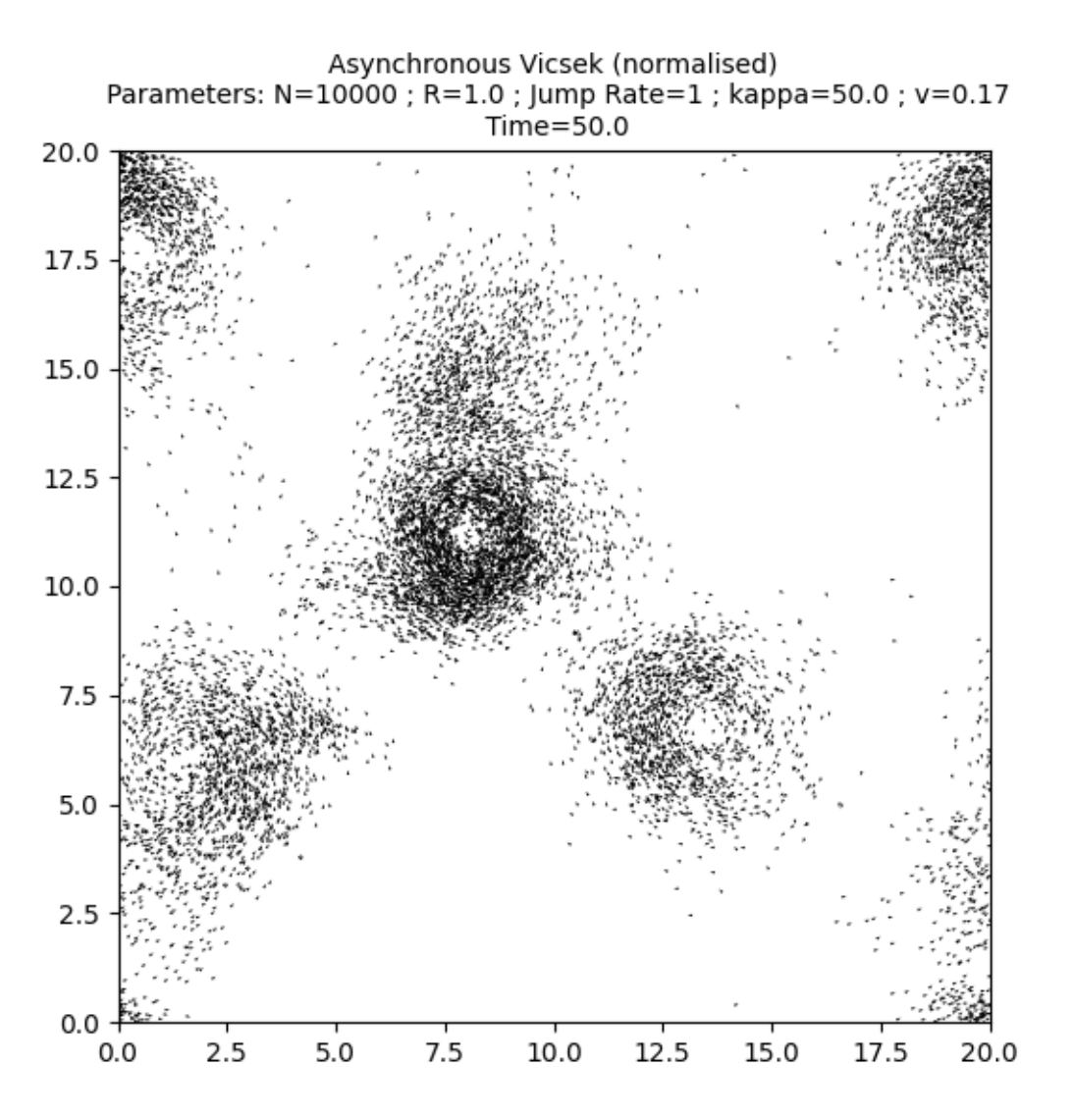

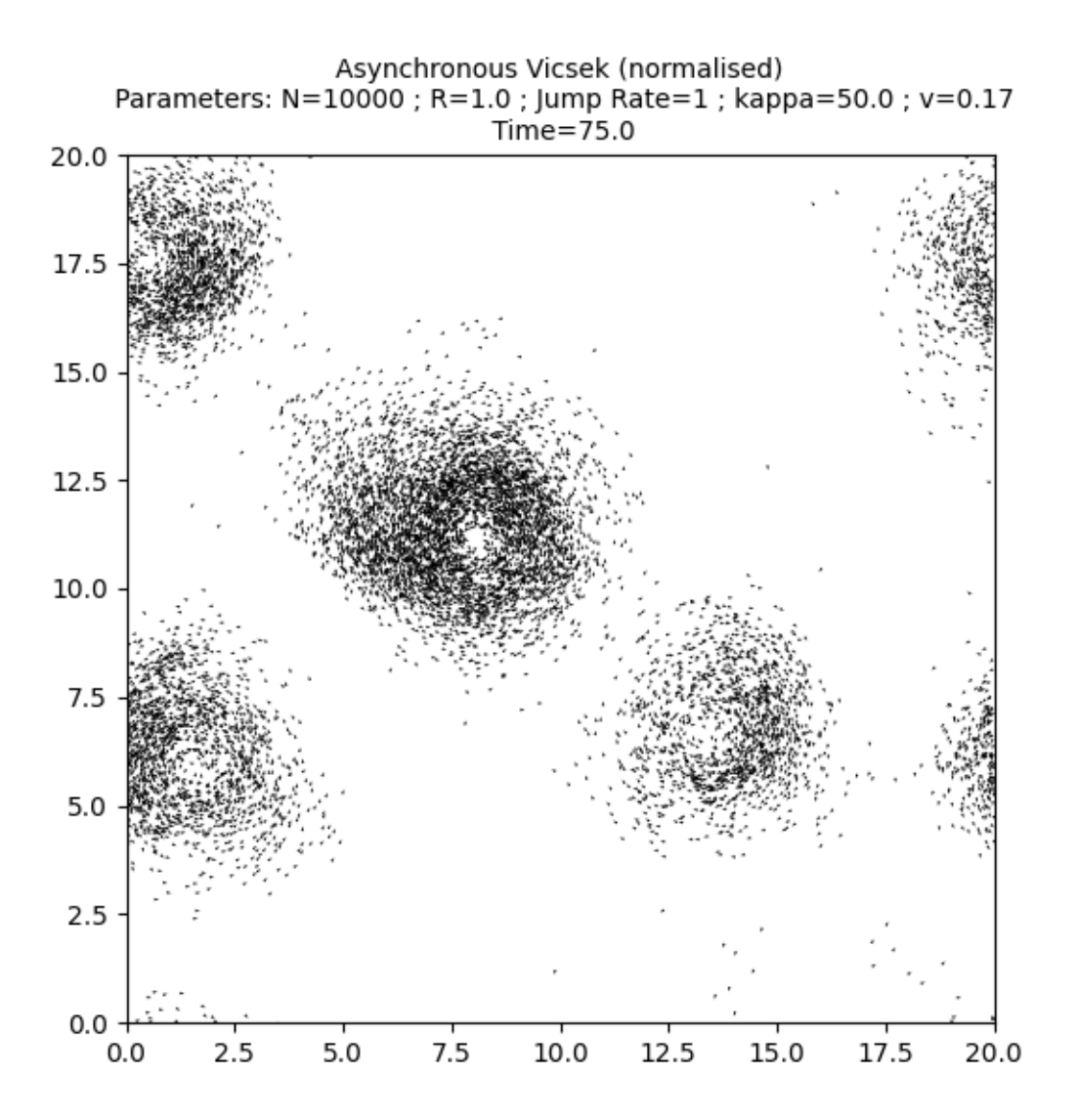

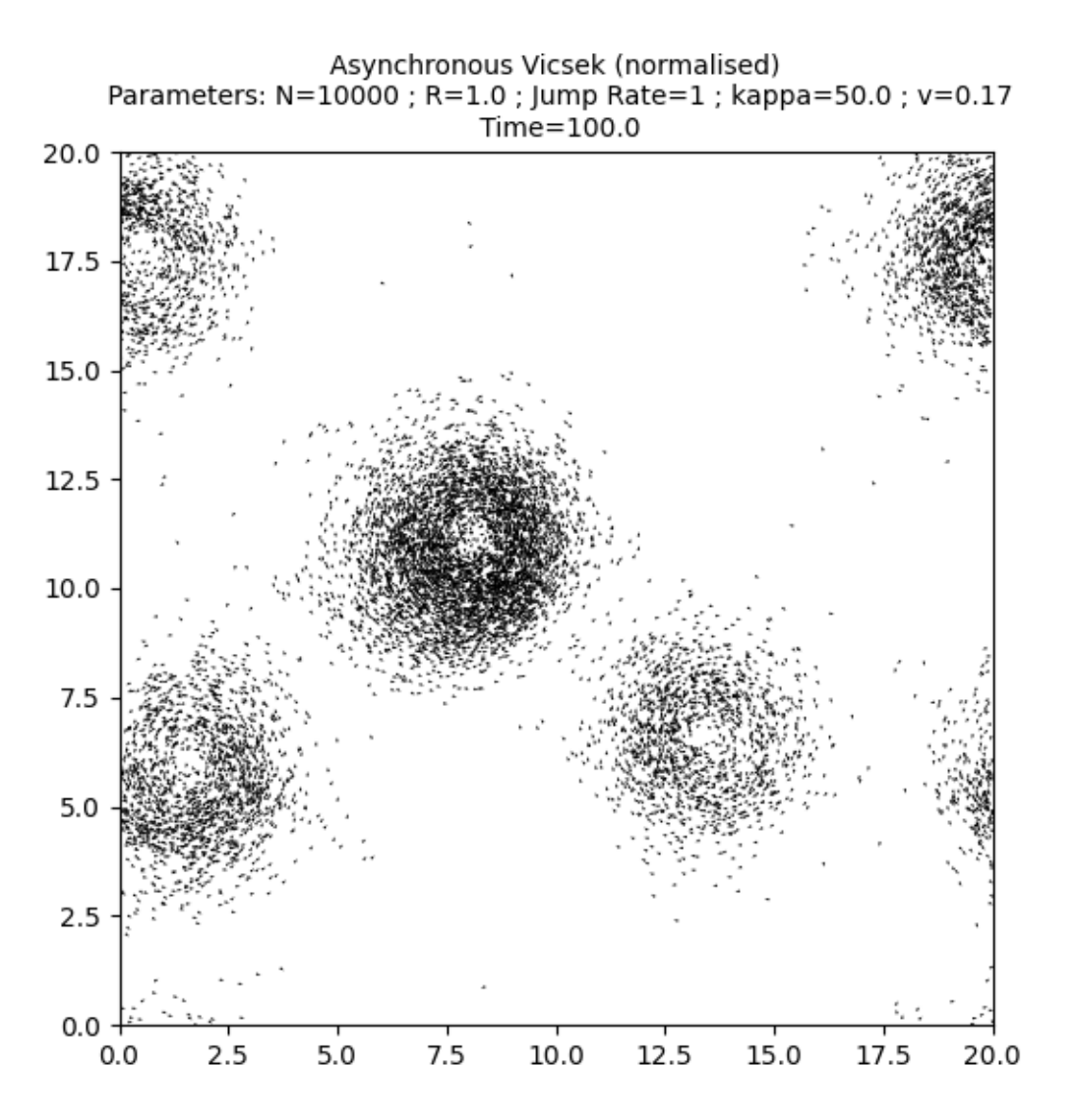

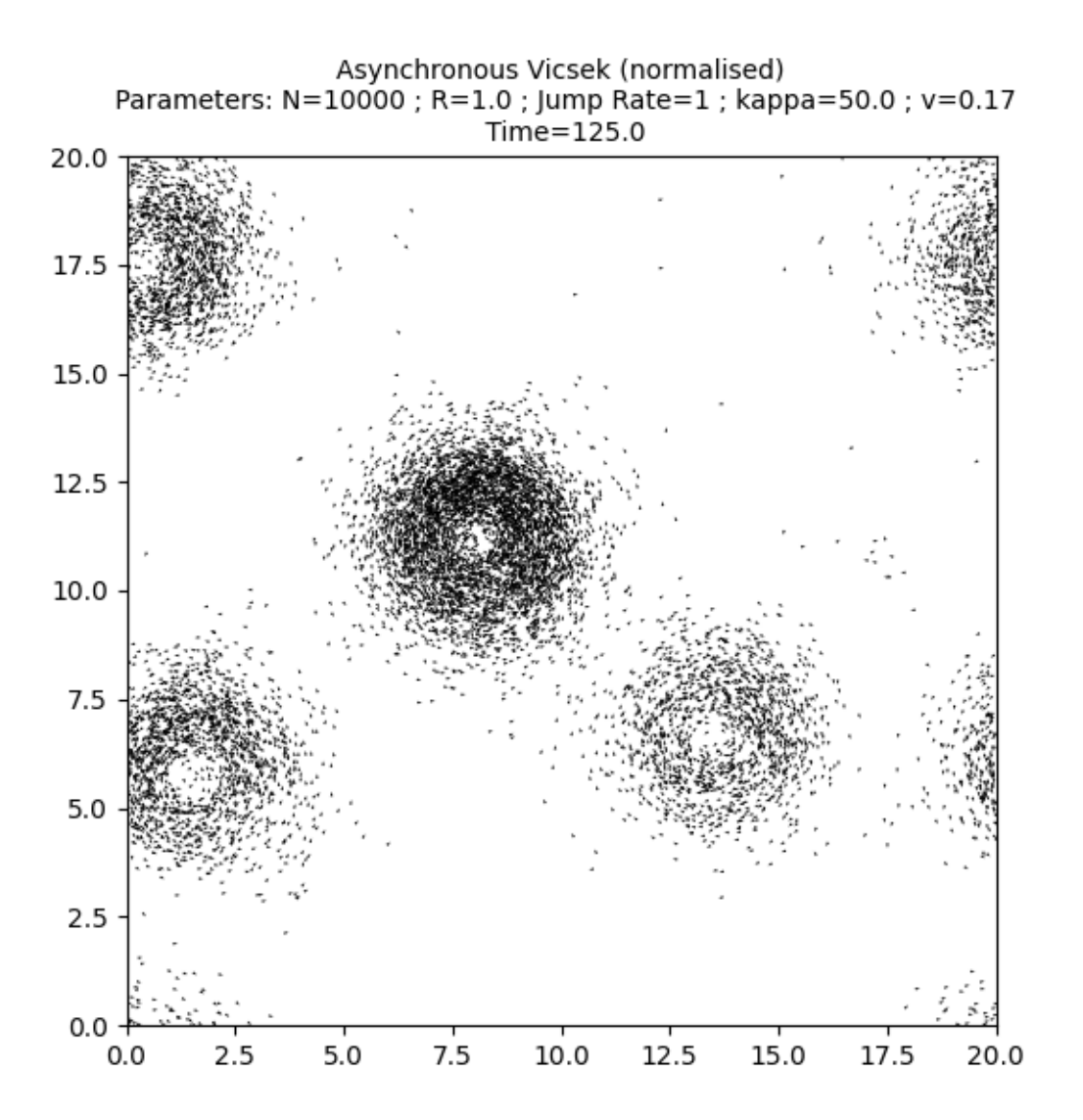

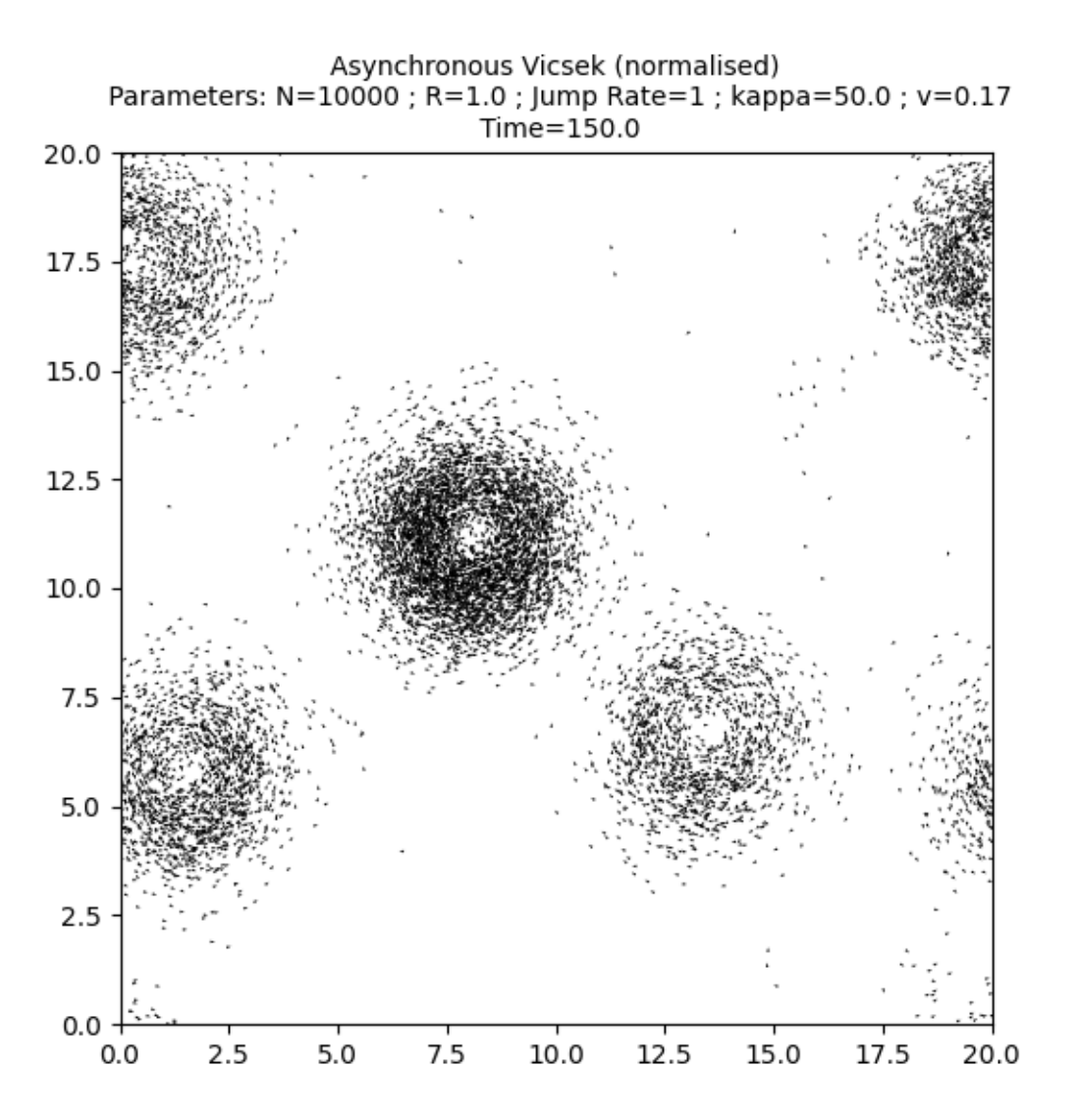

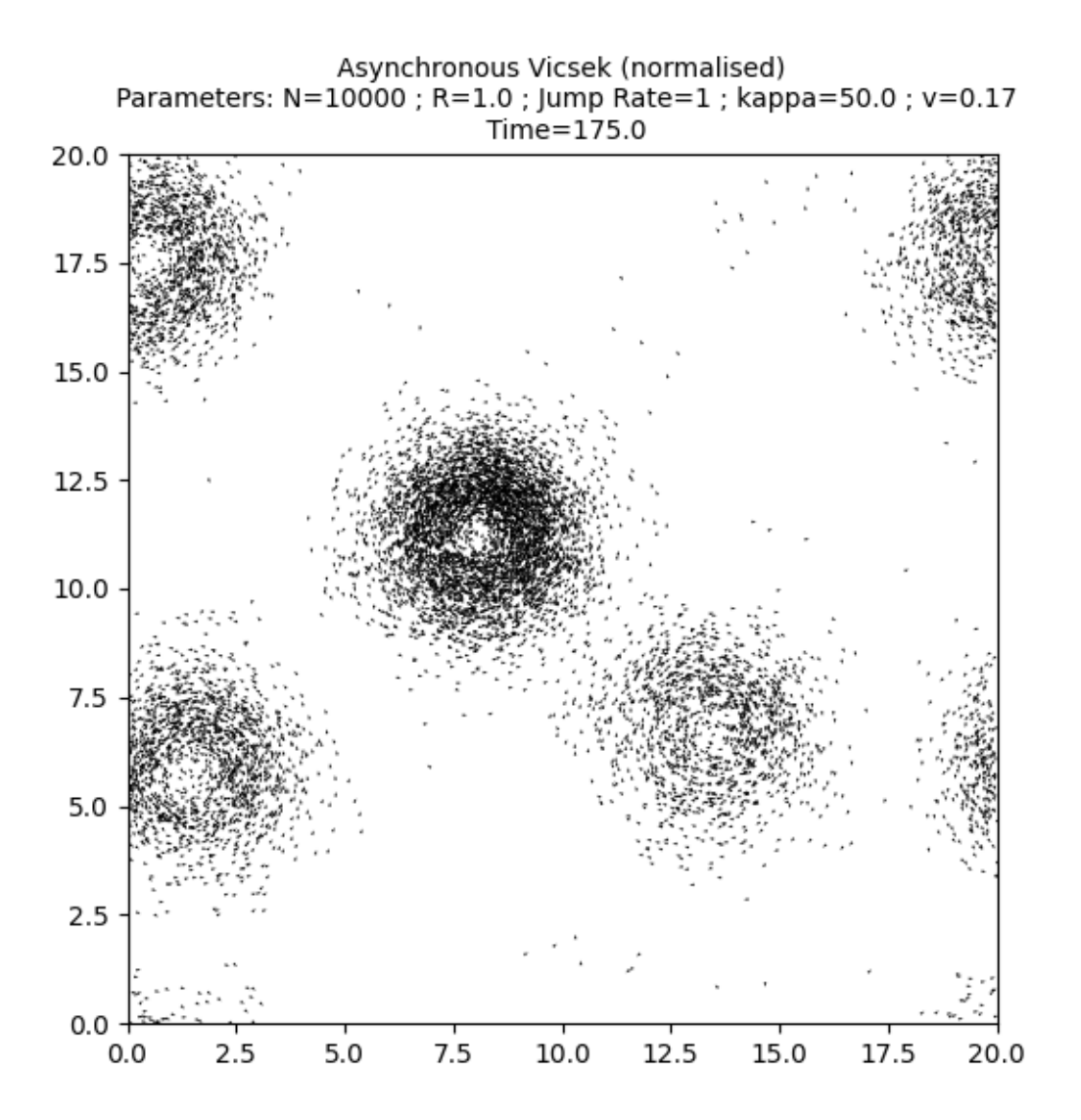

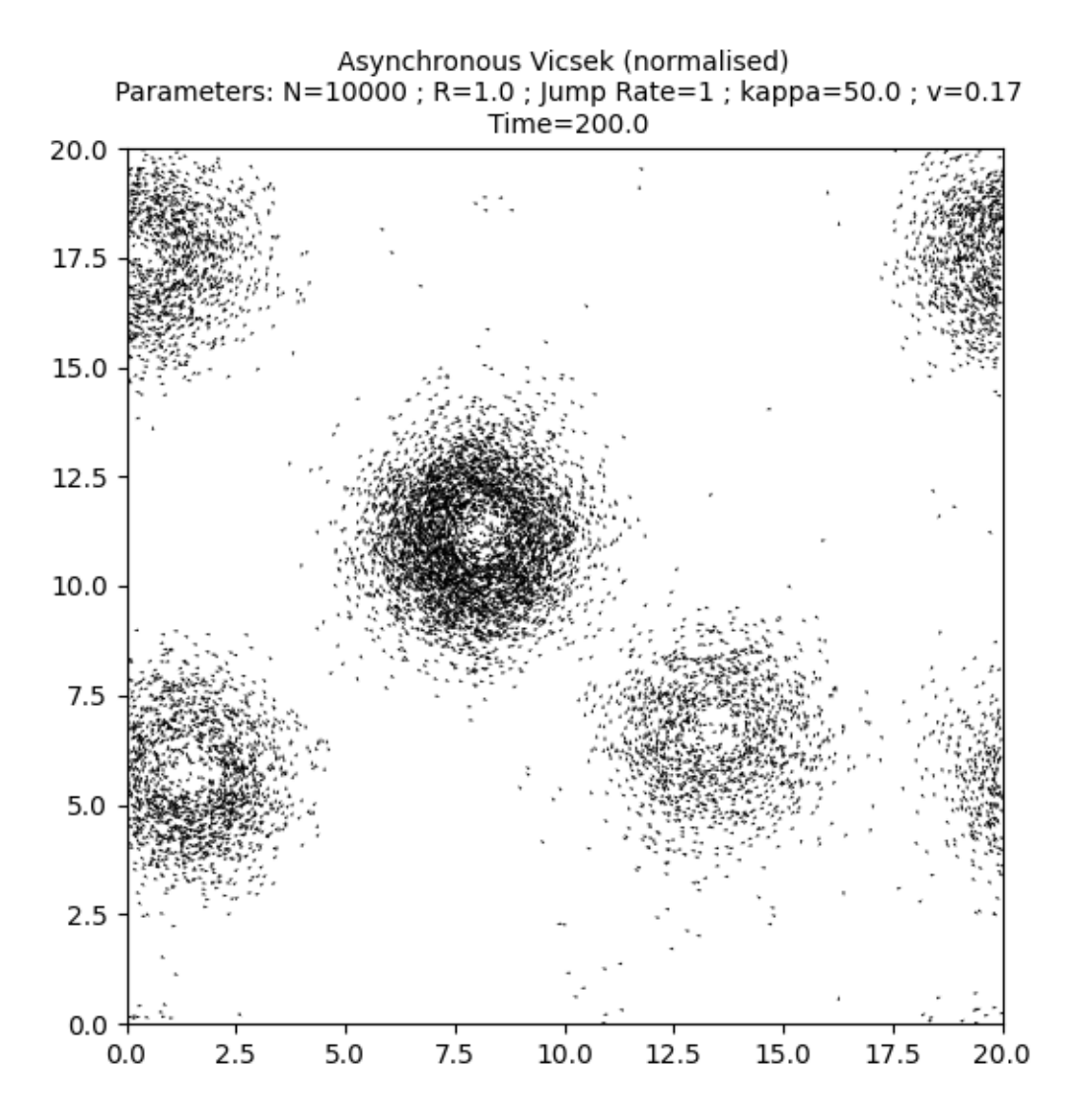

Out:

•

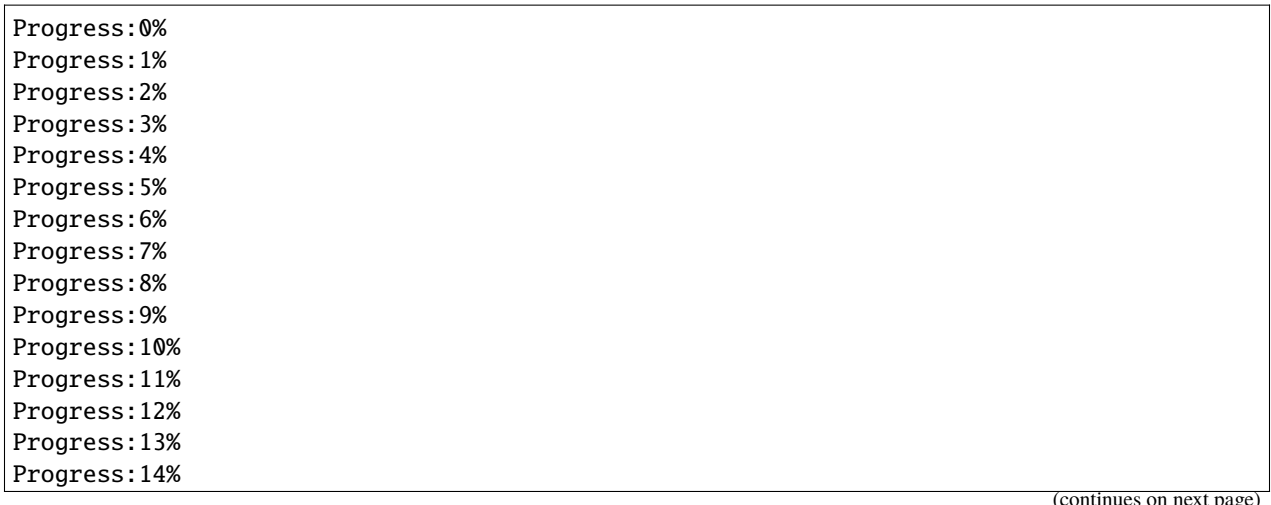

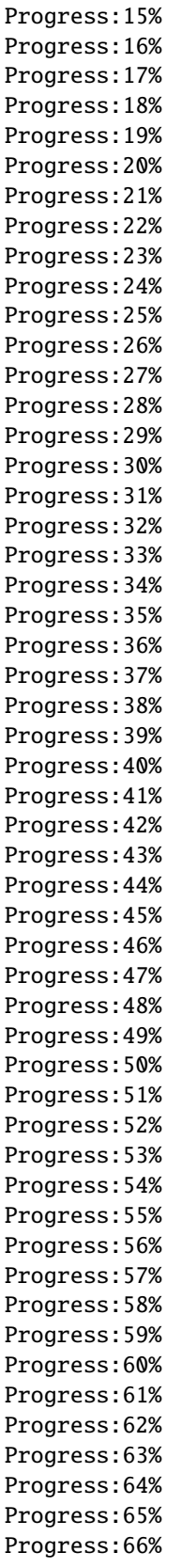

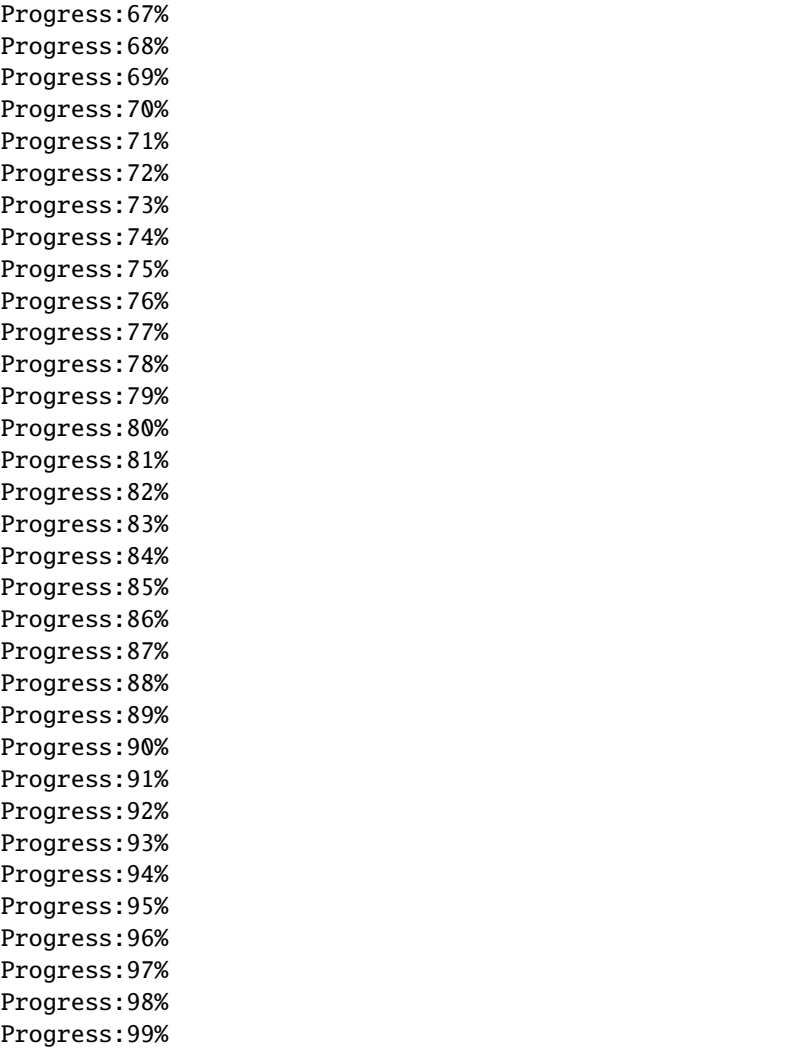

Print the total simulation time and the average time per iteration.

```
print('Total time: '+str(e-s)+' seconds')
print('Average time per iteration: '+str((e-s)/simu.iteration)+' seconds')
```
Out:

```
Total time: 69.85851073265076 seconds
Average time per iteration: 0.003492925536632538 seconds
```
**Total running time of the script:** ( 2 minutes 38.151 seconds)

# **4.5.4 Boundary clusters in a disk**

A classical mean-field Vicsek model in a bounded disk domain.

First of all, some standard imports.

```
import os
import sys
import time
import torch
import numpy as np
from matplotlib import pyplot as plt
from sisyphe.display import display_kinetic_particles
use_cuda = torch.cuda.is_available()dtype = torch.cuda.FloatTensor if use_cuda else torch.FloatTensor
```
Set the parameters and create an instance of the Vicsek model.

```
import sisyphe.models as models
N = 10000000L = 10.
dt = .01nu = 3sigma = 1.
kappa = nu/sigmaR = .1c = 1.center = torch.tensor([L/2, L/2]).type(dtype).reshape((1, 2))
radius = L/2pos = L*torch.rand((N, 2)).type(dtype)out = ((pos-center)**2) . sum(1) > radius**2while out.sum()>0:
    pos[out,:] = L^*torch.random(out.sum(), 2)) .type(dtype)out = ((pos-center)**2) . sum(1) > radius**2vel = torch.randn(N,2).type(dtype)
vel = vel/torch.norm(vel,dim=1).reshape((N,1))simu=models.Vicsek(pos=pos,vel=vel,
             v=c,
             sigma=sigma,nu=nu,
             interaction_radius=R,
             box_size=L,
             boundary_conditions='spherical',
             variant = {"name" : "max_kappa", "parameters" : {"kappa_max" : 10.}},
             options = {},
             numerical_scheme='projection',
             dt=dt,
             block_sparse_reduction=True)
```
Set the block sparse parameters to their optimal value.

```
fastest, nb_cells, average_simu_time, simulation_time = simu.best_blocksparse_
˓→parameters(40,100)
plt.plot(nb_cells,average_simu_time)
plt.show()
```
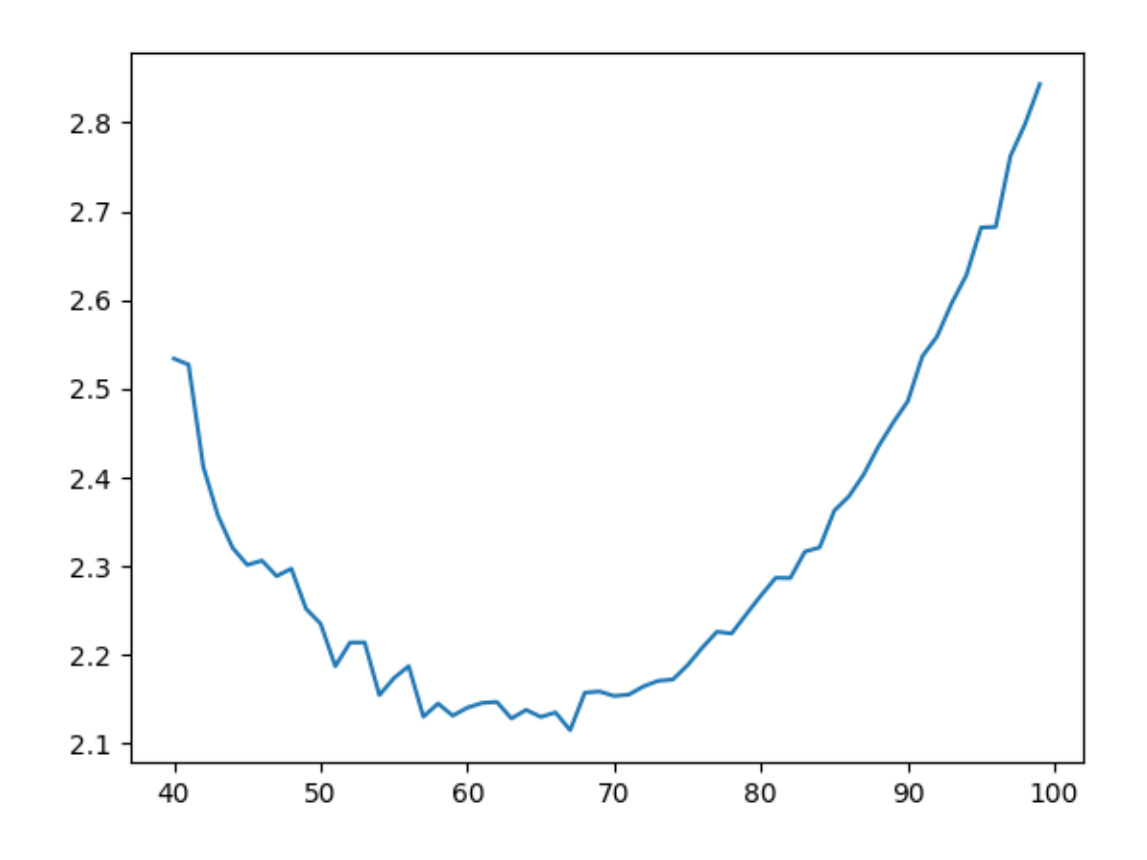

Out:

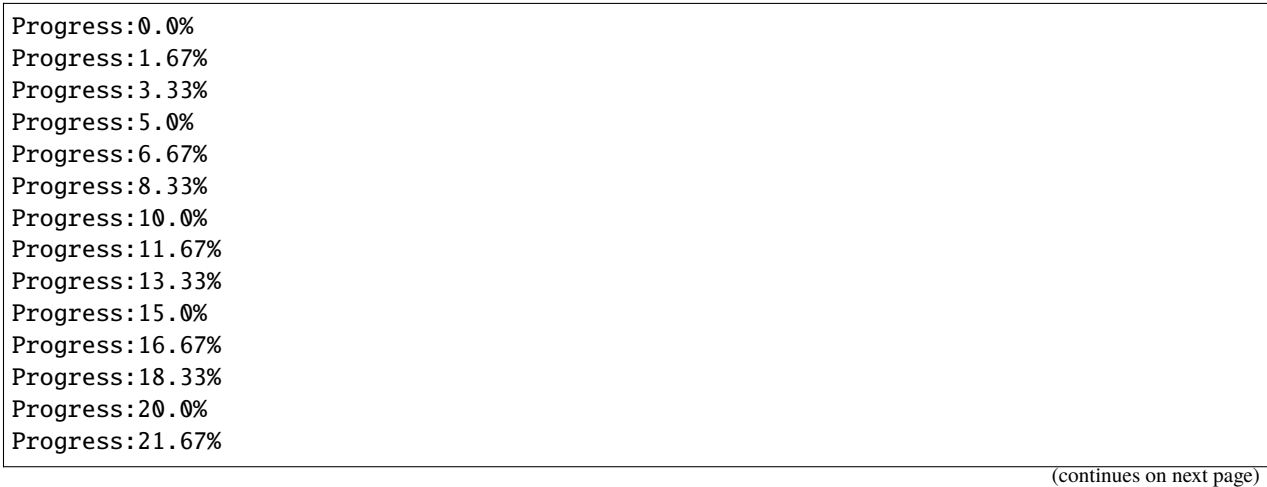

Progress:23.33% Progress:25.0% Progress:26.67% Progress:28.33% Progress:30.0% Progress:31.67% Progress:33.33% Progress:35.0% Progress:36.67% Progress:38.33% Progress:40.0% Progress:41.67% Progress:43.33% Progress:45.0% Progress:46.67% Progress:48.33% Progress:50.0% Progress:51.67% Progress:53.33% Progress:55.0% Progress:56.67% Progress:58.33% Progress:60.0% Progress:61.67% Progress:63.33% Progress:65.0% Progress:66.67% Progress:68.33% Progress:70.0% Progress:71.67% Progress:73.33% Progress:75.0% Progress:76.67% Progress:78.33% Progress:80.0% Progress:81.67% Progress:83.33% Progress:85.0% Progress:86.67% Progress:88.33% Progress:90.0% Progress:91.67% Progress:93.33% Progress:95.0% Progress:96.67% Progress:98.33%

Run the simulation and plot the particles.

```
# sphinx_gallery_thumbnail_number = -1
frames = [0, 10, 40, 70, 100, 150, 200, 250, 300]
```
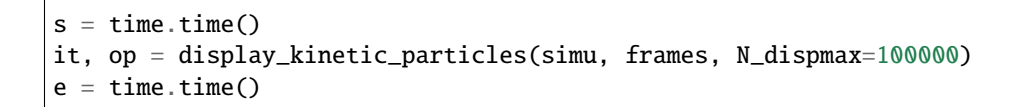

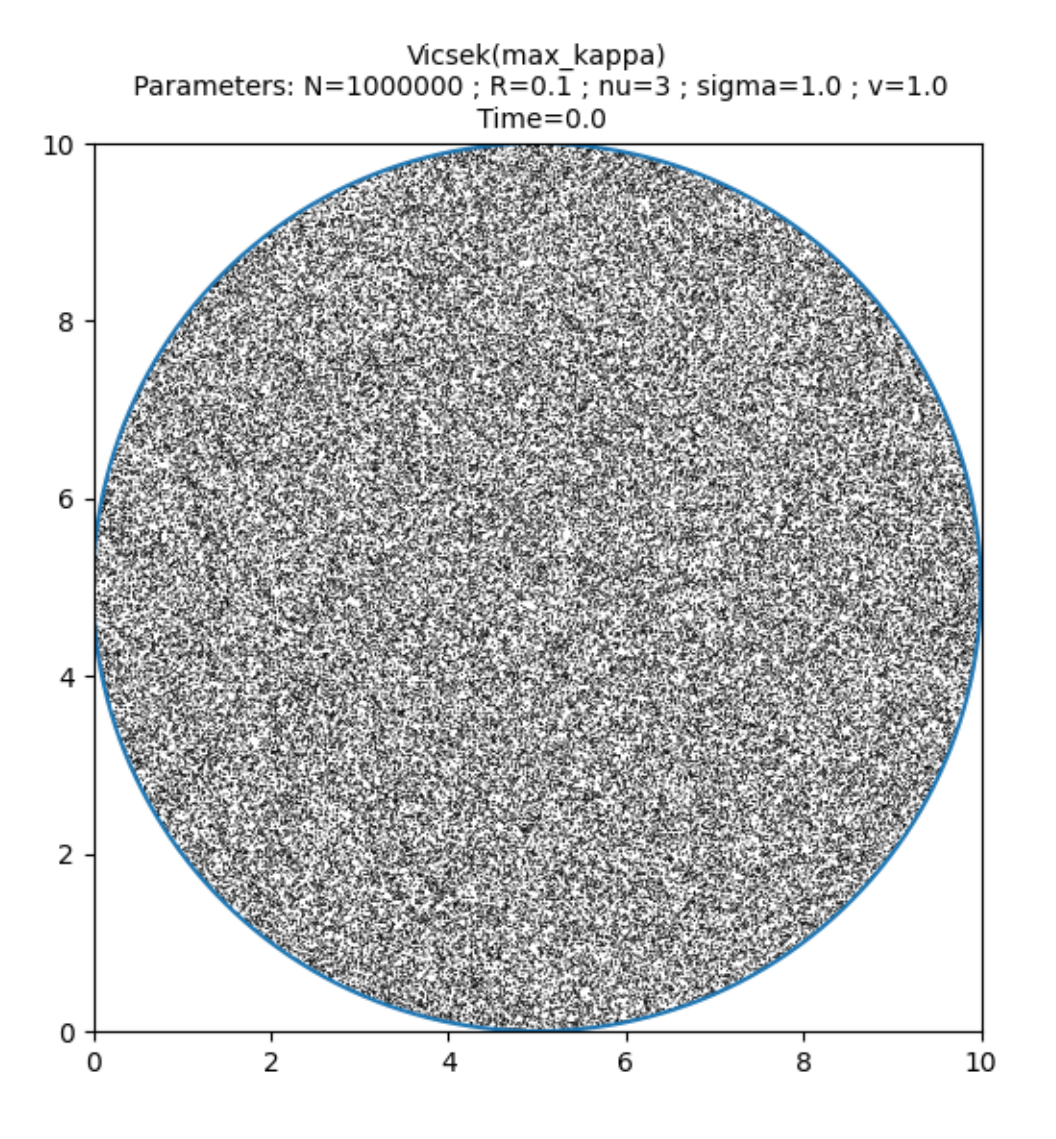
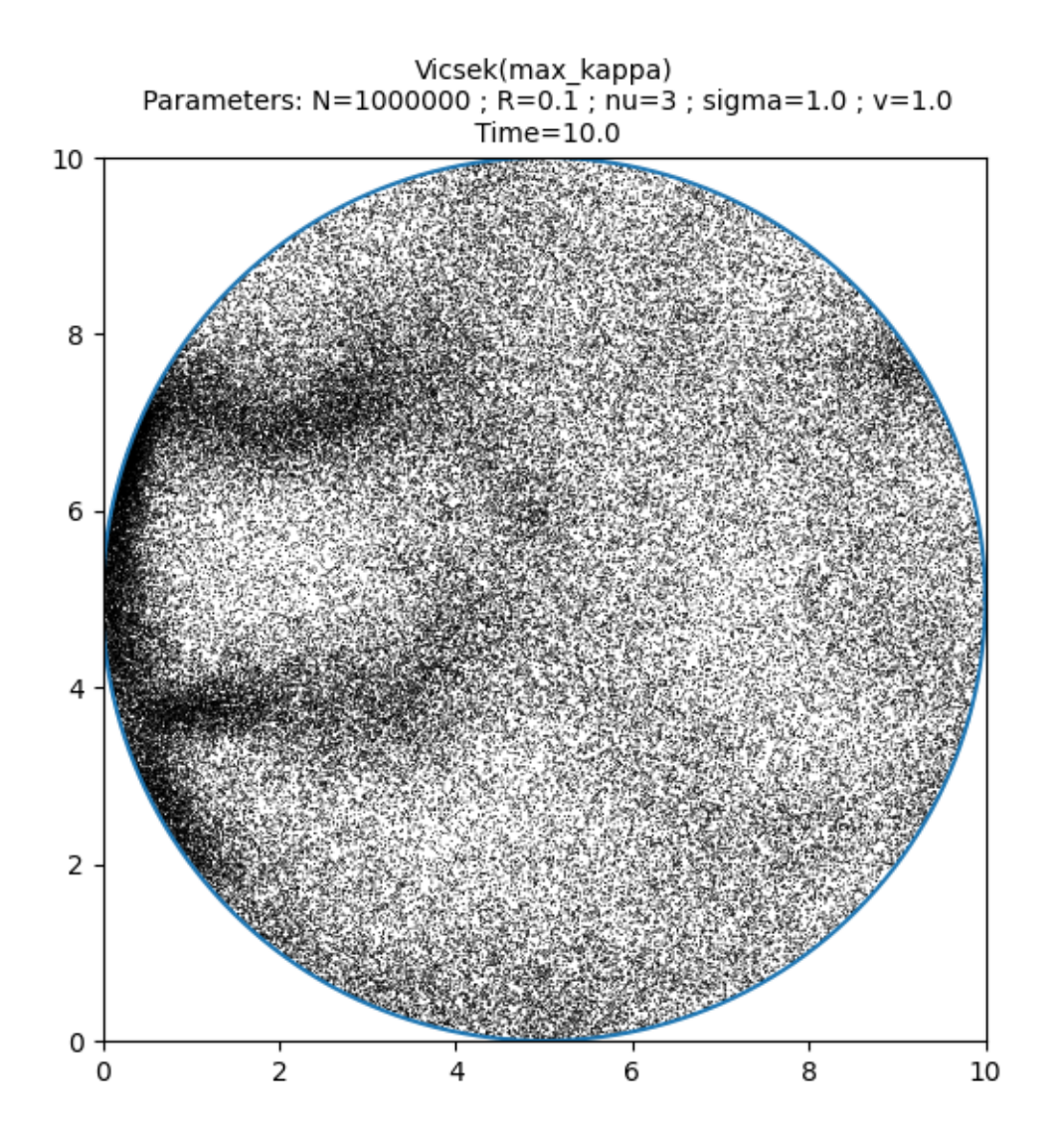

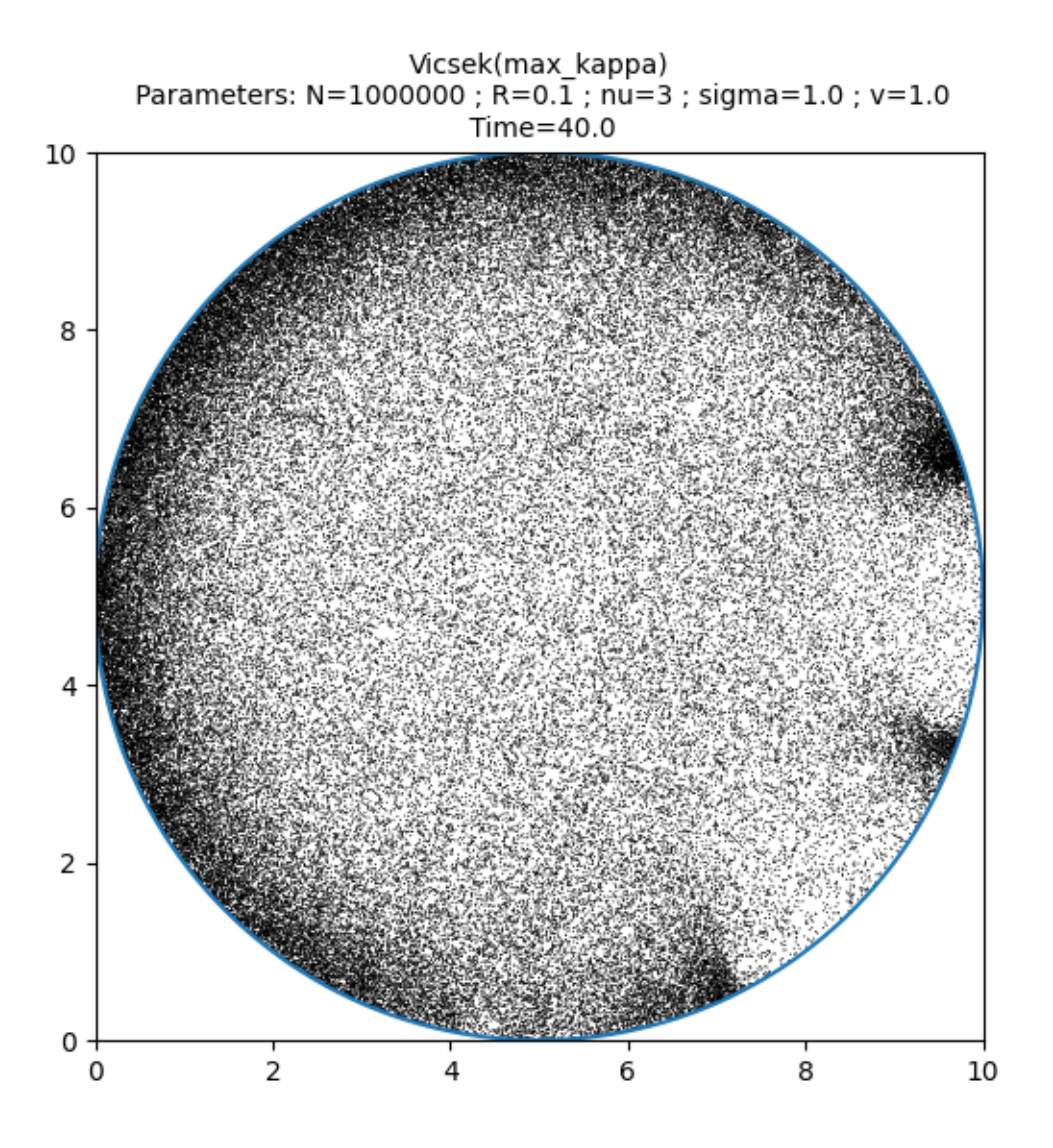

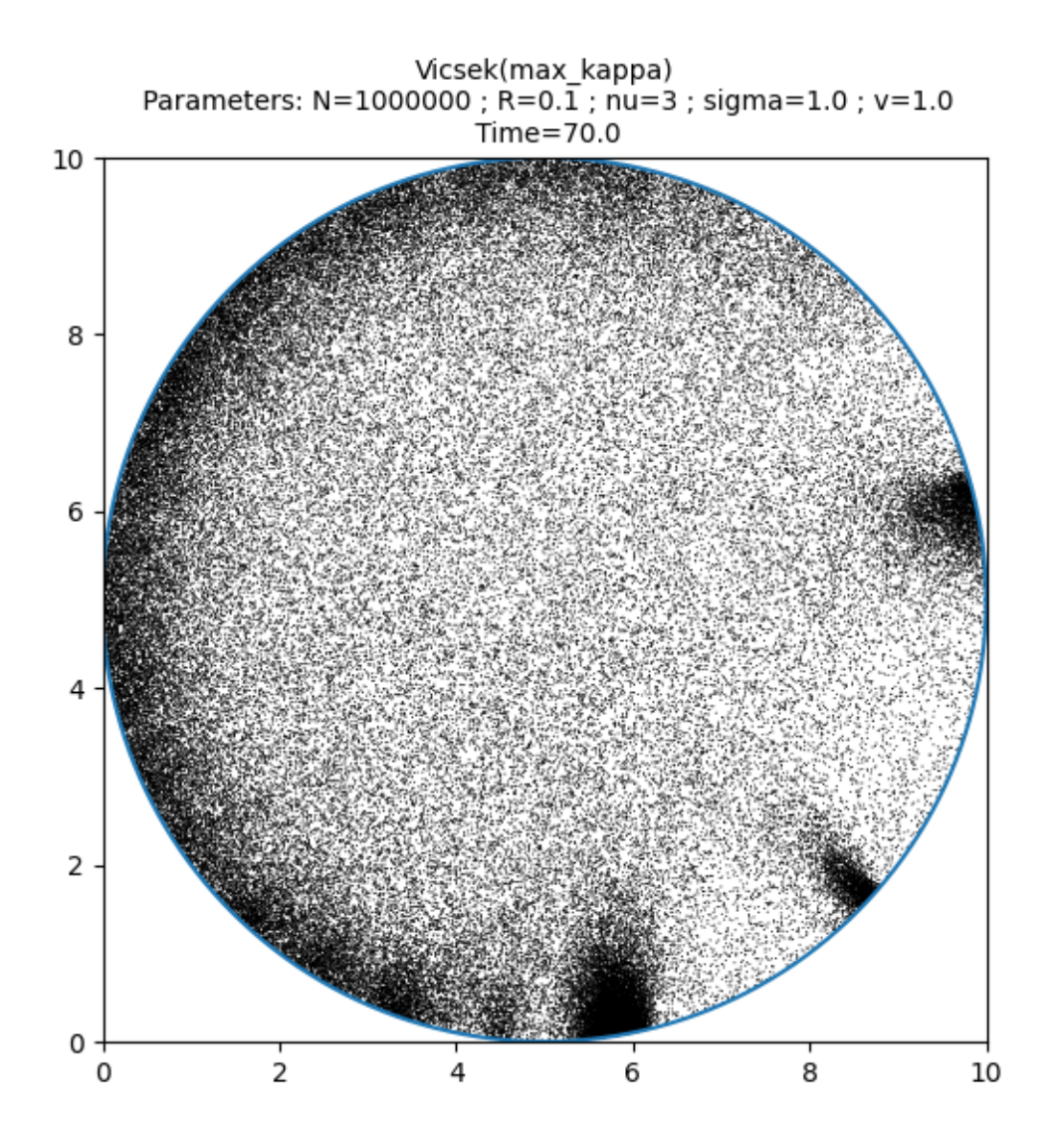

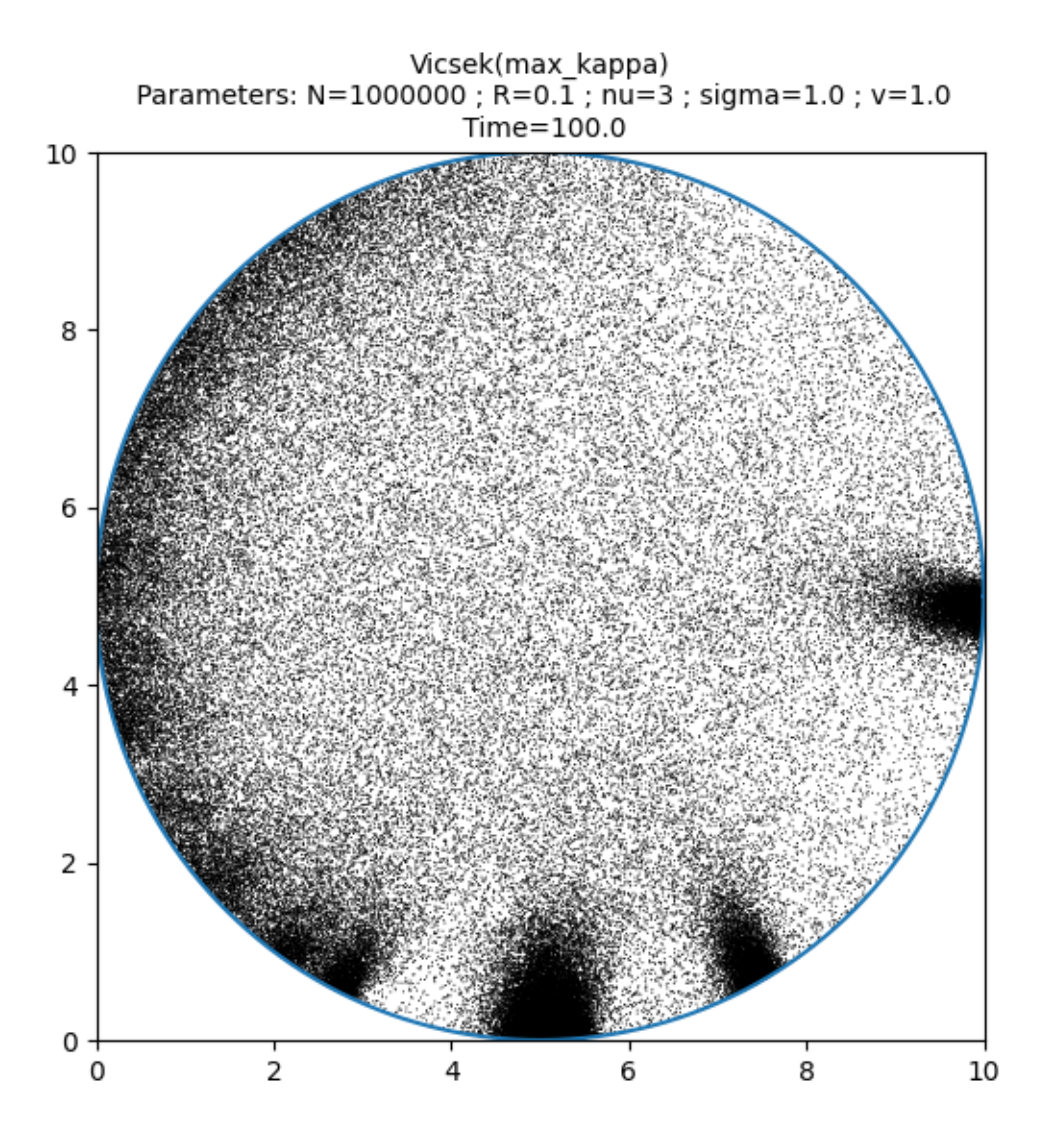

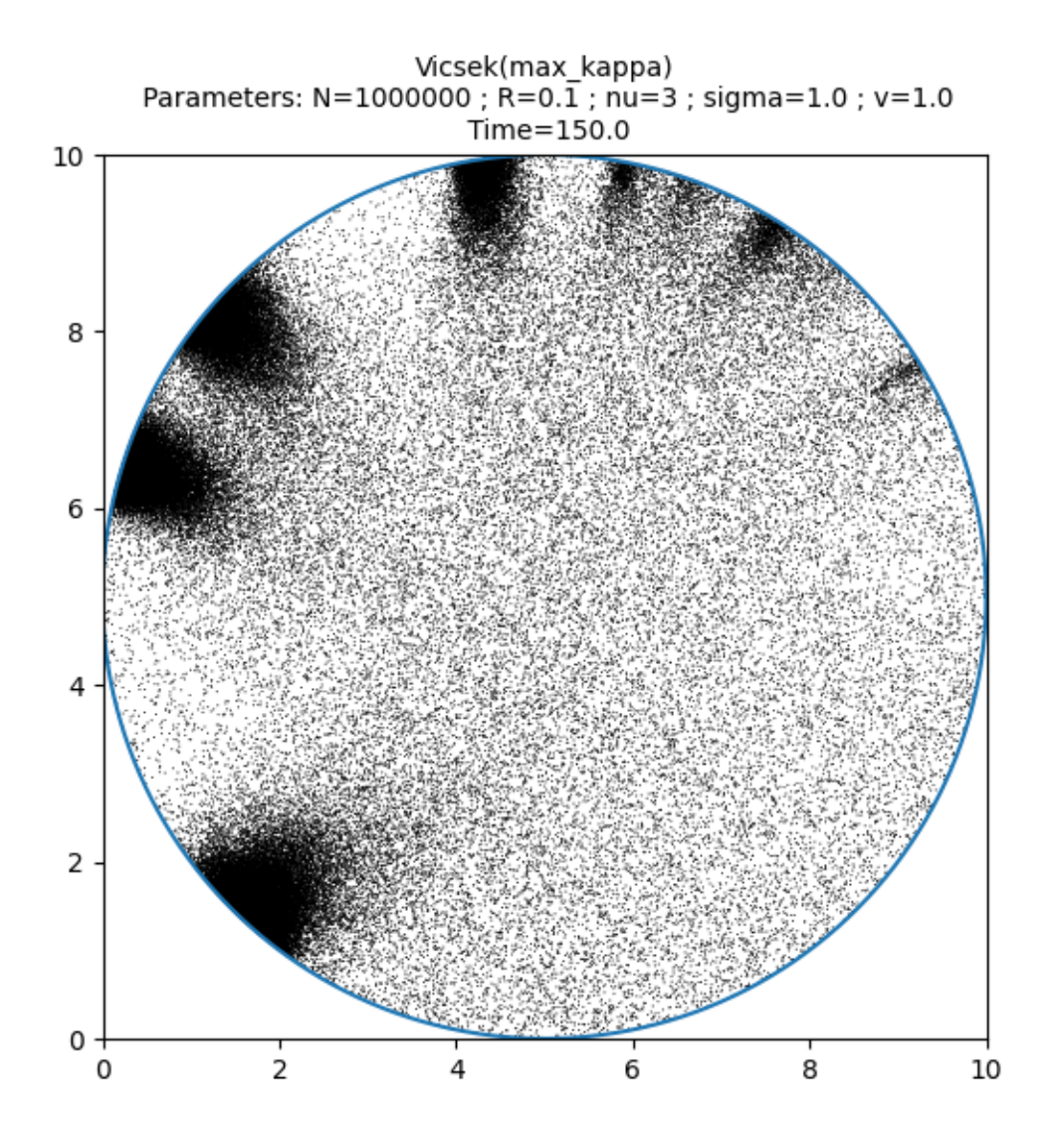

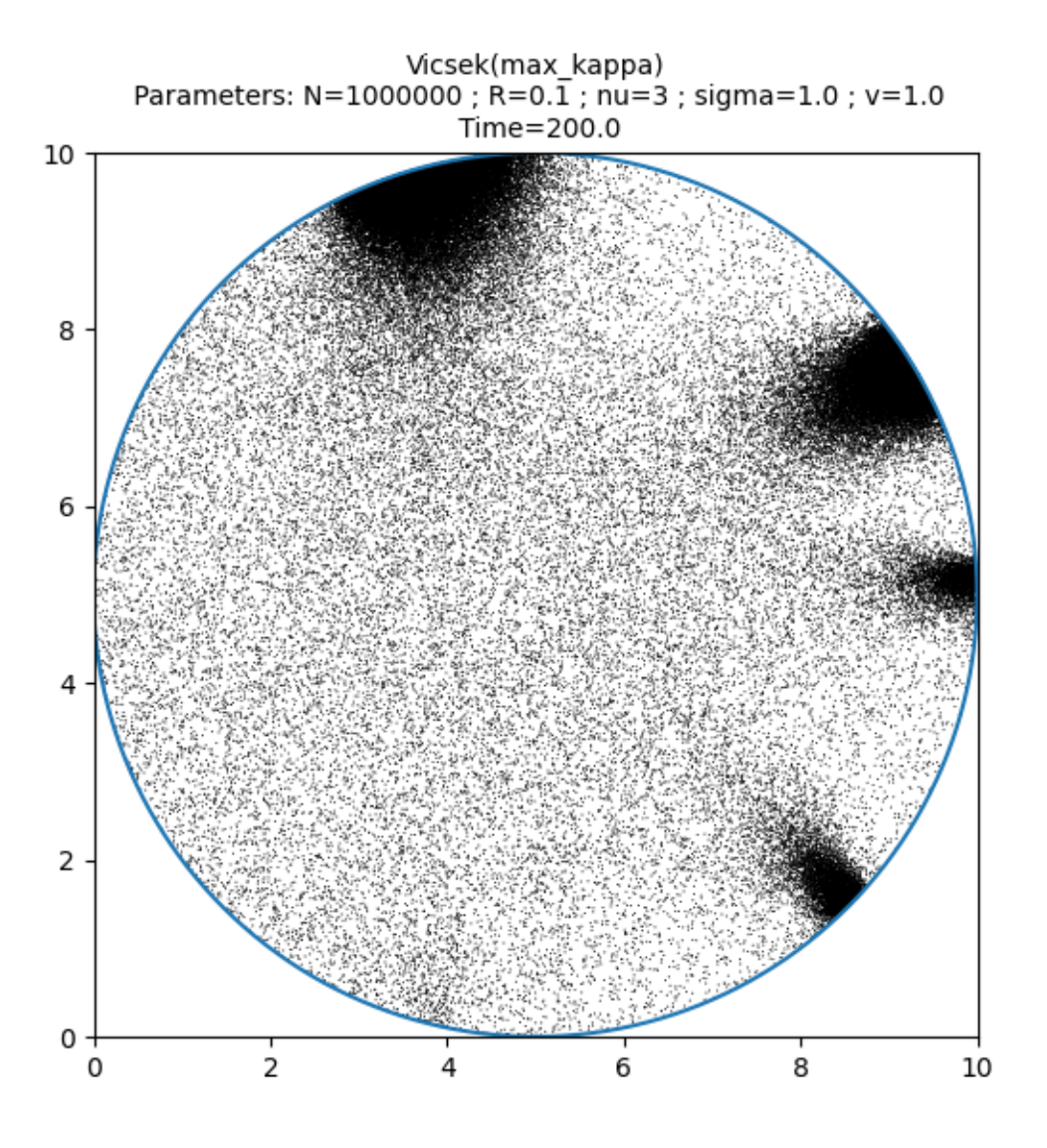

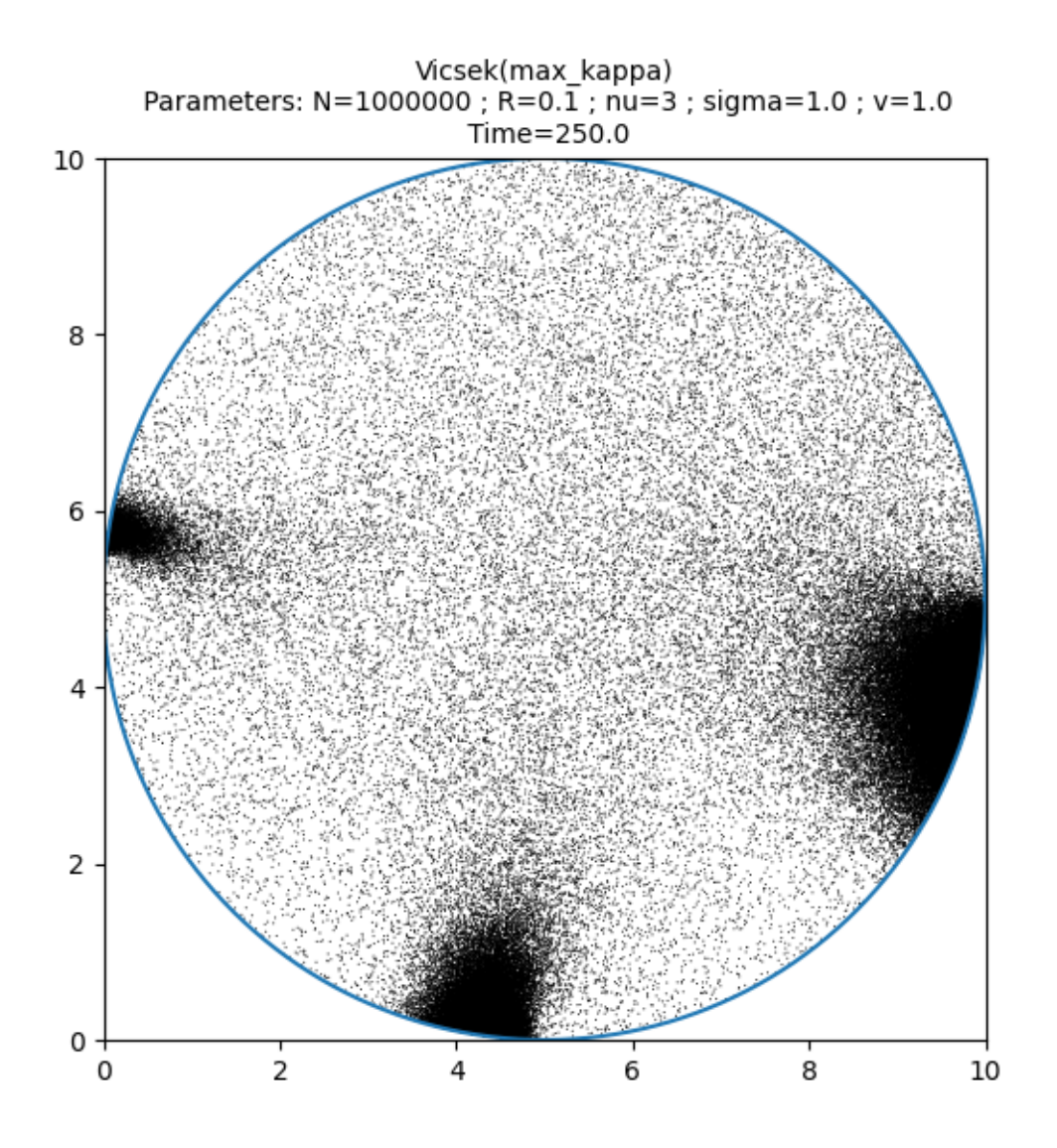

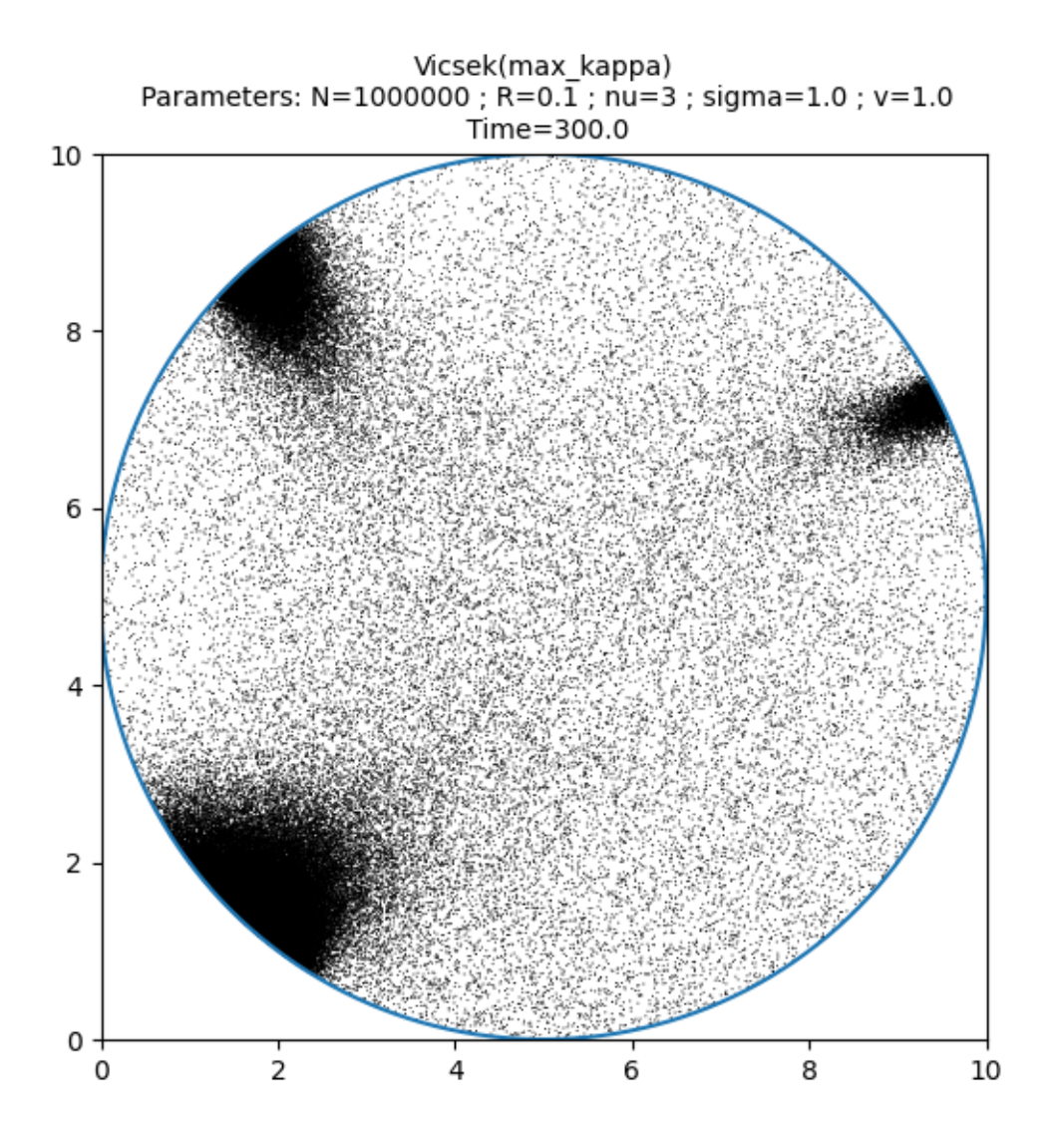

Out:

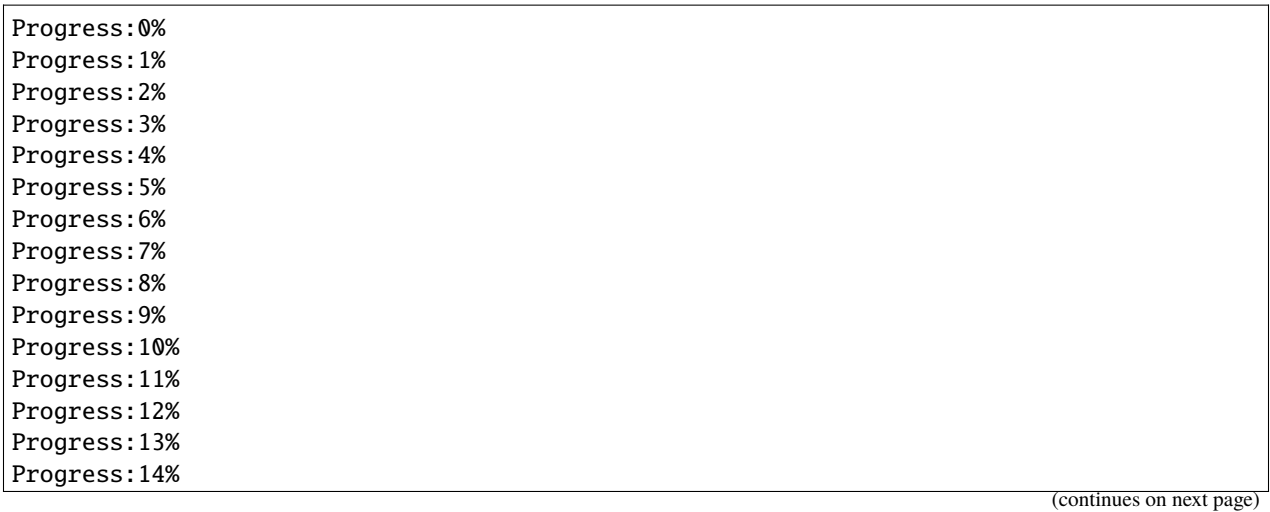

(continued from previous page)

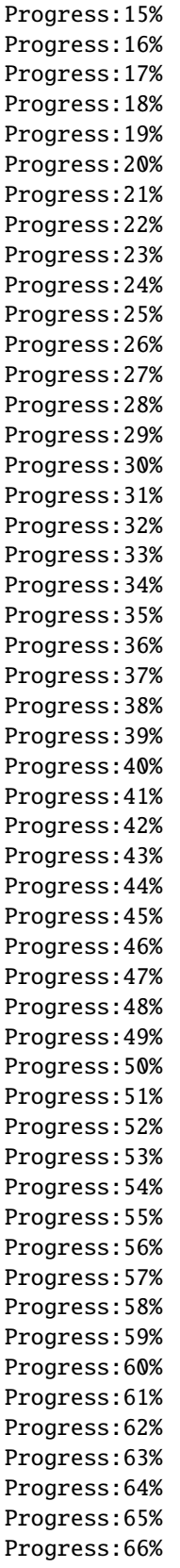

(continues on next page)

(continued from previous page)

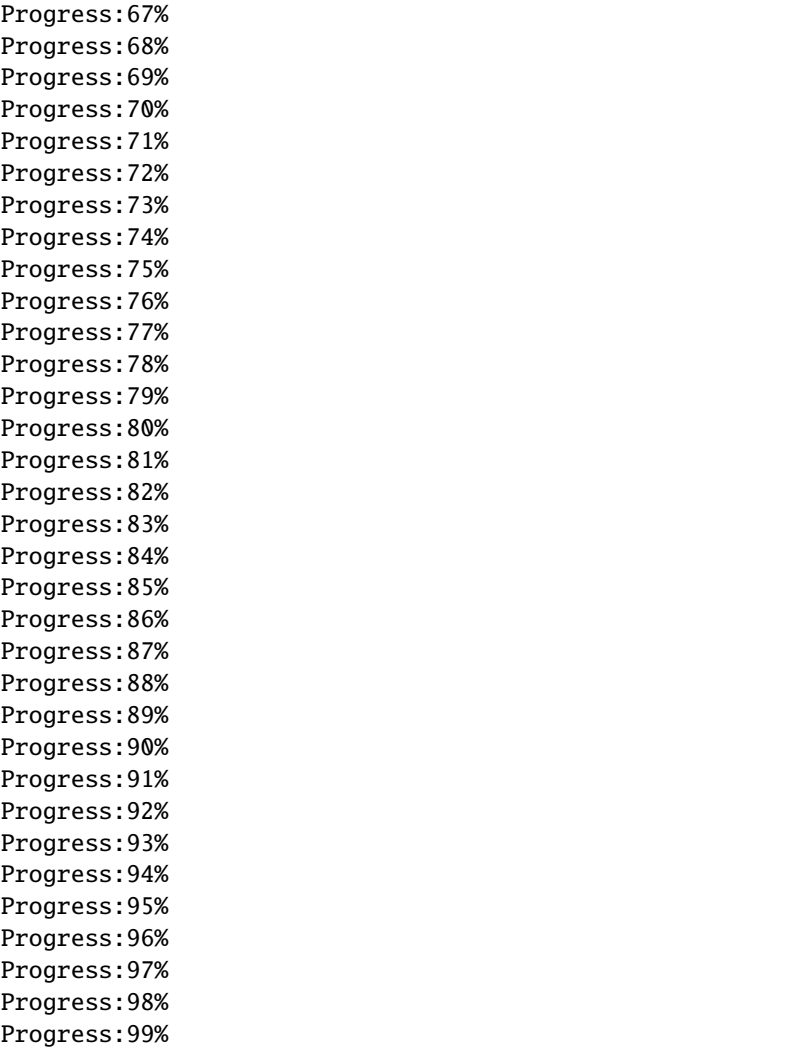

Print the total simulation time and the average time per iteration.

```
print('Total time: '+str(e-s)+' seconds')
print('Average time per iteration: '+str((e-s)/simu.iteration)+' seconds')
```
Out:

```
Total time: 1702.3468585014343 seconds
Average time per iteration: 0.05674489528338114 seconds
```
**Total running time of the script:** ( 30 minutes 47.639 seconds)

## **4.5.5 Volume exclusion**

This model is introduced in

S. Motsch, D. Peurichard, From short-range repulsion to Hele-Shaw problem in a model of tumor growth, *J. Math. Biology*, Vol. 76, No. 1, 2017.

First of all, some standard imports.

```
import os
import sys
import time
import math
import torch
import numpy as np
from matplotlib import pyplot as plt
import sisyphe.models as models
from sisyphe.display import scatter_particles
use_cuda = torch.cuda.is_available()dtype = torch.cuda.FloatTensor if use_cuda else torch.FloatTensor
```
## **Repulsion force**

Each particle is a disk with a (fixed) random radius. The particles repel each other when they overlap. The force exerted by a particle located at  $x_j$  with radius  $R_j$  on a particle located at  $x_i$  with radius  $R_i$  is

$$
F = -\frac{\alpha}{R_i} \nabla_{x_i} U\left(\frac{|x_i - x_j|^2}{(R_i + R_j)^2}\right),\,
$$

where the potential is

$$
U(s) = -\log(s) + s - 1
$$
 for  $s < 1$  and  $U(s) = 0$  for  $s > 1$ .

Initially, the particles are clustered in a small region with a strong overlapping.

```
N = 10000rmin = .1rmax = 1.
R = (rmax-rmin)*torch.random(N).type(dtype)+rminL = 100.
D0 = 20.
pos = (D0*torch.random(N,2)).type(dtype)-D0/2)+torch.tensor([L/2,L/2]).type(dtype)
dt = .1simu = models.VolumeExclusion(pos=pos,
                 interaction_radius=R,
                 box_size=L,
                 alpha=2.5,
                 division_rate=0.,
                 death_rate=0.,
                 dt=dt)
```
Run the simulation over 200 units of time using an adaptive time-step which ensures that the energy E of the system decreases.

```
# sphinx_gallery_thumbnail_number = 13
frames = [0,1,2,3,4,5,10,30,50,75,100,150,200]
s = time.time()scatter_particles(simu,frames)
e = time.time()
```
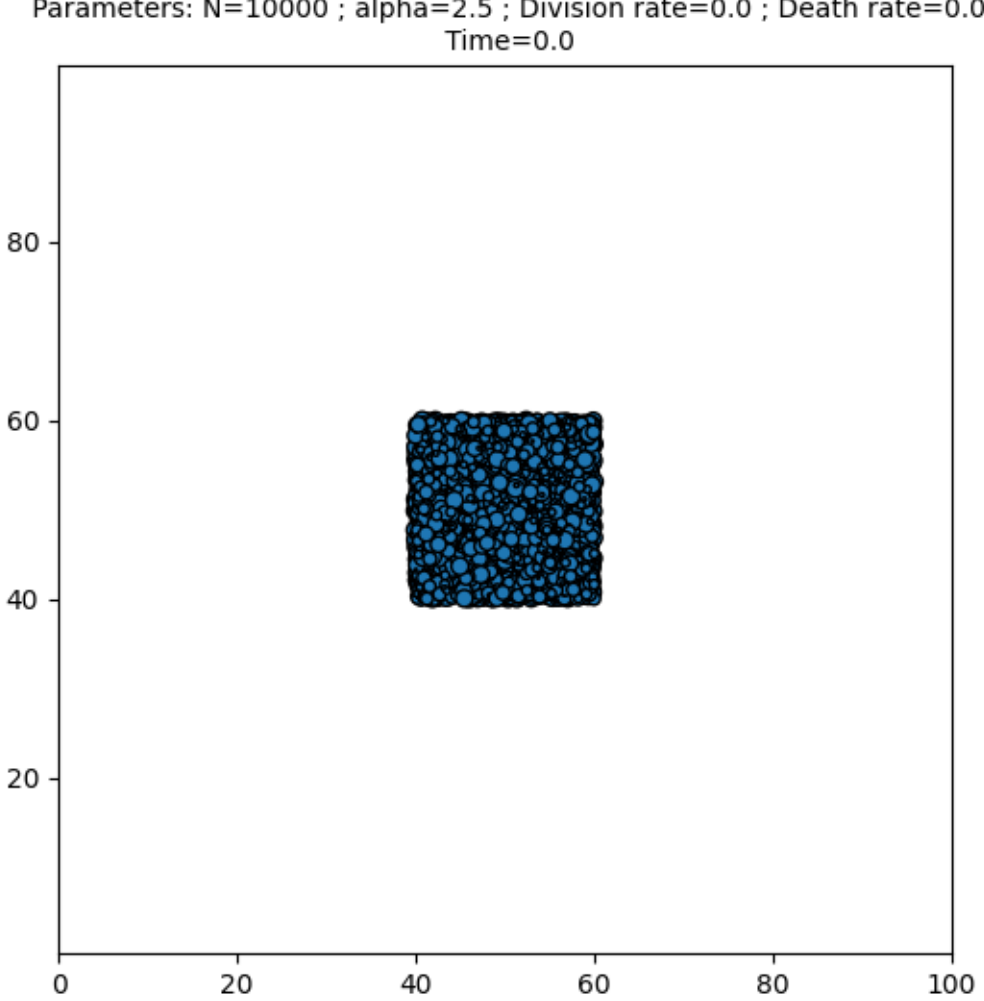

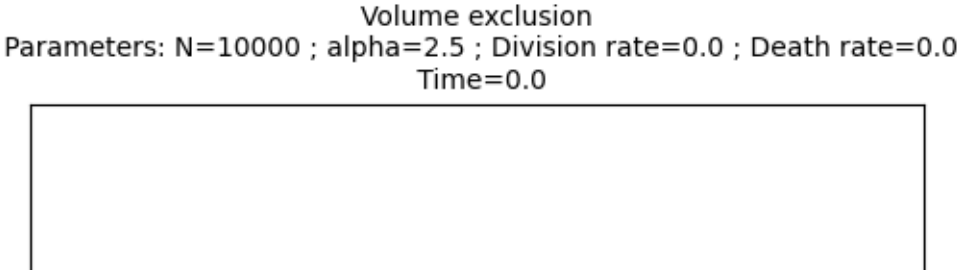

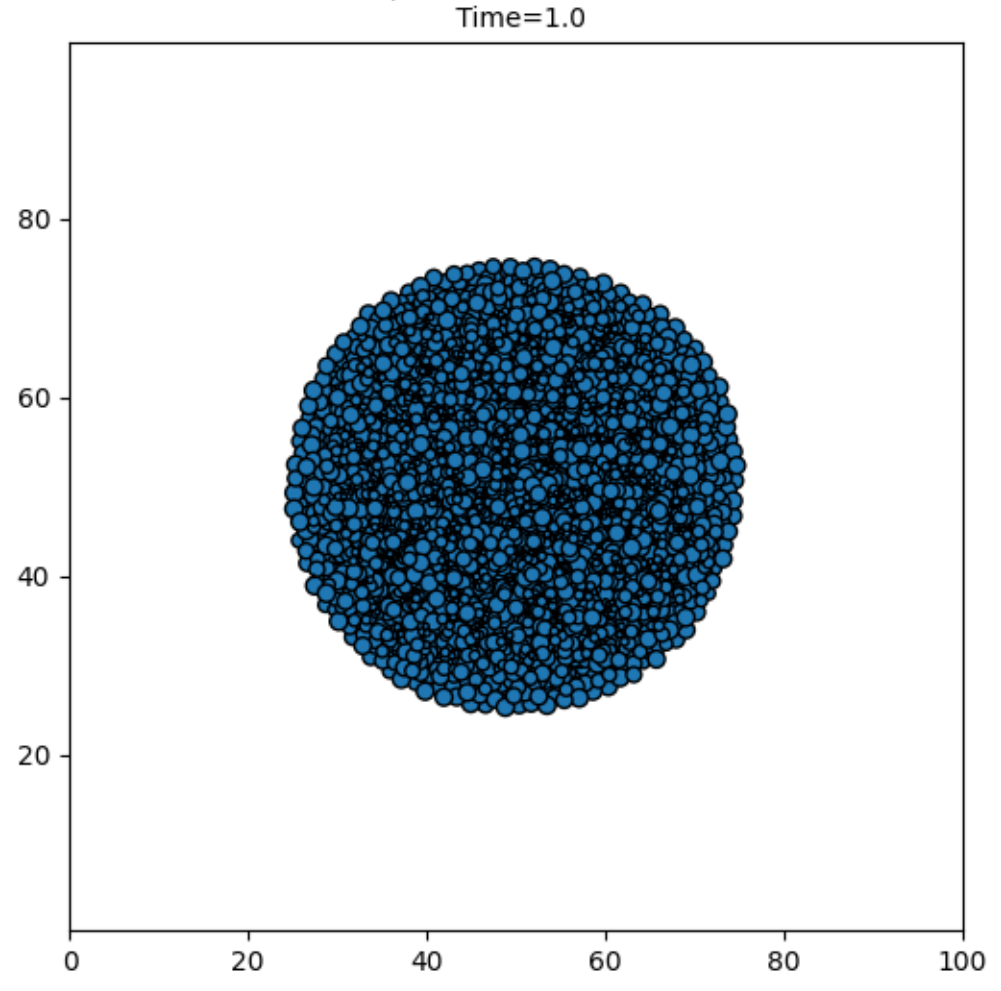

Volume exclusion Parameters: N=10000 ; alpha=2.5 ; Division rate=0.0 ; Death rate=0.0  $Time=1.0$ 

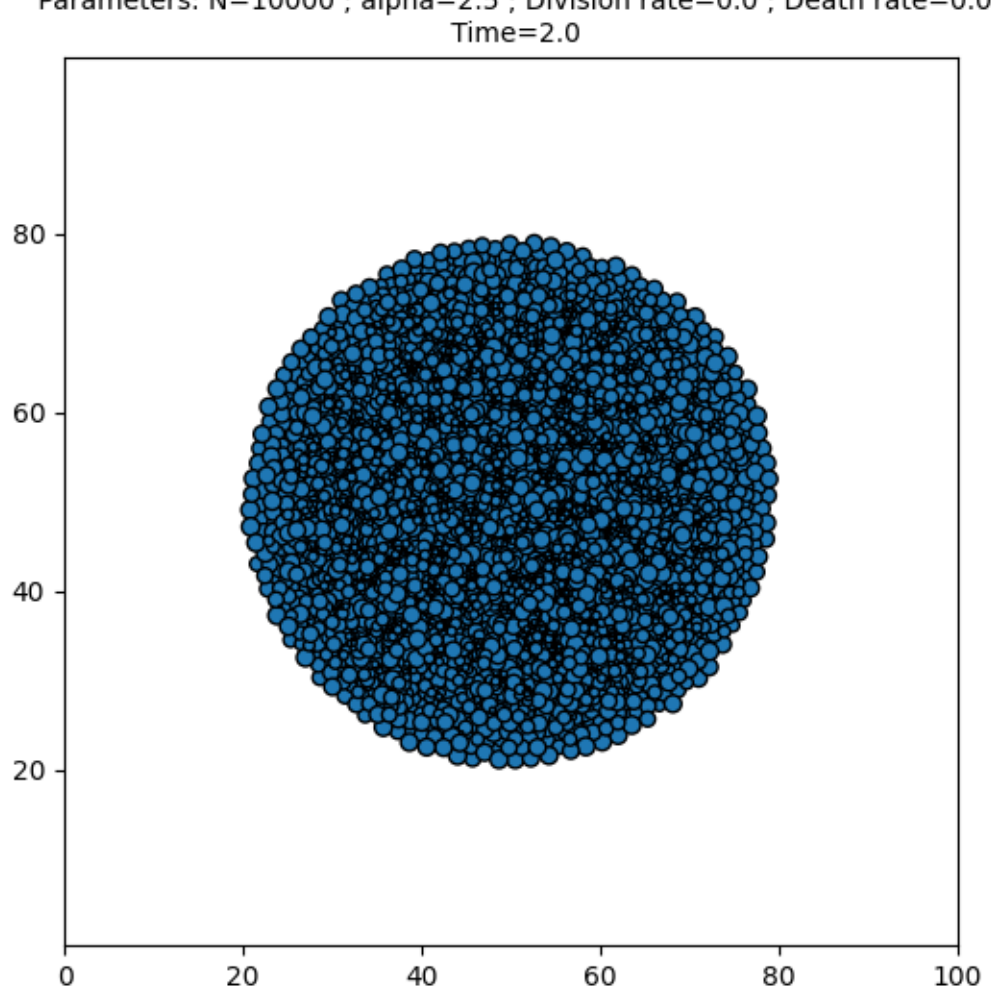

Volume exclusion Parameters: N=10000 ; alpha=2.5 ; Division rate=0.0 ; Death rate=0.0

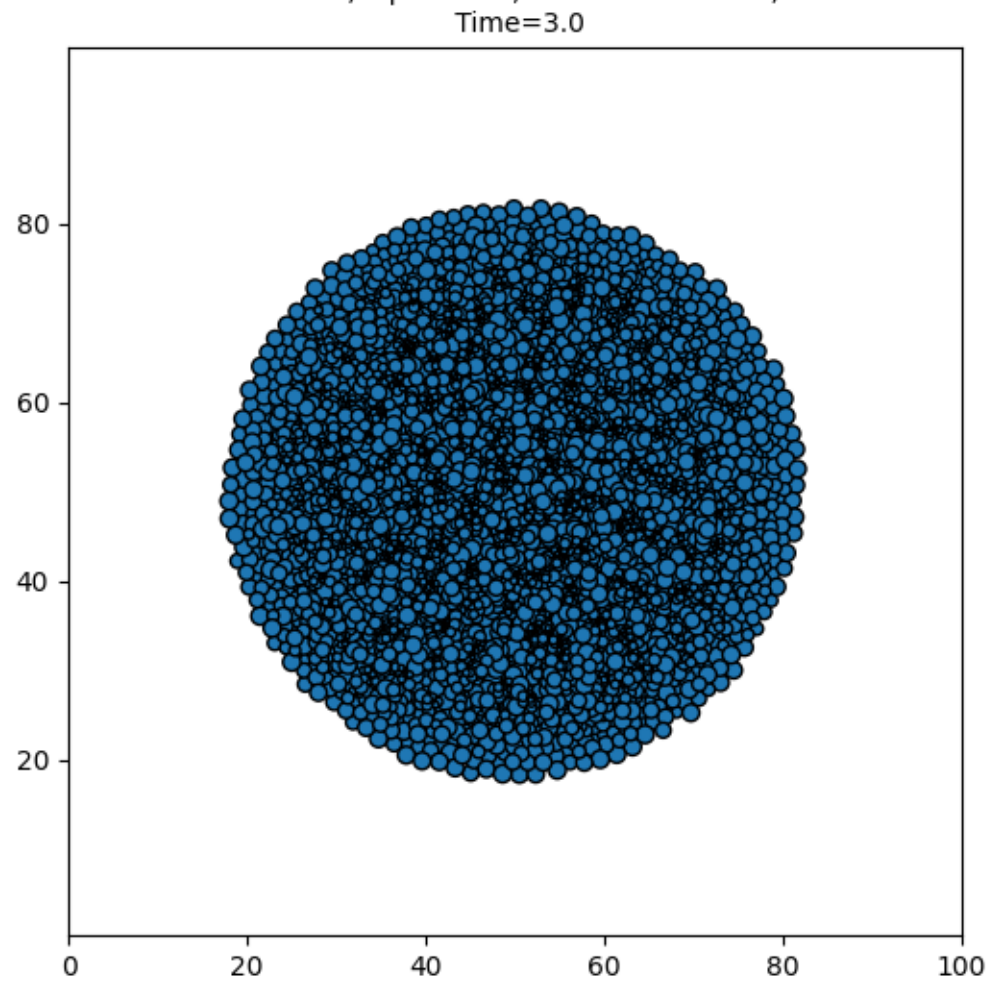

Volume exclusion Parameters: N=10000 ; alpha=2.5 ; Division rate=0.0 ; Death rate=0.0

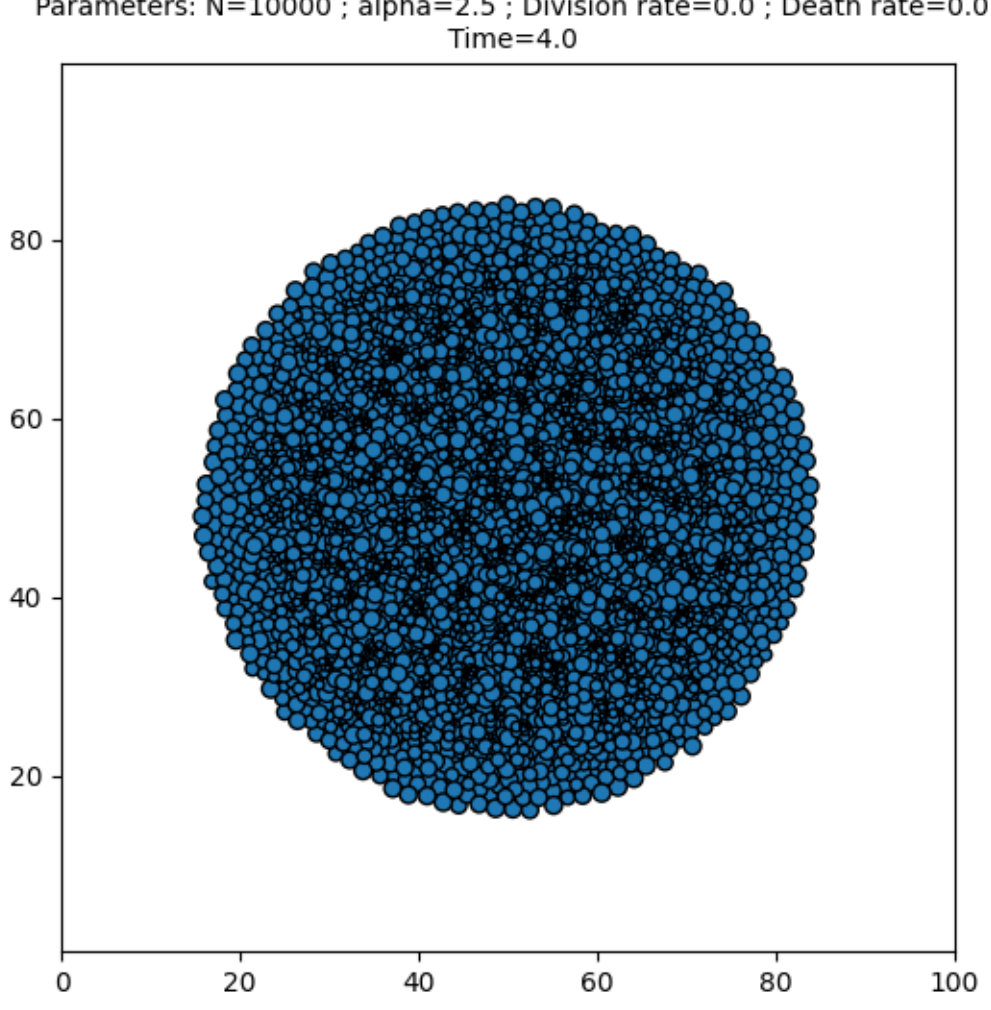

Volume exclusion Parameters: N=10000 ; alpha=2.5 ; Division rate=0.0 ; Death rate=0.0

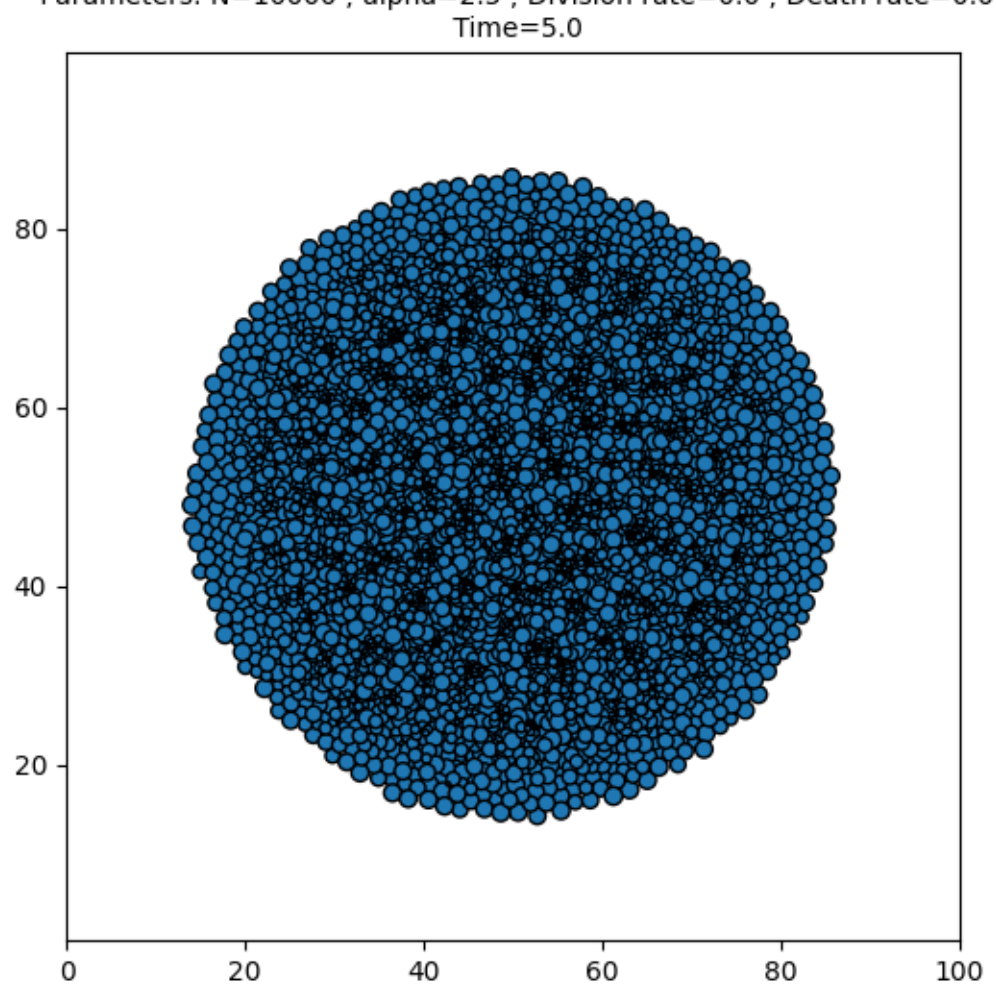

Volume exclusion Parameters: N=10000 ; alpha=2.5 ; Division rate=0.0 ; Death rate=0.0

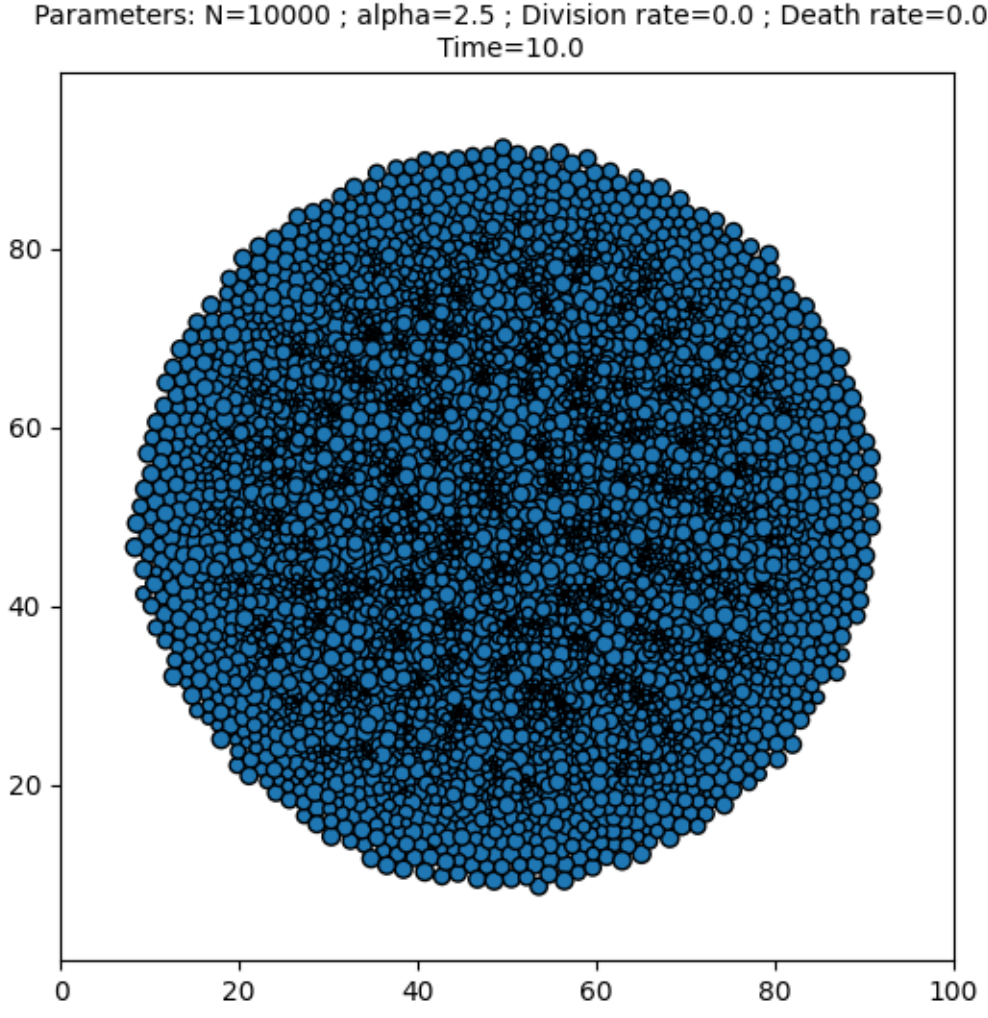

Volume exclusion Parameters: N=10000 ; alpha=2.5 ; Division rate=0.0 ; Death rate=0.0

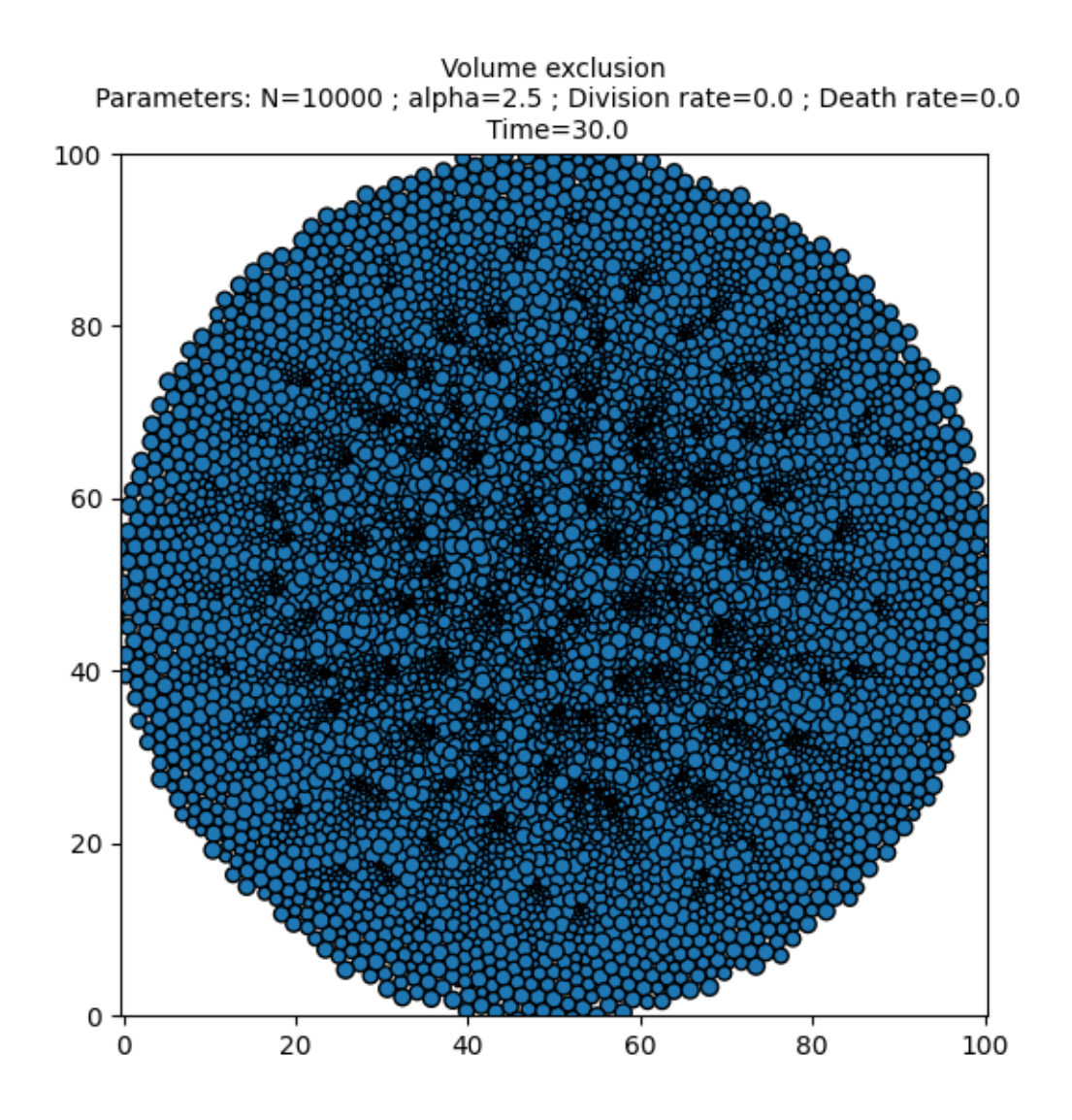

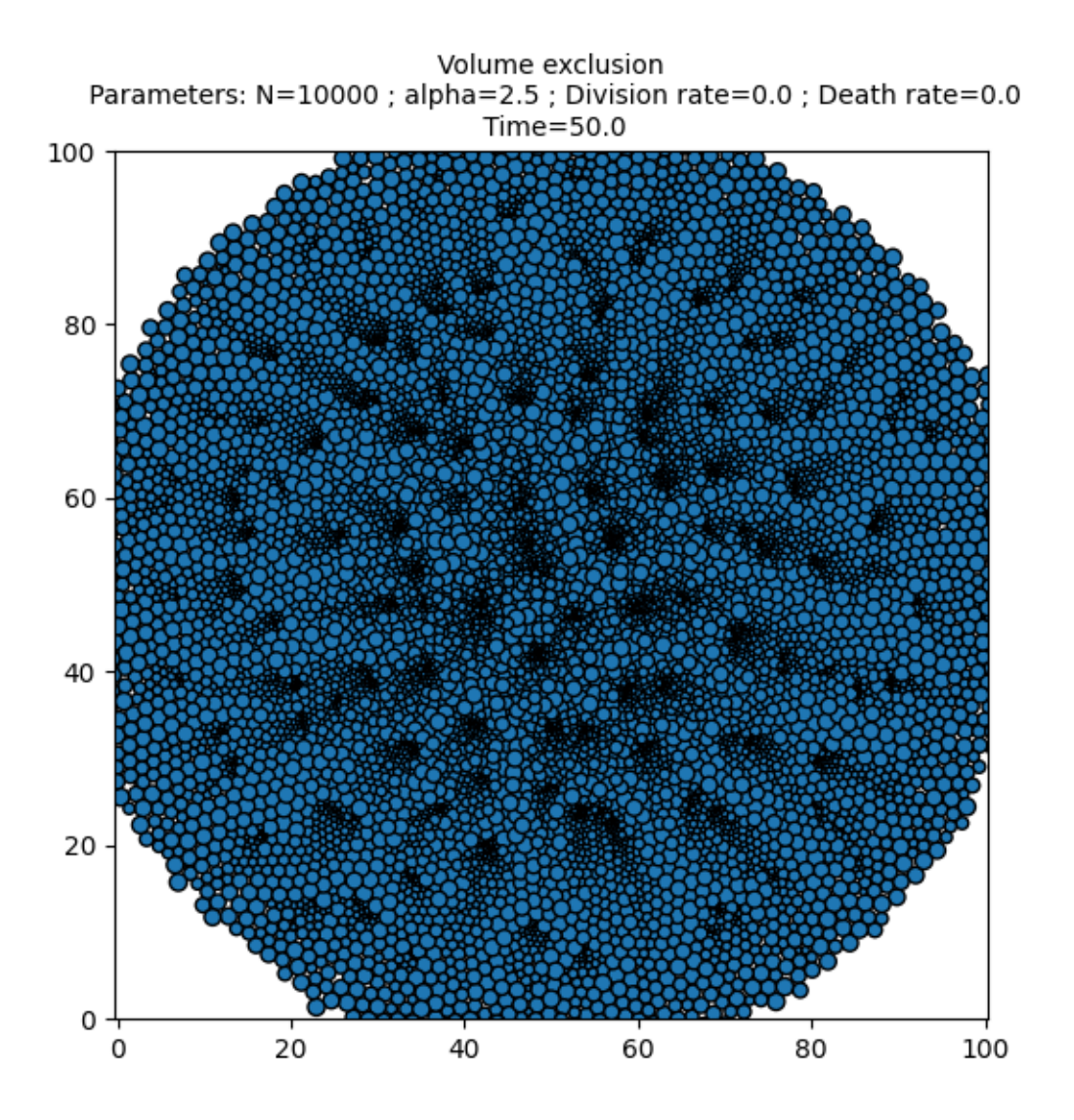

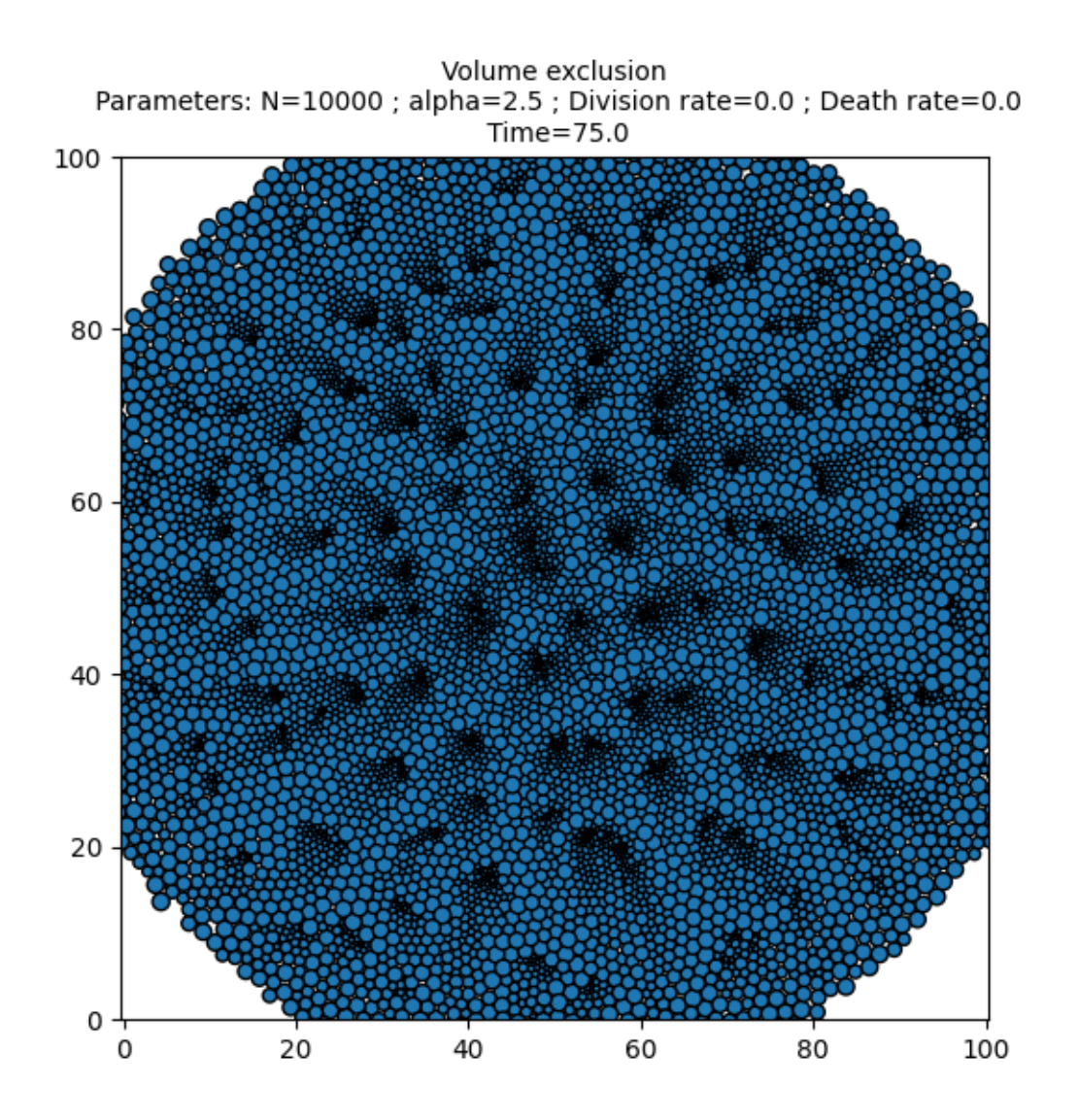

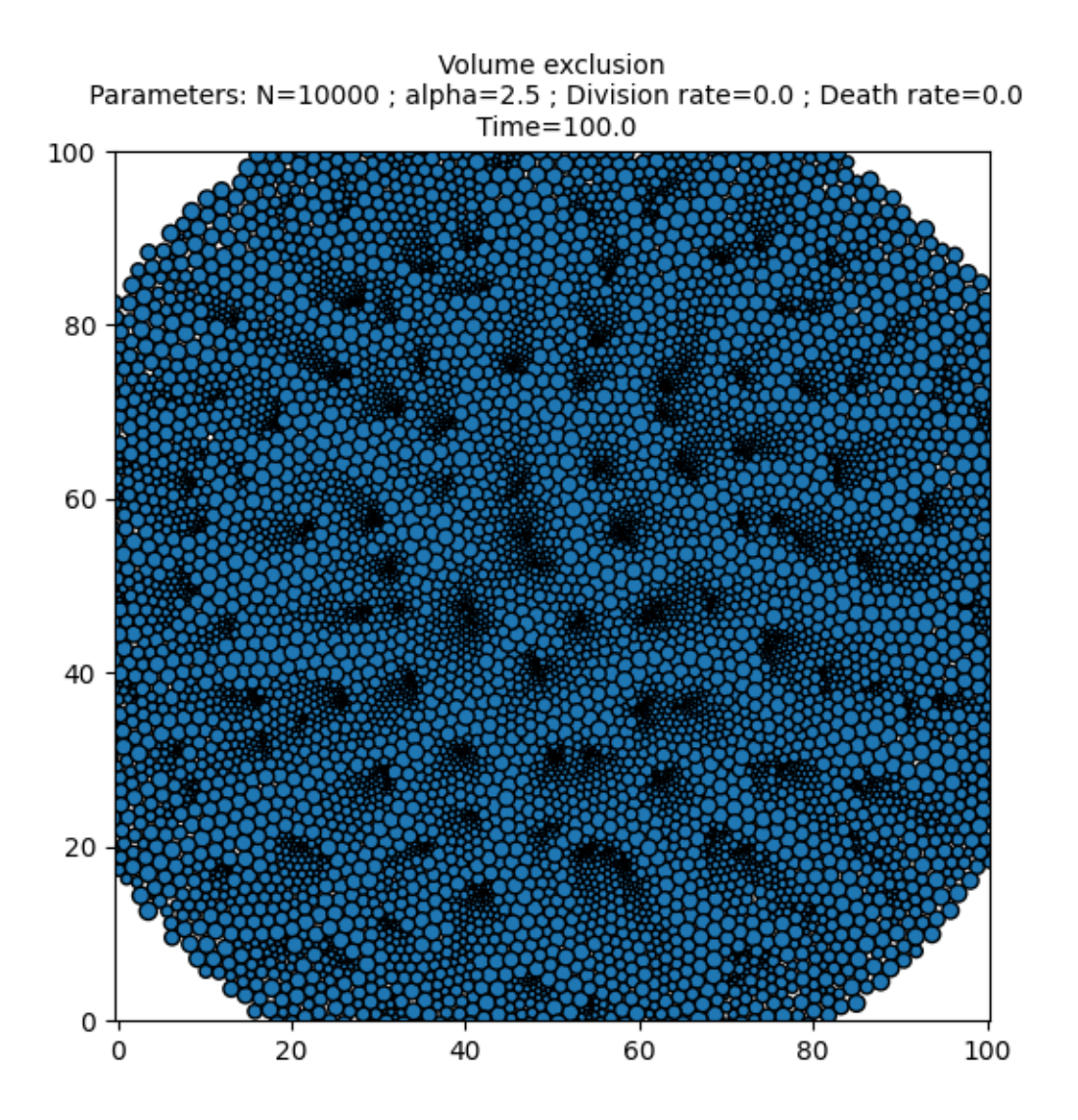

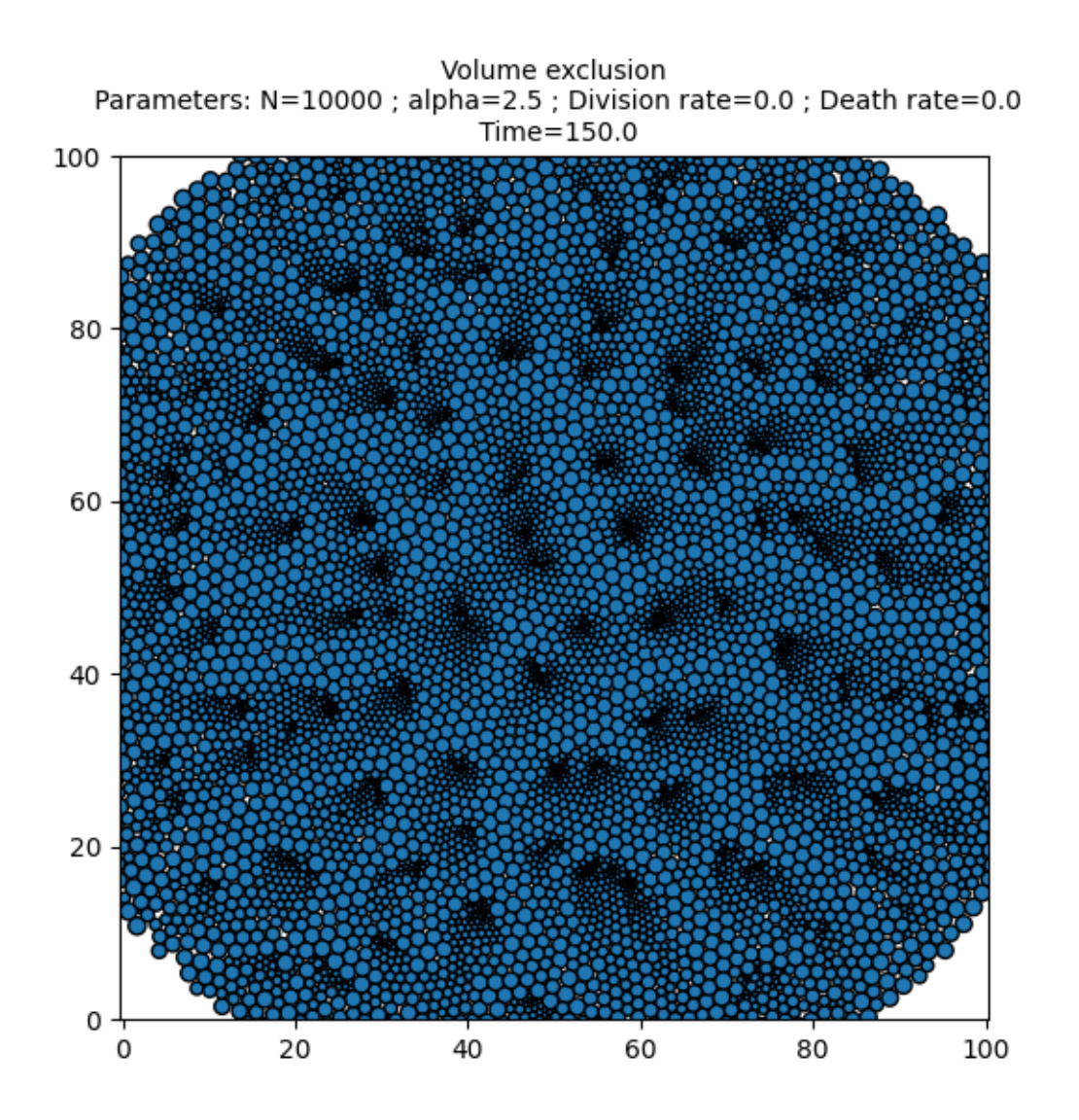

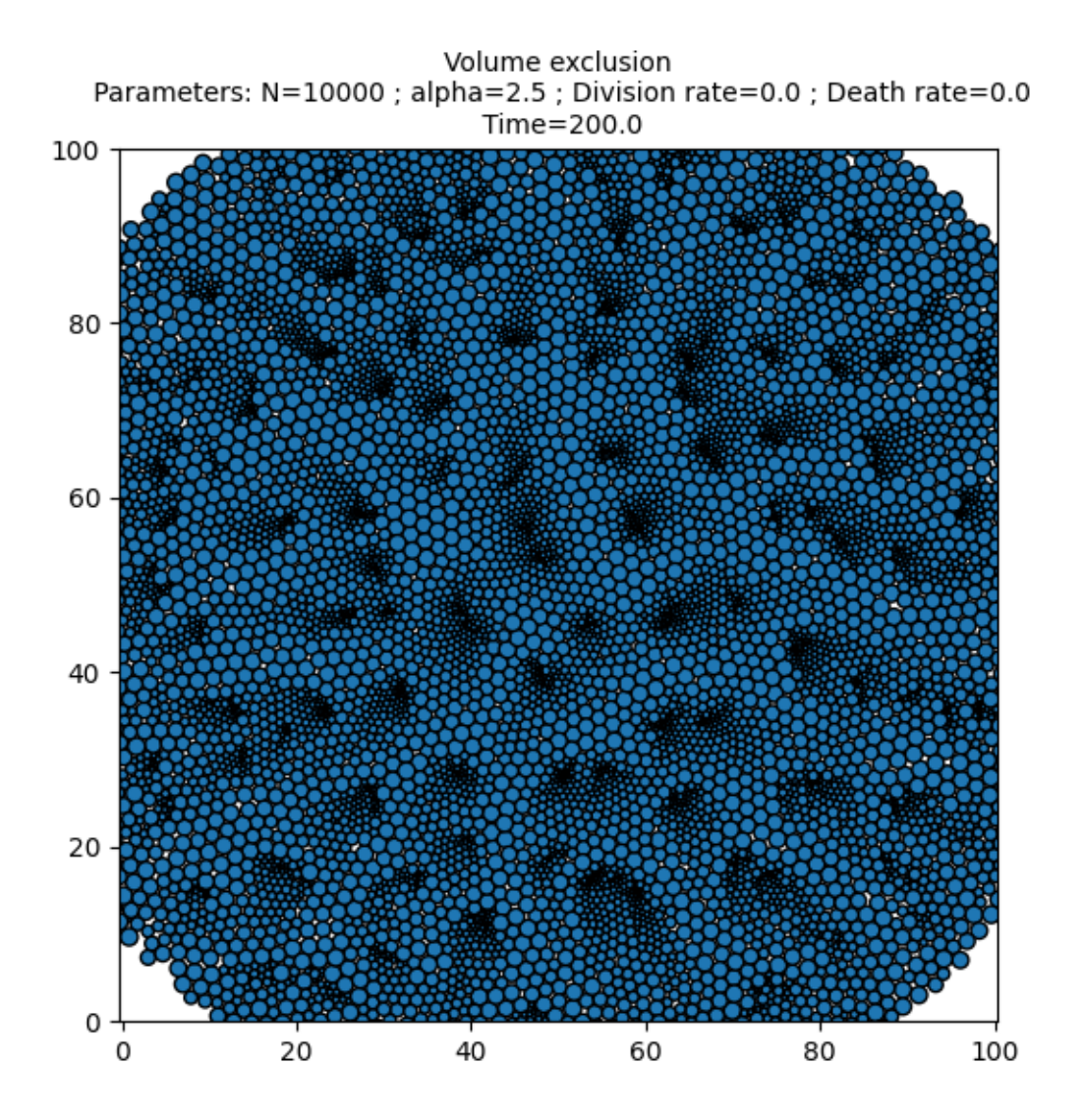

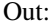

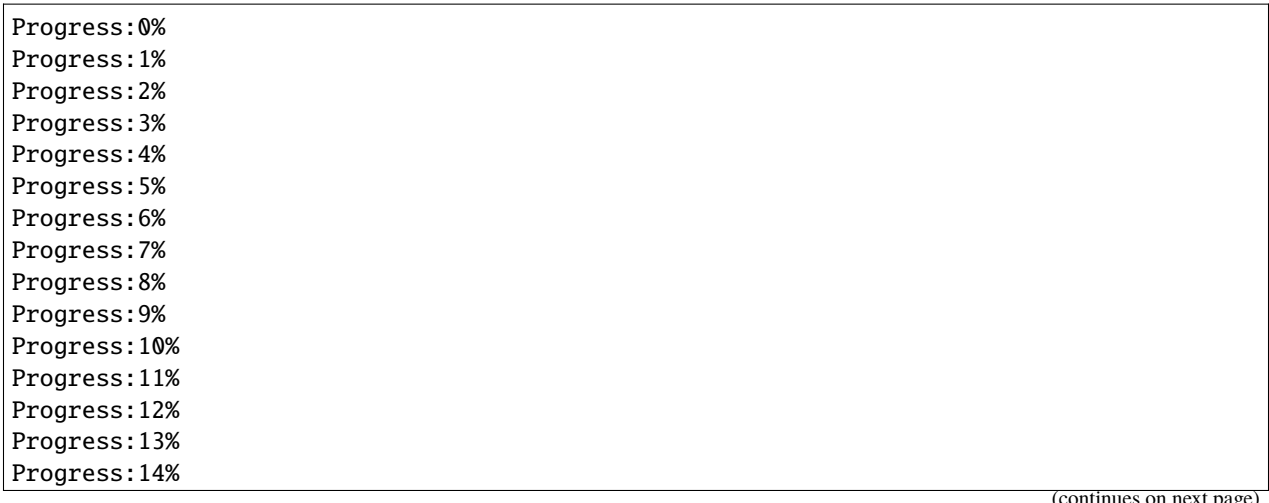

(continues on next page)

(continued from previous page)

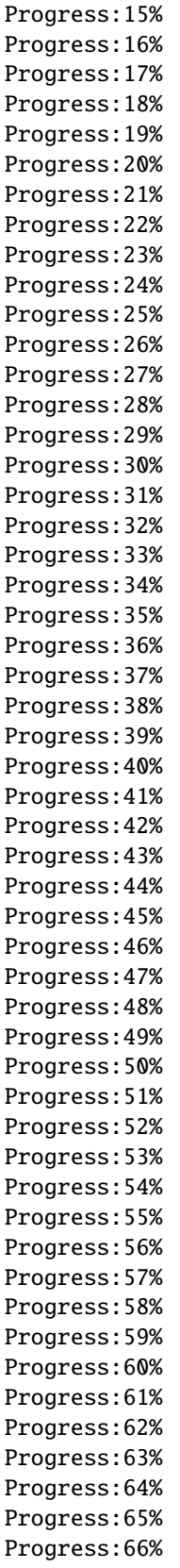

(continues on next page)

(continued from previous page)

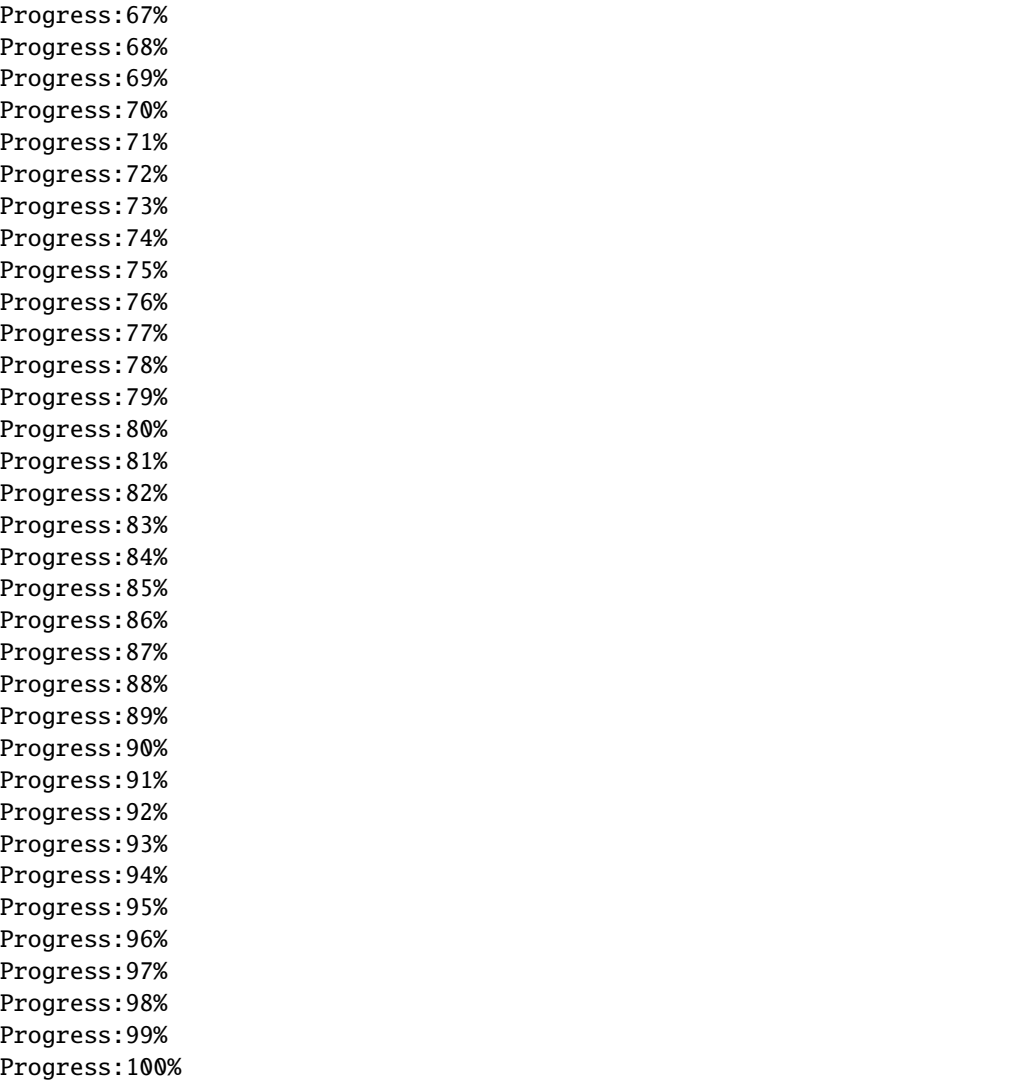

Print the total simulation time and the average time per iteration.

```
print('Total time: '+str(e-s)+' seconds')
print('Average time per iteration: '+str((e-s)/simu.iteration)+' seconds')
```
Out:

```
Total time: 326.2268440723419 seconds
Average time per iteration: 0.01703801347847401 seconds
```
Note this funny behaviour: the particles are clustered by size!

## **Repulsion force, random births and random deaths**

Same system but this time, particles die at a constant rate and give birth to new particles at the same rate. A new particle is added next to its parent and has the same radius.

```
N = 10000rmin = .1rmax = 1.
R = (rmax-rmin)*torch.random(N).type(dtype)+rminL = 100.
D0 = 20.
pos = (D0*torch.random((N,2)) .type(dtype)-D0/2)+torch.tensor([L/2,L/2]) .type(dtype)dt = .1simu = models.VolumeExclusion(pos=pos,
                 interaction_radius=R,
                 box_size=L,
                 alpha=2.5,
                 division_rate=.3,
                 death_rate=.3,
                 dt=dt,
                 Nmax = 20000
```
Run the simulation over 200 units of time using an adaptive time-step which ensures that the energy  $E$  of the system decreases.

frames =  $[0, 1, 2, 3, 4, 5, 10, 30, 50, 75, 100, 150, 200]$  $s = time.time()$ scatter\_particles(simu,frames)  $e = time.time()$ 

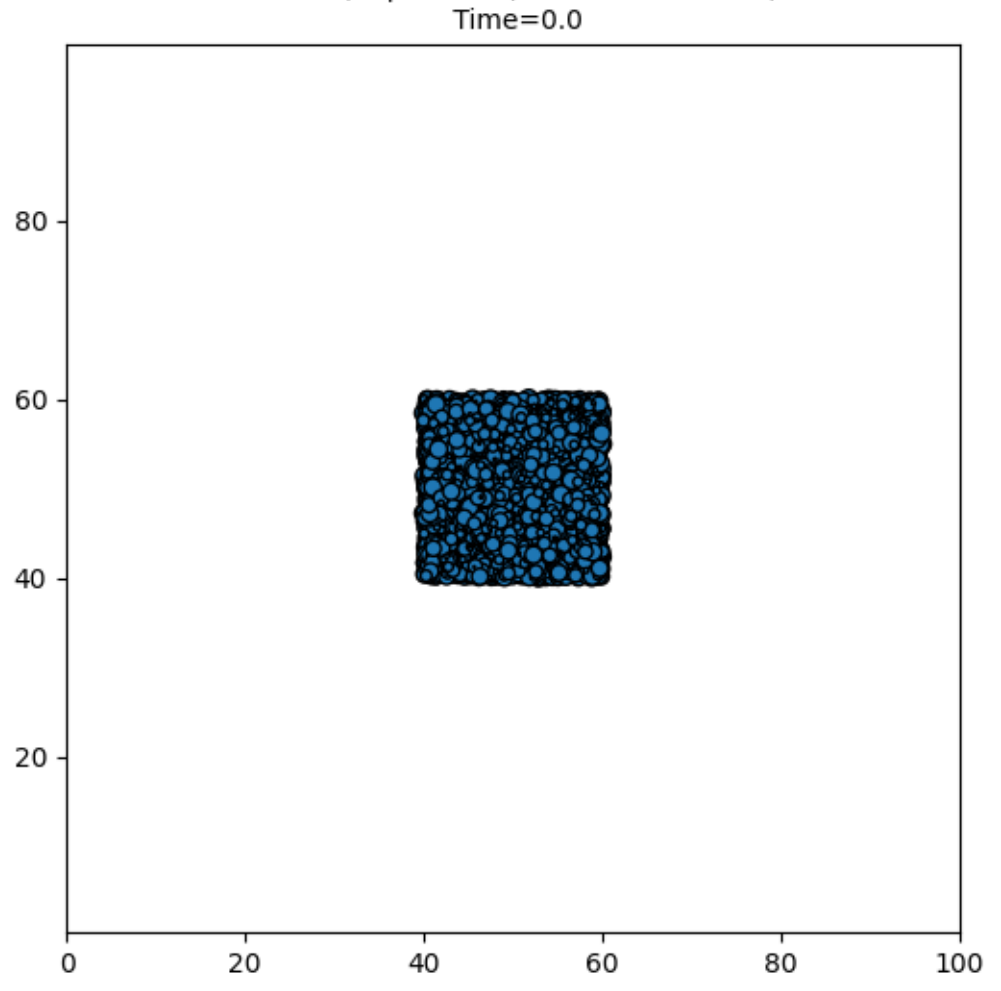

Volume exclusion Parameters: N=10000 ; alpha=2.5 ; Division rate=0.3 ; Death rate=0.3  $Time = 0.0$ 

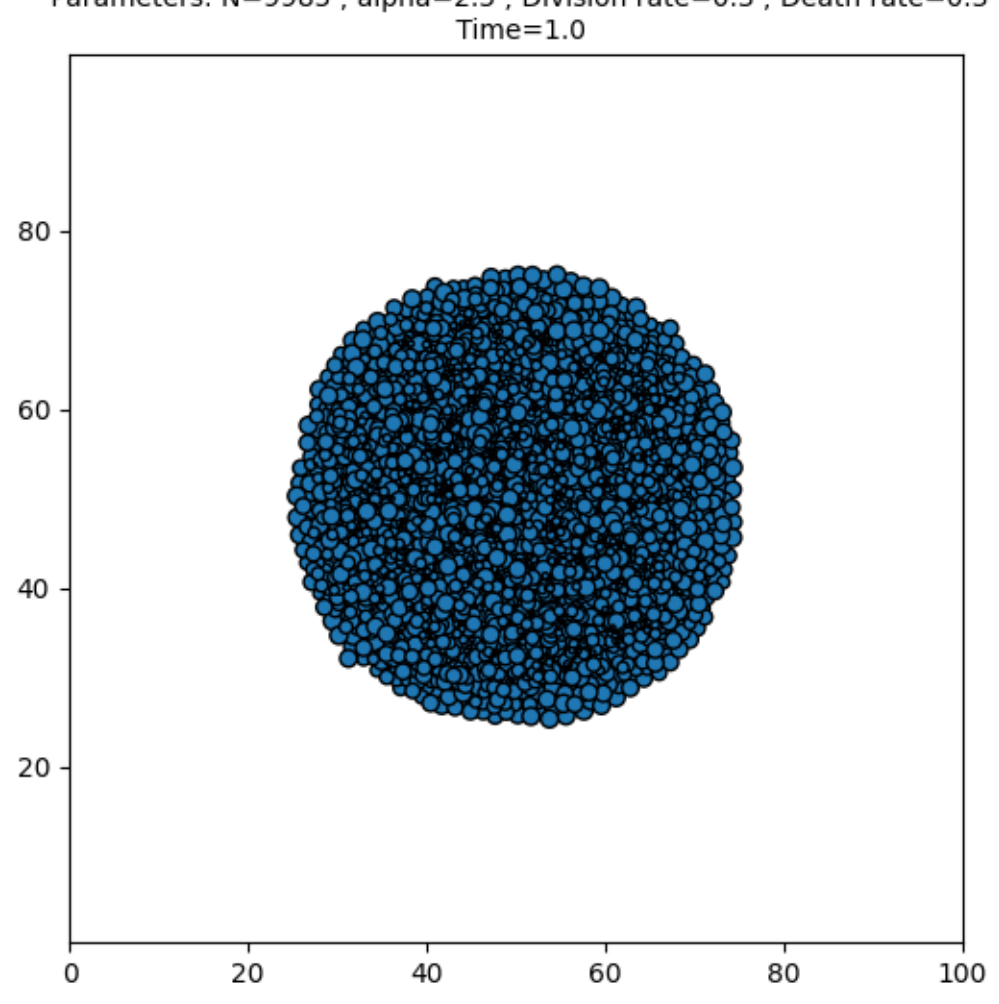

Volume exclusion Parameters: N=9985 ; alpha=2.5 ; Division rate=0.3 ; Death rate=0.3

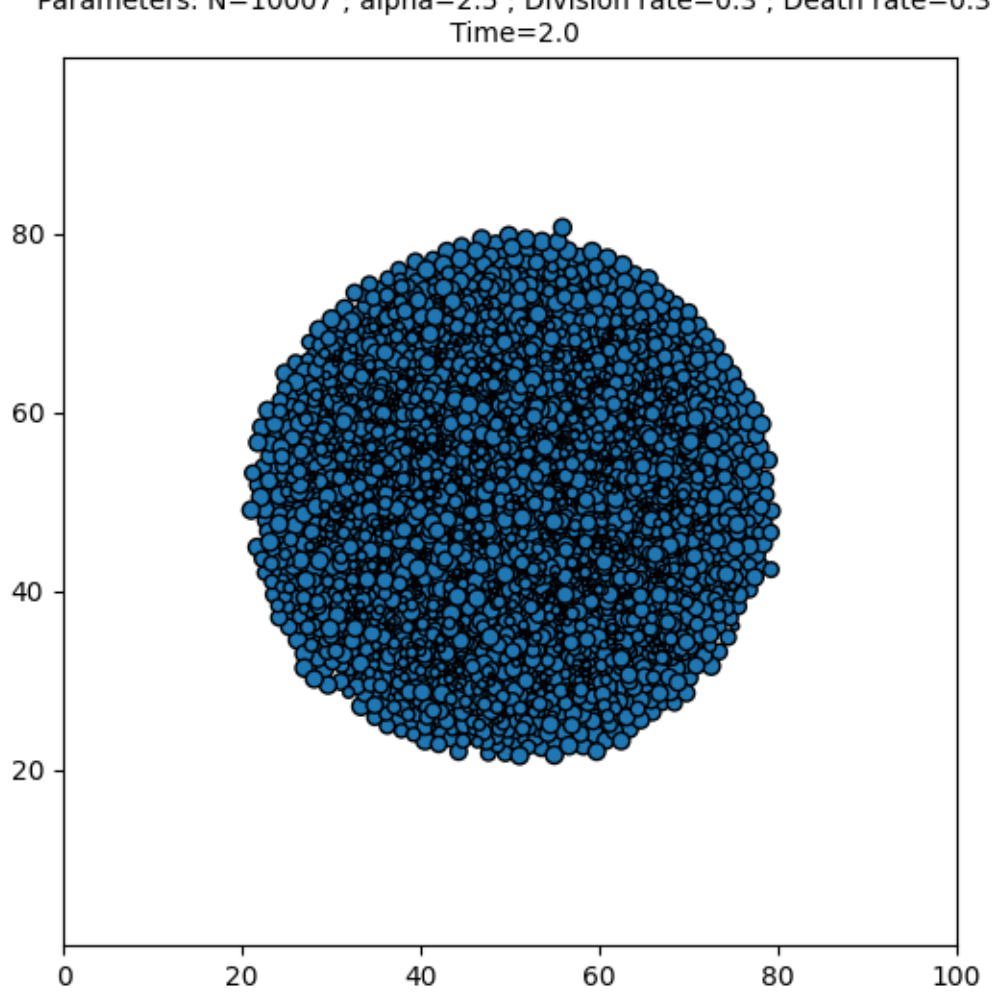

Volume exclusion Parameters: N=10007 ; alpha=2.5 ; Division rate=0.3 ; Death rate=0.3

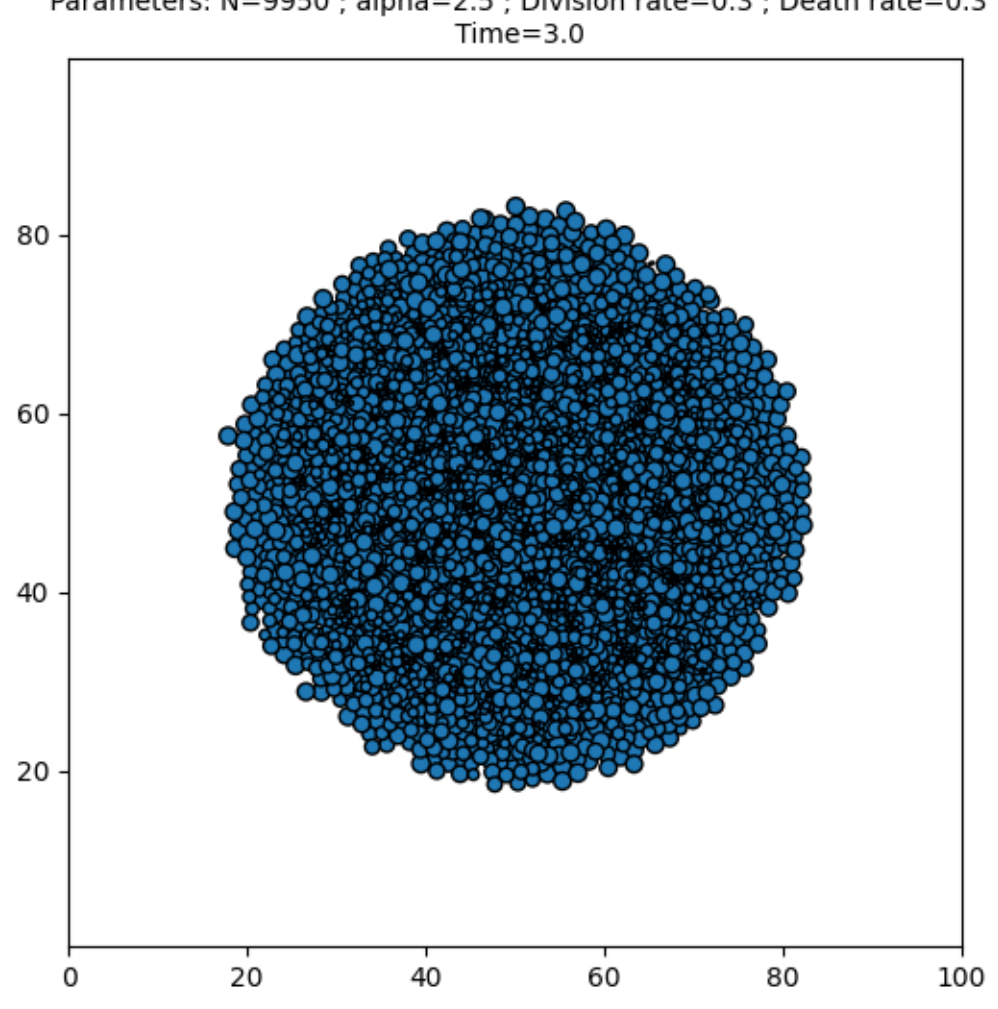

Volume exclusion Parameters: N=9950 ; alpha=2.5 ; Division rate=0.3 ; Death rate=0.3

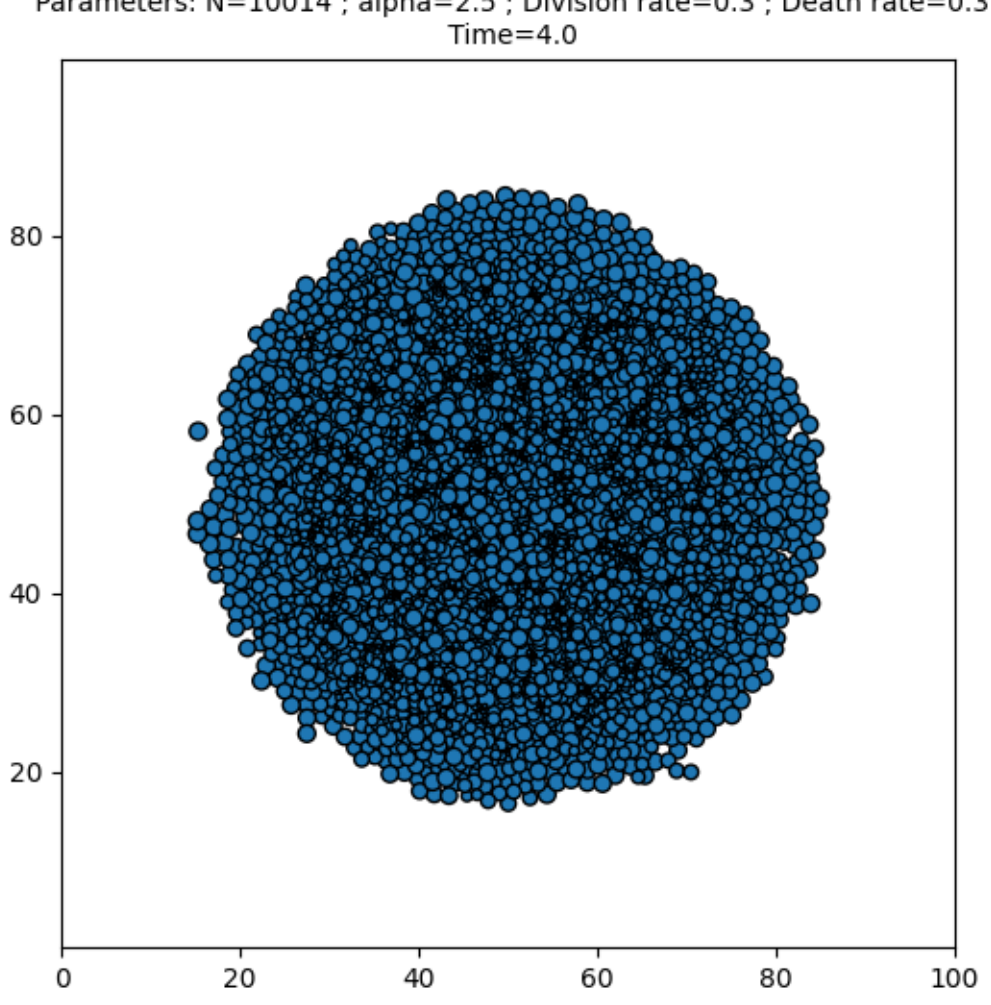

Volume exclusion Parameters: N=10014 ; alpha=2.5 ; Division rate=0.3 ; Death rate=0.3

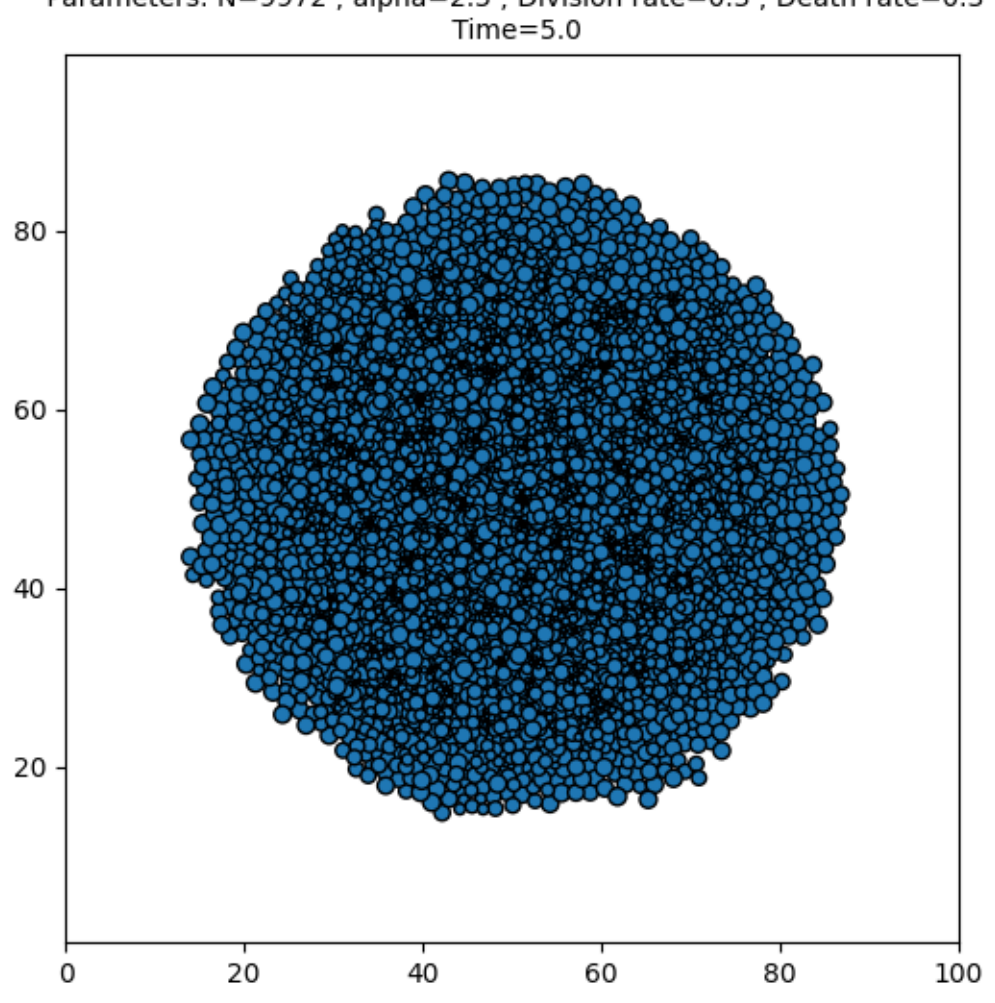

Volume exclusion Parameters: N=9972 ; alpha=2.5 ; Division rate=0.3 ; Death rate=0.3

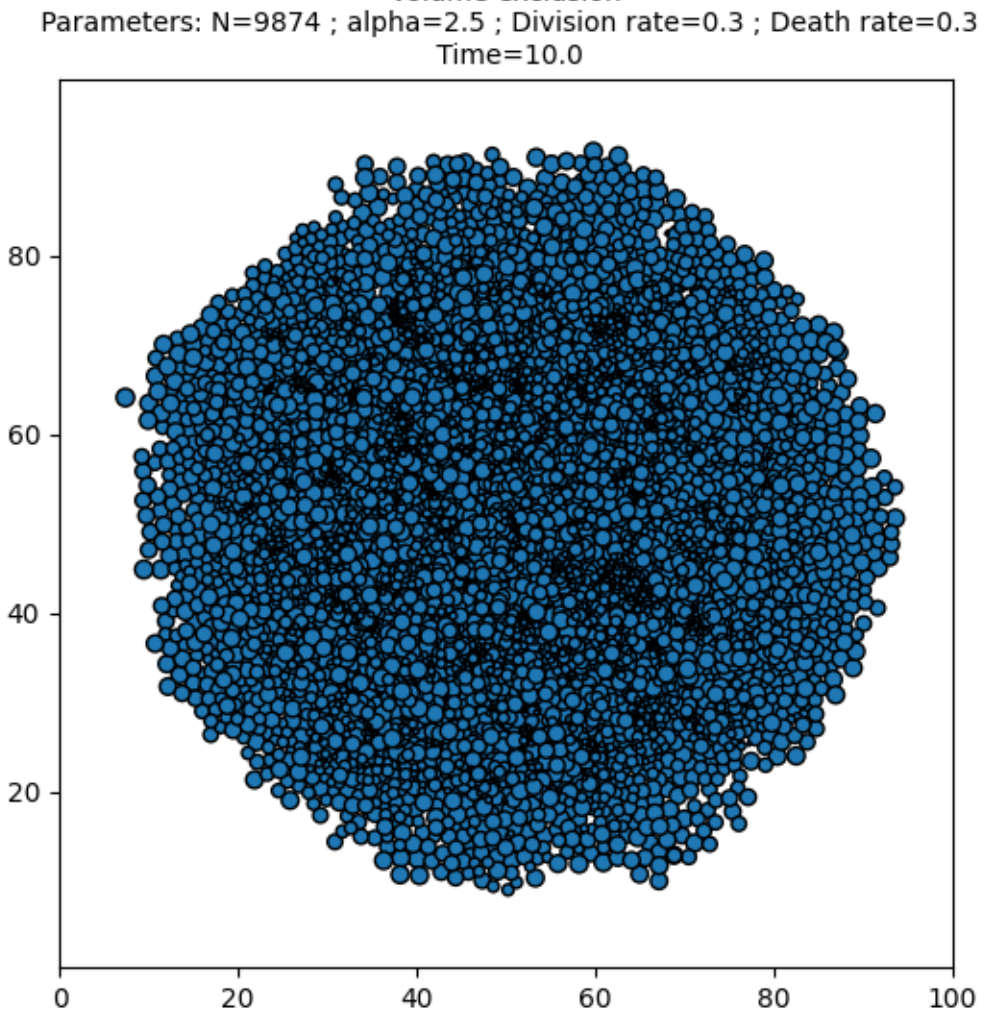

Volume exclusion Parameters: N=9874 ; alpha=2.5 ; Division rate=0.3 ; Death rate=0.3

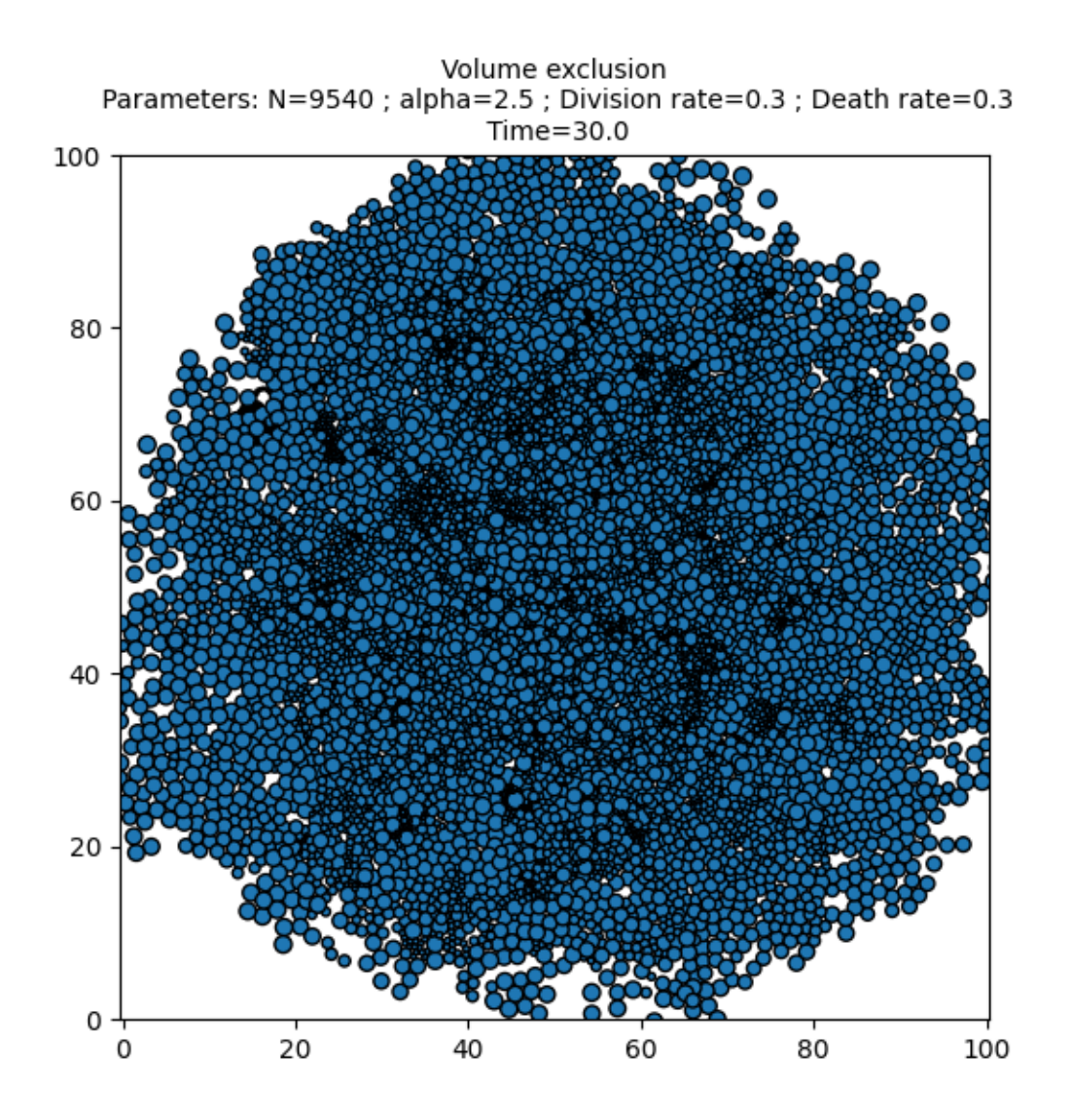

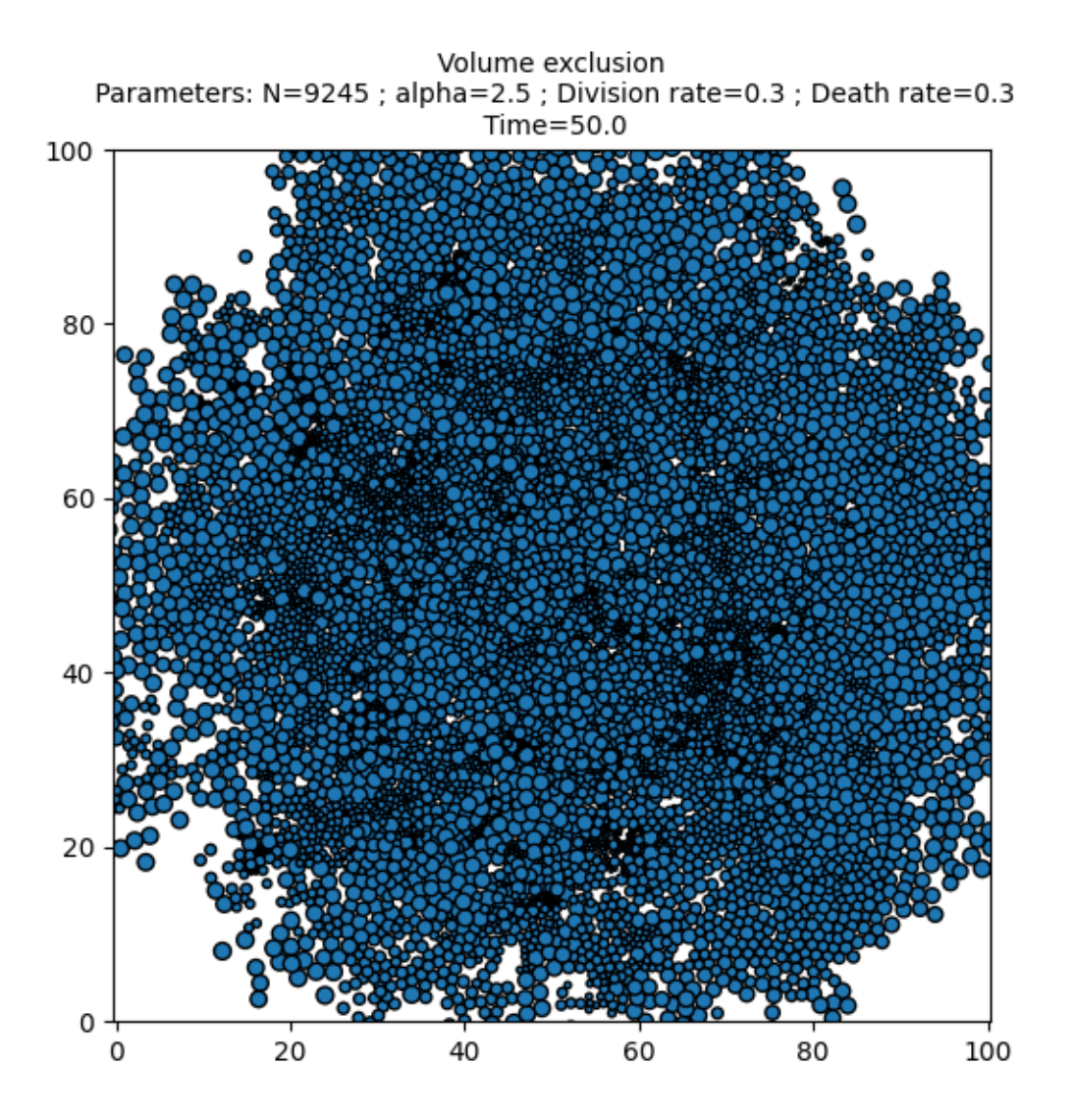
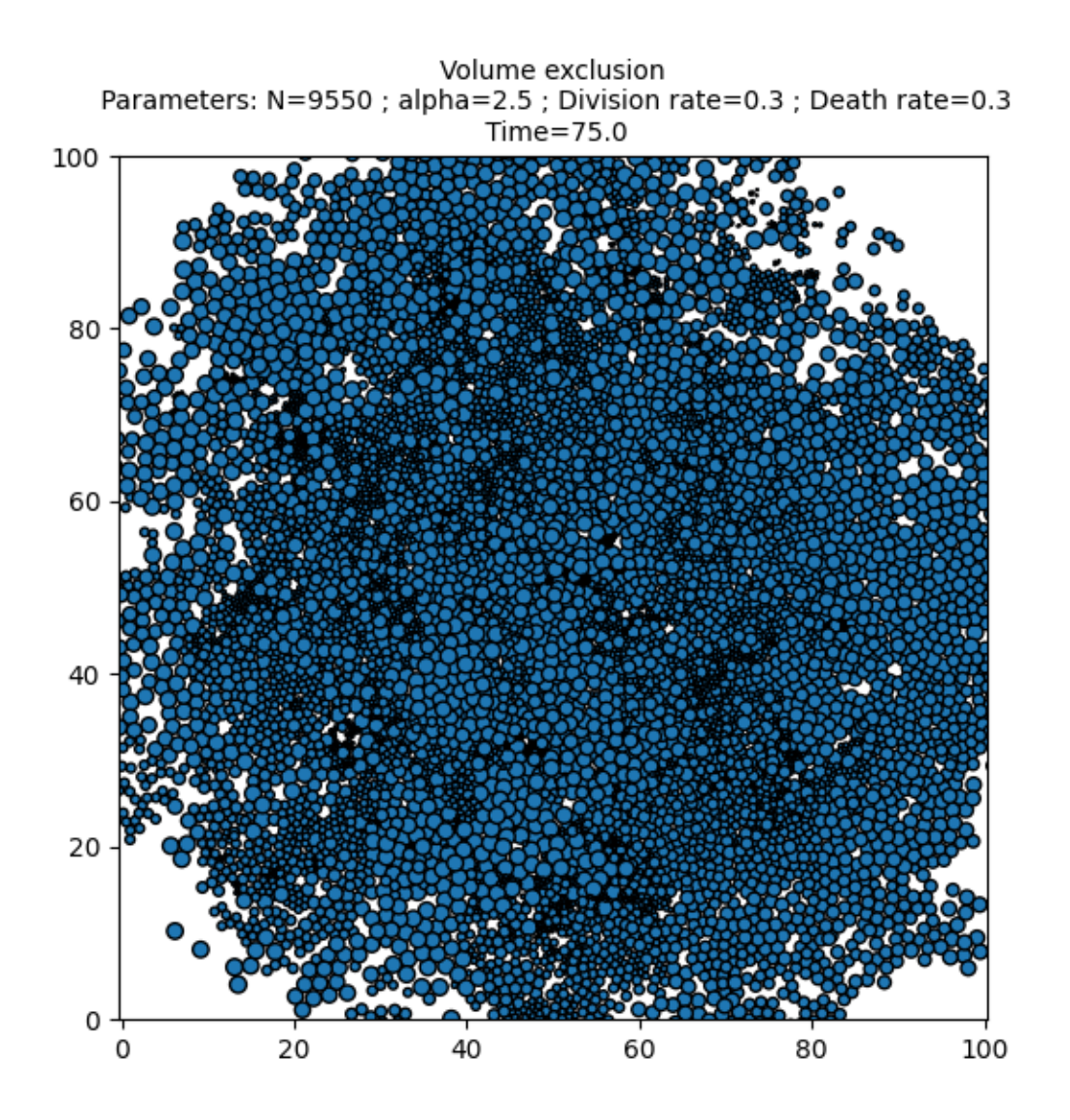

•

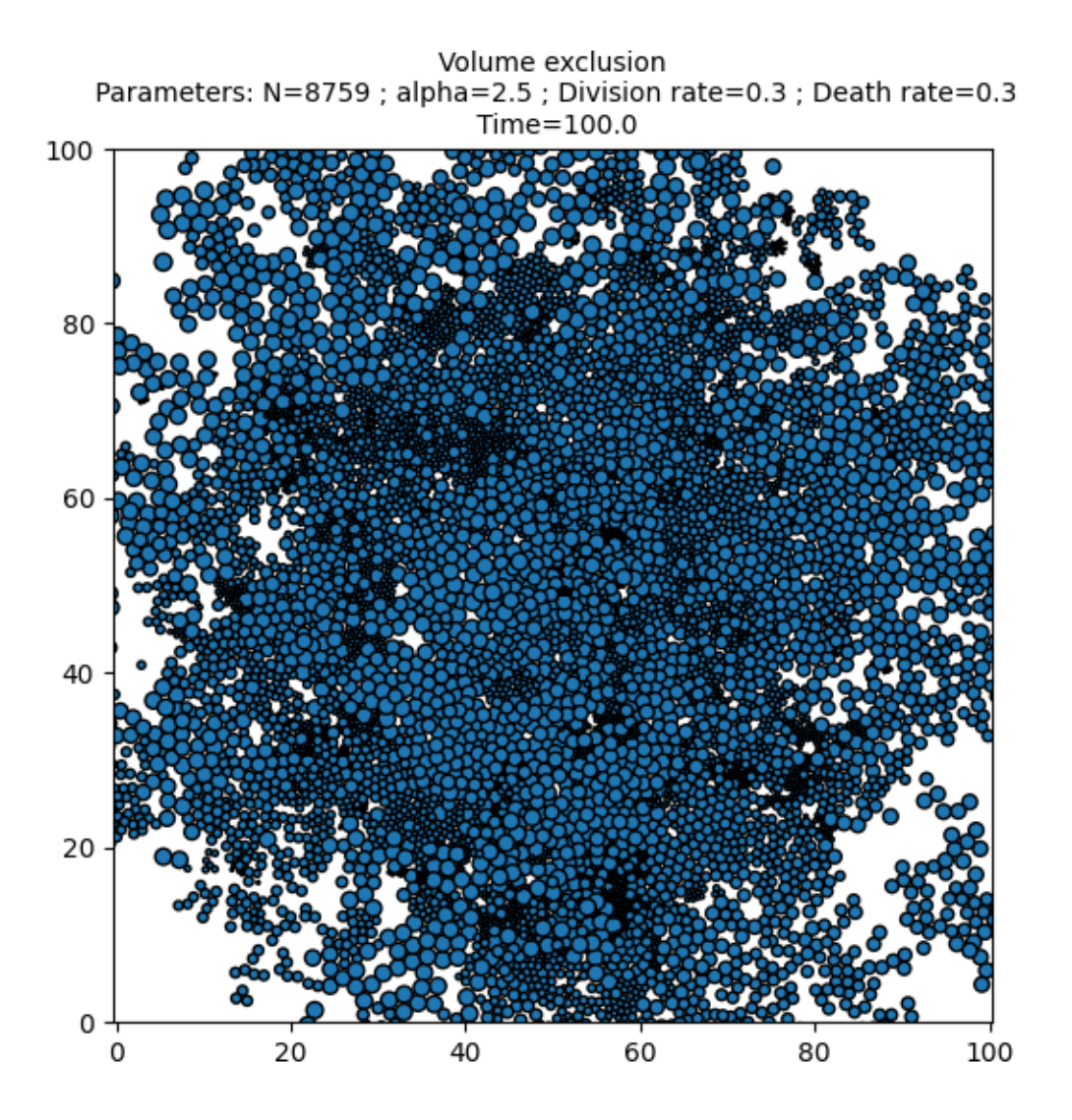

•

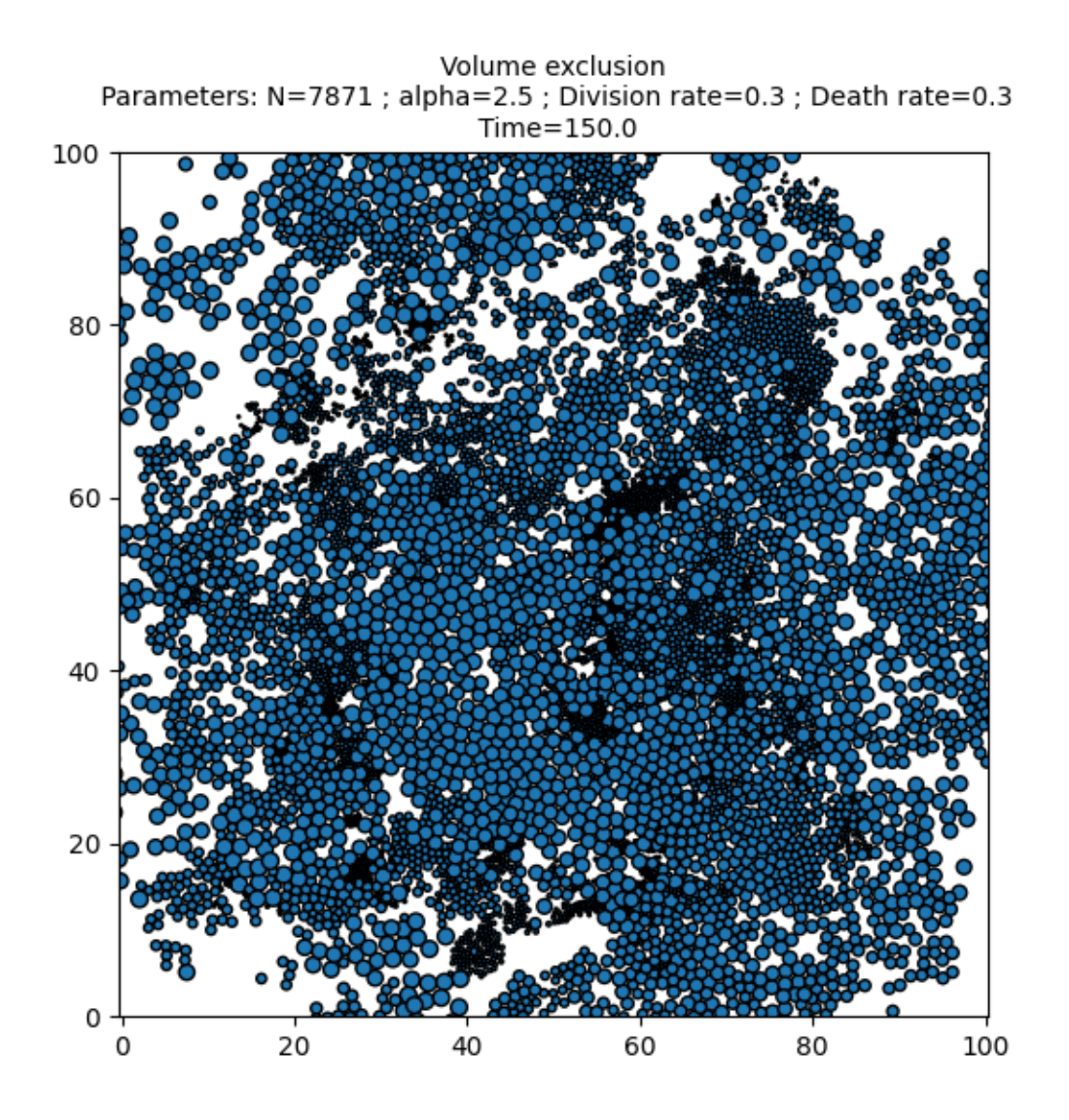

•

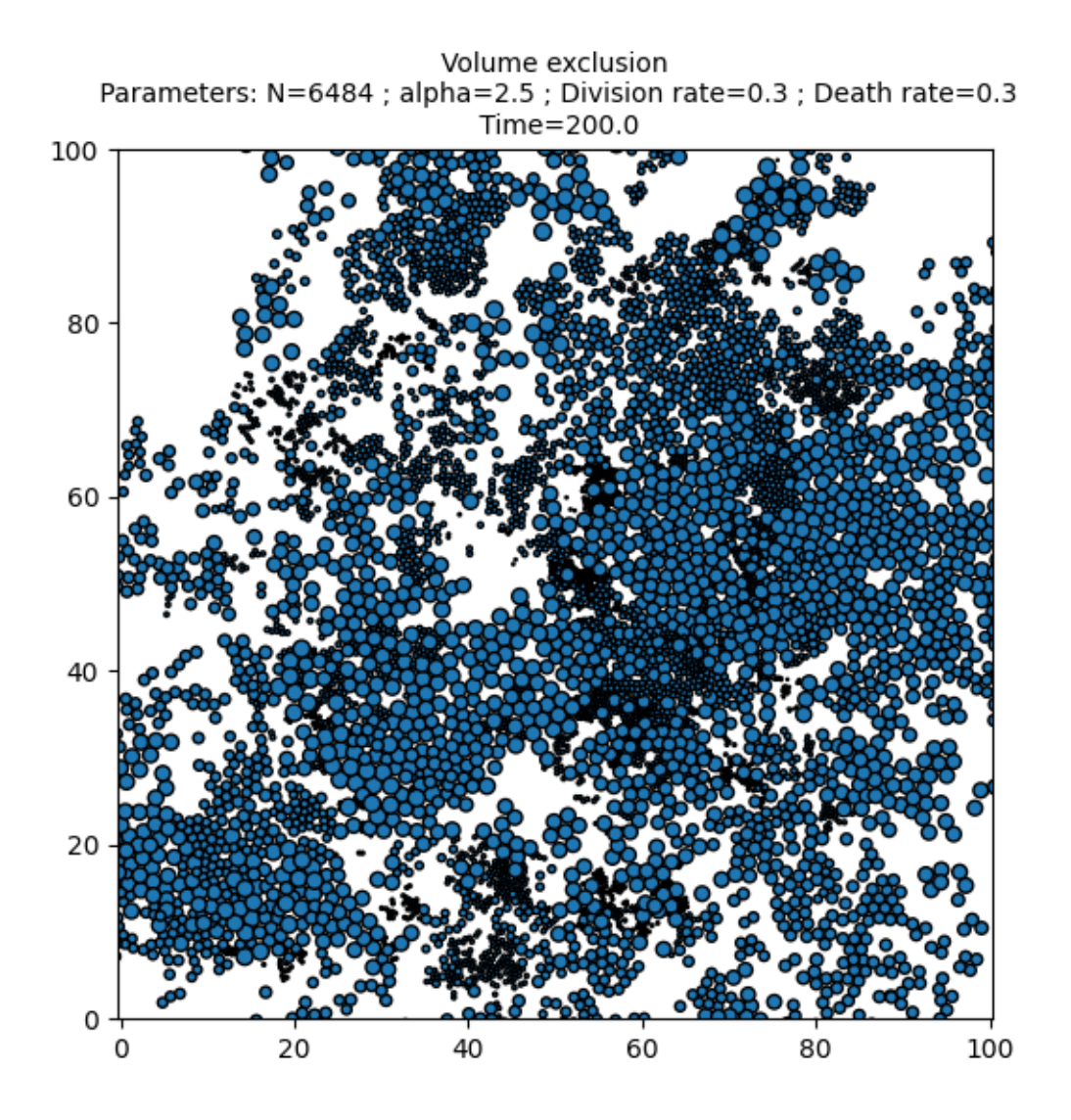

# Out:

•

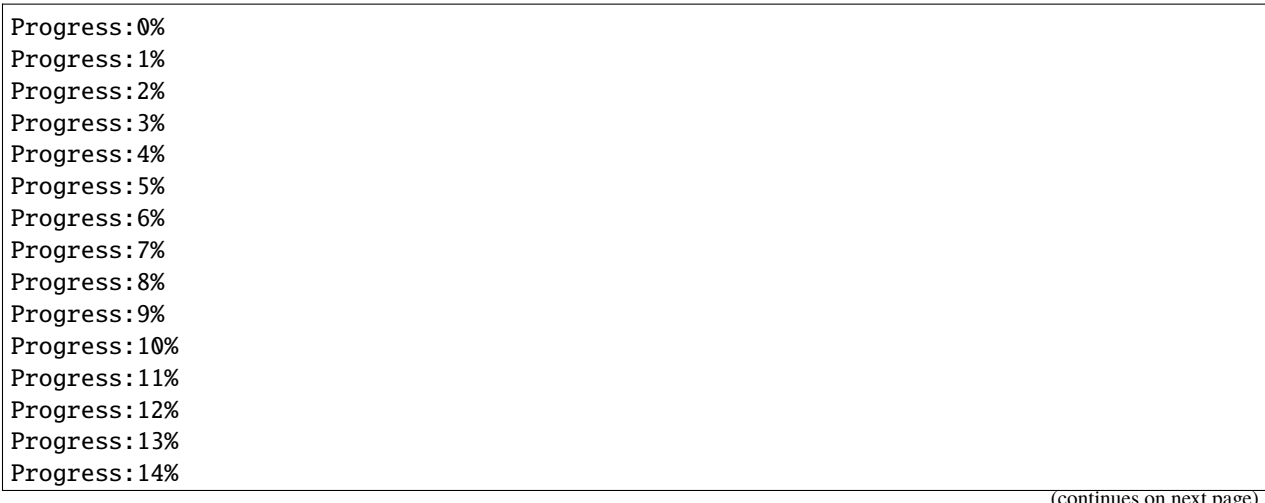

(continues on next page)

(continued from previous page)

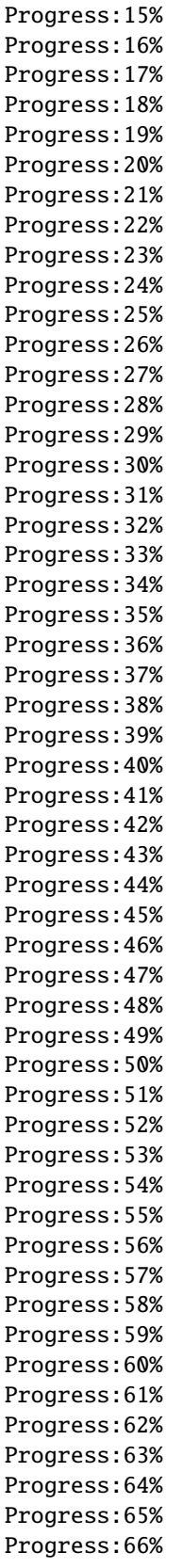

(continues on next page)

(continued from previous page)

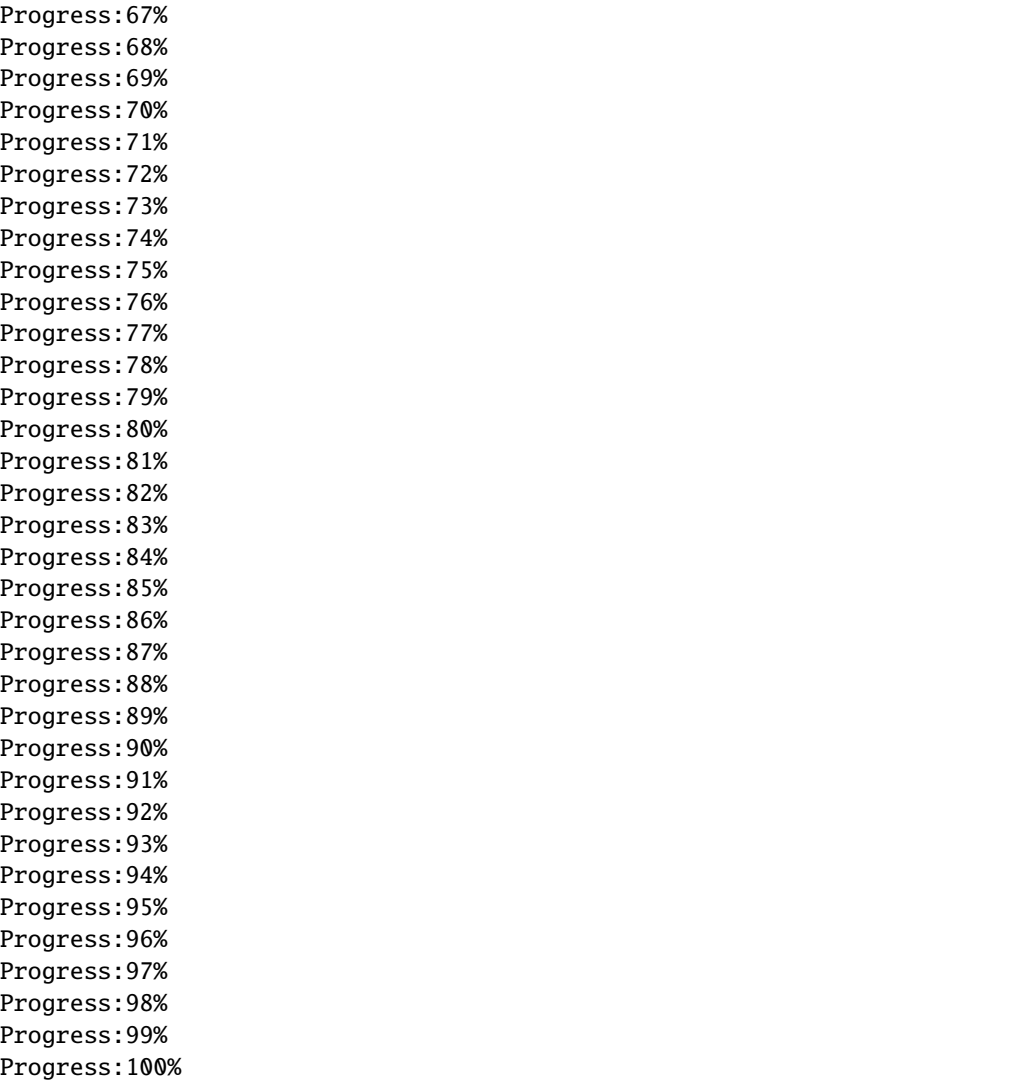

Print the total simulation time and the average time per iteration.

```
print('Total time: '+str(e-s)+' seconds')
print('Average time per iteration: '+str((e-s)/simu.iteration)+' seconds')
```
Out:

```
Total time: 200.29545760154724 seconds
Average time per iteration: 0.007975450250917705 seconds
```
**Total running time of the script:** ( 8 minutes 53.860 seconds)

# **4.6 Particle systems**

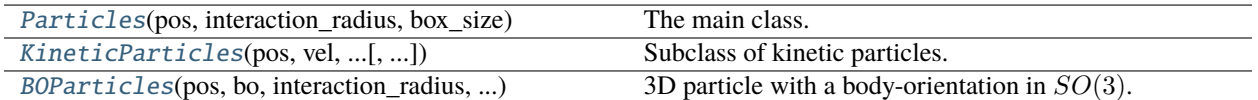

<span id="page-186-0"></span>class sisyphe.particles.Particles(*pos*, *interaction\_radius*, *box\_size*, *vision\_angle=6.283185307179586*, *axis=None*, *boundary\_conditions='periodic'*,

*block\_sparse\_reduction=False*, *number\_of\_cells=1024*)

The main class.

# <span id="page-186-1"></span>N

Number of particles.

**Type**

int

# d

Dimension.

**Type** int

# <span id="page-186-2"></span>pos

Positions of the particles.

### **Type**

(N,d) Tensor

### R

Radius of the particles.

# **Type**

float or (N,) Tensor

# L

Box size.

**Type**

(d,) Tensor

# angle

Vision angle.

# **Type**

float

# axis\_is\_none

True when an axis is specified.

**Type**

bool

# axis

Axis of the particles.

**Type**

(N,d) Tensor or None

# bc

Boundary conditions. Can be one of the following:

- list of size  $d$  containing 0 (periodic) or 1 (wall with reflecting boundary conditions) for each dimension.
- "open" : no boundary conditions.
- "periodic" : periodic boundary conditions.
- "spherical" : reflecting boundary conditions on the sphere of radius L[0]/2 and center **L**/2.

## **Type**

list or str

# <span id="page-187-0"></span>target\_method

Dictionary of target methods (see the function [compute\\_target\(\)](#page-188-0)).

# **Type**

dict

# <span id="page-187-1"></span>target\_option\_method

Dictionary of options for the targets (see the function [compute\\_target\(\)](#page-188-0)).

# **Type**

dict

# blocksparse

Use block sparse reduction or not.

**Type**

bool

# iteration

Iteration.

**Type** int

# centroids

Centroids.

**Type**

Tensor

### eps

Size of the cells.

# **Type**

Tensor

# keep

keep[i,j] is True when the cells i and j are contiguous.

### **Type**

BoolTensor

# compute\_blocksparse\_parameters(*number\_of\_cells*)

Compute the centroids, the size of the cells and the keep matrix.

# **Parameters**

number\_of\_cells (int) – The maximal number of cells. It will be rounded to the nearest lower power  $d$ .

(nb\_cells, d) Tensor, (nb\_cells,) Tensor, (nb\_cells, nb\_cells) BoolTensor:

The centroids the size of the cells and the keep matrix.

best\_blocksparse\_parameters(*min\_nb\_cells*, *max\_nb\_cells*, *step=1*, *nb\_calls=100*, *loop=1*, *set\_best=True*)

Returns the optimal block sparse parameters.

This function measures the time to execute **nb\_calls** calls to the \_\_next\_\_() for different values of the block sparse parameters given by the number of cells to the power  $1/d$ .

### **Parameters**

- min\_nb\_cells  $(int)$  Minimal number of cells to the power  $1/d$ .
- max\_nb\_cells  $(int)$  Maximal number of cells to the power  $1/d$ .
- step (int, optional) Step between two numbers of cells. Default is 1.
- **nb\_calls** (int, optional) Number of calls to the function \_\_next\_() at each test. Default is 100.
- loop (int, optional) Number of loops. Default is 1.
- set\_best (bool, optional) Set the block sparse parameters to the optimal ones. Default is True.

### **Returns**

- **fastest** *(int)***: The number of cells which gave the** fastest result.
- **nb\_cells** *(list)*: The number of cells tested.
- **average\_simu\_time** *(list)***: The average simulation** times.
- **simulation\_time** *(numpy array)***: The total simulation** times.

### **Return type**

tuple

#### add\_target\_method(*name*, *method*)

Add a method to the dictionary [target\\_method](#page-187-0).

#### **Parameters**

- **name**  $(str)$  The name of the method.
- method  $(func) A$  method.

# add\_target\_option\_method(*name*, *method*)

<span id="page-188-0"></span>Add an option to the dictionary [target\\_option\\_method](#page-187-1)

- **name**  $(str)$  The name of the option.
- method  $(func)$  An option.

compute\_target(*which\_target*, *which\_options*, *\*\*kwargs*)

Compute a target and apply some options.

### **Parameters**

• which\_target  $(dict)$  – Dictionary of the form:

```
{"name" : "method_name",
 "parameters" : {"param1" : param1,
                 "param2" : param2,
                  ...
               }
}
```
The sub-dictionary "parameters" (eventually empty) contains the keyword arguments to be passed to the function found in the dictionary [target\\_method](#page-187-0) with the keyword "method\_name".

• which\_options  $(dict)$  – Dictionary of the form:

```
{"name_of_option1" : parameters_of_option1,
 "name_of_option2" : parameters_of_option2,
...
}
```
The dictionary **`parameters\_of\_option1`** contains the keyword arguments to be passed to the method found in the dictionary [target\\_option\\_method](#page-187-1) with the keyword "name of option1".

• \*\*kwargs – Keywords arguments to be passed to the functions which compute the target and the options.

### **Returns**

Compute a target using **which\_target** and then apply the options in **which\_options** successively.

### **Return type**

Tensor

linear\_local\_average(*\*to\_average*, *who=None*, *with\_who=None*, *isaverage=True*, *kernel=<function lazy\_interaction\_kernel>*)

Fast computation of a linear local average.

A linear local average is a matrix vector product between an interaction kernel (LazyTensor of size (M,N)) and a Tensor of size (N,dimU).

- \*to\_average (Tensor) The quantities to average. The first dimension must be equal to [N](#page-186-1).
- who  $((N,))$  BoolTensor or None, optional) The rows of the interaction kernel is pos[who,:] (or [pos](#page-186-2) if **who** is None). Default is None.
- with\_who  $((N,))$  BoolTensor or None, optional) The columns of the interaction kernel is pos[with\_who,:] (or [pos](#page-186-2) if **with\_who** is None). Default is None.
- isaverage (bool, optional) Divide the result by [N](#page-186-1) if **isaverage** is True. Default is True.

• kernel (func, optional) – The function which returns the interaction kernel as a LazyTensor. Default is lazy\_interaction\_kernel().

### **Returns**

The linear local averages.

### **Return type**

tuple of Tensors

<span id="page-190-0"></span>nonlinear\_local\_average(*binary\_formula*, *arg1*, *arg2*, *who=None*, *with\_who=None*, *isaverage=True*, *kernel=<function lazy\_interaction\_kernel>*)

Fast computation of a nonlinear local average.

A nonlinear local average is a reduction of the form

$$
\sum_j K_{ij} U_{ij}
$$

where  $K_{ij}$  is an interaction kernel (LazyTensor of size (M,N)) and  $U_{ij}$  is a LazyTensor of size (M,N,dim) computed using a binary formula.

#### **Parameters**

- binary\_formula (func) Takes two arguments **arg1** and **arg2** and returns a LazyTensor of size (M,N,dim).
- $arg1 ((M, D1)$  Tensor) First argument of the binary formula.
- $arg2 ((N, D2)$  Tensor) Second argument of the binary formula.
- who  $((N,))$  BoolTensor or None, optional) The rows of the interaction kernel is pos[who,:] (or [pos](#page-186-2) if **who** is None). Default is None.
- with\_who  $((N,))$  BoolTensor or None, optional) The columns of the interaction kernel is  $pos[with\_who, :]$  $pos[with\_who, :]$  (or pos if with who is None). Default is None.
- isaverage (bool, optional) Divide the result by  $N$  if isaverage is True. Default is True.
- kernel (func, optional) The function which returns the interaction kernel as a LazyTensor. Default is lazy\_interaction\_kernel().

#### **Returns**

The nonlinear local average.

# **Return type**

(M,dim) Tensor

### number\_of\_neighbours(*who=None*, *with\_who=None*)

Compute the number of neighbours.

The number of neighbours of  $x[i, :]$  is the number of ones in the row corresponding to  $x[i, :]$  in the interaction kernel.

### **Parameters**

- who  $((N,))$  BoolTensor or None, optional) The rows of the interaction kernel is pos[who,:] (or [pos](#page-186-2) if **who** is None). Default is None.
- with\_who  $((N,))$  BoolTensor or None, optional) The columns of the interaction kernel is pos[with\_who,:] (or [pos](#page-186-2) if **with\_who** is None). Default is None.

### **Returns**

The number of neighbours.

#### **Return type**

(M,) Tensor

morse\_target(*Ca*, *la*, *Cr*, *lr*, *p=2*, *mass=1.0*, *who=None*, *with\_who=None*, *local=False*, *isaverage=True*, *kernel=<function lazy\_interaction\_kernel>*, *\*\*kwargs*)

Compute the force exerted on each particle due to the Morse potential.

# **Parameters**

- Ca (float) Attraction coefficient.
- La  $(f$ loat) Attraction length.
- Cr  $(f$ loat) Repulsion coefficient.
- $\textbf{lr}$  (*float*) Repulsion length.
- $p(int, optional) Exponent. Default is 2.$
- mass  $((N,))$  Tensor or float, optional) Mass of the particles. Default is 1.
- who  $((N,))$  BoolTensor or None, optional) The rows of the interaction kernel is pos[who,:] (or [pos](#page-186-2) if **who** is None). Default is None.
- with\_who  $((N,))$  BoolTensor or None, optional) The columns of the interaction kernel is pos[with\_who,:] (or [pos](#page-186-2) if **with\_who** is None). Default is None.
- local (bool, optional) If **local** is true then the sum only considers the y particles within the interaction kernel. Default is False.
- isaverage (bool, optional) If isaverage is True then divide the total force by N where N is the number of True in :Tensor"*with\_who*. Default is True.
- kernel (func, optional) The interaction kernel to use. Default is lazy\_interaction\_kernel()
- \*\* kwargs Arbitrary keyword arguments.

#### **Returns**

The force exerted on each particle located at  $pos[who, :]$ .

### **Return type** Tensor

quadratic\_potential\_target(*who=None*, *with\_who=None*, *kernel=<function lazy\_interaction\_kernel>*, *isaverage=True*, *\*\*kwargs*)

Compute the force exerted on each particle due to the quadratic potential.

- who  $((N,))$  BoolTensor or None, optional) The rows of the interaction kernel is pos[who,:] (or [pos](#page-186-2) if **who** is None). Default is None.
- with\_who  $((N,))$  BoolTensor or None, optional) The columns of the interaction kernel is [pos](#page-186-2)[with\_who,:] (or pos if with who is None). Default is None.
- isaverage (bool, optional) If isaverage is True then divide the total force by N where N is the number of True in :Tensor"*with\_who*. Default is True.
- kernel (func, optional) The interaction kernel to use. Default is lazy\_interaction\_kernel()
- \*\***kwargs** Arbitrary keyword arguments.

The force exerted on each particle located at  $pos[who,:]$ .

**Return type**

Tensor

### overlapping\_repulsion\_target(*who=None*, *with\_who=None*, *\*\*kwargs*)

Compute the repulsion force exerted on each particle due to the overlapping.

The force exerted on a particle located at  $x_i$  derives from a logarithmic potential and is given by:

$$
F = \sum_{j} K(x_i - x_j) \left( \frac{(R_i + R_j)^2}{|x_i - x_j|^2} - 1 \right) (x_i - x_j)
$$

where  $x_i$  is the position of the other particles;  $R_i$  and  $R_j$  are the radii of the particles at  $x_i$  and  $x_j$  respectively and  $K$  is the overlapping kernel.

**Note:** in the present case, it is simpler to write explicitly the reduction formula but the same function could be implemented using a binary formula in [nonlinear\\_local\\_average\(\)](#page-190-0) with the kernel given by lazy\_overlapping\_kernel().

### **Parameters**

- who  $((N,))$  BoolTensor or None, optional) The rows of the interaction kernel is pos[who,:] (or [pos](#page-186-2) if **who** is None). Default is None.
- with\_who  $((N,))$  BoolTensor or None, optional) The columns of the interaction kernel is pos[with\_who,:] (or [pos](#page-186-2) if **with\_who** is None). Default is None.
- \*\*kwargs Arbitrary keyword arguments.

# **Returns**

The force exerted on each particle located at  $pos[who,:]$ .

**Return type**

Tensor

<span id="page-192-0"></span>class sisyphe.particles.KineticParticles(*pos*, *vel*, *interaction\_radius*, *box\_size*,

*vision\_angle=6.283185307179586*, *axis=None*, *boundary\_conditions='periodic'*, *block\_sparse\_reduction=False*, *number\_of\_cells=1024*)

Subclass of kinetic particles.

### <span id="page-192-1"></span>vel

Velocities.

**Type**

(N,d) Tensor

## property axis

If a None axis is given, then the default axis is the normalised velocity.

**Returns**

(N,d) Tensor

### property order\_parameter

Compute the norm of the average velocity.

The order parameter.

**Return type** float

### check\_boundary()

Update the positions and velocities of the particles which are outside the boundary.

normalised(*kappa*, *who=None*, *with\_who=None*, *\*\*kwargs*)

The normalised average velocity.

Given a system of particles with positions  $(x_i)_i$  and velocities  $(v_i)_i$ , the normalised average velocity around particle  $(x_i, v_i)$  is

$$
\Omega_i = \frac{\sum_j K(x_i - x_j)v_j}{\left|\sum_j K(x_i - x_j)v_j\right|},
$$

where  $K$  is the interaction kernel.

### **Parameters**

- kappa  $((1,))$  Tensor or  $(M,))$  Tensor) The concentration parameter. If the size of kappa is bigger than 1 then its size must be equal to the number of True values in **who**.
- who  $((N,))$  BoolTensor or None, optional) The rows of the interaction kernel is pos[who,:] (or pos if **who** is None). Default is None.
- with\_who  $((N,))$  BoolTensor or None, optional) The columns of the interaction kernel is pos[with\_who,:] (or pos if **with\_who** is None). Default is None.
- \*\* kwargs Arbitrary keyword arguments.

### **Returns**

The normalised averaged velocity multiplied by the concentration parameter.

### **Return type**

Tensor

motsch\_tadmor(*kappa*, *who=None*, *with\_who=None*, *\*\*kwargs*)

The average velocity of the neighbours only.

Given a system of particles with positions  $(x_i)_i$  and velocities  $(v_i)_i$ , the average velocity around particle  $(x_i, v_i)$  with the Motsch-Tadmor normalisation is:

$$
\Omega_i = \frac{\sum_j K(x_i - x_j)v_j}{\sum_j K(x_i - x_j)},
$$

where  $K$  is the interaction kernel.

- kappa  $((1,))$  Tensor or  $(M,))$  Tensor) The concentration parameter. If the size of kappa is bigger than 1 then its size must be equal to the number of True values in **who**.
- who  $((N,))$  BoolTensor or None, optional) The rows of the interaction kernel is pos[who,:] (or pos if **who** is None). Default is None.
- with\_who  $((N,))$  BoolTensor or None, optional) The columns of the interaction kernel is pos[with\_who,:] (or pos if **with\_who** is None). Default is None.
- \*\***kwargs** Arbitrary keyword arguments.

The average velocity of the neighbours multiplied by the concentration parameter.

### **Return type** Tensor

mean\_field(*kappa*, *who=None*, *with\_who=None*, *\*\*kwargs*)

Non-normalised average velocity.

Given a system of particles with positions  $(x_i)_i$  and velocities  $(v_i)_i$ , the mean-field average velocity around particle  $(x_i, v_i)$  (without normalisation) is:

$$
J_i = \frac{1}{N} \sum_j K(x_i - x_j) v_j,
$$

where  $K$  is the interaction kernel.

#### **Parameters**

- kappa  $((1,))$  Tensor or  $(M,))$  Tensor) The concentration parameter. If the size of kappa is bigger than 1 then its size must be equal to the number of True values in **who**.
- who  $((N,))$  BoolTensor or None, optional) The rows of the interaction kernel is pos[who,:] (or pos if **who** is None). Default is None.
- with\_who  $((N,))$  BoolTensor or None, optional) The columns of the interaction kernel is pos[with\_who,:] (or pos if **with\_who** is None). Default is None.
- \*\***kwargs** Arbitrary keyword arguments.

#### **Returns**

The mean-field average velocity multiplied by a scaling parameter and by the concentration parameter. The scaling parameter is equal to the volume of the box divided by the volume of the ball of radius R in dimension d.

#### **Return type**

Tensor

max\_kappa(*kappa*, *kappa\_max*, *who=None*, *with\_who=None*, *\*\*kwargs*)

The mean-field target with a norm threshold.

Given a system of particles with positions  $(x_i)_i$  and velocities  $(v_i)_i$ , the mean-field average velocity around particle  $(x_i, v_i)$  with a cutoff is:

$$
\Omega_i = \frac{1}{\frac{1}{\kappa} + \frac{|J_i|}{\kappa_{\max}}} J_i
$$

where

$$
J_i = \frac{1}{N} \sum_j K(x_i - x_j) v_j,
$$

and  $K$  is the interaction kernel multiplied by the scaling parameter. The scaling parameter is equal to the volume of the box divided by the volume of the ball of radius R in dimension d. The norm of  $\Omega_i$  is thus bounded by  $\kappa_{\text{max}}$ .

- kappa  $((1,))$  Tensor or  $(M,))$  Tensor) The concentration parameter. If the size of kappa is bigger than 1 then its size must be equal to the number of True values in **who**.
- who  $((N,))$  BoolTensor or None, optional) The rows of the interaction kernel is pos[who,:] (or pos if **who** is None). Default is None.
- with\_who  $((N,))$  BoolTensor or None, optional) The columns of the interaction kernel is pos[with\_who,:] (or pos if **with\_who** is None). Default is None.
- \*\* kwargs Arbitrary keyword arguments.

The cutoff average velocity.

**Return type**

Tensor

nematic(*kappa*, *who=None*, *with\_who=None*, *\*\*kwargs*)

Normalised average of the nematic velocities.

Given a system of particles with positions  $(x_i)_i$  and velocities  $(v_i)_i$ , the nematic average velocity around particle  $(x_i, v_i)$  is:

$$
\Omega_i = (v_i \cdot \overline{\Omega}_i) \overline{\Omega}_i,
$$

where  $\Omega_i$  is any unit eigenvector associated to the maximal eigenvalue of the average Q-tensor:

$$
Q_i = \sum_j K(x_i - x_j) \left( v_j \otimes v_j - \frac{1}{d} I_d \right),
$$

where  $K$  is the interaction kernel.

### **Parameters**

- kappa  $((1,))$  Tensor or  $(M,))$  Tensor) The concentration parameter. If the size of kappa is bigger than 1 then its size must be equal to the number of True values in **who**.
- who  $((N,))$  BoolTensor or None, optional) The rows of the interaction kernel is pos[who,:] (or pos if **who** is None). Default is None.
- with\_who  $((N,))$  BoolTensor or None, optional) The columns of the interaction kernel is pos[with\_who,:] (or pos if **with\_who** is None). Default is None.
- \*\***kwargs** Arbitrary keyword arguments.

# **Returns**

The nematic average velocity multiplied by the concentration parameter.

**Return type** Tensor

### bounded\_angular\_velocity(*target*, *angvel\_max*, *dt*, *who=None*, *\*\*kwargs*)

Bounded angle between the velocity and the target.

The maximum angle between the velocity and the new target cannot exceed the value angvel\_max \* dt. The output tensor **new\_target** is of the form:

new\_target =  $a * vel + b * target$ 

where  $a, b > 0$  are such that the cosine between **new\_target** and [vel](#page-192-1) is equal to:

```
max_{cos} := max(cos(s, wave) - max * dt), cos_{star}
```
where **cos\_target** is the cosine between **target** and *[vel](#page-192-1)*. The solution is:

 $b = (1 - max\_cos * * 2) / (1 - cos\_target * * 2)$  $a = |target| / |vel| * (max\_cos - b * cos\_target)$ 

### **Parameters**

- target  $((M, d)$  Tensor) Target.
- angvel\_max  $(flost)$  Maximum angular velocity.
- $dt$  (*float*) Interval of time.
- who  $((N,))$  BoolTensor, optional) The velocities of the particles associated to the target are vel[who,:] (or [vel](#page-192-1) if **who** is None). Default is None.
- \*\* kwargs Arbitrary keywords arguments.

# **Returns**

The new target.

#### **Return type**

(M,d) Tensor

### pseudo\_nematic(*target*, *who=None*, *\*\*kwargs*)

Choose the closest to the velocity between the target and its opposite.

### **Parameters**

- target  $((M,d)$  Tensor) Target.
- who  $((N,))$  BoolTensor, optional) The velocities of the particles associated to the target are vel[who,:] (or [vel](#page-192-1) if **who** is None). Default is None.
- \*\* kwargs Arbitrary keywords arguments.

### **Returns**

Take the opposite of **target** if the angle with the velocity is larger than  $\pi/2$ .

# **Return type**

(M,d) Tensor

### <span id="page-196-0"></span>class sisyphe.particles.BOParticles(*pos*, *bo*, *interaction\_radius*, *box\_size*,

*vision\_angle=6.283185307179586*, *axis=None*, *boundary\_conditions='periodic'*, *block\_sparse\_reduction=False*, *number\_of\_cells=1024*)

3D particle with a body-orientation in  $SO(3)$ .

A body-orientation is a rotation matrix is  $SO(3)$  or equivalently a unit quaternion. If  $q = (x, y, z, t)$  is a unit quaternion, the associated rotation matrix is  $A = [e_1, e_2, e_3]$  where the column vectors are defined by:

$$
e_1 = (x^2 + y^2 - z^2 + t^2, 2(xt + yz), 2(yt - xz))^T
$$
  
\n
$$
e_2 = (2(yz - xt), x^2 - y^2 + z^2 - t^2, 2(xy + zt))^T
$$
  
\n
$$
e_3 = (2(xz + yt), 2(zt - xy), x^2 - y^2 - z^2 + t^2)^T
$$

Conversely, if A is the rotation of angle  $\theta$  around the axis  $u = (u_1, u_2, u_3)^T$  then the associated unit quaternion is:

$$
q = \cos(\theta/2) + \sin(\theta/2)(iu_1 + ju_2 + ku_3).
$$

or its opposite.

# bo

Body-orientation stored as a unit quaternion.

# **Type**

(N,4) Tensor

# <span id="page-197-0"></span>property vel

The velocity is the first column vector of the body-orientation matrix.

#### **Returns**

The velocity.

**Return type** (N,3) Tensor

### property axis

If a None axis is given, then the default axis is the (normalised) velocity.

**Return type**

(N,3) Tensor

# property orth\_basis

An othogonal basis of the orthogonal plane of the velocity.

# **Returns**

- **e2** *((N,3) Tensor)*: Second column vector of the body-orientation matrix.
- **e3** *((N,3) Tensor)*: Third column vector of the body-orientation matrix.

#### **Return type**

tuple

### <span id="page-197-2"></span>property qtensor

Compute the normalised uniaxial Q-tensors of the particles.

If  $q$  is a unit quaternion seen as a colum vector of dimension 4, the normalised uniaxial Q-tensor is defined by:

$$
Q=q\otimes q-\frac{1}{4}I_4
$$

where  $\otimes$  is the tensor product and  $I_4$  the identity matrix of size 4.

#### **Returns**

Q-tensors of the N particles.

### **Return type**

(N,4,4) Tensor

### <span id="page-197-1"></span>property omega\_basis

Local frame associated to the direction of motion.

The unit vector  $\Omega$  is the direction of motion (it is equal to [vel](#page-197-0)) and  $[\Omega, e_{\theta}, e_{\varphi}]$  is the local orthomormal frame associated to the spherical cooordinates.

**Returns**

- **p**  $((N,3)$  Tensor):  $e_{\varphi}$ .
- **q**  $((N,3)$  Tensor):  $-e_{\theta}$ .

**Return type** tuple

# property u\_in\_omega\_basis

Coordinates of u in the frame  $[\Omega, p, q]$  given by [omega\\_basis](#page-197-1) where u is the second column vector of the body-orientation matrix.

#### normalised(*who=None*, *with\_who=None*, *\*\*kwargs*)

Projection of the average body-orientation on  $SO(3)$ .

Given a system of particles with positions  $(x_i)_i$  and body-orientation matrices  $(A_i)_i$ , the mean-field average body-orientation around the particle  $(x_i, A_i)$  is is the arithmetic average:

$$
J_i = \sum_j K(x_i - x_j) A_j
$$

where K is the interaction kernel. The projection on  $SO(3)$  is

$$
P_{SO(3)}(J_i) = argmax_{A \in SO(3)} (A \cdot J_i)
$$

for the dot product

$$
A \cdot B = \frac{1}{2} Tr(A^T B).
$$

The unit quaternion associated to  $P_{SO(3)}(J_i)$  is any eigenvector associated to the maximal eigenvalue of the average Q-tensor:

$$
\overline{Q}_i = \sum_j K(x_i - x_j) Q_j
$$

where  $Q_j$  is the Q-tensor of particle  $(x_j, A_j)$  given by [qtensor](#page-197-2).

### **Parameters**

- who  $((N,))$  BoolTensor or None, optional) The rows of the interaction kernel is pos[who,:] (or pos if **who** is None). Default is None.
- with\_who  $((N,))$  BoolTensor or None, optional) The columns of the interaction kernel is pos[with\_who,:] (or pos if **with\_who** is None). Default is None.
- \*\* kwargs Arbitrary keyword arguments.

### **Returns**

The unit quaternion associated to the projection of the mean-field average body-orientation on  $SO(3)$ .

#### **Return type**

(M,4) Tensor

## property theta

Polar angle of the direction of motion

#### property phi

Azimuthal angle of the direction of motion

# property global\_order

Returns

$$
\frac{1}{N(N-1)}\sum_{i,j}(q_i \cdot q_j)^2.
$$

### build\_reflection\_quat(*who*, *axis*)

Returns the quaternion associated to the rotation of angle  $2\alpha$  and axis n where  $\alpha$  is the angle between vel [who,  $:$ ] and the plane orthogonal to **axis** and  $n$  is the element of this plane obtained by a rotation of  $\pi/2$  around **axis** of the normalised projection of vel[who, :].

#### **Parameters**

• who  $((N, )$  BoolTensor $)$  –

• axis (int) – The axis number either 0 (x axis), 1 (y axis) or 2 (z axis).

#### **Returns**

Rotation (unit quaternion).

### **Return type**

(M,4) Tensor

## check\_boundary()

Update the positions and body-orientations of the particles which are outside the boundary.

# **4.7 Models**

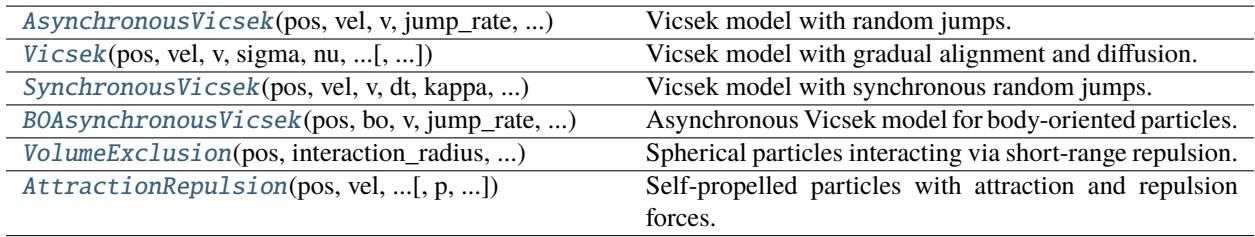

<span id="page-199-0"></span>class sisyphe.models.AsynchronousVicsek(*pos*, *vel*, *v*, *jump\_rate*, *kappa*, *interaction\_radius*, *box\_size*, *vision\_angle=6.283185307179586*, *axis=None*, *boundary\_conditions='periodic'*, *variant=None*, *options=None*, *sampling\_method='vonmises'*, *block\_sparse\_reduction=False*, *number\_of\_cells=1024*)

Vicsek model with random jumps.

The asynchronous Vicsek Model is described in [\[DM2016\]](#page-227-0).

The velocity of each particle is a unit vector in the sphere  $\mathbb{S}^{d-1}$ . The velocity of each particle is updated at random times by computing first a *[target](#page-200-0)* (Tensor) in  $\mathbb{R}^d$  using the parameters contained in target and then a new velocity in  $\mathbb{S}^{d-1}$  is sampled using a method specified by [sampling\\_method](#page-200-1). Between two jumps, a particle moves in straight line at a constant speed.

# name

"Asynchronous Vicsek" and the value of the key "name" in the dictionary [target](#page-200-0).

**Type**

str

<span id="page-199-1"></span>v

The speed of the particles.

**Type** float

# dt

Discretisation time-step. It is equal to 0.01 divided by [jumprate](#page-200-2).

**Type** float

# <span id="page-200-2"></span>jumprate

Each particle has an independent Poisson clock with parameter [jumprate](#page-200-2).

**Type**

float

# kappa

Concentration parameter.

**Type**

(1,) Tensor

# <span id="page-200-0"></span>target

Target dictionary. Contains the target name and its parameters. To be passed to the method compute\_target() in the argument which\_target.

**Type**

dict

# options

Options dictionary. Each key is an option's name and its value contains the parameters of the option. To be passed to the method compute\_target() in the argument which\_options.

# **Type**

dict

# <span id="page-200-1"></span>sampling\_method

The new velocity is sampled using one of the following methods.

- "vonmises" : Von Mises distribution with center given by the normalised [target](#page-200-0) and the concentration parameter given by the norm of [target](#page-200-0).
- "uniform" : Uniform distribution in the ball around the normalised [target](#page-200-0) with deviation given by the inverse of the norm of [target](#page-200-0). Dimension 2 only.
- "projected\_normal" : Sample first a gaussian random variable in  $\mathbb{R}^d$  with center the normalised [target](#page-200-0) and standard deviation the inverse of the norm of [target](#page-200-0). Then project the result on the sphere  $\mathbb{S}^{d-1}$ .
- "vectorial\_noise" : Same as "projected\_normal" where the normally distributed random variable is replaced by a uniformly distributed random variable on the sphere, divided by the norm of [target](#page-200-0).

# **Type**

str

# parameters

The parameters of the model.

**Type** str

# update()

Update the positions and velocities.

Update the positions using a first order explicit Euler method during the time step  $dt$ . The particles which update their velocities in the time interval  $dt$  are given by the boolean mask of size  $N$  who jumps. The probability for a particle to jump is equal to  $exp(-jumprate * dt)$ .

# **Returns**

Positions and velocities.

# **Return type**

dict

<span id="page-201-0"></span>class sisyphe.models.Vicsek(*pos*, *vel*, *v*, *sigma*, *nu*, *interaction\_radius*, *box\_size*, *vision\_angle=6.283185307179586*, *axis=None*, *boundary\_conditions='periodic'*, *variant=None*, *options=None*,

*numerical\_scheme='projection'*, *dt=0.01*, *block\_sparse\_reduction=False*, *number\_of\_cells=1600*)

Vicsek model with gradual alignment and diffusion.

The Vicsek model is described in [\[DM2008\]](#page-227-1).

The velocity of each particle is a unit vector in the sphere  $\mathbb{S}^{d-1}$ . The velocity of each particle is continuously updated by a combination of two effects.

- A deterministic drift tends to relax the velocity towards a *target* computed using [target](#page-202-1). The intensity of the drift may depend on the norm of the target.
- A random diffusion.

The speed of the particles is constant.

#### name

"Vicsek" and the value of the key "name" in the dictionary [target](#page-202-1).

**Type** str

### v

The speed of the particles.

**Type** float

### <span id="page-201-3"></span>dt

Discretisation time-step.

**Type**

float

# <span id="page-201-2"></span>sigma

The diffusion coefficient.

**Type**

float

# <span id="page-201-1"></span>nu

The drift coefficient

### **Type**

float

### kappa

Concentration parameter equal to the ratio of [nu](#page-201-1) over [sigma](#page-201-2).

# **Type**

(1,) Tensor

# <span id="page-202-1"></span>target

Target dictionary. Contains the target name and its parameters. To be passed to the method compute\_target() in the argument which\_target.

**Type**

dict

### options

Options dictionary. Each key is an option's name and its value contains the parameters of the option. To be passed to the method compute\_target() in the argument which\_options.

# **Type**

dict

# <span id="page-202-2"></span>scheme

The numerical scheme used to discretise the SDE. Can be one of the following:

- "projection" : Projected Euler-Maruyama scheme on the manifold  $\mathbb{S}^{d-1}$ .
- "expEM" : In dimension 2, Euler-Maruyama scheme in the Lie algebra and exponentiation.

**Type**

str

### parameters

The parameters of the model.

### **Type**

str

# update()

Update the positions and velocities.

Update the positions using a first order explicit Euler method during the time step  $dt$ . Update the velocities using the numerical [scheme](#page-202-2) scheme and the method [one\\_step\\_velocity\\_scheme\(\)](#page-202-3).

#### **Returns**

positions and velocities.

# **Return type**

dict

### <span id="page-202-3"></span>one\_step\_velocity\_scheme(*targets*)

One time step of the numerical scheme for the velocity.

**Parameters** targets  $((N,d)$  Tensor) –

**Returns**

(N,d) Tensor

<span id="page-202-0"></span>class sisyphe.models.SynchronousVicsek(*pos*, *vel*, *v*, *dt*, *kappa*, *interaction\_radius*, *box\_size*,

*vision\_angle=6.283185307179586*, *axis=None*, *boundary\_conditions='periodic'*, *variant=None*, *options=None*, *sampling\_method='uniform'*, *block\_sparse\_reduction=False*, *number\_of\_cells=1024*)

Vicsek model with synchronous random jumps.

This is the original Vicsek model described in [\[CGGR2008\]](#page-227-2).

The velocity of each particle is a unit vector in the sphere  $\mathbb{S}^{d-1}$ . The velocity of each particle is updated at each iteration by computing first a *[target](#page-203-0)* (Tensor) in  $\mathbb{R}^d$  using the parameters contained in the dictionary target and then a new velocity in  $\mathbb{S}^{d-1}$  is sampled using a method specified by [sampling\\_method](#page-203-1). The particles move in straight line at a constant speed.

### name

"Synchronous Vicsek" and the value of the key "name" in the dictionary [target](#page-203-0).

**Type** str

#### v

The speed of the particles.

**Type** float

### <span id="page-203-2"></span>dt

Discretisation time-step.

**Type** float

#### kappa

Concentration parameter.

**Type**

(1,) Tensor

### <span id="page-203-0"></span>target

Target dictionary. Contains the target name and its parameters. To be passed to the method compute\_target() in the argument which\_target.

### **Type**

dict

#### options

Options dictionary. Each key is an option's name and its value contains the parameters of the option. To be passed to the method compute\_target() in the argument which\_options.

#### **Type**

dict

### <span id="page-203-1"></span>sampling\_method

The new velocity is sampled using one of the following methods.

- "vonmises" : Von Mises distribution with center given by the normalised [target](#page-203-0) and the concentration parameter given by the norm of [target](#page-203-0).
- "uniform" : Uniform distribution in the ball around the normalised [target](#page-203-0) with deviation given by the inverse of the norm of [target](#page-203-0). Dimension 2 only.
- "projected\_normal" : Sample first a gaussian random variable in  $\mathbb{R}^d$  with center the normalised [target](#page-203-0) and standard deviation the inverse of the norm of [target](#page-203-0). Then project the result on the sphere  $\mathbb{S}^{d-1}$ .

• "vectorial\_noise" : Same as "projected\_normal" where the normally distributed random variable is replaced by a uniformly distributed random variable on the sphere, divided by the norm of [target](#page-203-0).

**Type**

str

#### parameters

The parameters of the model.

**Type**

str

# update()

Update the positions and velocities.

Update the positions using a first order explicit Euler method during the time step  $dt$ . Update the velocities by sampling new velocities using the method given by [sampling\\_method](#page-203-1).

### **Returns**

Positions and velocities.

### **Return type**

dict

```
class sisyphe.models.CuckerSmale(pos, vel, sigma, nu, interaction_radius, box_size, alpha, beta,
                                       vision_angle=6.283185307179586, axis=None,
                                       boundary_conditions='periodic', variant=None, options=None, dt=0.01,
                                       block_sparse_reduction=False, number_of_cells=1600)
```
<span id="page-204-0"></span>class sisyphe.models.BOAsynchronousVicsek(*pos*, *bo*, *v*, *jump\_rate*, *kappa*, *interaction\_radius*, *box\_size*, *vision\_angle=6.283185307179586*, *axis=None*, *boundary\_conditions='periodic'*, *variant=None*, *options=None*, *sampling\_method='vonmises'*, *block\_sparse\_reduction=False*, *number\_of\_cells=1600*)

Asynchronous Vicsek model for body-oriented particles.

The asynchronous Vicsek Model is described in [\[DFM2017\]](#page-227-3).

The body-orientation of each particle is updated at random times by computing first a *target* (Tensor) in  $SO(3)$ using the parameters contained in the dictionary  $target$  and then a new body-orientation in  $SO(3)$  is sampled using a method specified by [sampling\\_method](#page-205-1). Between two jumps, a particle moves in straight line at a constant speed.

### name

"Body-Orientation Asynchronous Vicsek" and the value of the key "name" in the dictionary [target](#page-205-0).

```
Type
    str
```
<span id="page-204-1"></span>v

The speed of the particles.

**Type** float

# dt

Discretisation time-step. It is equal to 0.01 divided by [jumprate](#page-205-2).

**Type** float

<span id="page-205-2"></span>jumprate

Each particle has an independent Poisson clock with parameter [jumprate](#page-205-2).

**Type**

float

# kappa

Concentration parameter.

**Type**

(1,) Tensor

### <span id="page-205-0"></span>target

Target dictionary. Contains the target name and its parameters. To be passed to the method compute\_target() in the argument which\_target.

**Type**

dict

# options

Options dictionary. Each key is an option's name and its value contains the parameters of the option. To be passed to the method compute\_target() in the argument which\_options.

### **Type**

dict

## <span id="page-205-1"></span>sampling\_method

The new velocity is sampled using one of the following methods.

- "vonmises" : Von Mises distribution with center given by the normalised [target](#page-205-0) and the concentration parameter given by the norm of [target](#page-205-0).
- "uniform" : Uniform distribution in the ball around the normalised [target](#page-205-0) with deviation given by the inverse of the norm of [target](#page-205-0). Dimension 2 only.

**Type**

str

### parameters

The parameters of the model.

**Type**

str

### update()

Update the positions and body-orientations.

Update the positions using a first order explicit Euler method during the time step  $dt$ . The particles which update their body-orientations in the time interval [dt](#page-204-1) are given by the boolean mask of size N **who\_jumps**. The probability for a particle to jump is equal to  $exp(-jumprate * dt)$ .

### **Returns**

Positions and body-orientations.

### **Return type** dict

<span id="page-206-0"></span>class sisyphe.models.VolumeExclusion(*pos*, *interaction\_radius*, *box\_size*, *alpha*, *division\_rate*, *death\_rate*, *dt*, *Nmax=20000*, *boundary\_conditions='open'*,

*block\_sparse\_reduction=False*, *number\_of\_cells=1024*)

Spherical particles interacting via short-range repulsion.

The model is described in [\[MP2017\]](#page-227-4).

Each particle has a fixed radius and the particles repulse each other when they overlap. In addition the particles die and can divide at a constant rate. Currently implemented in an open domain only.

# alpha

Drift coefficient.

**Type**

float

# mu

Division rate.

**Type** float

### nu

Death rate.

**Type** float

# dt0

Default time step.

### **Type**

float

# <span id="page-206-2"></span>dt

Current discretisation time step (adaptive).

**Type**

float

# <span id="page-206-3"></span>Nmax

Maximum number of particles.

# **Type**

int

# age

Age of the particles.

# **Type**

(self.N,) Tensor

### <span id="page-206-1"></span>name

"Volume exclusion".

# **Type**

str

### property E

The energy of the particle system.

The force exerted by a particle located at  $x_j$  with radius  $R_j$  on a particle located at  $x_i$  with radius  $R_i$  is

$$
F = -\frac{\alpha}{R_i} \nabla_{x_i} U \left( \frac{|x_i - x_j|^2}{(R_i + R_j)^2} \right),
$$

where the potential is

$$
U(s) = -\log(s) + s - 1
$$
 for  $s < 1$  and  $U(s) = 0$  for  $s > 1$ .

The energy of the couple is

$$
E_{ij} = U\left(\frac{|x_i - x_j|^2}{(R_i + R_j)^2}\right)(R_i + R_j)^2.
$$

The total energy of the system is

$$
E = -\frac{1}{2} \sum_{i \neq j} E_{ij}.
$$

#### **Returns**

The total energy of the system.

### **Return type**

(1,) Tensor

### add\_particle(*who*)

Some particle divide.

When a particle at  $x_i$  with radius  $R_i$  divides, a new particle is added at position  $x_i + 2R_i u$  where u is uniformly sampled on the unit sphere. The radius of the new particle is  $R_i$ .

#### **Parameters**

who  $((N,))$  BoolTensor) – Boolean mask giving the particles which divide.

#### remove\_particle(*who*)

The particles in the boolean mask **who** die.

### update()

Update the positions.

First compute the force. The Energy satisfies

$$
\frac{\mathrm{d}}{\mathrm{d}t}E = -\frac{1}{2} \sum_{i \neq j} \frac{\alpha}{R_i} \left| \frac{\mathrm{d}x_i}{\mathrm{d}t} \right|^2 \le 0.
$$

Update the position using an adaptive time step:

- 1. Compute the energy of the system [E](#page-206-1).
- 2. Set  $dt = dt$  0.
- 3. Compute the new positions with time step  $dt$ .
- 4. Compute the energy of the new system.
- 5. If the energy of the new system is higher than [E](#page-206-1) then set  $dt = dt/2$  and return to 3.

Once the positions are updated, compute the set of particles which divide during the time interval  $dt$ . Each particle has a probability  $exp(-dt * mu)$  to divide. Divisions are not allowed if there are more than  $N$ max particles. Finally compute the set of particles which die during the interval  $dt$ . Each particle has a probability exp(-dt \* nu) to die. Death is not allowed if there are less that 2 particles.

### **Returns** Positions.

# **Return type**

dict

<span id="page-208-0"></span>class sisyphe.models.AttractionRepulsion(*pos*, *vel*, *interaction\_radius*, *box\_size*, *propulsion*, *friction*, *Ca*, *la*, *Cr*, *lr*, *dt*, *p=2*, *isaverage=False*, *vision\_angle=6.283185307179586*, *axis=None*, *boundary\_conditions='open'*, *block\_sparse\_reduction=False*, *number\_of\_cells=1000*)

Self-propelled particles with attraction and repulsion forces.

The model is studied in [\[DCBC2006\]](#page-227-5).

The attraction-repulsion force is derived from the Morse potential. The self-propulsion force tends to relax the speed of the particles towards the ratio of the parameters [alpha](#page-208-1) and [beta](#page-208-2).

### <span id="page-208-1"></span>alpha

Propulsion parameter.

**Type**

float

### <span id="page-208-2"></span>beta

Friction parameter.

**Type**

float

# Ca

Attraction coefficient.

**Type**

float

la

Attraction length.

**Type**

float

# Cr

Repulsion coefficient.

**Type** float

# lr

Repulsion length.

**Type**

float

# p

Exponent of the Morse potential.

**Type** int

### dt

Time step.

**Type** float

# isaverage

Use the mean-field scaling or not.

**Type** bool

## mass

The mass is proportional to the volume.

**Type**

(N,) Tensor

# name

'Self-propulsion and Attraction-Repulsion'.

**Type**

str

# parameters

Parameters.

**Type** str

# compute\_force()

Return the sum of the self-propulsion and attraction-repulsion forces.

### update()

Update the positions and velocities. RK4 numerical scheme.

### **Returns**

Positions and velocities.

# **Return type**

dict

class sisyphe.models.HardSpheres(*pos*, *vel*, *radius*, *box\_size*, *boundary\_conditions*, *dt0*, *fig=None*)

# **4.8 Kernels**

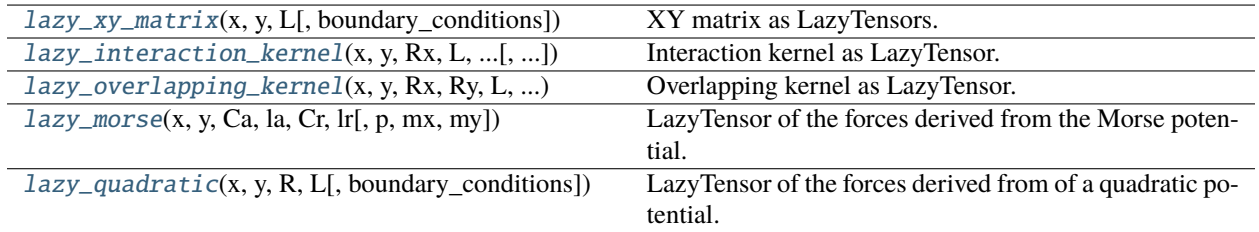

### sisyphe.kernels.squared\_distances\_tensor(*x*, *y*, *L*, *boundary\_conditions='periodic'*)

Squared distances matrix as torch Tensors.

#### **Parameters**

- $\mathbf{x}((M,d)$  Tensor) Rows.
- $y((N,d)$  Tensor) Columns.
- $L((d, Tensor) Box size$ .
- boundary\_conditions (list or str, optional) Boundary conditions. Can be one of the following:
	- **–** list of size containing 0 (periodic) or 1 (wall with reflecting boundary conditions) for each dimension.
	- **–** "open" : no boundary conditions.
	- **–** "periodic" : periodic boundary conditions.
	- **–** "spherical" : reflecting boundary conditions on the sphere of radius L[0]/2 and center **L**/2.

Default is "periodic".

### **Returns**

The tensor whose  $(i, j)$  coordinate is the squared distance between  $x[i, :]$  and  $y[j, :]$ .

#### **Return type**

(M,N) Tensor

<span id="page-210-0"></span>sisyphe.kernels.lazy\_xy\_matrix(*x*, *y*, *L*, *boundary\_conditions='periodic'*)

### XY matrix as LazyTensors.

- $\mathbf{x}((M,d)$  Tensor) Rows.
- $y((N,d) -$ Columns.
- $L((d, T)$  Tensor) Box size.
- boundary\_conditions (list or str, optional) Boundary conditions. Can be one of the following:
	- **–** list of size containing 0 (periodic) or 1 (wall with reflecting boundary conditions) for each dimension.
	- **–** "open" : no boundary conditions.
	- **–** "periodic" : periodic boundary conditions.

**–** "spherical" : reflecting boundary conditions on the sphere of radius L[0]/2 and center  $L/2$ .

Default is "periodic".

#### **Returns**

The LazyTensor A such that for each coordinate  $(i, j)$ ,  $A[i, j, :]$  is the LazyTensor LazyTensor(y[j,:]-x[i,:]).

#### **Return type**

(M,N,d) LazyTensor

sisyphe.kernels.squared\_distances(*x*, *y*, *L*, *boundary\_conditions='periodic'*)

Squared distances LazyTensor.

### **Parameters**

- $\mathbf{x}$  ((*M*, *d*) Tensor) Rows.
- $\mathbf{y}$  ((N,d) Columns.
- $L((d,))$  Tensor) Box size.
- boundary\_conditions (list or str, optional) Boundary conditions. Can be one of the following:
	- **–** list of size containing 0 (periodic) or 1 (wall with reflecting boundary conditions) for each dimension.
	- **–** "open" : no boundary conditions.
	- **–** "periodic" : periodic boundary conditions.
	- **–** "spherical" : reflecting boundary conditions on the sphere of radius L[0]/2 and center **L**/2.

Default is "periodic".

### **Returns**

The LazyTensor whose  $(i, j)$  coordinate is the squared distance between  $\mathbf{x}[i, :]$  and  $\mathbf{y}[j, :]$ .

### **Return type**

(M,N) LazyTensor

sisyphe.kernels.sqdist\_angles(*x*, *y*, *x\_orientation*, *L*, *boundary\_conditions='periodic'*)

Squared distances and angles LazyTensors.

- $\mathbf{x}$  ((*M*, *d*) Tensor) Rows.
- $y((N, d) -$ Columns.
- **x\_orientation**  $((M, d)$  Tensor) Orientation of x.
- $L((d,))$  Tensor) Box size.
- boundary\_conditions (list or str, optional) Boundary conditions. Can be one of the following:
	- **–** list of size containing 0 (periodic) or 1 (wall with reflecting boundary conditions) for each dimension.
	- **–** "open" : no boundary conditions.
	- **–** "periodic" : periodic boundary conditions.

**–** "spherical" : reflecting boundary conditions on the sphere of radius L[0]/2 and center  $L/2$ .

Default is "periodic".

#### **Returns**

The LazyTensor whose  $(i, j)$  coordinate is the squared distance between  $x[i, :]$  and  $y[j, :]$ and the LazyTensor whose  $(i, j)$  coordinate is the cosine of the angle between  $y[j, :]-x[i, :]$ and x\_orientation[i,:].

## **Return type**

(M,N) LazyTensor, (M,N) LazyTensor

```
sisyphe.kernels.lazy_interaction_kernel(x, y, Rx, L, boundary_conditions,
```
*vision\_angle=6.283185307179586*, *axis=None*, *\*\*kwargs*)

Interaction kernel as LazyTensor.

#### **Parameters**

- $\mathbf{x}((M,d)$  Tensor) Row.
- $\mathbf{y}((N,d)$  Tensor) Columns.
- $Rx((N))$  Tensor or float) Interaction radius of x.
- $L((d, Tensor) Box size.$
- boundary\_conditions (list or str, optional) Boundary conditions. Can be one of the following:
	- **–** list of size containing 0 (periodic) or 1 (wall with reflecting boundary conditions) for each dimension.
	- **–** "open" : no boundary conditions.
	- **–** "periodic" : periodic boundary conditions.
	- **–** "spherical" : reflecting boundary conditions on the sphere of radius L[0]/2 and center **L**/2.

Default is "periodic".

- vision\_angle (float, optional) Angle of vision of x. Default is  $2\pi$ .
- axis ((M,d) Tensor, optional) Orientation of **x**. Default is None. Must be specified if **vision** angle is not  $2\pi$ .
- \*\* kwargs Arbitrary keywords arguments.

#### **Returns**

The LazyTensor whose  $(i, j)$  coordinate is 1 if  $y[j, :]$  is in the cone of vision of  $x[i, :]$  and 0 otherwise.

#### **Return type**

(M,N) LazyTensor

<span id="page-212-1"></span>sisyphe.kernels.lazy\_overlapping\_kernel(*x*, *y*, *Rx*, *Ry*, *L*, *boundary\_conditions*, *\*\*kwargs*)

Overlapping kernel as LazyTensor.

- $\mathbf{x}$  ((*M*, *d*) Tensor) Rows.
- $y((N,d)$  Tensor) Columns.
- Rx  $((M, )$  Tensor or float) Radius of x.
- Ry  $((N,))$  Tenosr or float) Radius of y.
- $L((d, T)$  Tensor) Box size.
- boundary\_conditions (list or str, optional) Boundary conditions. Can be one of the following:
	- **–** list of size containing 0 (periodic) or 1 (wall with reflecting boundary conditions) for each dimension.
	- **–** "open" : no boundary conditions.
	- **–** "periodic" : periodic boundary conditions.
	- **–** "spherical" : reflecting boundary conditions on the sphere of radius L[0]/2 and center **L**/2.

Default is "periodic".

• \*\* kwargs – Arbitrary keywords arguments.

#### **Returns**

The LazyTensor whose  $(i, j)$  coordinate is 1 if  $\mathbf{x}[i, :]$  and  $\mathbf{y}[j, :]$  are at a distance smaller than Rx[i]+Ry[j] (or smaller than Rx+Ry if all the **x** and **y** particles have the same radius).

### **Return type**

(M,N) LazyTensor

### **Raises**

NotImplementerError – if **Rx** and **Ry** do not have the same type, or when **Rx** and **Ry** are float but **Rx** is not equal to **Ry**.

<span id="page-213-0"></span>sisyphe.kernels.lazy\_morse(*x*, *y*, *Ca*, *la*, *Cr*, *lr*, *p=2*, *mx=1.0*, *my=1.0*, *\*\*kwargs*)

LazyTensor of the forces derived from the Morse potential.

The Morse potential is defined by

$$
U(z) = -C_a \exp(-|z|^p / \ell_a^p) + C_r \exp(-|z|^p / \ell_r^p)
$$

The force exerted by a particle located in  $y_j$  on a particle located on  $x_i$  is

$$
F = -m_x m_y \nabla U(x_i - y_j)
$$

where  $m_x$  and  $m_y$  are the masses of the particles in  $x_i$  and  $y_j$  respectively.

- $\mathbf{x}$  ((*M*, *d*) Tensor) Rows.
- $y((N,d)$  Tensor) Columns.
- Ca  $(f$ loat) Attraction coefficient.
- La  $(f$ loat) Attraction length.
- Cr  $(f$ loat) Repulsion coefficient.
- $\textbf{lr}$  (*float*) Repulsion length.
- $p(int, optional)$  Exponent. Default is 2.
- mx ((M,) Tensor or float, optional) Mass of **x**. Default is 1.
- my ((N,) Tensor or float, optional) Mass of **y**. Default is 1.
- \*\* kwargs Arbitrary keywords arguments.

The LazyTensor whose  $(i, j, :)$  coordinate is the force exerted by  $y[j, :]$  on  $x[i, :]$  derived from the Morse potential.

### **Return type**

(M,N,d) LazyTensor

<span id="page-214-0"></span>sisyphe.kernels.lazy\_quadratic(*x*, *y*, *R*, *L*, *boundary\_conditions='periodic'*, *\*\*kwargs*)

LazyTensor of the forces derived from of a quadratic potential.

The quadratic potential is defined by:

$$
U(z)=\frac{1}{2R}|z|^2-|z|
$$

where R is a fixed parameter. The force exerted on a particle located on  $y_j$  on a particle located on  $x_i$  is

$$
F = \left(\frac{1}{R} - \frac{1}{|y_j - x_i|}\right)(y_j - x_i).
$$

### **Parameters**

- $\mathbf{x}((M,d)$  Tensor) Rows.
- $y((N,d)$  Tensor) Columns.
- R ((M,) Tensor or float) Radius of the **x** particles.
- $L((d,))$  Tensor) Box size.
- boundary\_conditions (list or str, optional) Boundary conditions. Can be one of the following:
	- **–** list of size containing 0 (periodic) or 1 (wall with reflecting boundary conditions) for each dimension.
	- **–** "open" : no boundary conditions.
	- **–** "periodic" : periodic boundary conditions.
	- **–** "spherical" : reflecting boundary conditions on the sphere of radius L[0]/2 and center **L**/2.

Default is "periodic".

• \*\* kwargs – Arbitrary keywords arguments.

### **Returns**

The LazyTensor whose  $(i, j, :)$  coordinate is the force exerted by  $y[j, :]$  on  $x[i, :]$  derived from the quadratic potential.

#### **Return type**

(M,N,d) LazyTensor

# **4.9 Sampling**

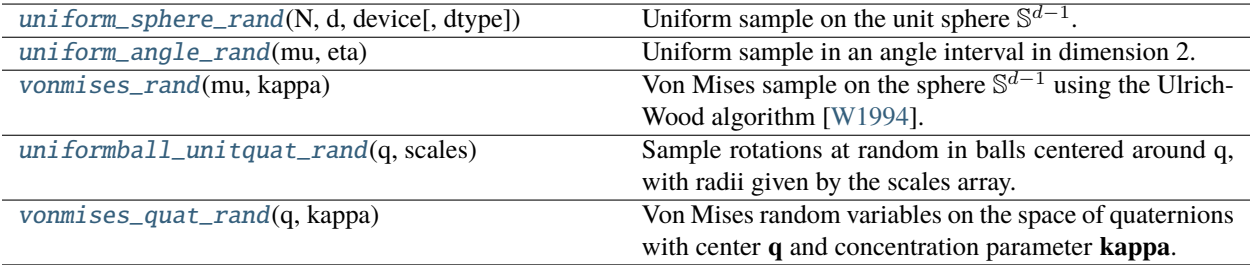

<span id="page-215-0"></span>sisyphe.sampling.uniform\_sphere\_rand(*N*, *d*, *device*, *dtype=torch.float32*)

Uniform sample on the unit sphere  $\mathbb{S}^{d-1}$ .

### **Parameters**

- $N(int)$  Number of samples.
- $\bullet$  **d** (int) Dimension
- device (torch.device) Device on which the samples are created
- dtype (torch.dtype, optional) Default is torch.float32

#### **Returns**

Sample.

### **Return type**

(N,D) Tensor

### <span id="page-215-1"></span>sisyphe.sampling.uniform\_angle\_rand(*mu*, *eta*)

Uniform sample in an angle interval in dimension 2.

Add a uniform angle in  $[-\pi \eta, \pi \eta]$  to the angle of **mu**.

### **Parameters**

- mu  $((N, 2)$  Tensor) Center of the distribution for each of the N samples.
- eta  $((N,2)$  Tensor or float) Deviation for each of the N samples.

### **Returns**

Sample.

#### **Return type**

(N,2) Tensor

sisyphe.sampling.sample\_W(*kappa*, *N*, *d*)

Sample the first coordinate of a von Mises distribution with center at  $(1, 0, ...0)^T$  and concentration **kappa**.

- kappa  $((N,))$  Tensor) Concentration parameter. Also accept  $(1,)$  Tensor if all the samples have the same concentration parameter.
- N (int) Number of samples. Must be equal to the size of kappa when the size of kappa is >1.
- $\cdot$  **d** Dimension.
#### <span id="page-216-1"></span>**Returns**

Random sample in R.

#### **Return type**

(N,) Tensor

#### sisyphe.sampling.vonmises\_rand(*mu*, *kappa*)

Von Mises sample on the sphere  $\mathbb{S}^{d-1}$  using the Ulrich-Wood algorithm [\[W1994\]](#page-227-0).

#### **Parameters**

- $mu((N,d)$  Tensor) Centers of the N samples.
- kappa  $((N_i)$  Tensor or  $(1_i)$  Tensor): Concentration parameter.

#### **Returns**

Sample with center **mu** and concentration parameter **kappa**.

#### **Return type**

(N,d) Tensor

#### sisyphe.sampling.sample\_angles(*N*, *scales*)

Sample angles by rejection sampling.

#### sisyphe.sampling.uniformball\_unitquat\_rand(*q*, *scales*)

Sample rotations at random in balls centered around q, with radii given by the scales array.

#### sisyphe.sampling.uniform\_unitquat\_rand(*N*, *device*, *dtype=torch.float32*)

Uniform sample in the space of unit quaternions.

#### **Parameters**

- $N(int)$  Number of samples.
- device (torch.device) Device on which the samples are created.
- dtype (torch.dtype, optional) Default is torch.float32.

#### **Returns**

Samples.

#### **Return type**

(N,4) Tensor

#### <span id="page-216-0"></span>sisyphe.sampling.sample\_q0(*kappa*, *N*)

Sample **N** random variables distributed according to the von Mises distribution on the space of quaternions with center (1, 0, 0, 0) and concentration parameter **kappa**.

Use the BACG method described in [\[KGM2018\]](#page-227-1).

#### **Parameters**

- kappa  $((N,))$  Tensor or  $(1,)$  Tensor) Concentration parameter.
- N (int) Number of samples. Must be equal to the size of kappa when the size of kappa is >1.

#### **Returns**

Sample.

#### **Return type**

(N,) Tensor

#### <span id="page-217-2"></span>sisyphe.sampling.vonmises\_quat\_rand(*q*, *kappa*)

Von Mises random variables on the space of quaternions with center **q** and concentration parameter **kappa**.

Multiply **q** with a sample from the von Mises distribution on the space of quaternions with center  $(1, 0, 0, 0)$  and concentration parameter **kappa**. See [sample\\_q0\(\)](#page-216-0).

#### **Parameters**

- $q((N, 4)$  Tensor) Center of the distribution.
- kappa  $((N,))$  Tensor or  $(1,)$  Tensor) Concentration parameter.

#### **Returns**

Sample.

#### **Return type**

(N,4) Tensor

### **4.10 Display**

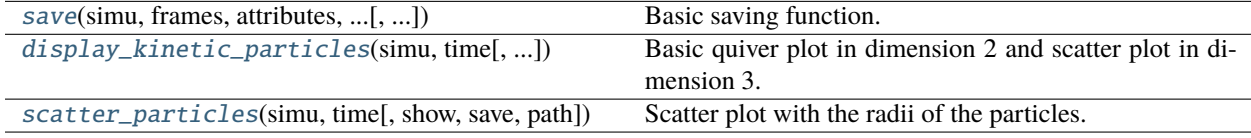

<span id="page-217-0"></span>sisyphe.display.save(*simu*, *frames*, *attributes*, *attributes\_alltimes*, *Nsaved=None*, *save\_file=True*, *file\_name='data'*)

Basic saving function.

#### **Parameters**

- simu ([Particles](#page-186-0)) A model.
- **frames**  $(list)$  List of times (float) to save.
- attributes  $(iist)$  List of strings containing the names of the attributes to save at the times in the list **frames**.
- attributes\_alltimes  $(list)$  List of strings containing the names of the attributes which will be saved at each iteration until the last time in frame.
- **Nsaved** (int, optional) Default is None which means that all the particles will be saved.
- save\_file (bool, optional): Default is True which means that a pickle file will be generated and saved in the current directory.
- file\_name (str, optional) Default is "data".

#### **Returns**

A dictionary which contains the entry keywords "time", "frames" and all the elements of the lists **attributes** and **attributes\_alltimes**. The dictionary is saved in the current directory.

#### **Return type**

dict

<span id="page-217-1"></span>sisyphe.display.display\_kinetic\_particles(*simu*, *time*, *N\_dispmax=None*, *order=False*, *color=False*, *show=True*, *figsize=(6, 6)*, *save=False*, *path='simu'*)

Basic quiver plot in dimension 2 and scatter plot in dimension 3.

#### <span id="page-218-3"></span>**Parameters**

- simu ([Particles](#page-186-0)) A model.
- time  $(list)$  List of times to plot.
- N\_dispmax (int, optional) Default is None.
- order (bool, optional) Compute the order parameter or not. Default is False.
- color (bool, optional) The color of the particle depends on the velocity angle (dimension 2). Default is False.
- show (bool, optional) Show the plot. Default is True.
- figsize (tuple, optional) Figure size, default is  $(6,6)$ .
- save (bool, optional) Save the plots. Default is False.
- path (str, optional) The plots will be saved in the directory './path/frames'.

#### **Returns**

Times and order parameter

#### **Return type**

list, list

<span id="page-218-0"></span>sisyphe.display.scatter\_particles(*simu*, *time*, *show=True*, *save=False*, *path='simu'*)

Scatter plot with the radii of the particles.

#### **Parameters**

- simu ([Particles](#page-186-0)) A model.
- time  $(list)$  List of times to plot.
- show (bool, optional) Show the plot. Default is True.
- save (bool, optional) Save the plots. Default is False.
- path (str, optional) The plots will be saved in the directory './path/frames'.

### **4.11 Toolbox**

<span id="page-218-2"></span>sisyphe.toolbox.volume\_ball(*d*)

Volume of the ball of radius 1 in dimension d

#### <span id="page-218-1"></span>sisyphe.toolbox.uniform\_grid\_separation(*x*, *r*, *L*)

Return the label of the cell to which each row of **x** belongs.

The box  $[0, L[0]] \times ... \times [0, L[d-1]]$  is divided in cells of size r. The cells are numbered as follows in dimension 2:

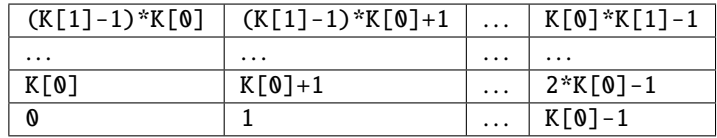

where  $K[i]$  is the number of cells along the dimension i.

#### <span id="page-219-1"></span>**Parameters**

- $\mathbf{x}$  ((N,d) Tensor) Positions.
- $\mathbf{r}((d,))$  Tensor) Size of the cells at each dimension.
- $L((d, T)$  Tensor) Box size.

#### **Returns**

The Tensor of labels.

#### **Return type**

(N,) IntTensor

#### **Raises**

**NotImplementedError** – if the dimension is  $d = 1$  or  $d > 3$ .

#### <span id="page-219-0"></span>sisyphe.toolbox.uniform\_grid\_centroids(*r*, *L*, *d*)

Return the coordinates of the centroids.

The box  $[0, L[0]] \times ... \times [0, L[d-1]]$  is divided in cells of size r. The cells are numbered as follows in dimension 2:

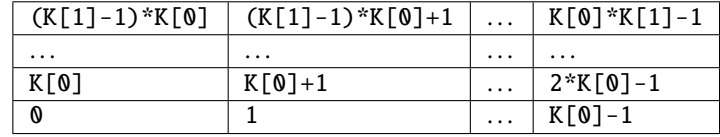

where K[i] is the number of cells along the dimension i.

#### **Parameters**

- $\mathbf{r}((d,))$  Tensor) Size of the cells at each dimension.
- $L((d, T)$  Tensor) Box size.
- $d(int)$  Dimension.

#### **Returns**

The Tensor of centroids: the  $i$  component is the center of the cell numbered i. The first dimension N\_cell is the total number of cells (in the example above,  $N_{\text{cell}} = K[0] * K[1]$ ).

#### **Return type**

(N\_cell,d) Tensor

#### **Raises**

NotImplementedError – if  $d = 1$  or  $d > 3$ .

sisyphe.toolbox.block\_sparse\_reduction\_parameters(*x*, *y*, *centroids*, *eps*, *L*, *keep*,

*where\_dummies=False*)

Compute the block sparse reduction parameters.

Classical block sparse reduction as explained in the documentation of the KeOps library. The main difference is that the centroids and labels are computed using the [uniform\\_grid\\_centroids\(\)](#page-219-0) and the [uniform\\_grid\\_separation\(\)](#page-218-1) respectively. With this method a cell may be empty. Dummy particles are thus added to **x** and **y** at the positions of the centroids.

#### **Parameters**

- $\mathbf{x}((M,d)$  Tensor) Rows.
- $y((N,d)$  Tensor) Columns
- <span id="page-220-0"></span>• centroids ((nb\_centr,d) Tensor) – Centroids.
- eps  $((d,))$  Tensor) Size of the cells.
- $L((d, Tensor) Size$  of the box.
- keep ((nb\_centro, nb\_centro) BoolTensor) keep[i, j] is True when centroids[i,:] and centroids[j,:] are contiguous.
- where\_dummies (bool, optional) Default is False.

#### **Returns**

The tuple of block sparse parameters:

- **x\_sorted** *((M+nb\_centro,d) Tensor)*: The sorted **x\_plus** where **x\_plus** is the concatenation of **x** and the centroids.
- **y\_sorted** *((N+nb\_centro,d) Tensor)*: The sorted **y\_plus** where **y\_plus** is the concatenation of **y** and the centroids.
- **nb\_centro** *(int)*: Number of centroids.
- **labels\_x** *((M+nb\_centro,) IntTensor)*: The labels of **x\_plus**.
- **labels\_y** *((n+nb\_centro,) IntTensor)*: The labels of **y\_plus**.
- **permutation\_x** *((M+nb\_centro,) IntTensor)*: The permutation of the **x\_plus** such that x\_plus[permutation\_x,:] is equal to **x\_sorted**.
- **ranges\_ij**: Result of from\_matrix().
- **map\_dummies**  $((M+nb\_centre, N+nb\_centre)$  *LazyTensor*): The  $(i, j)$  coordinate is 0 if either x\_sorted[i,:] or y\_sorted[j,:] is a centroid and 1 otherwise. **map\_dummies** is None when **where\_dummies** is False.

#### **Return type**

tuple

#### sisyphe.toolbox.maximal\_eigenvector\_dim2(*J*)

Eigenvectors of maximum eigenvalue for symmetric matrices in dimension 2.

#### **Parameters**

 $J((N,2,2)$  Tensor) – Batch of N 2D symmetric matrices.

#### **Returns**

Unit eigenvector associated to the maximal eigenvalue of each matrix.

#### **Return type**

(N,2) Tensor

#### sisyphe.toolbox.quat\_mult(*q\_1*, *q\_2*)

Multiplication in the space of quaternions.

#### sisyphe.toolbox.angles\_directions\_to\_quat(*angles*, *directions*)

Represents a list of rotation angles and axes as quaternions.

### **CHAPTER**

# **FIVE**

# **INDICES AND TABLES**

- genindex
- modindex
- search

### **BIBLIOGRAPHY**

- [1] G. Albi, N. Bellomo, L. Fermo, S.-Y. Ha, J. Kim, L. Pareschi, D. Poyato, and J. Soler. Vehicular traffic, crowds, and swarms: From kinetic theory and multiscale methods to applications and research perspectives. *Math. Models Methods Appl. Sci.*, 29(10):1901–2005, 2019. URL: [https://www.worldscientific.](https://www.worldscientific.com/doi/abs/10.1142/S0218202519500374) [com/doi/abs/10.1142/S0218202519500374,](https://www.worldscientific.com/doi/abs/10.1142/S0218202519500374) [doi:10.1142/S0218202519500374.](https://doi.org/10.1142/S0218202519500374)
- [2] L. Andreis, P. Dai Pra, and M. Fischer. McKean–Vlasov limit for interacting systems with simultaneous jumps. *Stoch. Anal. Appl.*, 36(6):960–995, 2018. [doi:10.1080/07362994.2018.1486202.](https://doi.org/10.1080/07362994.2018.1486202)
- [3] O. Cappé, A. Guillin, J. M. Marin, and C. P. Robert. Population Monte Carlo. *J. Comput. Graph. Statist.*, 13(4):907–929, 2004. URL: [http://www.tandfonline.com/doi/abs/10.1198/106186004X12803,](http://www.tandfonline.com/doi/abs/10.1198/106186004X12803) [doi:10.1198/106186004X12803.](https://doi.org/10.1198/106186004X12803)
- [4] J. A. Carrillo, M. Fornasier, G. Toscani, and F. Vecil. Particle, kinetic, and hydrodynamic models of swarming. In G. Naldi, L. Pareschi, and G. Toscani, editors, *Mathematical Modeling of Collective Behavior in Socio-Economic and Life Sciences*, pages 297–336. Birkhäuser Boston, 2010. URL: [http://link.springer.com/10.1007/978-0-8176-4946-3\\_12,](http://link.springer.com/10.1007/978-0-8176-4946-3_12) [doi:10.1007/978-0-8176-4946-3\\_12.](https://doi.org/10.1007/978-0-8176-4946-3_12)
- [5] B. Charlier, J. Feydy, J. A. Glaunès, F.-D. Collin, and G. Durif. Kernel Operations on the GPU, with Autodiff, without Memory Overflows. *J. Mach. Learn. Res.*, 22(74):1–6, 2021.
- [6] H. Chaté, F. Ginelli, G. Grégoire, and F. Raynaud. Collective motion of self-propelled particles interacting without cohesion. *Phys. Rev. E*, 77(4):046113, 2008. URL: [https://link.aps.org/doi/10.1103/](https://link.aps.org/doi/10.1103/PhysRevE.77.046113) [PhysRevE.77.046113,](https://link.aps.org/doi/10.1103/PhysRevE.77.046113) [doi:10.1103/PhysRevE.77.046113.](https://doi.org/10.1103/PhysRevE.77.046113)
- [7] L. Chizat and F. Bach. On the Global Convergence of Gradient Descent for Over-parameterized Models using Optimal Transport. In S. Bengio, H. Wallach, H. Larochelle, K. Grauman, N. Cesa-Bianchi, and R. Garnett, editors, *Advances in Neural Information Processing Systems 31 (NeurIPS 2018)*, 3040–3050. Montreal, Canada, 2018. Curran Associates, Inc.
- [8] G. Clarté, A. Diez, and J. Feydy. Collective Proposal Distributions for Nonlinear MCMC samplers: Mean-Field Theory and Fast Implementation. *arXiv preprint: arXiv:1909.08988*, 2021. URL: [http://](http://arxiv.org/abs/1909.08988) [arxiv.org/abs/1909.08988.](http://arxiv.org/abs/1909.08988)
- [9] A. Creppy, O. Praud, X. Druart, P. L. Kohnke, and F. Plouraboué. Turbulence of swarming sperm. *Phys. Rev. E*, 92(3):032722, 2015. URL: [https://link.aps.org/doi/10.1103/PhysRevE.92.032722,](https://link.aps.org/doi/10.1103/PhysRevE.92.032722) [doi:10.1103/PhysRevE.92.032722.](https://doi.org/10.1103/PhysRevE.92.032722)
- [10] Dan Crisan and Arnaud Doucet. A survey of convergence results on particle filtering methods for practitioners. *IEEE Trans. Signal Process.*, 50(3):736–746, 2002. URL: [http://ieeexplore.ieee.org/document/](http://ieeexplore.ieee.org/document/984773/) [984773/](http://ieeexplore.ieee.org/document/984773/) (visited on 2021-05-12), [doi:10.1109/78.984773.](https://doi.org/10.1109/78.984773)
- [11] F. Cucker and S. Smale. On the mathematics of emergence. *Jpn. J. Math.*, 2(1):197–227, 2007. URL: [http://link.springer.com/10.1007/s11537-007-0647-x,](http://link.springer.com/10.1007/s11537-007-0647-x) [doi:10.1007/s11537-007-0647-x.](https://doi.org/10.1007/s11537-007-0647-x)
- [12] V. De Bortoli, A. Durmus, X. Fontaine, and U. Simsekli. Quantitative Propagation of Chaos for SGD in Wide Neural Networks. *arXiv preprint: arXiv:2007.06352*, 2020. URL: [http://arxiv.org/abs/2007.](http://arxiv.org/abs/2007.06352) [06352.](http://arxiv.org/abs/2007.06352)
- [13] P. Degond. Mathematical models of collective dynamics and self-organization. In *Proceedings of the International Congress of Mathematicians ICM 2018*, volume 4, 3943–3964. Rio de Janeiro, Brazil, August 2018. [doi:10.1142/9789813272880\\_0206.](https://doi.org/10.1142/9789813272880_0206)
- [14] P. Degond, A. Diez, and M. Na. Bulk topological states in a new collective dynamics model. *arXiv preprint: arXiv:2101.10864*, 2021. URL: [http://arxiv.org/abs/2101.10864.](http://arxiv.org/abs/2101.10864)
- [15] P. Degond, A. Frouvelle, S. Merino-Aceituno, and A. Trescases. Alignment of Self-propelled Rigid Bodies: From Particle Systems to Macroscopic Equations. In G. Giacomin, S. Olla, E. Saada, H. Spohn, and G. Stoltz, editors, *Stochastic Dynamics Out of Equilibrium, Institut Henri Poincaré, Paris, France, 2017*, number 282 in Springer Proceedings in Mathematics & Statistics, pages 28–66. Springer, Cham, 2019. URL: [http://link.springer.com/10.1007/978-3-030-15096-9\\_2,](http://link.springer.com/10.1007/978-3-030-15096-9_2) [doi:10.1007/978-3-030-15096-9\\_2.](https://doi.org/10.1007/978-3-030-15096-9_2)
- [16] P. Degond and S. Motsch. Continuum limit of self-driven particles with orientation interaction. *Math. Models Methods Appl. Sci.*, 18(Suppl.):1193–1215, 2008. URL: [https://www.worldscientific.com/doi/](https://www.worldscientific.com/doi/abs/10.1142/S0218202508003005) [abs/10.1142/S0218202508003005,](https://www.worldscientific.com/doi/abs/10.1142/S0218202508003005) [doi:10.1142/S0218202508003005.](https://doi.org/10.1142/S0218202508003005)
- [17] P. Del Moral. *Feynman-Kac Formulae, Genealogical and Interacting Particle Systems with Applications*. Probability and Its Applications. Springer-Verlag New York, 2004.
- [18] P. Del Moral. *Mean field simulation for Monte Carlo integration*. Number 126 in Monographs on Statistics and Applied Probability. CRC Press, Taylor & Francis Group, 2013. ISBN 9781466504059.
- [19] G. Dimarco and S. Motsch. Self-alignment driven by jump processes: Macroscopic limit and numerical investigation. *Math. Models Methods Appl. Sci.*, 26(07):1385–1410, 2016. URL: [https://www.](https://www.worldscientific.com/doi/abs/10.1142/S0218202516500330) [worldscientific.com/doi/abs/10.1142/S0218202516500330,](https://www.worldscientific.com/doi/abs/10.1142/S0218202516500330) [doi:10.1142/S0218202516500330.](https://doi.org/10.1142/S0218202516500330)
- [20] Arnaud Doucet, Nando Freitas, and Neil Gordon, editors. *Sequential Monte Carlo Methods in Practice*. Information Science and Statistics. Springer-Verlag New York, 2001. ISBN 978-0-387-95146-1. URL: <http://link.springer.com/10.1007/978-1-4757-3437-9> (visited on 2021-05-13), [doi:10.1007/978-](https://doi.org/10.1007/978-1-4757-3437-9) [1-4757-3437-9.](https://doi.org/10.1007/978-1-4757-3437-9)
- [21] N. Fournier and E. Löcherbach. On a toy model of interacting neurons. *Ann. Inst. Henri Poincaré Probab. Stat.*, 2016. URL: [https://projecteuclid.org/journals/](https://projecteuclid.org/journals/annales-de-linstitut-henri-poincare-probabilites-et-statistiques/volume-52/issue-4/On-a-toy-model-of-interacting-neurons/10.1214/15-AIHP701.full) [annales-de-linstitut-henri-poincare-probabilites-et-statistiques/volume-52/issue-4/](https://projecteuclid.org/journals/annales-de-linstitut-henri-poincare-probabilites-et-statistiques/volume-52/issue-4/On-a-toy-model-of-interacting-neurons/10.1214/15-AIHP701.full) [On-a-toy-model-of-interacting-neurons/10.1214/15-AIHP701.full,](https://projecteuclid.org/journals/annales-de-linstitut-henri-poincare-probabilites-et-statistiques/volume-52/issue-4/On-a-toy-model-of-interacting-neurons/10.1214/15-AIHP701.full) [doi:10.1214/15-AIHP701.](https://doi.org/10.1214/15-AIHP701)
- [22] S. Grassi and L. Pareschi. From particle swarm optimization to consensus based optimization: stochastic modeling and mean-field limit. *Math. Models Methods Appl. Sci.*, 31(8):1625–1657, 2020. URL: [http:](http://arxiv.org/abs/2012.05613) [//arxiv.org/abs/2012.05613,](http://arxiv.org/abs/2012.05613) [doi:10.1142/s0218202521500342.](https://doi.org/10.1142/s0218202521500342)
- [23] L. Greengard and V. Rokhlin. A fast algorithm for particle simulations. *J. Comput. Phys.*, 73(2):325–348, 1987. URL: [https://linkinghub.elsevier.com/retrieve/pii/0021999187901409,](https://linkinghub.elsevier.com/retrieve/pii/0021999187901409) [doi:10.1016/0021-](https://doi.org/10.1016/0021-9991(87)90140-9) [9991\(87\)90140-9.](https://doi.org/10.1016/0021-9991(87)90140-9)
- [24] S.-Y. Ha, K. Lee, and D. Levy. Emergence of time-asymptotic flocking in a stochastic Cucker-Smale system. *Commun. Math. Sci.*, 7(2):453–469, 2009. [doi:10.4310/cms.2009.v7.n2.a9.](https://doi.org/10.4310/cms.2009.v7.n2.a9)
- [25] M. Hauray and S. Mischler. On Kac's chaos and related problems. *J. Funct. Anal.*, 266:6055–6157, 2014. [doi:10.1016/j.jfa.2014.02.030.](https://doi.org/10.1016/j.jfa.2014.02.030)
- [26] S. Jin, L. Li, and J.-G. Liu. Random batch methods (RBM) for interacting particle systems. *arXiv preprint: arXiv:1812.10575*, 2019. URL: [http://arxiv.org/abs/1812.10575,](http://arxiv.org/abs/1812.10575) [doi:10.1016/j.jcp.2019.108877.](https://doi.org/10.1016/j.jcp.2019.108877)
- [27] Mark Kac. Foundations of kinetic theory. In *Proceedings of the Third Berkeley Symposium on Mathematical Statistics and Probability*, volume 3, 171–197. University of California Press Berkeley and Los Angeles, California, 1956.
- [28] Nikolas Kantas, Arnaud Doucet, Sumeetpal Sidhu Singh, and Jan M. Maciejowski. An Overview of Sequential Monte Carlo Methods for Parameter Estimation in General State-Space Models. *IFAC Proceedings Volumes*, 42(10):774–785, 2009. URL: [https://linkinghub.elsevier.com/retrieve/pii/](https://linkinghub.elsevier.com/retrieve/pii/S1474667016387432) [S1474667016387432](https://linkinghub.elsevier.com/retrieve/pii/S1474667016387432) (visited on 2021-05-12), [doi:10.3182/20090706-3-FR-2004.00129.](https://doi.org/10.3182/20090706-3-FR-2004.00129)
- [29] J. Kennedy and R. Eberhart. Particle swarm optimization. In *Proceedings of ICNN'95 International Conference on Neural Networks*, volume 4, 1942–1948. Perth, WA, Australia, 1995. IEEE. URL: [http:](http://ieeexplore.ieee.org/document/488968/) [//ieeexplore.ieee.org/document/488968/,](http://ieeexplore.ieee.org/document/488968/) [doi:10.1109/ICNN.1995.488968.](https://doi.org/10.1109/ICNN.1995.488968)
- [30] H. P. McKean. Propagation of chaos for a class of non-linear parabolic equations. In A. K. Aziz, editor, *Lecture Series in Differential Equations, Volume 2*, number 19 in Van Nostrand Mathematical Studies, pages 177–194. Van Nostrand Reinhold Company, 1969.
- [31] S. Mei, A. Montanari, and P.-M. Nguyen. A mean field view of the landscape of two-layer neural networks. *Proc. Natl. Acad. Sci. USA*, 115(33):E7665–E7671, 2018. URL: [http://www.pnas.org/lookup/](http://www.pnas.org/lookup/doi/10.1073/pnas.1806579115) [doi/10.1073/pnas.1806579115,](http://www.pnas.org/lookup/doi/10.1073/pnas.1806579115) [doi:10.1073/pnas.1806579115.](https://doi.org/10.1073/pnas.1806579115)
- [32] S. Méléard. Asymptotic Behaviour of some interacting particle systems; McKean-Vlasov and Boltzmann models. In D. Talay and L. Tubaro, editors, *Probabilistic Models for Nonlinear Partial Differential Equations*, number 1627 in Lecture Notes in Mathematics. Springer-Verlag Berlin Heidelberg, 1996. [doi:10.1007/bfb0093177.](https://doi.org/10.1007/bfb0093177)
- [33] R. Pinnau, C. Totzeck, O. Tse, and S. Martin. A consensus-based model for global optimization and its mean-field limit. *Math. Models Methods Appl. Sci.*, 27(01):183–204, 2017. URL: [https://www.](https://www.worldscientific.com/doi/abs/10.1142/S0218202517400061) [worldscientific.com/doi/abs/10.1142/S0218202517400061,](https://www.worldscientific.com/doi/abs/10.1142/S0218202517400061) [doi:10.1142/S0218202517400061.](https://doi.org/10.1142/S0218202517400061)
- [34] G. M. Rotskoff and E. Vanden-Eijnden. Trainability and Accuracy of Neural Networks: An Interacting Particle System Approach. *arXiv preprint: arXiv:1805.00915*, 2019. URL: [http://arxiv.org/abs/1805.](http://arxiv.org/abs/1805.00915) [00915.](http://arxiv.org/abs/1805.00915)
- [35] J. Sirignano and K. Spiliopoulos. Mean Field Analysis of Neural Networks: A Law of Large Numbers. *SIAM J. Appl. Math.*, 80(2):725–752, 2020. URL: [https://epubs.siam.org/doi/10.1137/18M1192184,](https://epubs.siam.org/doi/10.1137/18M1192184) [doi:10.1137/18M1192184.](https://doi.org/10.1137/18M1192184)
- [36] A.-S. Sznitman. Topics in propagation of chaos. In *Éc. Été Probab. St.-Flour XIX—1989*, pages 165–251. Springer, 1991. [doi:10.1007/bfb0085169.](https://doi.org/10.1007/bfb0085169)
- [37] J. Toner and Y. Tu. Flocks, herds, and schools: A quantitative theory of flocking. *Phys. Rev. E*, 58(4):4828–4858, 1998. URL: [https://link.aps.org/doi/10.1103/PhysRevE.58.4828,](https://link.aps.org/doi/10.1103/PhysRevE.58.4828) [doi:10.1103/PhysRevE.58.4828.](https://doi.org/10.1103/PhysRevE.58.4828)
- [38] C. Totzeck. Trends in Consensus-based optimization. *arXiv preprint: arXiv:2104.01383*, 2021. URL: [http://arxiv.org/abs/2104.01383.](http://arxiv.org/abs/2104.01383)
- [39] C. Totzeck, R. Pinnau, S. Blauth, and S. Schotthöfer. A Numerical Comparison of Consensus-Based Global Optimization to other Particle-based Global Optimization Schemes. *PAMM. Proc. Appl. Math. Mech.*, 2018. URL: [https://onlinelibrary.wiley.com/doi/abs/10.1002/pamm.201800291,](https://onlinelibrary.wiley.com/doi/abs/10.1002/pamm.201800291) [doi:10.1002/pamm.201800291.](https://doi.org/10.1002/pamm.201800291)
- [40] T. Vicsek, A. Czirók, E. Ben-Jacob, I. Cohen, and O. Shochet. Novel Type of Phase Transition in a System of Self-Driven Particles. *Phys. Rev. Lett.*, 75(6):1226–1229, 1995. URL: [https://link.aps.org/](https://link.aps.org/doi/10.1103/PhysRevLett.75.1226) [doi/10.1103/PhysRevLett.75.1226,](https://link.aps.org/doi/10.1103/PhysRevLett.75.1226) [doi:10.1103/PhysRevLett.75.1226.](https://doi.org/10.1103/PhysRevLett.75.1226)
- [41] T. Vicsek and A. Zafeiris. Collective motion. *Phys. Rep.*, 517(3-4):71–140, 2012. URL: [https://](https://linkinghub.elsevier.com/retrieve/pii/S0370157312000968) [linkinghub.elsevier.com/retrieve/pii/S0370157312000968,](https://linkinghub.elsevier.com/retrieve/pii/S0370157312000968) [doi:10.1016/j.physrep.2012.03.004.](https://doi.org/10.1016/j.physrep.2012.03.004)

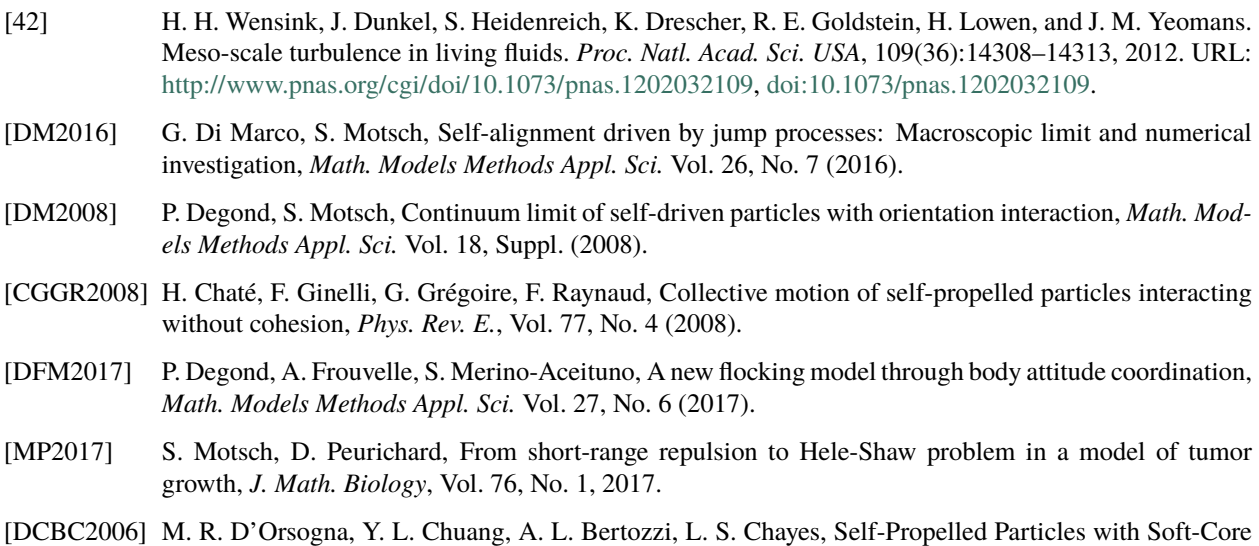

- Interactions: Patterns, Stability, and Collapse, *Phys. Rev. Lett.*, Vol. 96, No. 10 (2006).
- <span id="page-227-0"></span>[W1994] A. Wood, Simulation of the von Mises Fisher distribution, *Comm. Statist. Simulation Comput.*, Vol. 23, No. 1 (1994).
- <span id="page-227-1"></span>[KGM2018] J. Kent, A. Ganeiber & K. Mardia, A New Unified Approach for the Simulation of a Wide Class of Directional Distributions, *J. Comput. Graph. Statist.*, Vol. 27, No. 2 (2018).

# **PYTHON MODULE INDEX**

### s

sisyphe.display, [214](#page-217-0) sisyphe.kernels, [207](#page-210-0) sisyphe.models, [196](#page-199-0) sisyphe.particles, [183](#page-186-0) sisyphe.sampling, [212](#page-215-0) sisyphe.toolbox, [215](#page-218-2)

### **INDEX**

# A

add\_particle() (*sisyphe.models.VolumeExclusion method*), [204](#page-207-0) add\_target\_method() (*sisyphe.particles.Particles method*), [185](#page-188-0) add\_target\_option\_method() (*sisyphe.particles.Particles method*), [185](#page-188-0) age (*sisyphe.models.VolumeExclusion attribute*), [203](#page-206-0) alpha (*sisyphe.models.AttractionRepulsion attribute*), [205](#page-208-0) alpha (*sisyphe.models.VolumeExclusion attribute*), [203](#page-206-0) angle (*sisyphe.particles.Particles attribute*), [183](#page-186-1) angles\_directions\_to\_quat() (*in module sisyphe.toolbox*), [217](#page-220-0) AsynchronousVicsek (*class in sisyphe.models*), [196](#page-199-1) AttractionRepulsion (*class in sisyphe.models*), [205](#page-208-0) axis (*sisyphe.particles.BOParticles property*), [194](#page-197-0) axis (*sisyphe.particles.KineticParticles property*), [189](#page-192-0) axis (*sisyphe.particles.Particles attribute*), [183](#page-186-1) axis\_is\_none (*sisyphe.particles.Particles attribute*), [183](#page-186-1)

# B

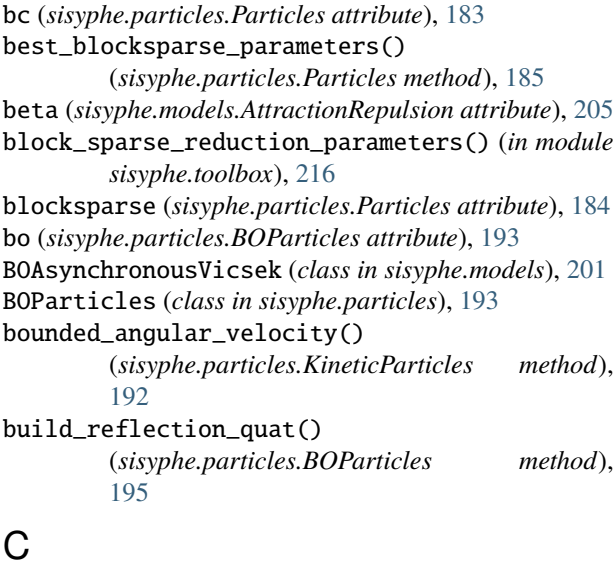

Ca (*sisyphe.models.AttractionRepulsion attribute*), [205](#page-208-0)

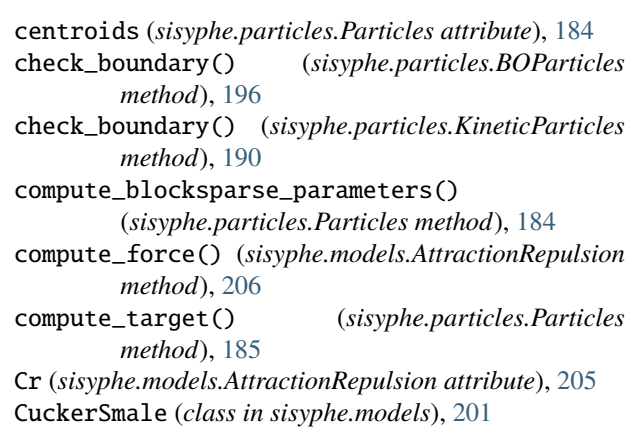

### D

```
d (sisyphe.particles.Particles attribute), 183
display_kinetic_particles() (in module
         sisyphe.display), 214
dt (sisyphe.models.AsynchronousVicsek attribute), 196
dt (sisyphe.models.AttractionRepulsion attribute), 206
dt (sisyphe.models.BOAsynchronousVicsek attribute),
         201
dt (sisyphe.models.SynchronousVicsek attribute), 200
dt (sisyphe.models.Vicsek attribute), 198
dt (sisyphe.models.VolumeExclusion attribute), 203
dt0 (sisyphe.models.VolumeExclusion attribute), 203
```
# E

```
E (sisyphe.models.VolumeExclusion property), 203
eps (sisyphe.particles.Particles attribute), 184
```
### G

```
global_order (sisyphe.particles.BOParticles property),
         195
```
### H

HardSpheres (*class in sisyphe.models*), [206](#page-209-0)

I

isaverage (*sisyphe.models.AttractionRepulsion attribute*), [206](#page-209-0)

iteration (*sisyphe.particles.Particles attribute*), [184](#page-187-0)

### J

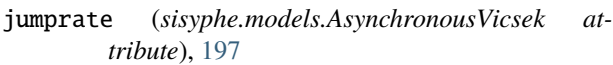

jumprate (*sisyphe.models.BOAsynchronousVicsek attribute*), [202](#page-205-0)

# K

kappa (*sisyphe.models.AsynchronousVicsek attribute*), [197](#page-200-0) kappa (*sisyphe.models.BOAsynchronousVicsek attribute*), [202](#page-205-0) kappa (*sisyphe.models.SynchronousVicsek attribute*), [200](#page-203-0) kappa (*sisyphe.models.Vicsek attribute*), [198](#page-201-0) keep (*sisyphe.particles.Particles attribute*), [184](#page-187-0) KineticParticles (*class in sisyphe.particles*), [189](#page-192-0)

### L

L (*sisyphe.particles.Particles attribute*), [183](#page-186-1) la (*sisyphe.models.AttractionRepulsion attribute*), [205](#page-208-0) lazy\_interaction\_kernel() (*in module sisyphe.kernels*), [209](#page-212-0) lazy\_morse() (*in module sisyphe.kernels*), [210](#page-213-0) lazy\_overlapping\_kernel() (*in module sisyphe.kernels*), [209](#page-212-0) lazy\_quadratic() (*in module sisyphe.kernels*), [211](#page-214-0) lazy\_xy\_matrix() (*in module sisyphe.kernels*), [207](#page-210-1) linear\_local\_average() (*sisyphe.particles.Particles method*), [186](#page-189-0) lr (*sisyphe.models.AttractionRepulsion attribute*), [205](#page-208-0)

# M

mass (*sisyphe.models.AttractionRepulsion attribute*), [206](#page-209-0) max\_kappa() (*sisyphe.particles.KineticParticles method*), [191](#page-194-0) maximal\_eigenvector\_dim2() (*in module sisyphe.toolbox*), [217](#page-220-0) mean\_field() (*sisyphe.particles.KineticParticles method*), [191](#page-194-0) module sisyphe.display, [214](#page-217-2) sisyphe.kernels, [207](#page-210-1) sisyphe.models, [196](#page-199-1) sisyphe.particles, [183](#page-186-1) sisyphe.sampling, [212](#page-215-1) sisyphe.toolbox, [215](#page-218-3) morse\_target() (*sisyphe.particles.Particles method*), [188](#page-191-0) motsch\_tadmor() (*sisyphe.particles.KineticParticles method*), [190](#page-193-0) mu (*sisyphe.models.VolumeExclusion attribute*), [203](#page-206-0)

name (*sisyphe.models.AttractionRepulsion attribute*), [206](#page-209-0) name (*sisyphe.models.BOAsynchronousVicsek attribute*), [201](#page-204-0) name (*sisyphe.models.SynchronousVicsek attribute*), [200](#page-203-0) name (*sisyphe.models.Vicsek attribute*), [198](#page-201-0) name (*sisyphe.models.VolumeExclusion attribute*), [203](#page-206-0) nematic() (*sisyphe.particles.KineticParticles method*), [192](#page-195-0) Nmax (*sisyphe.models.VolumeExclusion attribute*), [203](#page-206-0) nonlinear\_local\_average() (*sisyphe.particles.Particles method*), [187](#page-190-0) normalised() (*sisyphe.particles.BOParticles method*), [195](#page-198-0) normalised() (*sisyphe.particles.KineticParticles method*), [190](#page-193-0) nu (*sisyphe.models.Vicsek attribute*), [198](#page-201-0) nu (*sisyphe.models.VolumeExclusion attribute*), [203](#page-206-0) number\_of\_neighbours() (*sisyphe.particles.Particles*

name (*sisyphe.models.AsynchronousVicsek attribute*), [196](#page-199-1)

### O

*method*), [187](#page-190-0)

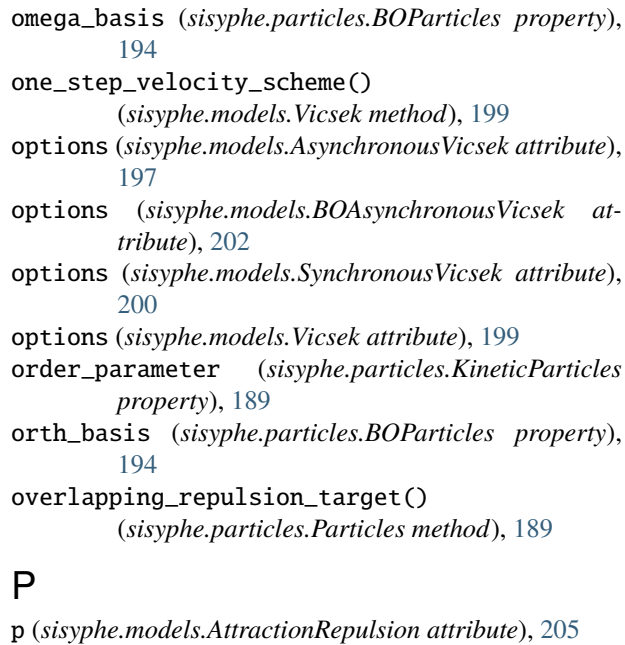

parameters (*sisyphe.models.AsynchronousVicsek attribute*), [197](#page-200-0) parameters (*sisyphe.models.AttractionRepulsion attribute*), [206](#page-209-0) parameters (*sisyphe.models.BOAsynchronousVicsek attribute*), [202](#page-205-0) parameters (*sisyphe.models.SynchronousVicsek attribute*), [201](#page-204-0) parameters (*sisyphe.models.Vicsek attribute*), [199](#page-202-0) Particles (*class in sisyphe.particles*), [183](#page-186-1) phi (*sisyphe.particles.BOParticles property*), [195](#page-198-0) pos (*sisyphe.particles.Particles attribute*), [183](#page-186-1)

# N

N (*sisyphe.particles.Particles attribute*), [183](#page-186-1)

pseudo\_nematic() (*sisyphe.particles.KineticParticles* target (*sisyphe.models.Vicsek attribute*), [199](#page-202-0) *method*), [193](#page-196-0)

# $\Omega$

qtensor (*sisyphe.particles.BOParticles property*), [194](#page-197-0) quadratic\_potential\_target() (*sisyphe.particles.Particles method*), [188](#page-191-0) quat\_mult() (*in module sisyphe.toolbox*), [217](#page-220-0)

# R

R (*sisyphe.particles.Particles attribute*), [183](#page-186-1) remove\_particle() (*sisyphe.models.VolumeExclusion method*), [204](#page-207-0)

# S

sample\_angles() (*in module sisyphe.sampling*), [213](#page-216-1) sample\_q0() (*in module sisyphe.sampling*), [213](#page-216-1) sample\_W() (*in module sisyphe.sampling*), [212](#page-215-1) sampling\_method (*sisyphe.models.AsynchronousVicsek attribute*), [197](#page-200-0) sampling\_method (*sisyphe.models.BOAsynchronousVicsek attribute*), [202](#page-205-0) sampling\_method (*sisyphe.models.SynchronousVicsek attribute*), [200](#page-203-0) save() (*in module sisyphe.display*), [214](#page-217-2) scatter\_particles() (*in module sisyphe.display*), [215](#page-218-3) scheme (*sisyphe.models.Vicsek attribute*), [199](#page-202-0) sigma (*sisyphe.models.Vicsek attribute*), [198](#page-201-0) sisyphe.display module, [214](#page-217-2) sisyphe.kernels module, [207](#page-210-1) sisyphe.models module, [196](#page-199-1) sisyphe.particles module, [183](#page-186-1) sisyphe.sampling module, [212](#page-215-1) sisyphe.toolbox module, [215](#page-218-3) sqdist\_angles() (*in module sisyphe.kernels*), [208](#page-211-0) squared\_distances() (*in module sisyphe.kernels*), [208](#page-211-0) squared\_distances\_tensor() (*in module sisyphe.kernels*), [207](#page-210-1) SynchronousVicsek (*class in sisyphe.models*), [199](#page-202-0)

# T

target (*sisyphe.models.AsynchronousVicsek attribute*), [197](#page-200-0) target (*sisyphe.models.BOAsynchronousVicsek at-*

*tribute*), [202](#page-205-0) target (*sisyphe.models.SynchronousVicsek attribute*), [200](#page-203-0)

target\_method (*sisyphe.particles.Particles attribute*), [184](#page-187-0)

target\_option\_method (*sisyphe.particles.Particles attribute*), [184](#page-187-0)

theta (*sisyphe.particles.BOParticles property*), [195](#page-198-0)

### $\cup$

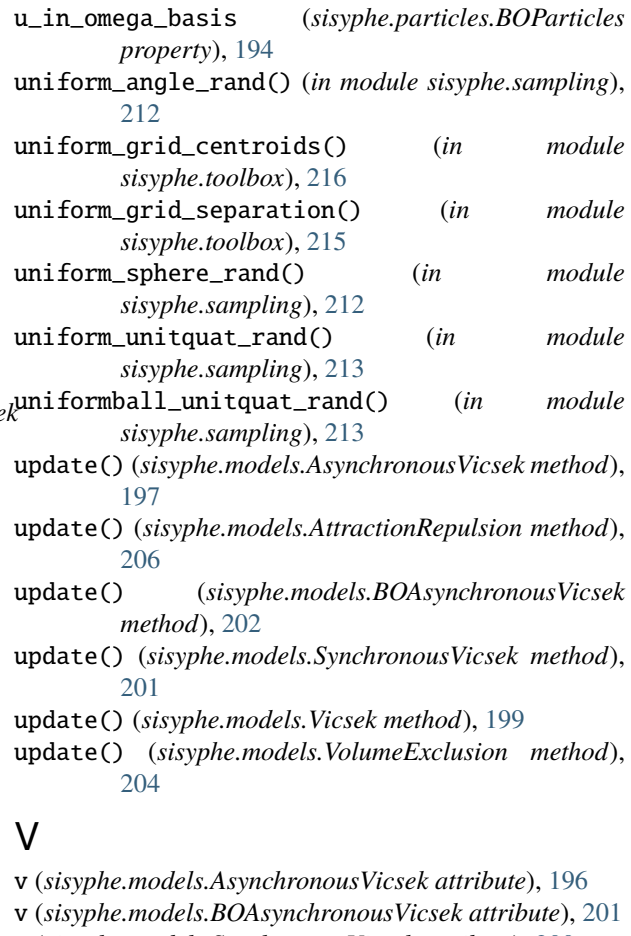

v (*sisyphe.models.SynchronousVicsek attribute*), [200](#page-203-0)

v (*sisyphe.models.Vicsek attribute*), [198](#page-201-0)

vel (*sisyphe.particles.BOParticles property*), [194](#page-197-0)

vel (*sisyphe.particles.KineticParticles attribute*), [189](#page-192-0)

Vicsek (*class in sisyphe.models*), [198](#page-201-0)

volume\_ball() (*in module sisyphe.toolbox*), [215](#page-218-3)

VolumeExclusion (*class in sisyphe.models*), [203](#page-206-0)

vonmises\_quat\_rand() (*in module sisyphe.sampling*), [213](#page-216-1)

vonmises\_rand() (*in module sisyphe.sampling*), [213](#page-216-1)